# **ESCUELA POLITÉCNICA NACIONAL**

## **FACULTAD DE INGENIERÍA ELÉCTRICA Y ELECTRÓNICA**

## **DETERMINACIÓN DE LOS PARÁMETROS DE AMPACIDAD DE LOS CONDUCTORES DE REDES SUBTERRÁNEAS DE DISTRIBUCIÓN DE MEDIO VOLTAJE EN SUBESTACIONES DE LA EMPRESA ELÉCTRICA QUITO**

**TRABAJO DE TITULACIÓN PREVIO A LA OBTENCIÓN DEL TÍTULO DE INGENIERA EN INGENIERÍA ELÉCTRICA** 

> **GRACE ANDREA LEMA CUAYAL grace.lema@epn.edu.ec**

**DIRECTOR: MIGUEL ÁNGEL LUCIO CASTRO, MSc. -Ing. miguel.lucio@epn.edu.ec** 

**CODIRECTOR: FABIÁN ERNESTO PÉREZ YAULI, Dr.-Ing. fabian.perez@epn.edu.ec** 

**Quito, enero 2022**

## <span id="page-1-0"></span>**AVAL**

Certificamos que el presente trabajo fue desarrollado por Grace Andrea Lema Cuayal, bajo nuestra supervisión.

> **MIGUEL ÁNGEL LUCIO CASTRO, MSc. Ing. DIRECTOR DEL TRABAJO DE TITULACIÓN**

**FABIÁN ERNESTO PÉREZ YAULI, Dr. Ing.** 

**CODIRECTOR DEL TRABAJO DE TITULACIÓN** 

## <span id="page-2-0"></span>**DECLARACIÓN DE AUTORÍA**

Yo, Grace Andrea Lema Cuayal, declaro bajo juramento que el trabajo aquí descrito es de mi autoría; que no ha sido previamente presentada para ningún grado o calificación profesional; y que he consultado las referencias bibliográficas que se incluyen en este documento.

La Escuela Politécnica Nacional puede hacer uso de los derechos correspondientes a este trabajo, según lo establecido por la Ley de Propiedad Intelectual, por su Reglamento y por la normatividad institucional vigente.

Grace Andrea Lema Cuayal

### <span id="page-3-0"></span>**DEDICATORIA**

*A mi señor por obsequiarme este hermoso regalo que es la vida. A la memoria de mi bisabuelo Segundo Moposita que nunca dejó de creer en mí.* 

*A mis padres Julia Cuayal y Juan Lema que son mi fuerza y motor para dar lo mejor de mi cada día, por su amor, cariño, comprensión y enseñanzas que han hecho de mi la mujer que soy.* 

*A mi muy amada familia, por motivarme a ser cada día mejor,* 

*Jimmy, Arturo, Blady, Dorlley, Angel, Mario, Antonio, Jesús, William, Gabino, Carmen, Mariana, Julio, Santos, Stalin, Felipe, Mishell, Erika* 

*A mis muy amadas tías* 

*Miryam, Carmen, Orten con mucho cariño.* 

## <span id="page-4-0"></span>**AGRADECIMIENTO**

Agradezco a mi director MSc. Miguel Lucio por guiarme con paciencia, perseverancia y dedicación en la realización y culminación del presente trabajo de titulación, gracias cordiales.

Al Dr. Fabián Pérez por su predisposición y apoyo para la finalización del presente documento.

A MSc. Ricardo Dávila, a los Ing. William Mendoza, Oscar Proaño y Marco Sosa un agradecimiento infinito por todos los conocimientos y la ayuda desinteresada que me brindaron para poder culminar con éxito este trabajo de titulación.

A Empresa Eléctrica Quito por abrirme sus puertas y acogerme dentro de sus instalaciones; a todo el personal de la institución por compartir la información necesaria, conocimientos adicionales, experiencias y enseñanzas que aportan y enriquecen mi vida profesional, con agradecimiento especial al Ing. Zea y su grupo de trabajo asignados a la distribución de líneas subterráneas de la zona centro-norte.

Al MSc. Mauricio Soria por su paciencia, guía y ayuda en el proceso de obtención de la licencia de CYMCAP.

A Geraldhy Altamirano por ser alguien a quien considero un pilar importante en mi desarrollo como persona.

Un especial agradecimiento a los compañeros profesores, amigos, instructores, jefes y a todos aquellos que me acompañaron a lo largo de esta hermosa etapa, quedándome aun todavía mucho por aprender. Muchas gracias por todo: Jorge, Diego, Lorena, Blady, Marcelo, Danny, Karen, Cristian, Adrián, Pancho, Silvy, Santiago, Andrés, Paúl, Kathy, Stalin, Kevin, Alexis, Anita, muchas gracias de verdad.

Gracias Marcelo por jalarme las orejas de vez en cuando para no rendirme y recordarme que soy más importante que mis problemas.

Finalmente, agradezco a la Escuela Politécnica Nacional y a la carrera de Ingeniería Eléctrica por la formación recibida.

¡Gracias de todo corazón!

## <span id="page-5-0"></span>ÍNDICE DE CONTENIDO

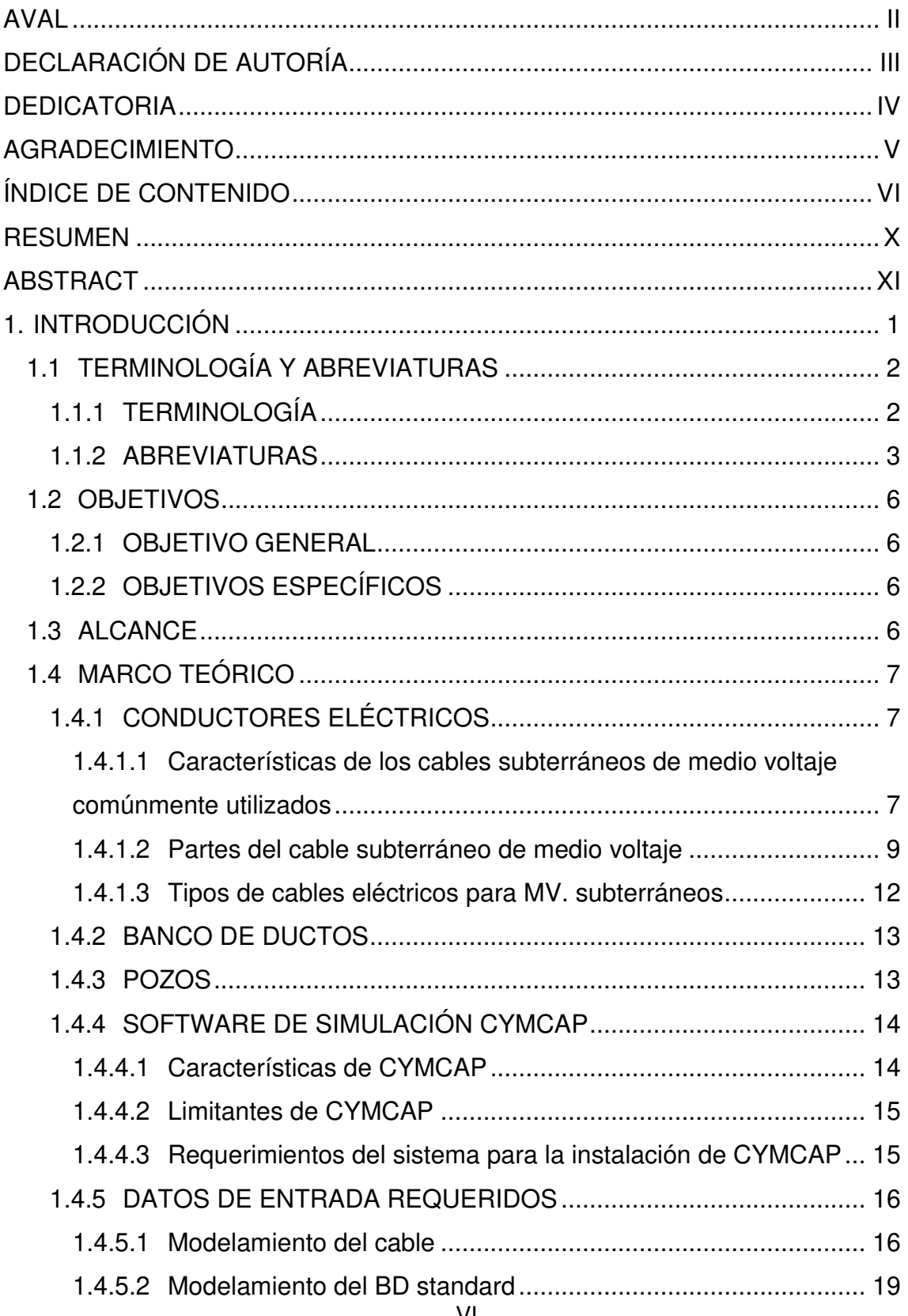

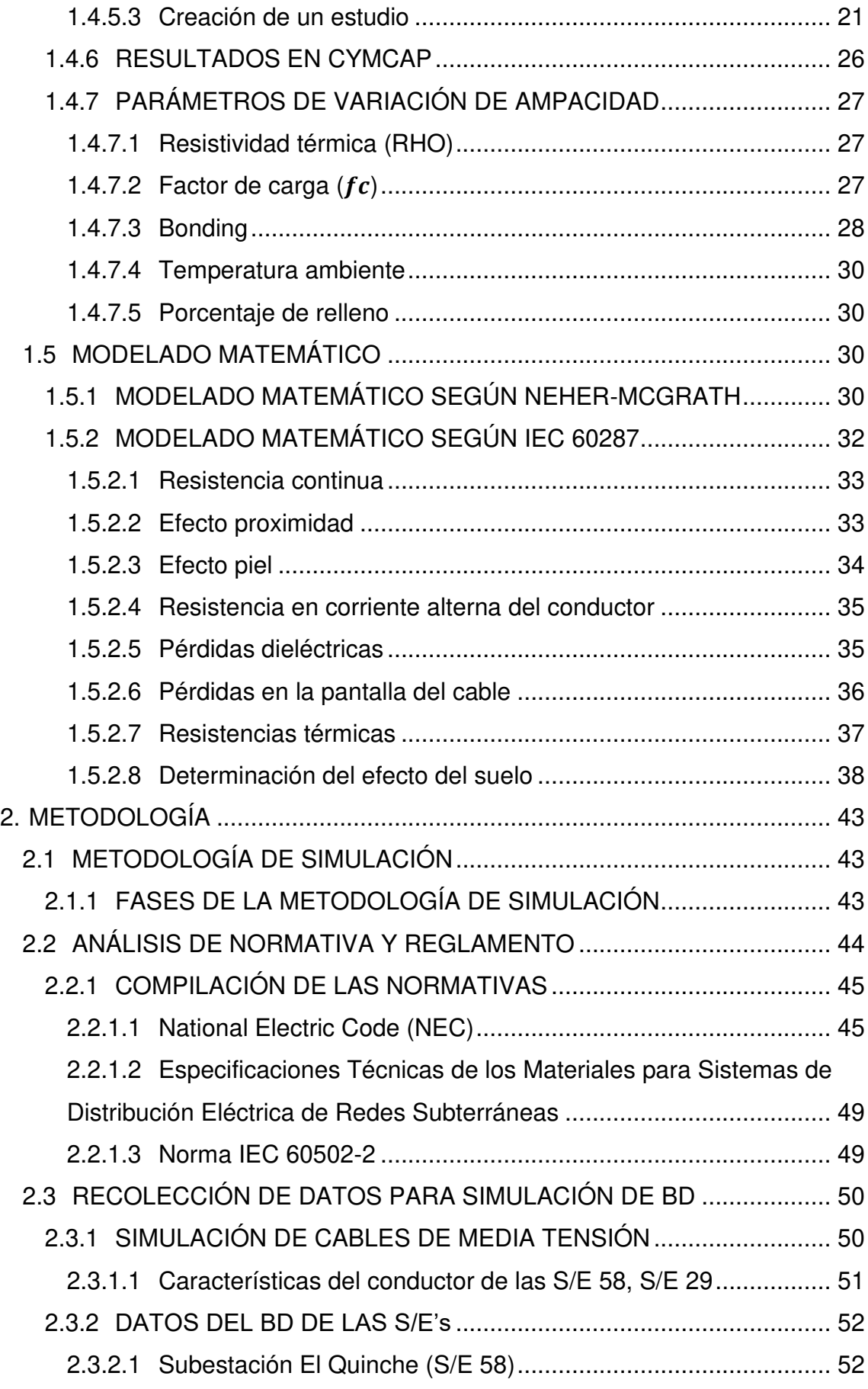

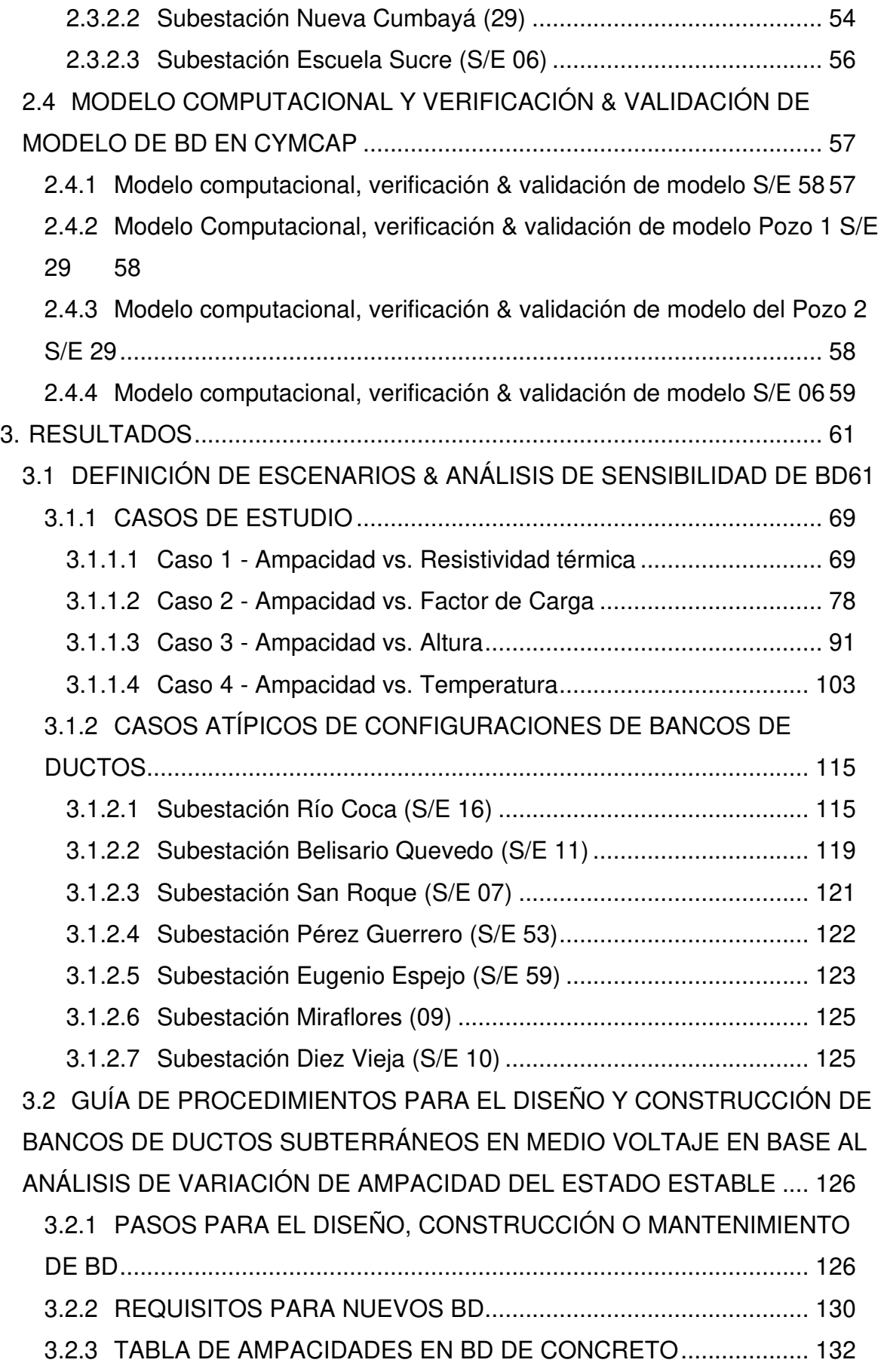

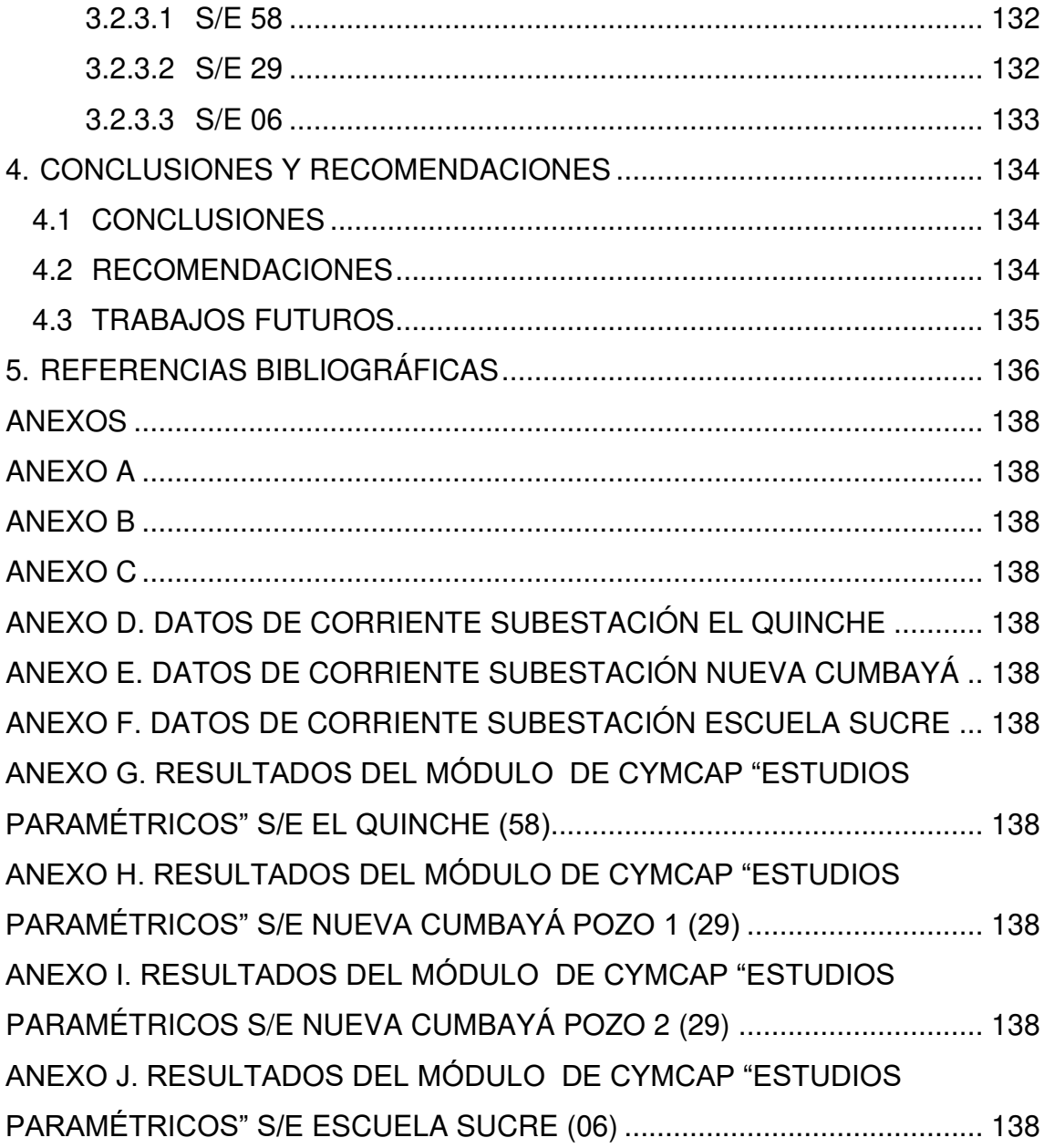

## <span id="page-9-0"></span>**RESUMEN**

El presente trabajo tiene como finalidad aportar al análisis de redes subterráneas de medio voltaje desde 6.3 [kV] a 25 [kV]. Los parámetros de evaluación se basan en la normativa del Código Nacional Eléctrico y en la norma IEC 60287-3-1. A partir de ello, se elaboró una guía para el diseño de bancos de ductos subterráneos de medio voltaje con base en el estudio de variación de la capacidad máxima de corriente del cable en estado estable (ampacidad), a partir del levantamiento, la simulación, el análisis y los resultados de la información en el sitio de las subestaciones en concesión de la Empresa Eléctrica de Quito (Quinche - S/E El Quinche, Cumbayá – S/E Nueva Cumbayá and Quito - S/E Escuela Sucre). Los resultados obtenidos posibilitan la realización de un estudio que servirá para la toma de decisiones en futuros diseños de construcciones. Esta guía puede ser de ayuda para personal de construcciones, encargados de actualización geográfica de las redes eléctricas, diseñadores, contratistas o cualquier persona que diseñe o instale bancos de ductos subterráneos de medio voltaje.

**PALABRAS CLAVE:** Ampacidad, Banco de Ductos, Red Subterránea, CYMCAP, Media Tensión.

## <span id="page-10-0"></span>**ABSTRACT**

The evaluation of the parameters RHO, fc, L and T, are based on the regulations of the National Electrical Code and on the IEC 60287-3-1 standard. The result of this work is the development of a guide for the design of banks of medium voltage underground ducts based on the analysis of variation in ampacity in steady state, from the data collection, simulation, analysis, and results of the information on the site of the substations under concession of the "Empresa Eléctrica Quito" (Quinche - SUB El Quinche, Cumbayá - SUB Nueva Cumbayá and Quito - SUB Escuela Sucre). The results will allow a study to be carried out that will serve for decision-making in future construction designs. This guide can be used by electrical construction workpeople, power grid geo-update managers, designers, contractors, or anyone who designs or installs medium-voltage underground duct banks.

**KEYWORDS**: Ampacity, Duct Bank, Underground Circuit, CYMCAP, Medium Voltage Underground Power Cables.

## <span id="page-11-0"></span>**1. INTRODUCCIÓN**

Las empresas de distribución deben analizar los parámetros que suscitan cambios en la capacidad máxima de corriente del cable en estado estable, también llamada ampacidad [1] de redes subterráneas de medio voltaje, para satisfacer la demanda del usuario. El desarrollo de este estudio sobre la determinación de los parámetros de ampacidad de los conductores de distribución de medio voltaje está orientado a los problemas de calentamiento del cable a usarse en los niveles de 6.3 kV a 25 kV.

Es de mencionar que los sistemas aéreos están a la vista, por lo que es fácil detectar y solucionar problemas de diseño e instalación. Los problemas subterráneos, sin embargo, están fuera de la vista y de la mente, al menos hasta que los cables comiencen a fallar.

Aunque las empresas de servicios públicos diseñan sus circuitos subterráneos para una vida útil de 30 años, las instalaciones inadecuadas a menudo pueden provocar fallas prematuras en el campo. Un breve ejemplo de ello es que en la subestación Río Coca se presentó sobrecalentamiento de los cables 4/0 AWG, cambiaron los cables a 750 MCM y fue necesario rehacer el banco de ducto a túnel, al ser la configuración actualmente utilizada.

Ahora bien, el proyecto de titulación considera como primer punto el levantamiento de las normativas para el diseño y la construcción de bancos de ductos subterráneos tanto a nivel nacional como internacional, a fin de configurar los parámetros necesarios para la generación de casos de estudio de acuerdo con la capacidad máxima de corriente permitida por el cable en estado estable, sin sobrepasar los límites de temperatura ni afectar las características físicas ni eléctricas de este.

Cabe aclarar que los datos son obtenidos de las zonas Quinche, Cumbayá y Quito, por considerarse áreas representativas de la Empresa Eléctrica Quito; estas zonas fueron elegidas debido a la ubicación, el tipo de clima, el índice hídrico (húmedo, seco, subhúmedo), la variación estacional de humedad (exceso o déficit hídrico), el régimen térmico (cálido, semifrío, templado, frío), la temperatura ambiente y el número de alimentadores primarios de medio voltaje.

Con los datos obtenidos se busca realizar un modelamiento en el software de simulación CYMCAP. Además, se estudian las variaciones de ampacidad al cambiar la ubicación de los cables dentro del banco de ductos que operan a diferentes factores de carga.

1

El proyecto de titulación se limita a bancos de ductos en estado estable con materiales uniformes de concreto, PVC en concreto o metálicos; cables de medio voltaje (desde 6.3 [kV] hasta 25 [kV]) ubicados en ternas o individualmente dentro del banco de ductos.

Por otro lado, no se analiza el estado transitorio de los cables, el efecto producido por el neutro en los alimentadores primarios o los cables que no sean de medio voltaje, tampoco se toman en cuenta bancos de ductos directamente enterrados en galerías ni multi-bancos.

Con base en la simulación de distintos escenarios de los bancos seleccionados se redacta una guía que servirá para el diseño y la construcción de bancos de ductos de medio voltaje. Se espera obtener resultados de ampacidad concluyentes que den una pauta a la capacidad de conducción que tiene cada alimentador de las subestaciones seleccionadas.

Actualmente, los análisis para el diseño de ductos se limitan a la parte civil, pero no se enfocan en la máxima capacidad de corriente de los alimentadores de medio voltaje de las subestaciones, de modo que en este proyecto se desarrolla una guía de procedimientos para el diseño y la construcción de bancos de ductos subterráneos de medio voltaje que pueda ser utilizado tanto por personal de construcciones, encargados de actualización geográfica de las redes eléctricas, diseñadores, contratistas o cualquier persona que diseñe o instale bancos de ductos subterráneos de medio voltaje; por ende, esto no solamente servirá para la zona de los valles sino también para la parte urbana de Quito.

### <span id="page-12-0"></span>**1.1 TERMINOLOGÍA Y ABREVIATURAS**

#### <span id="page-12-1"></span>**1.1.1 TERMINOLOGÍA**

Algunos conceptos clave utilizados en este proyecto de titulación son los siguientes [2]:

**Altura.** Profundidad del suelo o distancia del suelo, se refiere a la distancia de separación entre el suelo y la primera fila del banco de ductos subterráneo.

**Resistividad térmica.** Es la capacidad del material a oponerse al paso de calor, y su unidad de medida es  $[{}^{\circ}C \cdot m/W]$ .

**Alimentador primario.** Son tres cables conductores que salen de la subestación de distribución para alimentar al resto de los transformadores de la red de distribución; también es llamado primario.

**Cable/Conductor.** Cable o conductor es el conjunto constituido por uno o varios hilos, generalmente de cobre o aluminio, envueltos en una o más capas de aislamiento, y que es utilizado para conducir electricidad; se utiliza la palabra cable o conductor para referirse a una de las fases del alimentador primario.

**Ampacidad.** Es la corriente máxima que puede transportar un conductor en estado estable sin sobrepasar los límites de temperatura ni afectar las características físicas ni eléctricas del cable.

**Corriente máxima.** Corriente seteada en el transformador de corriente como máxima en la subestación.

**Ducto.** Conducto o canal empleado para transportar energía eléctrica mediante 1 o más cables eléctricos.

**Ampacidad nominal.** Ampacidad en amperios del National Electric Code, según el calibre de los conductores del alimentador primario trifásico, dentro de un banco de un ducto.

**Pozo de revisión eléctrico.** También llamados pozos, son las estructuras diseñadas para permitir el acceso a la disposición del banco de ductos.

**Banco de ductos.** Canalización eléctrica que consta de, al menos, uno o más ductos que unen a uno o más puntos en común de la red.

**Nivel de aislamiento del cable.** Se refiere a la tensión nominal del cable, de acuerdo con los datos del fabricante.

**Empalme.** Unión de uno o más cables.

**Punto de conexión aéreo-subterráneo.** Estructura en la cual se produce la transición de aéreo a subterráneo.

**Native soil.** Es la resistividad térmica del suelo circundante; este término es utilizado en el software de simulación CYMCAP.

#### <span id="page-13-0"></span>**1.1.2 ABREVIATURAS**

Las siglas utilizadas en el presente documento se exponen a continuación [2]:

**MV.** Medio Voltaje.

**BD.** Banco de ductos subterráneo.

**S/E.** Subestación eléctrica de una central de distribución.

**AP.** Alimentador primario.

- **RHO.** Resistividad térmica.
- **R.** Resistividad térmica del BD en PVC en concreto.
- **NEC.** National Electric Code.
- **.** Factor de carga.
- **S/E 58.** Subestación El Quinche.
- **S/E 29.** Subestación Nueva Cumbayá.
- **S/E 06.** Subestación Escuela Sucre.
- **S/E 16.** Subestación Río Coca.
- **S/E 11.** Subestación Belisario Quevedo.
- **S/E 07.** Subestación San Roque.
- **S/E 53:** Subestación Pérez Guerrero.
- **S/E 59.** Subestación Eugenio Espejo.
- **S/E 09.** Subestación Miraflores
- **S/E 10.** Subestación Diez Vieja

**MCM, AWG.** Medida del calibre del conductor, circular mil y American Wire Gauge, respectivamente.

**EEQ.** Empresa Eléctrica Quito.

**Dmax.** Demanda máxima.

- **Dm.** Demanda media.
- **kV.** Kilovoltios.
- **Cu.** Cobre.
- **Al.** Aluminio.

**CYMCAP.** Cable Ampacity Calculation (software).

**MERNNR.** Ministerio de Energía y Recursos Naturales No Renovables, anteriormente llamado Ministerio de Electricidad y Energía Renovable.

**L.** Altura

**T.** Temperatura **.** Ampacidad á**.** Corriente máxima **P.** Pozo **TC.** Transformador de corriente **.** Factor de carga 2 horas antes de demanda máxima y 2 horas después.

fcd. Factor de carga diario.

**ARCGIS:** Sistema de información geográfica el cual ofrece la posibilidad de visualizar la distribución de las redes eléctricas o diferentes datos dentro de plataformas corporativas siendo usuarios consultores y dentro de la cual el personal autorizado puede ingresar, eliminar o modificar información.

## <span id="page-16-0"></span>**1.2 OBJETIVOS**

#### <span id="page-16-1"></span>**1.2.1 OBJETIVO GENERAL**

Determinar la ampacidad de los conductores en el rango de voltaje de 6.3 kV hasta 25 kV en subestaciones de zonas representativas de la Empresa Eléctrica Quito, considerando el efecto de la disposición constructiva de los bancos de ductos y el efecto térmico del suelo.

#### <span id="page-16-2"></span>**1.2.2 OBJETIVOS ESPECÍFICOS**

- Levantar los datos en sitios de las zonas representativas de las subestaciones de la Empresa Eléctrica Quito.
- Simular los bancos de ductos con la información generada en el levantamiento de datos en sitio utilizando el software de CYMCAP.
- Elaborar una guía de procedimiento para el diseño y la construcción de bancos de ductos subterráneos de medio voltaje, con base en el análisis de variación de ampacidad en estado estable.

## <span id="page-16-3"></span>**1.3 ALCANCE**

Para compensar la demanda del usuario, las empresas de distribución necesitan analizar los parámetros que provocan cambios en la ampacidad [1] de redes subterráneas de medio voltaje. Así pues, el desarrollo de este estudio sobre la determinación de los parámetros de ampacidad de los conductores de redes subterráneas de distribución de medio voltaje está orientado a los problemas de calentamiento del conductor de medio voltaje en el rango de 6.3 kV a 25 kV.

El proyecto de titulación considera como primer punto el levantamiento de las normativas para el diseño y la construcción de bancos de ductos subterráneos tanto nacional como internacional, con el propósito de configurar los parámetros para los casos de estudio.

Es preciso señalar que los datos son obtenidos de las zonas Quinche, Cumbayá y Quito, por considerarse áreas representativas de la Empresa Eléctrica Quito; estas zonas se eligieron con base en la ubicación, el tipo de clima, el índice hídrico (húmedo, seco, subhúmedo), la variación estacional de humedad (exceso o déficit hídrico), el régimen térmico (cálido, semifrío, templado, frío), la temperatura ambiente y el número de alimentadores primarios de medio voltaje. Con los datos obtenidos se realiza un modelamiento en el software de simulación CYMCAP. Se simulan las variaciones de ampacidad al cambiar la ubicación de los cables dentro del banco de ductos a diferentes factores de carga.

El proyecto de titulación se limita a bancos de ductos en estado estable con materiales uniformes de concreto, PVC en concreto o metálicos; cables de medio voltaje (desde 6.3 kV hasta 25 kV) ubicados en ternas o individualmente dentro del banco de ductos. Entre tanto, no se analizan el estado transitorio de los cables, el efecto producido por el neutro en los alimentadores primarios o cables que no sean de medio voltaje tampoco se tomará en cuenta bancos de ductos directamente enterrados, ni galerías, ni multibancos.

Por último, en concordancia con la simulación de distintos escenarios de los bancos de ductos seleccionados, se redacta una guía que servirá para el diseño y la construcción de bancos de ductos de medio voltaje.

### <span id="page-17-0"></span>**1.4 MARCO TEÓRICO**

En este apartado se presenta la definición de los principales tipos de conductores utilizados, sus elementos y características, factores que afectan la capacidad máxima de corriente que puede transportar un cable en estado estable, software y las configuraciones de ductos que se simulan en CYMCAP.

#### <span id="page-17-1"></span>**1.4.1 CONDUCTORES ELÉCTRICOS**

Los materiales conductores de corriente son aquellos que ofrecen poca resistencia al paso de esta, los más conocidos son los conductores metálicos como oro, plata, cobre, aluminio o aleaciones. Actualmente, tanto el oro como la plata poseen precios elevados, razón por la cual las empresas de distribución de energía eléctrica prefieren la utilización de conductores de cobre [3], aluminio o aleaciones [4].

### <span id="page-17-2"></span>**1.4.1.1 Características de los cables subterráneos de medio voltaje comúnmente utilizados**

En esta sección se detallan las características y diferencias de los principales conductores metálicos utilizados en los sistemas de distribución de medio voltaje, que son los cables de Cu y los de Al. Seguidamente, en la [Tabla 1.1.](#page-18-0) se detallan las principales propiedades de cada material, tales como conductividad térmica, resistencia a la tracción, capacidad de expansión, peso, precio, entre otras.

<span id="page-18-0"></span>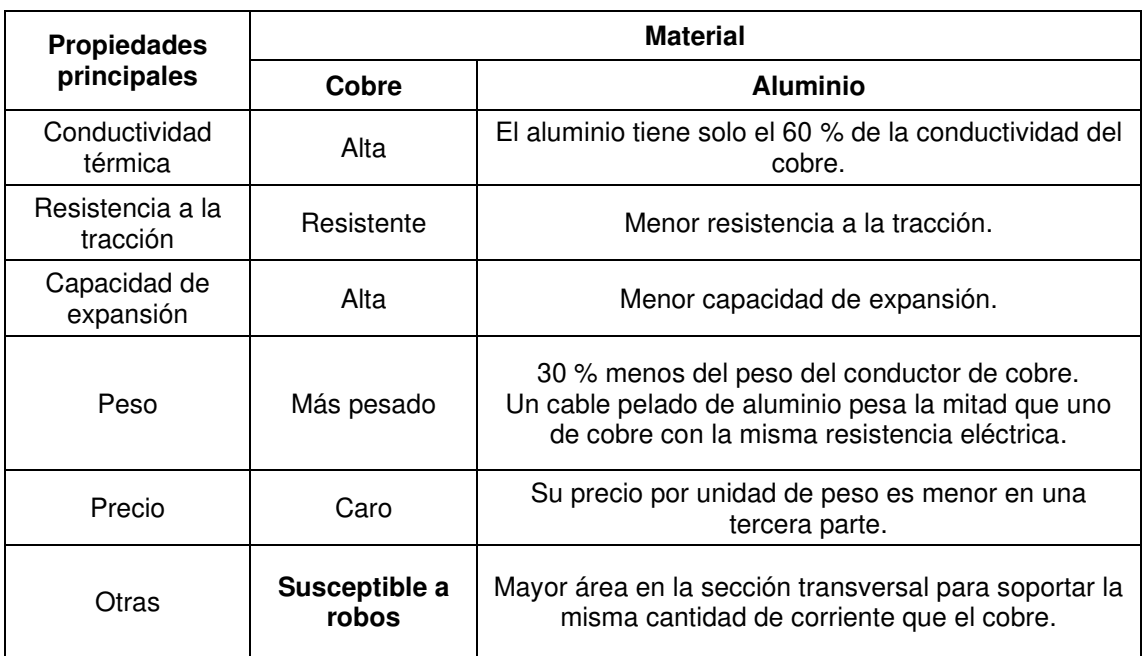

**Tabla 1.1.** Características principales de los materiales de Cu y Al [5]

A continuación, en [Tabla 1.2. ,](#page-18-1) se muestra la resistividad y el peso específico del cobre y del aluminio, según la norma IEC 60287-3-1 [6].

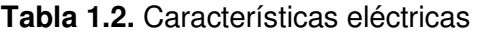

<span id="page-18-1"></span>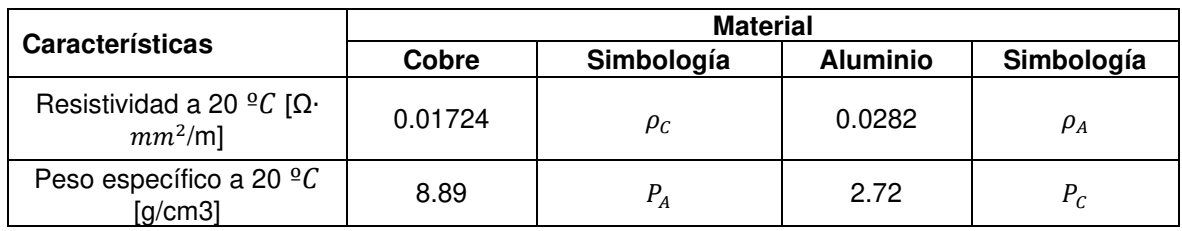

Para una sección transversal de Al  $(S_A)$  y una sección transversal de Cu  $(S_C)$  con la misma resistencia eléctrica, la relación entre ambas es la ecuación (1.1):

$$
\frac{S_A}{S_C} = \frac{\rho_A}{\rho_C} = \frac{2.82}{1.72} = 1.64\tag{1.1}
$$

 $\rho_A$  y  $\rho_C$  se definen en la Tabla 1.2.

El Resultado de la relación de sección transversal de aluminio y cobre es la ecuación [\(1.2\)](#page-18-2) [6]:

<span id="page-18-2"></span>
$$
S_A = 1.64 * S_C \tag{1.2}
$$

Los valores de  $\rho$  tanto para el aluminio como para el cobre son los establecidos en la norma IEC 60287-3-1 [6], de manera que el conductor de aluminio debe superar en 64 % el tamaño del conductor de cobre para mantener la misma resistencia eléctrica. El peso de un cable desnudo de aluminio con la misma resistencia eléctrica que la del cobre es aproximadamente la mitad, esta relación se muestra en la ecuación [\(1.3\).](#page-19-1)

<span id="page-19-1"></span>
$$
Rp = 1.64 * \frac{P_A}{P_C}
$$
  
\n
$$
Rp = 1.64 * \frac{2.72}{8.89}
$$
  
\n
$$
Rp \approx 0.5
$$
\n(1.3)

Donde:

 $Rp$  es la relación del peso del cable desnudo.

El significado y los valores de  $P_A$  y  $P_C$  se encuentran en la [Tabla 1.2. C](#page-18-1)abe mencionar que la principal preocupación para la utilización de materiales de cobre es el robo que puede sufrir este material, debido a que esto es común en el área de concesión de la Empresa Eléctrica Quito (EEQ), sugiriendo un cambio a cables de aluminio para nuevos diseños.

#### <span id="page-19-0"></span>**1.4.1.2 Partes del cable subterráneo de medio voltaje**

A continuación, se muestran las seis capas que componen a los cables subterráneos de medio voltaje en la [Figura 1.1.](#page-20-0)

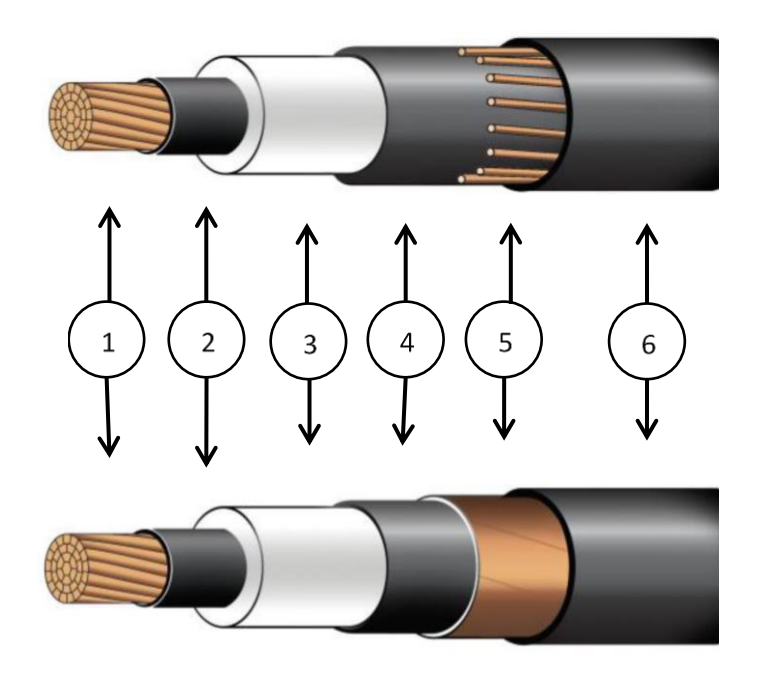

**Figura 1.1.** Tipos de aislamientos

<span id="page-20-0"></span>Es necesario resaltar que estas capas cumplen con las especificaciones técnicas del MERNNR [7].

#### **1. Núcleo conductor:**

El elemento principal de un cable es el núcleo conductor, pues en el circula la corriente eléctrica, como se mencionó en el numeral anterior, los materiales más utilizados son aluminio o cobre. Este es el material conductor o de transporte para la energía eléctrica que alimentará a las cargas. El núcleo del cable puede ser compactado o concéntrico, como se muestra en la [Figura 1.2:](#page-20-1)

<span id="page-20-2"></span><span id="page-20-1"></span>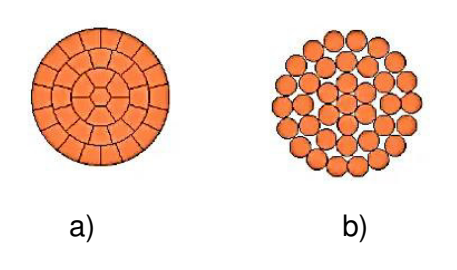

**Figura 1.2.** a) Núcleo conductor de cable compacto (por diámetro de conductor). b) Núcleo conductor de cable concéntrico (por número de hilos) [8]

Ahora bien, debido a la capacidad de conducción y las características mecánicas de los cables de medio voltaje se utilizan núcleos conductores formados por varios hilos [8], en el caso de un calibre de 4/0 AWG, el MERNNR [7] indica que el número de hilos debe ser de 19, mientras que para calibres superiores de 37.

#### **2. Semiconductor interno:**

Es la primera capa de aislamiento, su material es semiconductor y termoestable. El propósito de esta capa es evitar fallas o roturas en el aislamiento, además de impedir el contacto directo con el núcleo conductor.

#### **3. Aislamiento XLPE o EPR:**

El material recomendado para cables de medio voltaje, según las normas ecuatorianas, puede ser de aislamiento de XLPE, que es polietileno reticulado; o puede ser un aislamiento de EPR, es decir, etileno propileno con aislamiento de caucho.

Asimismo, la temperatura máxima en condiciones de funcionamiento normal para estos tipos de aislamientos es de 90 °C y bajo condiciones de emergencia soporta 130 °C. En caso de superar estas temperaturas la vida útil del cable puede verse afectada [7].

#### **4. Semiconductor externo:**

El campo eléctrico tiende a concentrarse en el punto que sea más cercano a tierra. Para distribuirlo de manera uniforme se encierra con un aislante llamado semiconductor externo.

#### **5. Pantalla metálica:**

La pantalla metálica sirve para evitar las fallas a tierra por cortocircuito, y puede estar conformada por hebras de cobre o por cinta, como se muestra en l[a Figura 1.2](#page-20-1) Esta pantalla es la encargada de lo siguiente:

- − Contener dentro del cable al campo eléctrico.
- − Conducción de corrientes de cortocircuito.
- − Impedir radio-interferencias.
- − Alrededor del cable es la encargada de crear una referencia a tierra.

#### **6. Chaqueta:**

Este elemento exterior se encarga de soportar las condiciones del entorno, por lo que estará expuesto a agentes químicos, ambientales y mecánicos; esto permite que el conductor mantenga su vida útil. Los materiales más comunes para la chaqueta son polietileno (PE) y policloruro de vinilo (PVC) [3, 8].

#### <span id="page-22-0"></span>**1.4.1.3 Tipos de cables eléctricos para MV. subterráneos**

Según el número de conductores, pueden ser unipolares o multipolares.

#### **1.4.1.3.1 Monopolar o unipolar**

El conductor se muestra en la

[Figura 1.3. y](#page-22-1) se puede observar que consta de siete capas adicionales al núcleo conductor. Dentro de las subestaciones, generalmente, es el encargado de la transferencia de energía eléctrica de una fase de un alimentador primario.

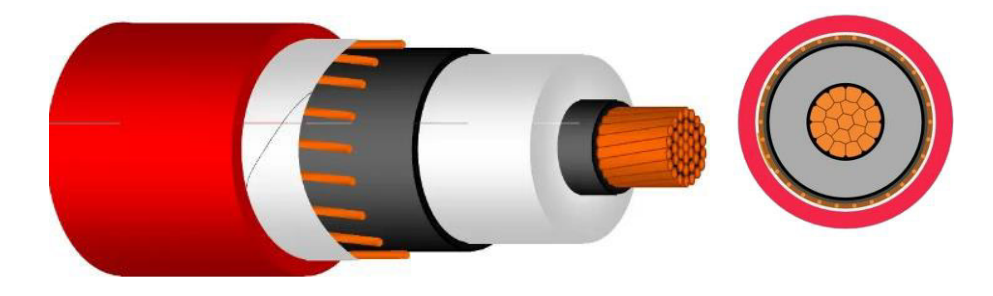

**Figura 1.3.** Conductor unipolar [9]

#### <span id="page-22-1"></span>**1.4.1.3.2 Tripolar**

Como puede evidenciarse en la

[Figura 1.4.,](#page-23-2) consta de tres núcleos conductores que comparten sus capas de aislamiento. Cada conductor puede encargarse del paso de corriente de una fase del alimentador primario, de forma que un solo cable tripolar puede enviar las cargas de cada fase de un determinado alimentador primario dentro de una subestación.

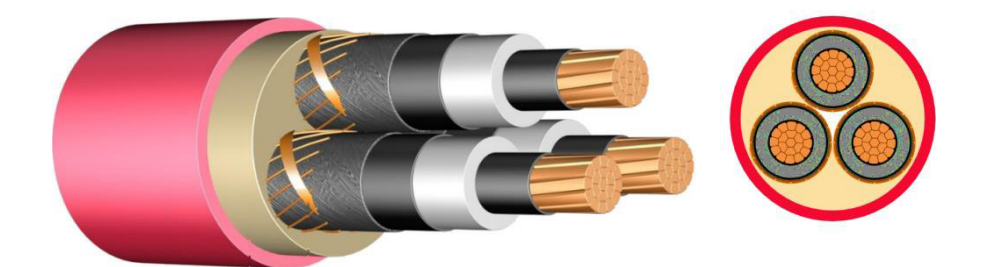

**Figura 1.4. Conductor tripolar [9]** 

<span id="page-23-2"></span>Adicional a esto, la estructura del identificador nemotécnico comienza con el primer campo en el que, para el caso de redes subterráneas, se simbolizan con EU; el segundo campo depende del nivel de voltaje S, T, V para 6.3 kV, 13.8 kV o 22kV, respectivamente; en el tercer campo se encuentran el número de fases; el cuarto campo corresponde a la disposición B en el caso de bancos de ductos y P para pozos; finalmente, las características técnicas o función del elemento se encuentran en el quinto campo.

En caso de no aplicar dentro de los identificadores del [ANEXO A](#page-148-10) se colocará un 0. Tanto los bancos de ductos como los pozos son homologados en el catálogo digital de Redes de distribución de Energía Eléctrica [10].

#### <span id="page-23-0"></span>**1.4.2 BANCO DE DUCTOS**

El diámetro de los ductos puede ser de 50 mm, 110 mm o 160 mm. Puede ubicarse en aceras o en calzadas, y consta de una hasta cuatro filas y dos o hasta cuatro columnas representadas así:

#### Fila x Columna

Por ejemplo, estructura para redes subterráneas, banco de ductos, configuración cuatro filas por dos columnas de 160 mm en calzada: EU0-0B4x2C2.

#### <span id="page-23-1"></span>**1.4.3 POZOS**

Las dimensiones interiores del pozo: largo (l), ancho (a) y profundidad (p) en metros, varían de acuerdo con lo establecido en la [Tabla 1.3.](#page-24-2) 

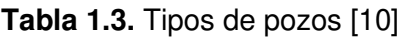

<span id="page-24-2"></span>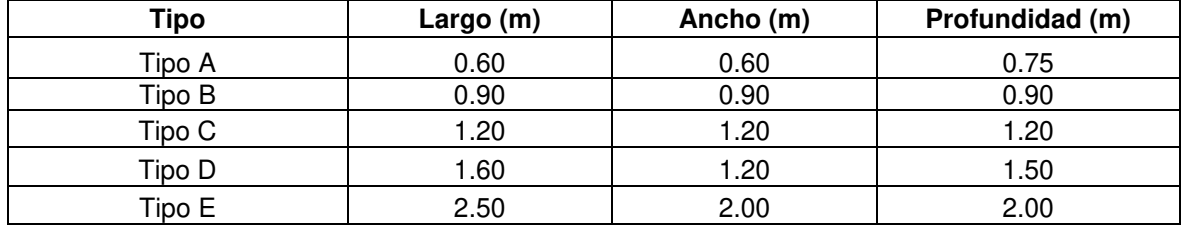

En caso de dimensiones diferentes a las de la [Tabla 1.3.](#page-24-2) se las nombrara X, Y o Z, según el rango:

 $X: l \leq 0.4; a \leq 0.4; p < 0.6$ 

Y:  $0.4 < l \le 0.8$ ;  $0.4 < a \le 0.8$ ;  $p \le 1.0$ 

 $Z: l > 0.8; a > 0.8; p > 1.0$ 

Ejemplo: estructura para redes subterráneas, pozos, dimensiones 1,60 x 1,20 x 1,50: EU0- 0PD

#### <span id="page-24-0"></span>**1.4.4 SOFTWARE DE SIMULACIÓN CYMCAP**

CYMCAP o Cable Ampacity Calculations es un software creado para realizar cálculos de la intensidad máxima admisible. Permite el modelamiento de cables por encima de los 5 [kV] [11].

#### <span id="page-24-1"></span>**1.4.4.1 Características de CYMCAP**

Permite modelar las instalaciones eléctricas para determinar la máxima capacidad de corriente que el cable puede soportar sin deteriorar la vida útil del mismo. Se utilizan los procesos iterativos que se basan en los métodos de las normas IEC 287 y el método Neher McGrath.

Es de mencionar que el paquete original fue desarrollado en Canadá por CYME Internacional junto con la Universidad McMaster e Hydro One. Genera resultados en informes tabulares y gráficos; igualmente, permite el diseño de cables unipolares,

tripolares, además de visualizarlos de forma gráfica y detallada, y pueden ser modificados y añadidos a la base de datos del programa.

De igual modo, posee un almacenamiento de datos en las bibliotecas de aplicaciones CYMCAP. Como ejemplo de estas bibliotecas se hallan: bibliotecas de estudios, de cables, de bancos de ductos. Posee varios tipos de cable dentro de una instalación, los cables pueden ser modelados en ductos enterrados, directamente enterrados, en bancos de ductos.

#### <span id="page-25-0"></span>**1.4.4.2 Limitantes de CYMCAP**

- No es un software libre.
- Los módulos adicionales requieren de la compra de estos.
- Solo se puede colocar una fase por ducto o tres fases por ducto.
- Aunque el software permite modelar varios cables por fase, esta configuración debe ser igual para todas las fases del alimentador primario simulado.
- El BD es simulado como isoterma, es decir que se considerará la misma temperatura dentro de todo el sistema.
- En caso de ocurrir un error se debe reiniciar el programa, por lo que se debe guardar a menudo.
- Lenguaje de la interfaz solamente en francés o en inglés.

#### <span id="page-25-1"></span>**1.4.4.3 Requerimientos del sistema para la instalación de CYMCAP**

Se recomienda instalar la versión 2.0 de Microsoft .NET framework.

#### **1.4.4.3.1 Hardware**

Requiere un computador con sistema operativo Microsoft Windows 7, 8 o 8.1 o Microsoft Server 2008 [12]. Los siguientes son los requerimientos mínimos:

- Computador i5.
- Mínimo 2 GB de RAM.
- Espacio de disco duro de al menos 1GB.

#### **1.4.4.3.2 Módulos adicionales en CYMCAP**

El módulo básico de CYMCAP permite realizar estudios en estado estable de los bancos de ductos de la biblioteca. No obstante, en caso de requerir análisis especializados puede ser necesaria la adquisición de uno varios de los módulos extra. En la [Tabla 1.4. s](#page-26-2)e muestra las principales funcionalidades de 2 de las adiciones que ofrece CYMCAP.

<span id="page-26-2"></span>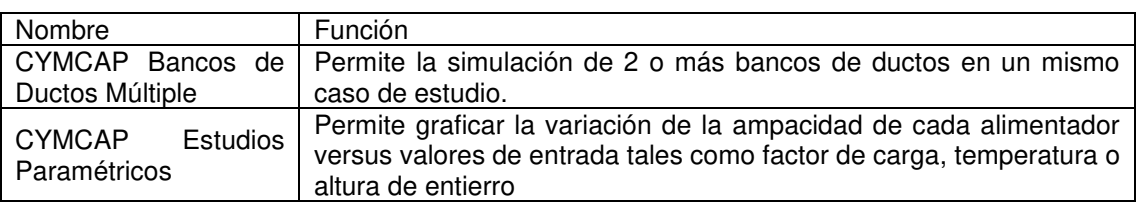

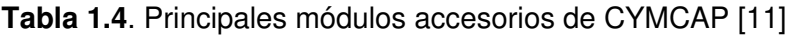

#### <span id="page-26-0"></span>**1.4.5 DATOS DE ENTRADA REQUERIDOS**

#### <span id="page-26-1"></span>**1.4.5.1 Modelamiento del cable**

Para realizar una o varias simulaciones en CYMCAP se comienza seleccionando el botón "New", o en caso de continuar la edición de un estudio anterior se debe dar clic en "Open file" de la

[Figura 1.5.](#page-26-3) se abre la ventana en la que se puede crear un nuevo estudio, introduciendo de la biblioteca los bancos de ductos a utilizar junto con los alimentadores primarios, se puede utilizar las plantillas ya existentes o modelar según el caso [11].

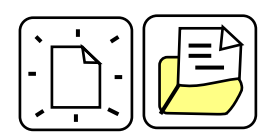

**Figura 1.5.** Selección de nuevo estudio en CYMCAP [1]

<span id="page-26-3"></span>De tal manera, se comienza seleccionando la pestaña cable, dentro de esta ventana se selecciona el botón "New" y se ingresa la información que permitirá identificar al cable, como la ID, el título y, opcionalmente, comentarios y clic en "ok". La [Figura 1.6.](#page-27-0) muestra en orden los primeros pasos a seguir para la generación de un nuevo cable.

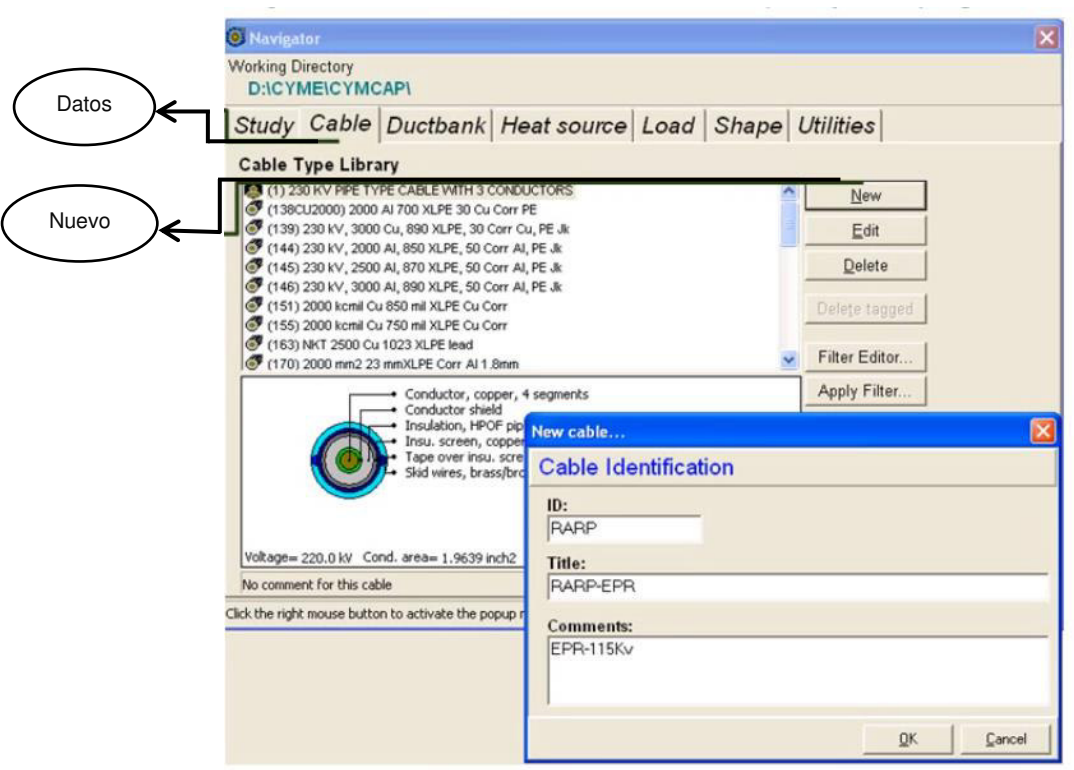

**Figura 1.6.** Ventana de navegación [11]

<span id="page-27-0"></span>Ahora bien, se recomienda utilizar títulos relacionados al calibre de conductor para facilitar la ubicación de estos al realizar o modificar un estudio. En la [Figura 1.7.](#page-28-0) se evidencian los primeros pasos para la creación de un cable, los cuales son:

- 1. Seleccionar el cable unipolar o tripolar.
- 2. Seleccionar el tipo de cable.
- 3. Especificar el voltaje fase-fase.
- 4. Especificar el área del conductor.

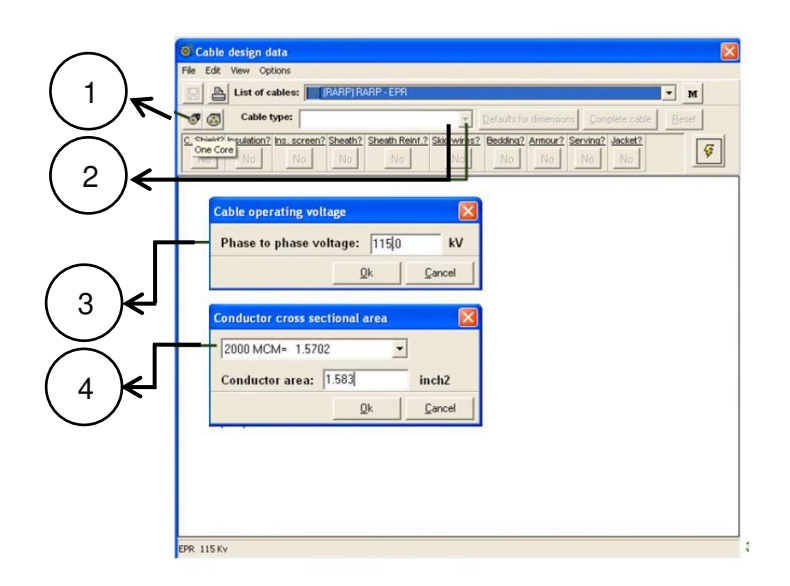

**Figura 1.7.** Datos de diseño del cable [11]

<span id="page-28-0"></span>En la ventana para el diseño del cable de la [Figura 1.8.](#page-28-1) se debe dar clic en el enlace del conductor y se especifica el material, el tipo de construcción, el número de hilos y el diámetro del conductor.

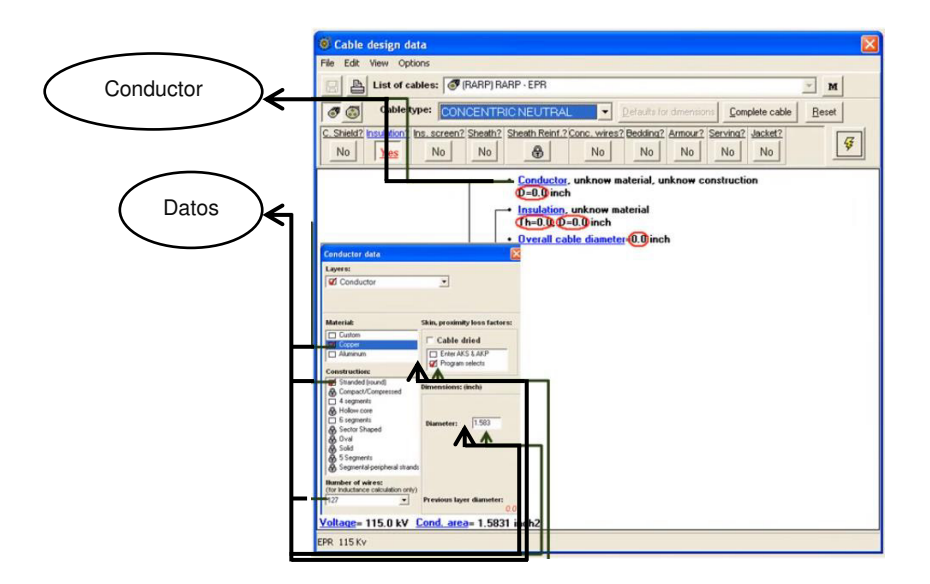

**Figura 1.8.** Datos de diseño del cable, datos de la capa conductor [11]

<span id="page-28-1"></span>A continuación, en la barra de la [Figura 1.9.](#page-29-1) se seleccionan las capas de aislamiento que rodearán al cable.

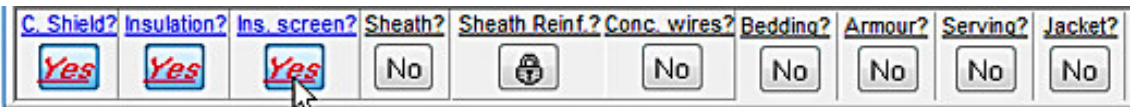

**Figura 1.9.** Selección de capas [11]

<span id="page-29-1"></span>Luego, se debe dar clic en el enlace de cada capa (c), se ingresan los datos necesarios en cada una de las partes (d). La [Figura 1.10.](#page-29-2) muestra los datos requeridos para la chaqueta siendo estos el material, el grosor o el diámetro.

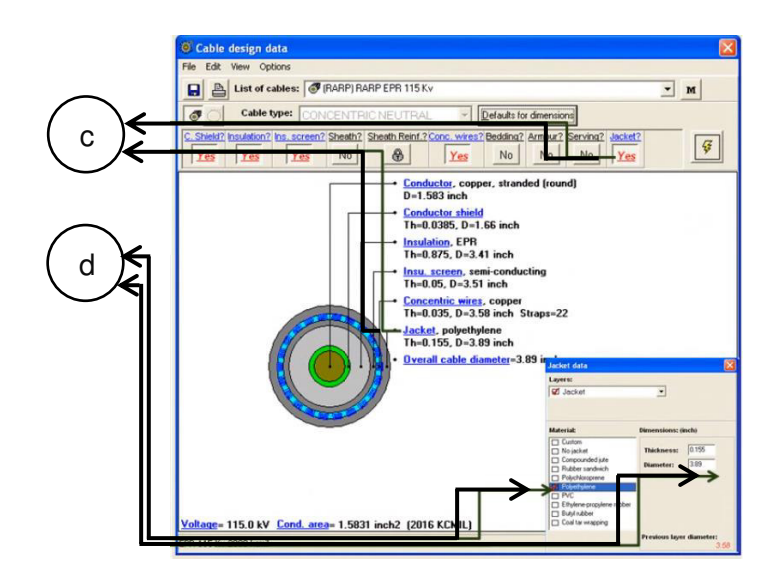

**Figura 1.10.** Datos de chaqueta [11]

#### <span id="page-29-2"></span><span id="page-29-0"></span>**1.4.5.2 Modelamiento del BD standard**

- Se comienza seleccionando la pestaña BD, en la librería se elige la configuración que se asemeje a la que se va a crear (Lib).
- Clic en el botón "New" y en la ventana de confirmación, clic en "Yes", tal como se presenta en la [Figura 1.11.](#page-30-0)
- Se sugiere nombrar al BD por el número de filas y columnas junto con el número de subestación.

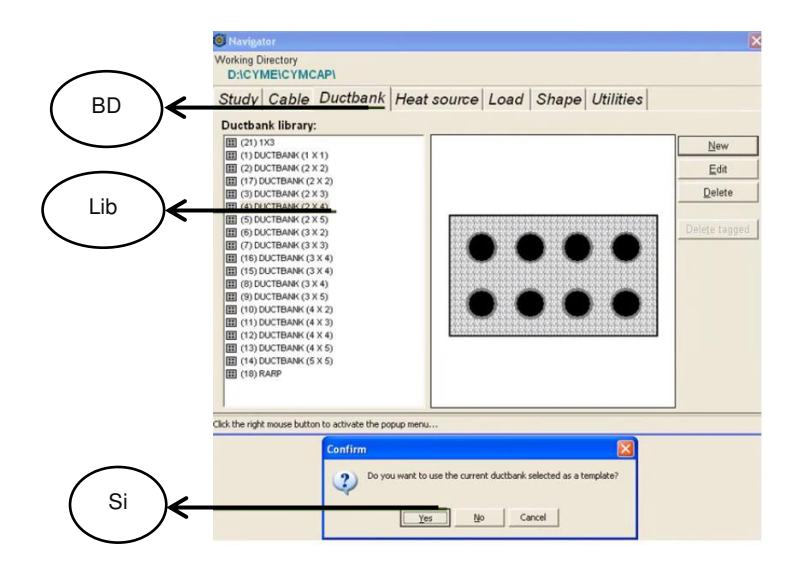

**Figura 1.11.** Ventana de navegación, creación de BD [11]

<span id="page-30-0"></span>En la [Figura 1.12.](#page-30-1) se encuentra la interfaz para la creación de un BD en la que se presiona la tecla F5 para abrir el menú de configuración del BD. Seguidamente, se deben ingresar las dimensiones del BD y, por último, guardar el diseño.

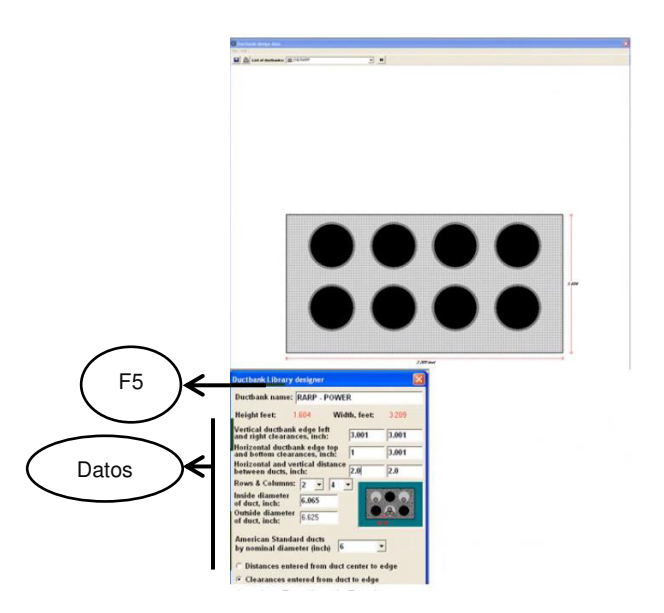

**Figura 1.12.** Diseño de BD

<span id="page-30-1"></span>Cabe señalar que se pueden crear más bancos de ductos repitiendo los pasos anteriores.

#### <span id="page-31-0"></span>**1.4.5.3 Creación de un estudio**

Cada vez que se cree un nuevo estudio se tendrá la opción de utilizar las plantillas de estudio de la librería o crear uno nuevo.

- a) Si se usa una de las plantillas, se solicitará que etiquete ese nuevo estudio con un ID y título de estudio únicos solamente.
- b) Si se crea un estudio nuevo, se le pedirá que ingrese una breve descripción de su ejecución. La [Figura 1.13.](#page-31-1) muestra el orden de creación para un nuevo estudio:
	- − Se selecciona la pestaña estudio y clic en el botón "nuevo estudio".
	- − Se ingresa la información para identificar el estudio.
- c) Se selecciona la opción de solución; estas pueden ser en estado estable con lo siguiente:
	- − Carga equilibrada
	- − Carga desequilibrada
	- − Temperatura.

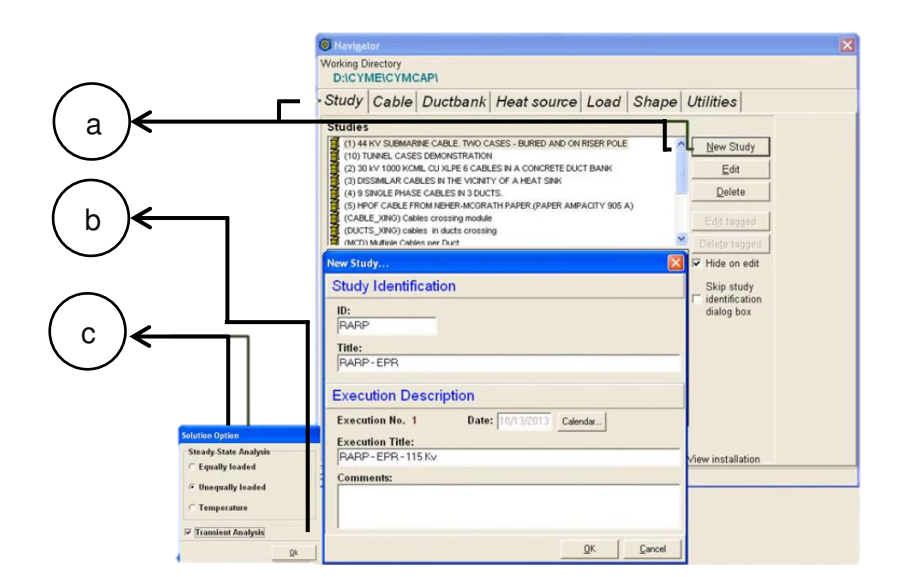

**Figura 1.13**. Nuevo estudio [11]

<span id="page-31-1"></span>En la [Tabla 1.5.](#page-32-0) se listan los principales elementos para etiquetar un nuevo estudio junto con su función.

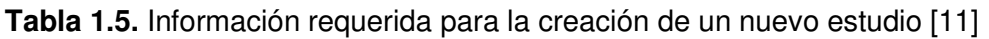

<span id="page-32-0"></span>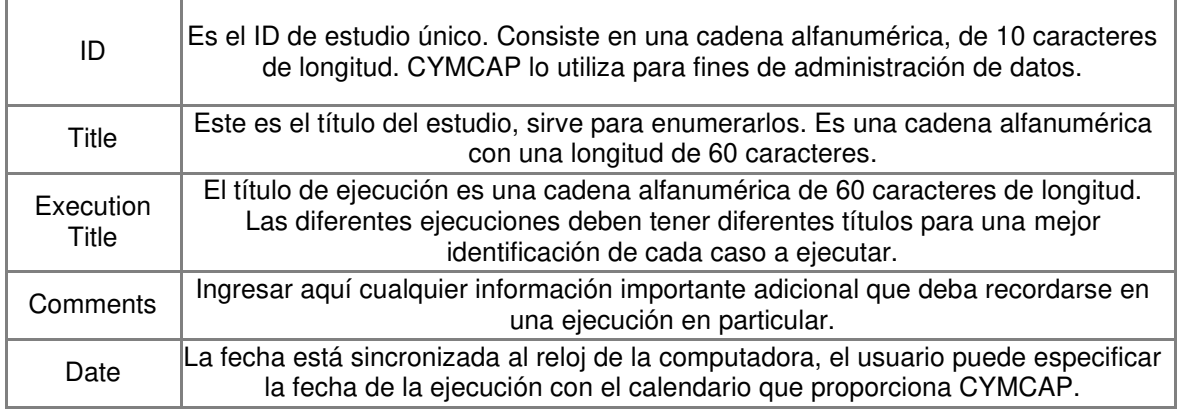

Ahora, se debe seleccionar la opción BD estándar; a continuación, puede seleccionar la opción si para crear un BD no estándar o clic en no para utilizar uno de la librería. En la [Figura 1.14.](#page-32-1) se observa las opciones y ventanas mencionadas.

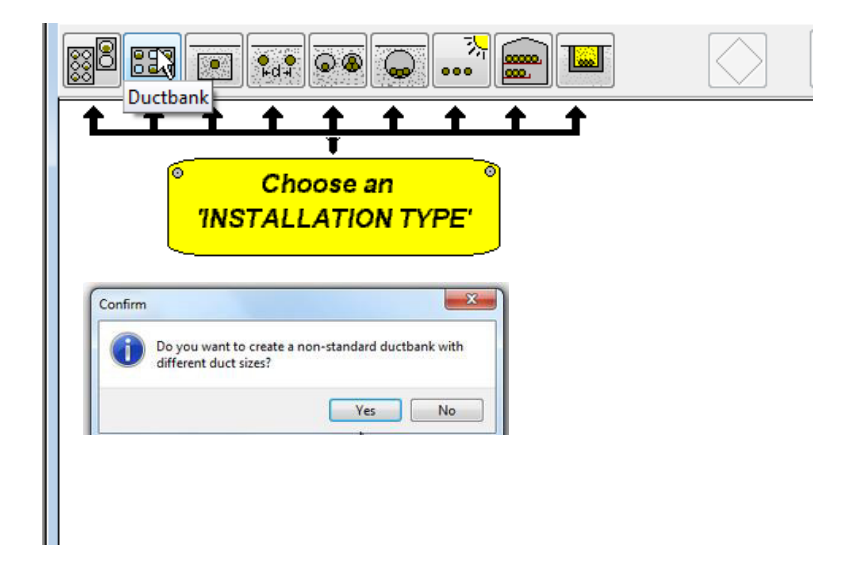

**Figura 1.14.** Tipo de instalación [11]

<span id="page-32-1"></span>A continuación, se visualiza la interfaz de la [Figura 1.15.,](#page-33-0) a la derecha se encuentra la vista preliminar del BD. Los pasos para seguir son los siguientes:

- − Seleccionar el BD de la librería
- − Definir la ubicación del BD en el eje, ingresar la distancia de profundidad del ducto. Esto puede ser medido desde lo siguiente:
	- El nivel de la superficie
- El centro del BD
- La parte inferior
- Clic en aplicar

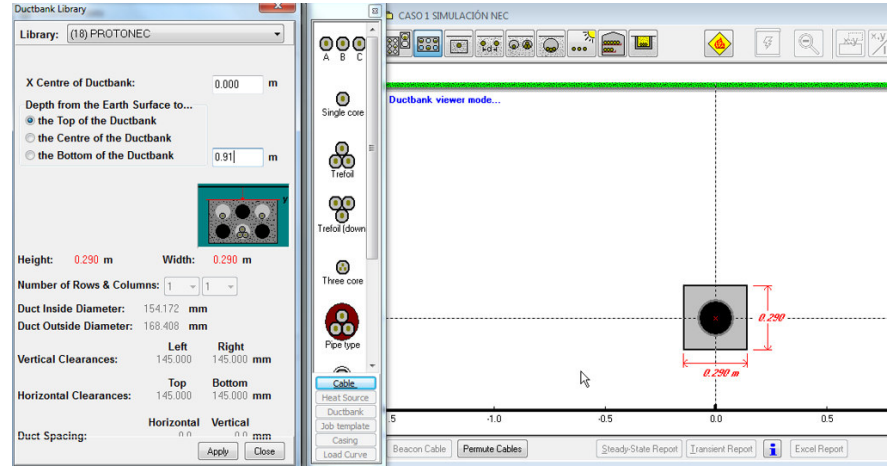

Fi**gura 1.15.** Librería de bancos de ductos [11]

<span id="page-33-0"></span>Enseguida, se especifican los datos de entrada del estudio, tales como temperatura ambiente, resistividad térmica y datos del ducto, como posición, material del ducto y resistividad térmica del concreto.

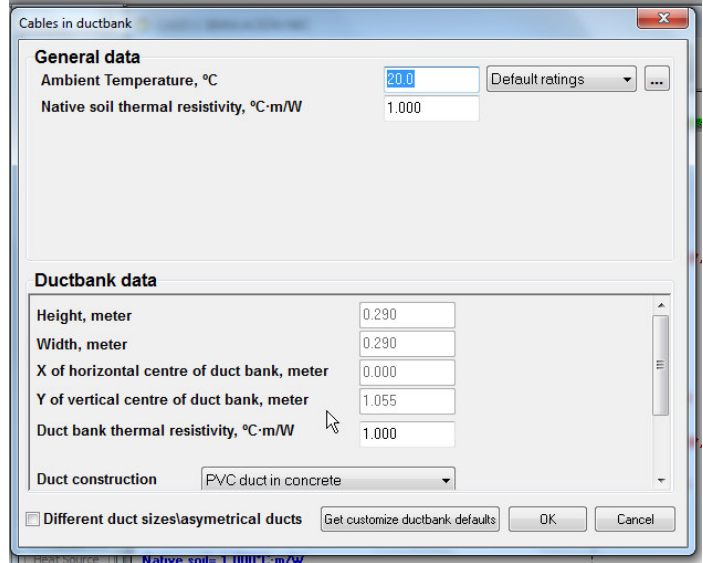

**Figura 1.16.** Cables en bancos de ductos [11]

Se selecciona el número de cables y su configuración, junto con el factor de potencia, la temperatura del conductor y el factor de carga.

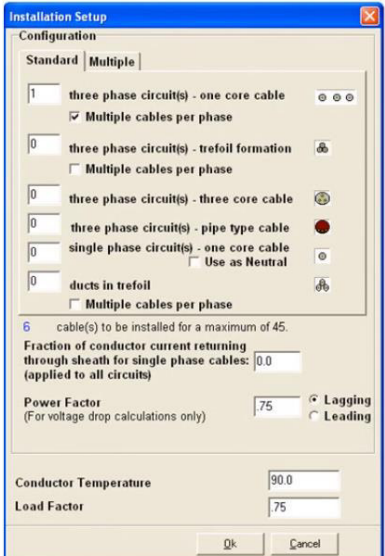

**Figura 1.17.** Configuración de instalación [11]

<span id="page-34-0"></span>Luego, se debe dar clic en ok, y a continuación se edita el cable. Otra opción para abrir la ventana mostrada en la [Figura 1.17.](#page-34-0) es ir a la barra de ejecución y seleccionar el ícono de la Figura 1.18.

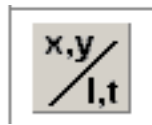

**Figura 1.18.** Ícono de instalación de datos [11]

Esto permitirá seleccionar el calibre del conductor; cuando la ventana de la librería del cable se abra se especificará: el tipo de cable, la temperatura del conductor y el factor de carga de la o las fases del alimentador primario.

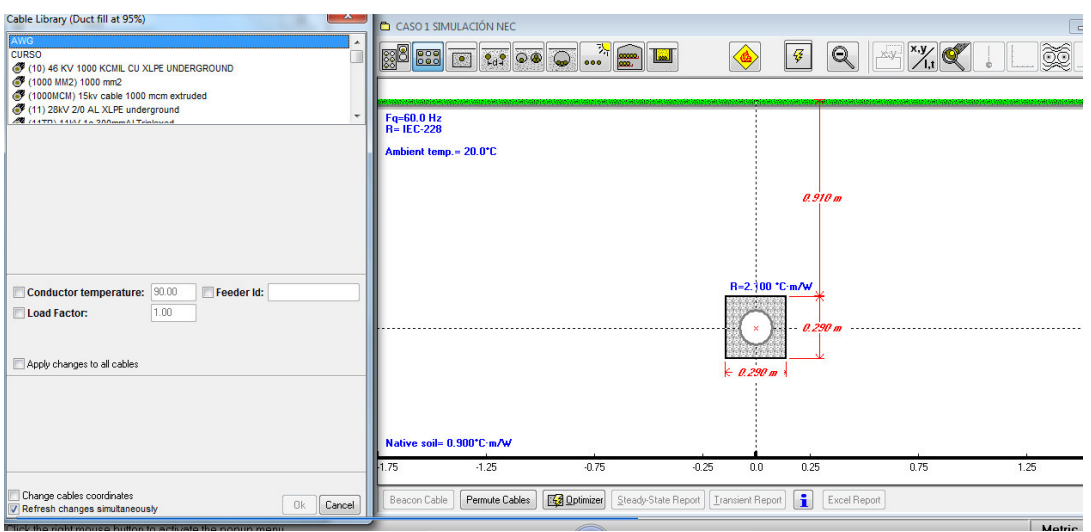

**Figura 1.19.** Librería del cable [11]

Doble clic en el cable que se desea instalar, se selecciona el ícono de instalación específica de la Figura 1.20:

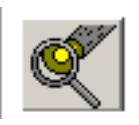

**Figura 1.20.** Ícono de instalación específica del cable [11]

Entre tanto, en la [Figura 1.21.](#page-35-0) consta la información de unión de "bonding".

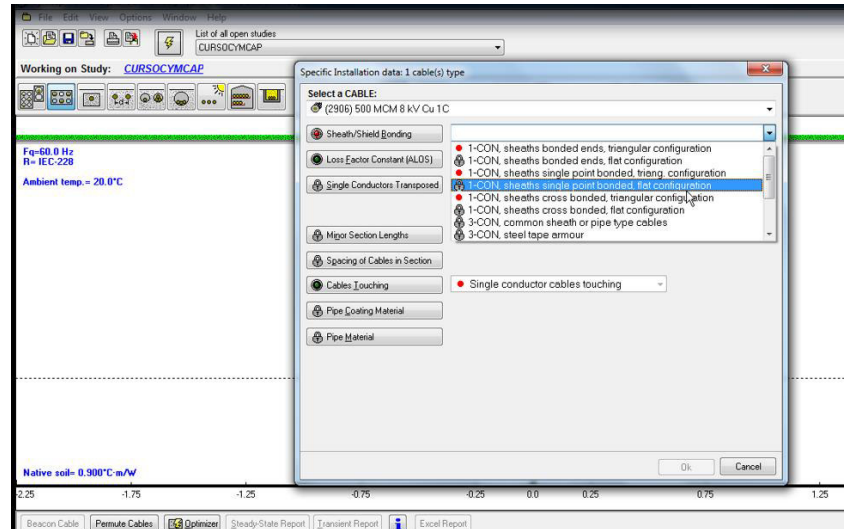

<span id="page-35-0"></span>**Figura 1.21.** Instalación específica del cable [11]
### **1.4.6 RESULTADOS EN CYMCAP**

Al dar clic en el ícono "Solver" la simulación arrojará los resultados como en la [Figura 1.22.](#page-36-0) 

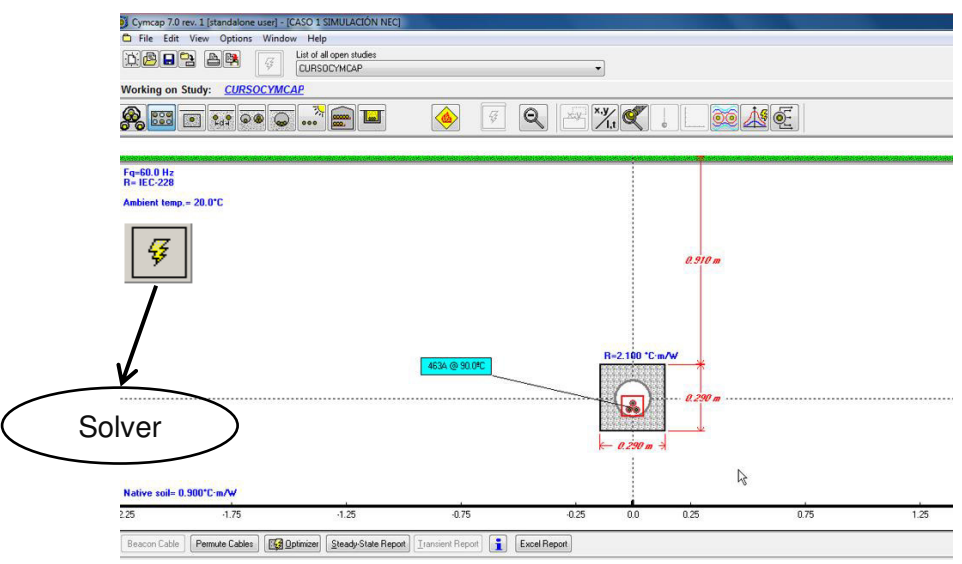

**Figura 1.22.** Instalación específica del cable [11]

<span id="page-36-0"></span>Se debe dar clic en Excel report para crear un reporte en estado estable, como se indica en la [Figura 1.23.](#page-36-1) 

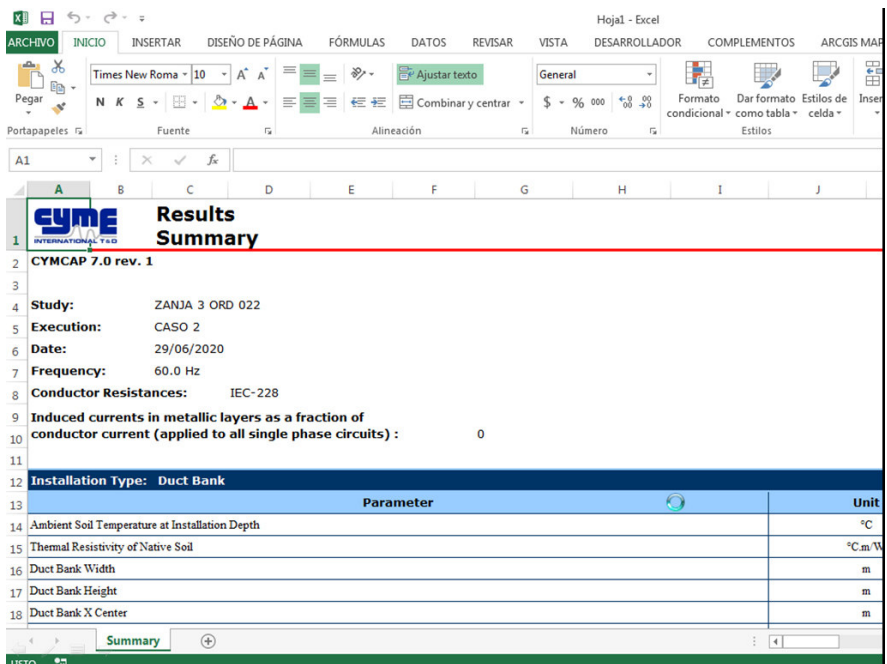

<span id="page-36-1"></span>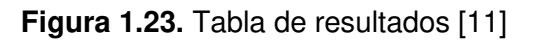

Resulta preciso mencionar que CYMCAP permite la variación de parámetros, tales como la resistividad térmica, el factor de carga, la temperatura ambiente y el porcentaje de relleno del ducto; adicional a esto, se explican las configuraciones disponibles de "bonding" para el conductor.

## **1.4.7 PARÁMETROS DE VARIACIÓN DE AMPACIDAD**

## **1.4.7.1 Resistividad térmica (RHO)**

La resistividad térmica (RHO) está definida en la normativa del NEC [1]. CYMCAP permite ingresar la resistividad térmica del suelo para el cálculo de ampacidad a una temperatura máxima del conductor. Los valores típicos de resistividades térmicas del suelo varían comúnmente entre 0.8 a 1.3 [ ${}^{\circ}C \cdot m/W$ ] [11]; además, se pueden encontrar valores tan bajos como 0.4 [ ${}^{\circ}C \cdot m/W$ ] en suelos pantanosos o demasiado húmedos o tan altos como 4 [ $°C \cdot m/W$ ], por ejemplo, en desiertos con suelos fuertemente compactos [6].

En el caso de bancos de ductos de concreto CYMCAP sugiere utilizar valores dentro del rango de 0.5 a 0.8 [ ${}^{\circ}C \cdot m/W$ ]. La versión básica de CYMCAP no puede manejar más de dos materiales diferentes de suelos circundantes que rodeen al cable, CYMCAP utiliza la nomenclatura R para referirse a la resistividad térmica del concreto y Native Soil para referirse al suelo circundante al BD (en tal caso se utiliza la misma resistividad térmica para ambos casos).

# **1.4.7.2 Factor de carga**  $(f_c)$

CYMCAP permite modificar el factor de carga de cada alimentador primario del BD subterráneo. En el caso de los cables tripolares todas las fases se deben simular bajo el factor de carga seleccionado, a partir de la demanda media (Dm) dividida para la demanda máxima (Dmax). El factor de carga es el siguiente [13]:

$$
f_c = \frac{D_m}{D_{max}}; 0 < f_c \le 1 \tag{1.4}
$$

Un ejemplo de la variación de  $fc$ , que se presenta en la Figura 1.24.

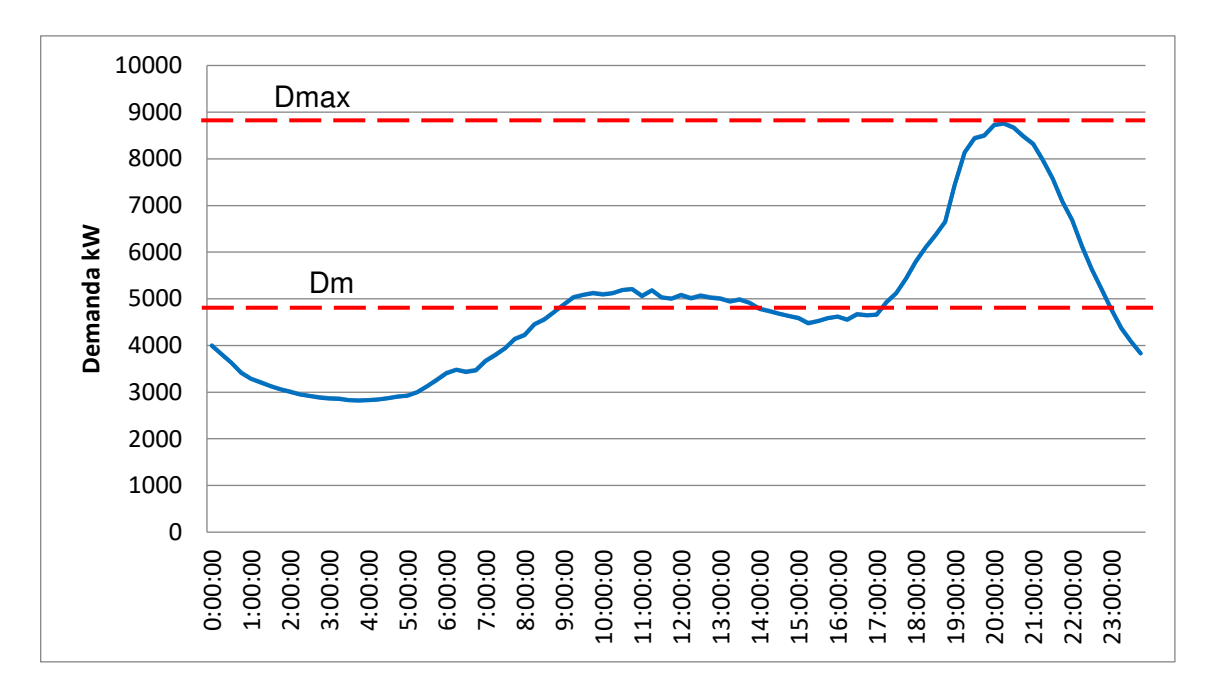

**Figura 1.24.** Ejemplo de curva de factor de carga diaria

# <span id="page-38-0"></span>**1.4.7.3 Bonding**

Uno de los datos a ingresar antes de ejecutar una simulación en CYMCAP es el tipo de configuración del "bonding". Este, en el caso de cables unipolares, se refiere al vínculo o la unión eléctrica entre las pantallas metálicas de cada una de las fases del alimentador primario de la subestación (Capa 5 de la [Figura 1.2\)](#page-20-0). La sola conexión entre elementos no ofrece protección alguna, por lo que debe estar conectado a tierra. Esta unión se realiza para acercar el potencial eléctrico del cable a cero, minimizando el riesgo de electrocución.

La pantalla metálica del conductor puede estar conectada a tierra de diferentes formas:

- Single Point Bonding
- Two-point Bonding
- Cross bonding

Las características principales de cada unión se exponen a continuación:

## **1.4.7.3.1 Single Point Bonding**

En el single point bonding de la [Figura 1.25.,](#page-39-0) los voltajes permanentes surgen generalmente en el extremo abierto, los cuales pueden ser preocupantes, particularmente para la seguridad del personal. Esta configuración no produce corrientes circulantes, pero

sí voltaje inducido. El *single point bonding* es económico, razón por la cual es el más utilizado dentro de las empresas eléctricas de distribución.

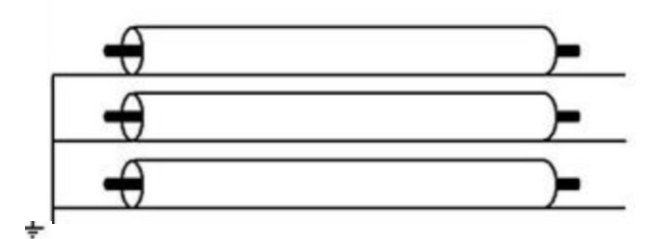

**Figura 1.25.** Unión en un punto (single point bonding) [2]

# <span id="page-39-0"></span>**1.4.7.3.2 Two-point Bonding**

La [Figura 1.26.](#page-39-1) muestra cuando las pantallas metálicas del cable están unidas y conectadas a tierra en ambos extremos se producen pérdidas debidas a las corrientes circulantes en las capas del conductor, lo que puede disminuir considerablemente la ampacidad permitida del cable a causa de las pérdidas por corrientes circulantes. El twopoint bonding no genera voltajes inducidos.

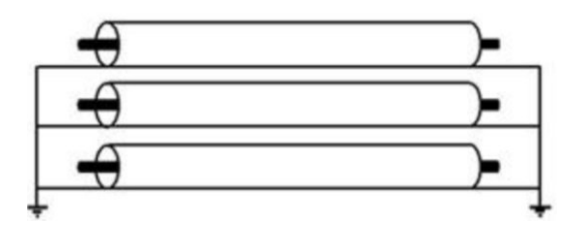

**Figura 1.26.** Unión en dos puntos (Two-point Bonding) [11]

## <span id="page-39-1"></span>**1.4.7.3.3 Cross bonding**

Las pérdidas de corriente parásita (se supone capas cilíndricas continuas) están presentes en el cross bonding. La unión de la [Figura 1.27. n](#page-40-0)o produce corrientes circulantes ni voltajes inducidos, de forma que reduce pérdidas. La desventaja de este es ser la unión más costosa de implementar y esto la convierte en la menos utilizada.

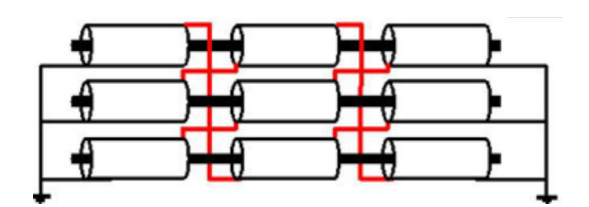

**Figura 1.27.** Unión cruzada (Cross bonding) [11]

## <span id="page-40-0"></span>**1.4.7.4 Temperatura ambiente**

El manual de CYMCAP menciona que la temperatura ambiente y los valores de resistividad del suelo deben reflejar la condición real de la instalación y no necesariamente responder a la condición de prueba del fabricante. Asimismo, se necesita la temperatura ambiente del cable enterrado, esta es la temperatura ambiente del suelo a profundidad de enterramiento del cable [11]. La temperatura ambiente que la NEC toma como base es 20  $^{\circ}$ C [1].

### **1.4.7.5 Porcentaje de relleno**

La norma IEEE 525 establece que el área total de los cables conductores dentro del ducto no debe superar el 40 % de relleno de este. CYMCAP permite ingresar este limitante en la pestaña duct fill [14].

# **1.5 MODELADO MATEMÁTICO**

## **1.5.1 MODELADO MATEMÁTICO SEGÚN NEHER-MCGRATH**

En 1957, J. H. Neher y M. H. McGrath crearon un método para el cálculo de la transferencia de calor y la capacidad máxima de transferencia de corriente, sin alterar las condiciones físicas ni eléctricas de los cables subterráneos ni sobrepasar la temperatura máxima del mismo. En el paper titulado "The calculation of the temperature rise and load capability of cable systems" [15] se cita la siguiente ecuación básica para el cálculo de la ampacidad del cable:

$$
I = \sqrt{\frac{T_c - (T_a + \Delta T_d)}{R_{dc} \cdot (1 + Y_c) \cdot (R_{ac}')}} \tag{1.5}
$$

Donde:

 $I =$ Ampacidad [kA]

 $T_c$  =Temperatura del conductor [°C]

 $T_a$  =Temperatura de tierra [°C]

 $\Delta T_d$  =Aumento de temperatura del conductor debido a pérdidas dieléctricas [°C]

 $R_{dc}$  = Resistencia del conductor en dc [ $\mu \Omega_{thermal}/m$ ]

 $Y_c$  = Incremento de pérdidas por el efecto piel y el efecto proximidad

 $R_{ac}^{\phantom{\dag}}$  =Resistencia térmica entre el conductor y el ambiente [ $\Omega_{thermal}$   $\cdot$   $m]$ 

Sin embargo, esta única ecuación enmascara la gran complejidad en estos procedimientos; hay decenas de ecuaciones complicadas involucradas en el desarrollo de los términos de esta ecuación y los requeridos para los cálculos de temperatura (el documento define más de 80 variables y contiene más de 70 fórmulas, excluyendo los apéndices). Para resolver ampacidades o temperaturas únicas en cada posición de cable, se debe desarrollar un conjunto múltiple de ecuaciones para tener en cuenta el calentamiento por interferencia desde cada posición del sistema y una técnica de solución matricial para ecuaciones simultáneas utilizadas.

#### **Analogía térmica eléctrica**

El cable subterráneo en funcionamiento transfiere el calor generado al ambiente o suelo circundante. El calor que es transferido por el cable a sus alrededores es cuantificado por el modelamiento térmico que partiendo de la ley de ohm:

$$
\Delta V = I \cdot R_{AC} \tag{1.6}
$$

Cabe resaltar que se puede usar una relación análoga para describir la conducción térmica, donde el calor fluye a través de una resistencia térmica, produciendo un descenso (o aumento) de temperatura, de acuerdo con lo siguiente:

$$
\Delta t = W \cdot R_{Thermal} \tag{1.7}
$$

Dónde:

∆: Diferencia de potencial en el circuito eléctrico entre el voltaje V1 y V2 (V)

: Corriente que fluye dentro del conductor (A)

 $R_{AC}$ : Resistencia eléctrica (Ω)

∆: es la diferencia de temperatura entre la temperatura del conductor y la temperatura ambiente en el circuito térmico del sistema del cable. (°C)

: Son las pérdidas de calor en las partes metálicas del conductor. (W/m)

```
R_{Thermal}: Resistencia térmica (°C m/W)
```
Este concepto básico se amplía para modelar calor de un cable enterrado a través de varios cables y suelos nativos. La norma internacional IEC 60287 se basa en el modelo de Neher y McGrath, y proporciona un enfoque en función de la construcción del cable para cálculo de la ampacidad [15].

## **1.5.2 MODELADO MATEMÁTICO SEGÚN IEC 60287**

Utilizando la analogía térmica y eléctrica, se puede obtener el circuito térmico equivalente de un cable de alimentación aislado dividiendo los objetos físicos en capas de materiales, representados como resistencias térmicas. Al pasar corriente por el conductor funciona como una fuente de calor:

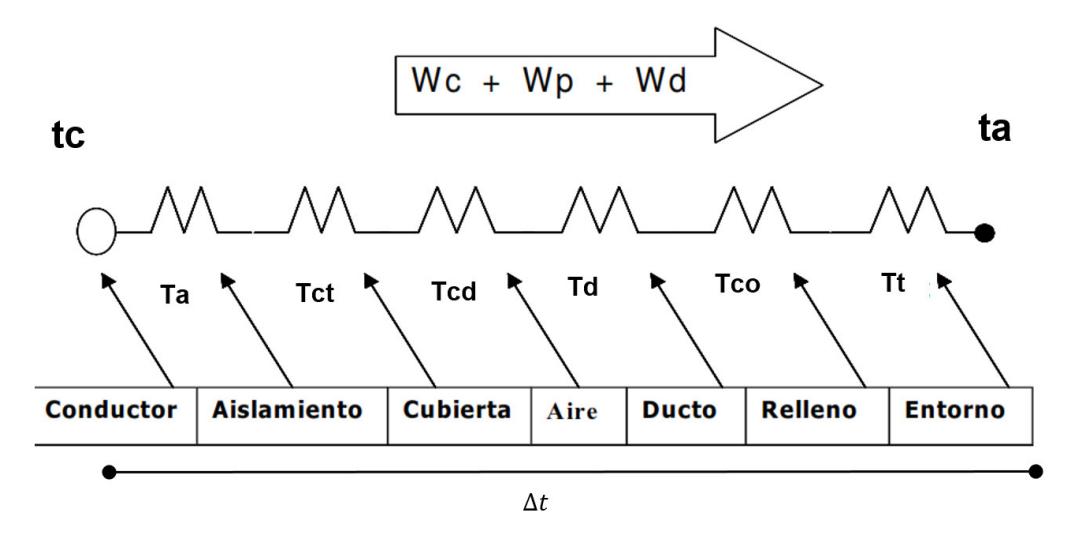

**Figura 1.28.** Representación de circuito térmico de cable subterráneo en estado estable [16]

Donde:

- $t_a$ : Temperatura ambiente (°C)
- $t_c$ : Temperatura del conductor (°C)
- $W_c$ : Pérdida de calentamiento del conductor (W)
- $W_n$ : Pérdidas generadas por la pantalla (W)

 $W_d$ : Pérdidas dieléctricas (W)

 $T_a$ : Resistencia térmica de aislamiento

 $T_{ct}$ : Resistencia térmica existente entre la pantalla y la cubierta

 $T_{cd}$ : Resistencia térmica de la cubierta o chaqueta

 $T_d$ : Resistencia térmica al ducto

 $T_{co}$ : Resistencia térmica del relleno

 $T_t$ : Resistencia térmica del entorno.

En ese orden de ideas, la información relevante para poder obtener la ampacidad del conductor es la siguiente.

### **1.5.2.1 Resistencia continua**

La resistencia continua  $R_{dc}$  de un conductor se calcula mediante la ecuación [\(\(1.8\):](#page-43-0)

<span id="page-43-0"></span>
$$
R_{dc} = \frac{\rho_{20}}{S} \left[ 1 + \alpha_{20} \cdot (t - 20) \right] \tag{1.8}
$$

Donde:

 $\rho_{20}$ : Resistividad térmica del conductor a 20 °C. Para el conductor de cobre es:  $1.7241 \times 10^{-8}$  [°  $C \cdot m/W$ ]

S: Área transversal del conductor  $(mm^2)$ 

 $\alpha_{20}$ : es el coeficiente de variación de la temperatura a 20 °C. Para el conductor de cobre es:  $3.93 \times 10^{-3}$ 

t: Temperatura del conductor  $(^{\circ}C)$ 

### **1.5.2.2 Efecto proximidad**

El efecto de proximidad es un fenómeno que ocurre cuando dos conductores llevan corriente alterna en la misma dirección y cerca uno del otro. En este escenario, la densidad de corriente en los lados remotos es mayor que en los lados conductores adyacentes entre sí, como se observa en los dos conductores de la Figura 1.29, lo cual provoca un aumento en la resistencia.

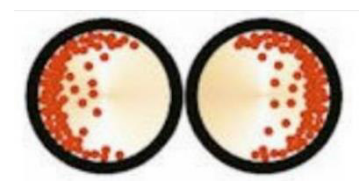

**Figura 1.29.** Efecto proximidad en los conductores cercanos [17]

Por otra parte, el aumento en  $R_{ac}$  se calcula mediante  $y_p$  en donde  $k_P$  es el factor de efecto proximidad basado en la construcción del conductor.

$$
X_P{}^2 = \frac{8\pi f k_P \cdot 10^{-7}}{R_{dc}}\tag{1.9}
$$

$$
y_p = \left(\frac{X_p^4}{192 + 0.8 \cdot X_p^4}\right) \cdot \left(\frac{D_c}{d_f}\right)^2 \left(0.312 \cdot \left(\frac{D_c}{d_f}\right)^2 + \frac{1.18}{\left(\frac{X_p^4}{192 + 0.8 \cdot X_p^4}\right)^2 + 0.27}\right)
$$
(1.10)

Siendo:

 $y_p$ : Factor de efecto proximidad

 $k_P$ : factor de efecto proximidad basado en la construcción del conductor

 $R_{dc}$ : Resistencia continua del conductor (Ω/m)

- $D_c$ : Diámetro del conductor
- $d_f$ : Distancia desde el centro del conductor hasta el centro del otro (m)
- : Frecuencia eléctrica (60 Hz)

#### **1.5.2.3 Efecto piel**

La corriente alterna tiende a fluir sobre la superficie del conductor, lo que hace que la densidad de corriente en la superficie sea mayor que en el centro del conductor.

 $R_{ac}$  incrementa en función de  $y_s$ , según las siguientes ecuaciones, siendo  $k_S$  el factor de efecto piel basado en la construcción del conductor [18].

$$
X_S^2 = \frac{8\pi f k_S \cdot 10^{-7}}{R_{dc}}\tag{1.11}
$$

$$
y_s = \frac{X_s^4}{192 + 0.8 \cdot X_s^4} \tag{1.12}
$$

Donde:

 $y_s$ : Factor de efecto piel

 $k_\mathcal{S}$ : El factor de efecto piel basado en la construcción del conductor

Los valores de  $k_P$  y  $k_S$  dependen del tipo del conductor, en este caso para un conductor concéntrico ambos son 1.

#### **1.5.2.4 Resistencia en corriente alterna del conductor**

La resistencia alterna es mayor que la resistencia continúa debido a los dos efectos mencionados. El cálculo de esta se realiza en función de  $R_{dc}$ , de acuerdo con la ecuación [\(1.13\).](#page-45-0)

<span id="page-45-0"></span>
$$
R_{ac} = R_{dc} (1 + y_s + y_p)
$$
 (1.13)

### **1.5.2.5 Pérdidas dieléctricas**

Las pérdidas producidas por el material de aislamiento se modelan en función de las pérdidas dieléctricas  $(W_d)$ . La capacitancia del material aislante está dada por lo siguiente:

$$
C = \frac{\varepsilon}{18 \ln \left(\frac{D_i}{d_c}\right)} \cdot 10^{-9}
$$
\n
$$
W_d = 2\pi f \cdot C \cdot V^2 \cdot \tan(\partial)
$$
\n(1.15)

Donde:

 $c$ : capacitancia de la capa aislante (F/m)

- : voltaje fase aplicado (V)
- $\partial$ : ángulo de pérdidas de la capa aislante
- $\varepsilon$ : constante dieléctrica
- $D_i$ : diámetro externo del aislamiento (mm)
- $d_c$ : diámetro del conductor (mm)

 $tan(\partial)$ : factor de disipación

#### **Tabla 1.6.** Valores típicos del material de aislamiento [6]

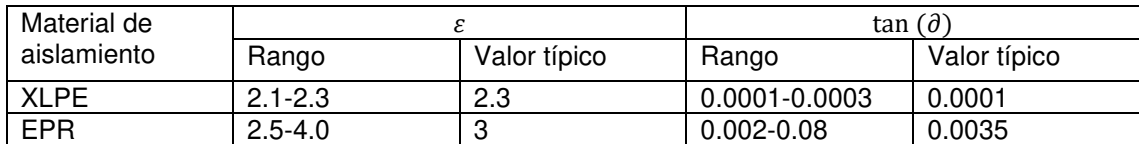

### **1.5.2.6 Pérdidas en la pantalla del cable**

Resistencia de la pantalla:

$$
R_S = \frac{\rho_{20} \cdot 10^6}{\pi d t_s} [1 + \alpha_{20} \cdot (t - 20)]
$$
 (1.16)

$$
X_1 = 4\pi f \cdot 10^{-7} \cdot \ln\left[2 \cdot \sqrt[3]{2} \left(\frac{s}{d}\right)\right] \tag{1.17}
$$

 $R_S$ : pérdidas en la pantalla del cable

 $\rho_{20}$ : resistividad térmica del conductor a 20 °C. Para el conductor de cobre es:  $1.7241 \times 10^{-8} [°C \cdot m/W]$ 

 $\alpha_{20}$ : es el coeficiente de variación de la temperatura a 20 °C. Para el conductor de cobre es:  $3.93 \times 10^{-3}$ 

t: temperatura del conductor  $(^{\circ}C)$ 

 $d$ : diámetro del conductor incluyendo la pantalla  $(m)$ 

 $t_s$ : espesor de la pantalla (m)

- $X_1$ : ancho del BD (m)
- $f$ : frecuencia (Hz)

: distancia desde el centro del conductor hasta el centro del otro (m)

### **1.5.2.6.1 Pérdidas en la pantalla por corrientes circulantes**

$$
\lambda_1' = \frac{R_S}{R_{ac}} \cdot \frac{1}{1 + \frac{R_S}{X_1}}
$$
(1.18)

 $\lambda_1$ ': pérdidas en pantalla por corrientes circulantes

#### **1.5.2.6.2 Pérdidas en la pantalla por corrientes inducidas**

$$
\lambda_1'' = \frac{R_S}{R_{ac}} \bigg[ g_S \lambda_0 (1 + \Delta_1 + \Delta_2) + \frac{(\beta_1 t_S)}{12 \cdot 10^{-12}} \bigg] \tag{1.19}
$$

$$
\lambda_1 = {\lambda_1}' + {\lambda_1}'' \tag{1.20}
$$

 $\lambda_1$ ': pérdidas en la pantalla por corrientes circulantes

 $\lambda_1$ ": pérdidas de pantalla por corrientes inducidas

 $g_s$ , λ<sub>0</sub>, Δ<sub>1</sub>, Δ<sub>2</sub>,  $β_1$ : coeficientes utilizados para el cálculo de las pérdidas

- $t_s$ : espesor de la pantalla (m)
- $\lambda_1$ : pérdidas en pantalla.

### **1.5.2.7 Resistencias térmicas**

Resistencia térmica del aislamiento  $T_1$ :

$$
T_1 = \frac{\rho_{th1}}{2 \cdot \pi} \cdot \ln\left(\frac{r_2}{r_1}\right) \tag{1.21}
$$

Resistencia térmica De la chaqueta  $T_2$ :

$$
T_2 = \frac{\rho_{th2}}{2 \cdot \pi} \cdot \ln\left(\frac{r_4}{r_3}\right) \tag{1.22}
$$

 $\rho_{th1}$ : resistividad térmica del aislamiento  $[{}^{\circ}C \cdot m/W]$ 

- $\rho_{th2}$ : resistividad térmica de la chaqueta [°  $C \cdot m/W$ ]
- $r_1$ : radio del conductor [mm]
- $r_2$ : radio del aislamiento [mm]
- $r_3$ : radio de la pantalla metálica [mm]
- $r_4$ : radio de la chaqueta [mm].

### **1.5.2.8 Determinación del efecto del suelo**

Otro tema importante es la influencia del suelo en el aumento de temperatura del cable. La respuesta del aumento de temperatura depende de la combinación de resistencias térmicas formadas por las partes constituyentes del propio cable y su entorno [19].

Cabe señalar que los primeros aportes en el cálculo de la resistencia térmica externa los desarrollo Poritsky, mediante una fórmula para determinar la distribución del potencial de dos cilindros conductores infinitamente largos con radios iguales [20]. Goldenberg partió de estas ecuaciones para calcular la resistencia térmica externa, con el supuesto de que la superposición es aplicable [21].

El enfoque analítico del modelado matemático presentado en esta tesis asume que (i) la superposición es aplicable; (ii) la superficie del suelo es isotérmica; (iii) el conductor central es el más caliente. Esto debido a que la superposición se aplica para calcular la resistencia térmica externa de cables agrupados que pueden ser difíciles de manejar; es más fácil comenzar por determinar la resistencia térmica de un solo cable enterrado aislado, como el que se evidencia en la [Figura 1.30.](#page-48-0) 

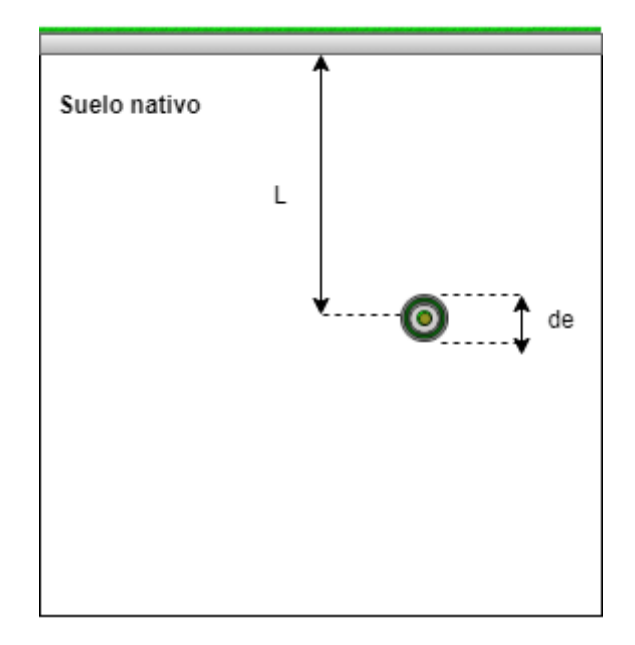

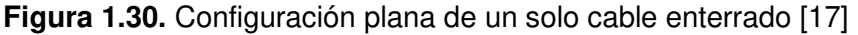

<span id="page-48-0"></span>La resistencia térmica externa para un solo cable enterrado se obtiene así [21]:

$$
T_3 = \frac{\rho_s}{2 \cdot \pi} \cdot \ln\left(u + \sqrt{u^2 - 1}\right) \tag{1.23}
$$

Donde:

$$
u = \frac{2L}{d_e} \tag{1.24}
$$

El aumento de temperatura debido al efecto del suelo del cable en un punto pth, en cualquier momento, es la suma de los aumentos de temperatura causados por las fuentes de calor 1 y su imagen 1' en las [Figura 1.31.](#page-49-0) y [Figura 1.32.,](#page-50-0) se determina utilizando el método siguiente:

$$
T_3 = \frac{\rho_s}{2 \cdot \pi} \cdot \ln\left(u + \sqrt{u^2 - 1} \cdot F\right) \tag{1.25}
$$

 $R_{th}$ : resistencia externa del suelo

 $\rho_{\scriptscriptstyle \mathcal{S}}$ : resistividad térmica del suelo  $[ {}^{\scriptscriptstyle \mathfrak{S}}\mathcal{C} \cdot m /W]$ 

: factor de calentamiento mutuo.

: distancia de entierro desde la superficie del suelo al centro del cable [mm]

 $d_e$ : diámetro externo del cable [mm]

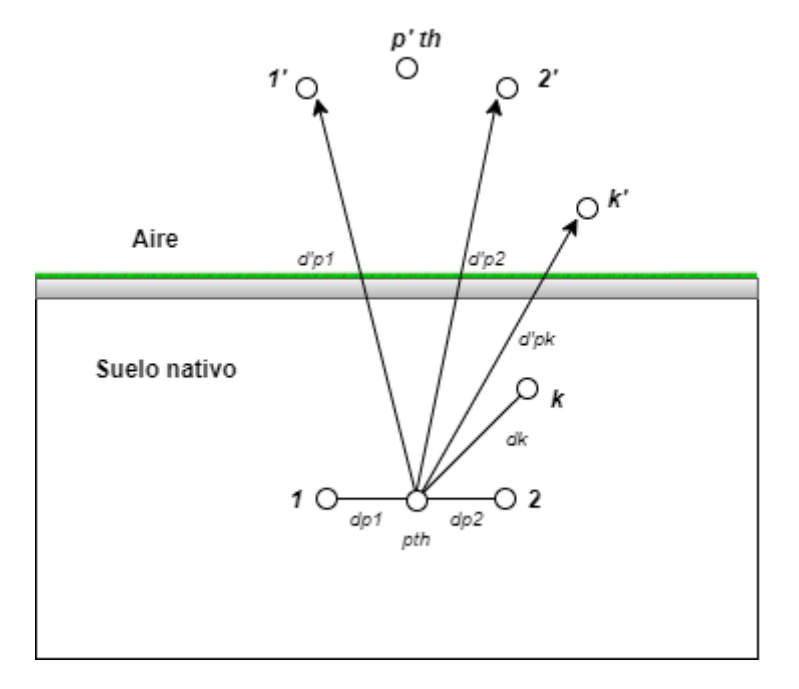

<span id="page-49-0"></span>**Figura 1.31.** Resistencia térmica del suelo en cables enterrados [17]

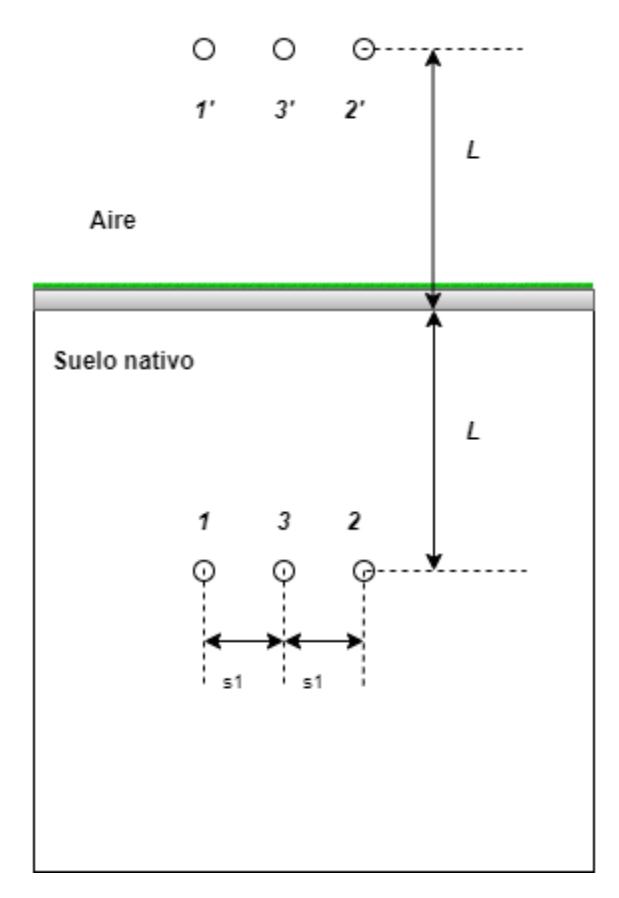

**Figura 1.32.** Configuración plana de tres solo cables enterrados [17]

<span id="page-50-0"></span>Siendo el factor de calentamiento mutuo de los cables:

$$
F = \left(\frac{d'_{p1}}{d_{p1}}\right) \left(\frac{d'_{p2}}{d_{p2}}\right) \dots \left(\frac{d'_{pk}}{d_{pk}}\right) \dots \left(\frac{d'_{pq}}{d_{pq}}\right) \tag{1.26}
$$

Donde:

 $d'_{p1}$ : distancia entre la imagen del primer cable y el segundo.

 $d_{p1}$ : distancia entre el primer y segundo cable.

Mientras tanto, para una configuración plana como la de la [Figura 1.32.](#page-50-0) se tiene:

$$
d_{p1} = d_{p2} = s_1 \tag{1.27}
$$

$$
d'_{p1} = d'_{p2} = \sqrt{s_1^2 + (2L)^2}
$$
\n(1.28)

 $s_1$ : distancia horizontal entre los cables de la Figura 1.32.

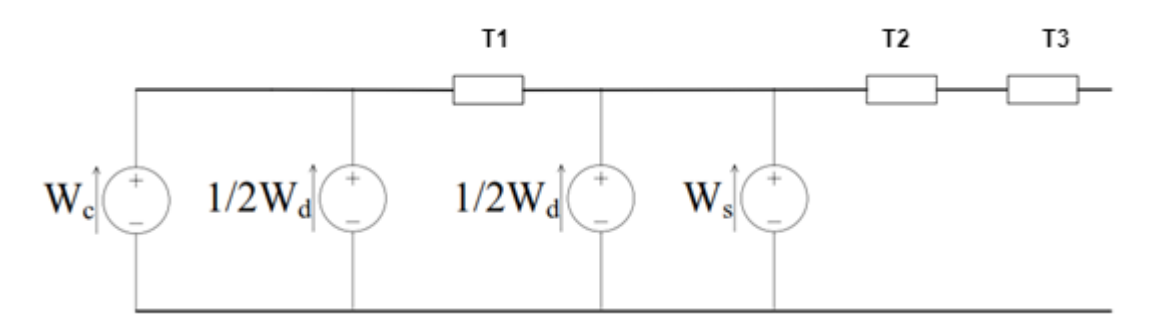

**Figura 1.33.** Representación del circuito térmico en estado estable

$$
W_c = R_{ac} \cdot I^2 \tag{1.29}
$$

$$
W_s = \lambda_1 \cdot W_c \tag{1.30}
$$

 $W_c$ : pérdidas de calentamiento del conductor (W/m)

 $W_{\!s}$ : pérdidas de joule en la pantalla metálica (W/m)

: corriente alterna (A)

 $\lambda_1$ : factor de pérdidas de la pantalla metálica y se define como la relación entre las pérdidas de la pantalla metálica del cable y las pérdidas del conductor.

Ahora, con base en las fórmulas anteriores, según la IEC 60-287 [6], se reordena la ampacidad para calcularla de este modo:

$$
I = \sqrt{\frac{\Delta \theta - W_d \cdot \left[\frac{1}{2}T_1 + n(T_2 + T_3)\right]}{R_{ac} \cdot T_1 + R_{ac} \cdot (1 + \lambda_1) \cdot (T_2 + T_3)}}
$$
(1.31)

 $\Delta t$  es igual a:

$$
\Delta \theta = \left( W_c + \frac{1}{2} W_d \right) T_1 + \left( W_c + W_d + W_s \right) \left( T_2 + T_3 \right) \tag{1.32}
$$

Donde:

n: número de conductores

El método de Neher-McGrath [3] para calcular la ampacidad es la base del algoritmo de la norma IEC 60-287, cuyo flujograma se muestra en la [Figura 1.34.](#page-52-0) 

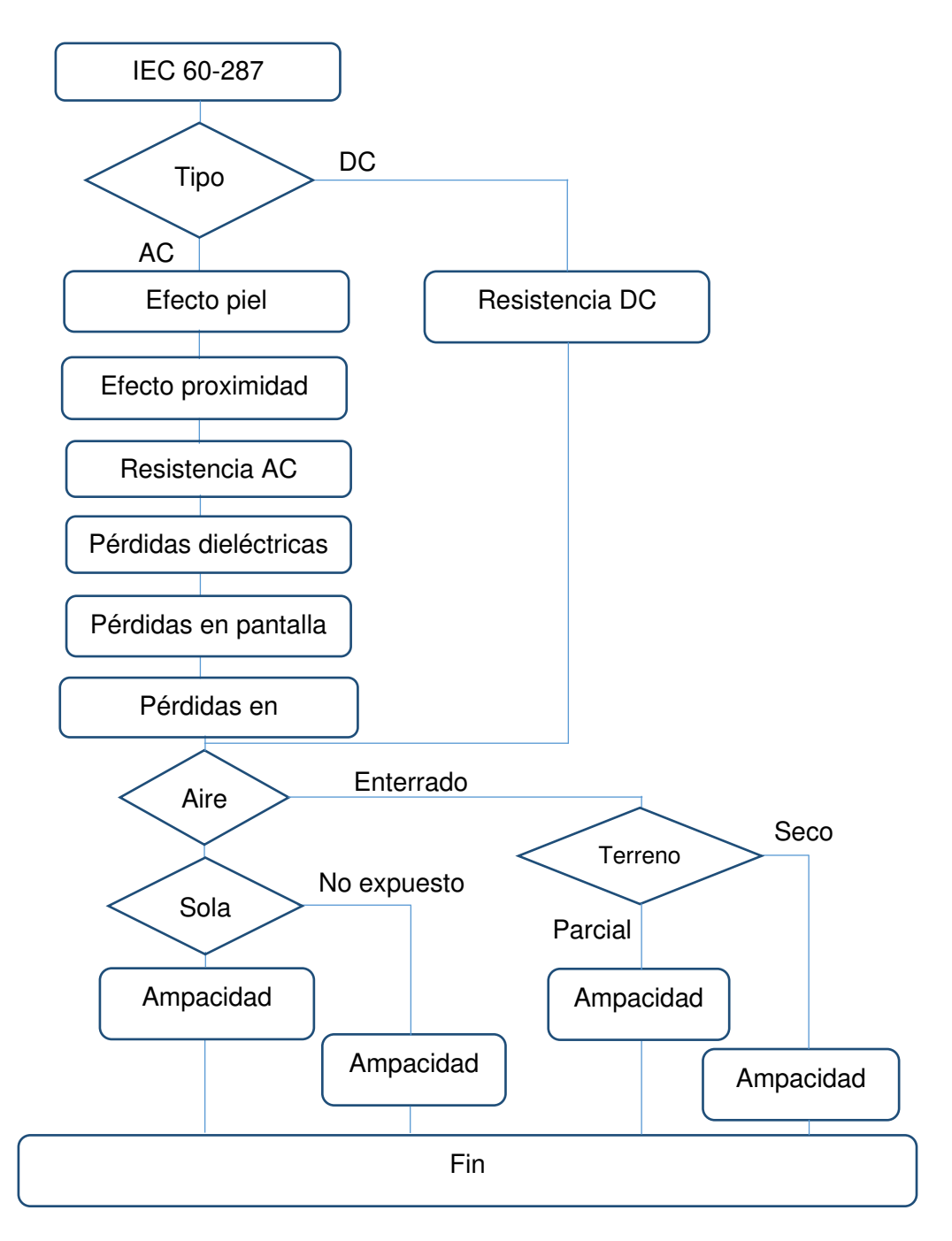

**Figura 1.34.** Algoritmo de cálculo de norma IEC 60287 [22]

<span id="page-52-0"></span>Como puede verse, la [Figura 1.34.](#page-52-0) muestra el algoritmo utilizado en ductos pertenecientes a la norma del NEC [1] explicada [más adelante](#page-55-0) y a los BD de las subestaciones seleccionadas.

# **2. METODOLOGÍA**

Este capítulo parte de la explicación de la metodología utilizada, los pasos a seguir, la información recolectada y el diseño de la simulación de los casos evaluados, en base a los cuales se definen los escenarios de prueba.

# **2.1 METODOLOGÍA DE SIMULACIÓN**

Para el desarrollo de este proyecto se hizo uso de la metodología de simulación, la cual complementa el desarrollo de la guía de procedimientos para el diseño y la construcción de bancos de ductos subterráneos de medio voltaje, en concordancia con el estudio de variación de la capacidad máxima de corriente del cable en estado estable.

En la [Figura 2.1. s](#page-53-0)e observan los pasos a seguir para la obtención de esta, con el proceso fragmentado en siete pasos: formulación del problema, modelo conceptual, recolección de datos, modelo computacional, verificación del modelo, validación del modelo, definición de escenarios y análisis de sensibilidad y, finalmente, documentación.

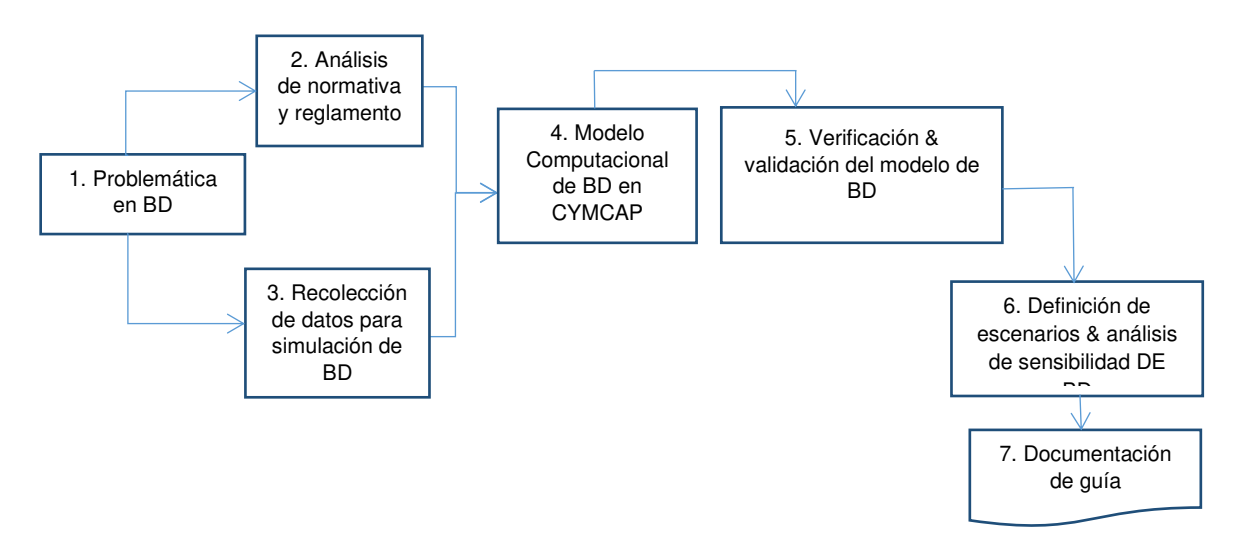

<span id="page-53-0"></span>**Figura 2.1.** Fases del ciclo de vida de la metodología de simulación [2]

## **2.1.1 FASES DE LA METODOLOGÍA DE SIMULACIÓN**

**1. Problemática en BD:** esta fase se detalla en la introducción, menciona la falta de información o documentos enfocados en la ampacidad del cable en bancos de ductos subterráneos de medio voltaje, lo que permitió definir y expresar los objetivos a lograr. Los BD de las S/E de la EEQ no son los establecidos en el NEC y la poca información con respecto a la capacidad máxima de corriente con configuraciones en sitio puede producir procesos repetitivos innecesarios.

**2. Análisis de normativa y reglamento:** en esta fase se revisó junto a la teoría, las principales normas tanto nacionales como internacionales, junto con el manual de usuario de CYMCAP para elaborar el diseño del formato de la toma de datos y proceder al punto 3. La información utilizada se encuentra en las secciones [1.4](#page-17-0) y 2.2.

**3. Recolección de datos para simulación de BD:** se recolectó la información de los bancos de ductos de las subestaciones El Quinche, Nueva Cumbayá y Escuela Sucre en base al punto 2.

**4. Modelo computacional de BD en CYMCAP:** se procede a la simulación de los bancos de ductos mencionados en la fase anterior en CYMCAP.

**5. Verificación y validación del modelo de BD:** en esta fase se verifica que la simulación sea lo más cercana a lo encontrado en sitio, y que esté dentro de los parámetros permitidos por CYMCAP. Esta fue realizada en conjunto con la fase de diseño del modelo computacional.

**6. Definición de escenarios y análisis de sensibilidad:** se lleva a cabo el cambio de ampacidad, según sus variaciones de temperatura, factor de carga, resistividad térmica, entre otras, utilizando el módulo de estudios paramétricos de CYMCAP para cada BD de alimentadores primarios de cada subestación; esto se presenta en el Capítulo [2.4.1.](#page-67-0)

**7. Documentación de guía:** la guía de procedimiento para el diseño y la construcción de bancos de ductos subterráneos de medio voltaje, de acuerdo con el análisis de variación de ampacidad en estado estable, se resume en el Capítulo [2.4.1.](#page-67-0)

A continuación, se muestra la normativa del modelo conceptual, los datos recolectados, el modelo simulado y el estudio paramétrico de las Subestaciones: El Quinche (S/E 58), Nueva Cumbayá (S/E 29) y Escuela Sucre (S/E 06); correspondientes a los pasos 2, 3, 4 y 5 de la metodología de simulación.

# **2.2 ANÁLISIS DE NORMATIVA Y REGLAMENTO**

El presente proyecto toma como punto referencial las dos normativas principales para el diseño de bancos de ductos subterráneos, que son internacionalmente National Electrical Code de Estados Unidos y las Especificaciones Técnicas de los Materiales para Sistemas de Distribución Eléctrica de Redes subterráneas del Ministerio de electricidad de Energía Renovable [1, 3, 7].

# <span id="page-55-0"></span>**2.2.1 COMPILACIÓN DE LAS NORMATIVAS**

A continuación, se lista la información relevante de cada norma para el estudio del presente proyecto.

# **2.2.1.1 National Electric Code (NEC)**

Esta normativa define la ampacidad como la corriente máxima, en amperios, que un conductor puede transportar continuamente bajo las condiciones de uso, sin exceder la temperatura promedio. Igualmente, a la resistividad térmica (RHO) como la propiedad que tienen los materiales adyacentes (en este caso el suelo) de oponerse al flujo de calor, se designa RHO y se expresa en grados centígrados por metro sobre watt  $[{}^{\circ}C \cdot m/W]$ .

Las configuraciones de bancos de ductos son limitadas, partiendo de un BD con un solo ducto hasta un BD con seis ductos, como se muestra en la [Figura 2.2. E](#page-56-0)n esta sección de la normativa se encuentra una nota que dice lo siguiente:

La profundidad de entierro (L) mínima arriba de los ductos eléctricos o cables debe ser acorde con el NEC. La máxima profundidad de los bancos de ductos de PVC debe ser 750 [mm] y en cables directamente enterrados debe ser 900 [mm]. Parte de la tabla del NEC nombrada se encuentra en la [Tabla 2.1.](#page-55-1) 

<span id="page-55-1"></span>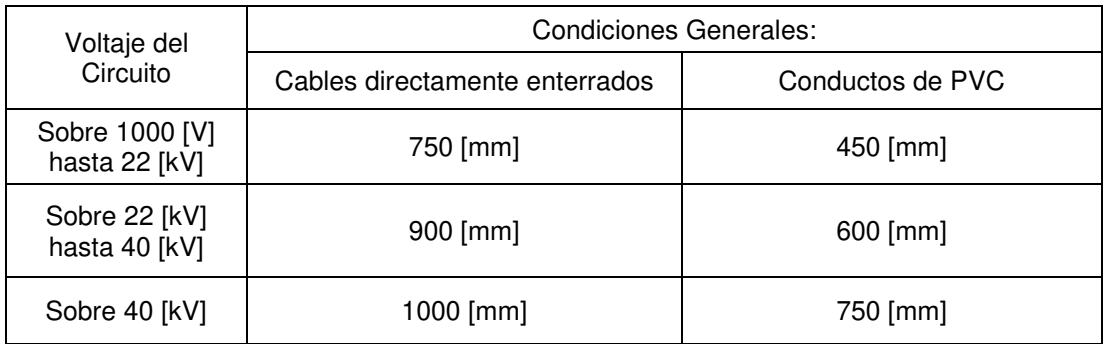

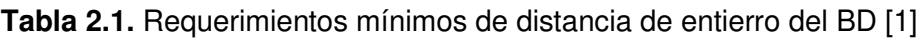

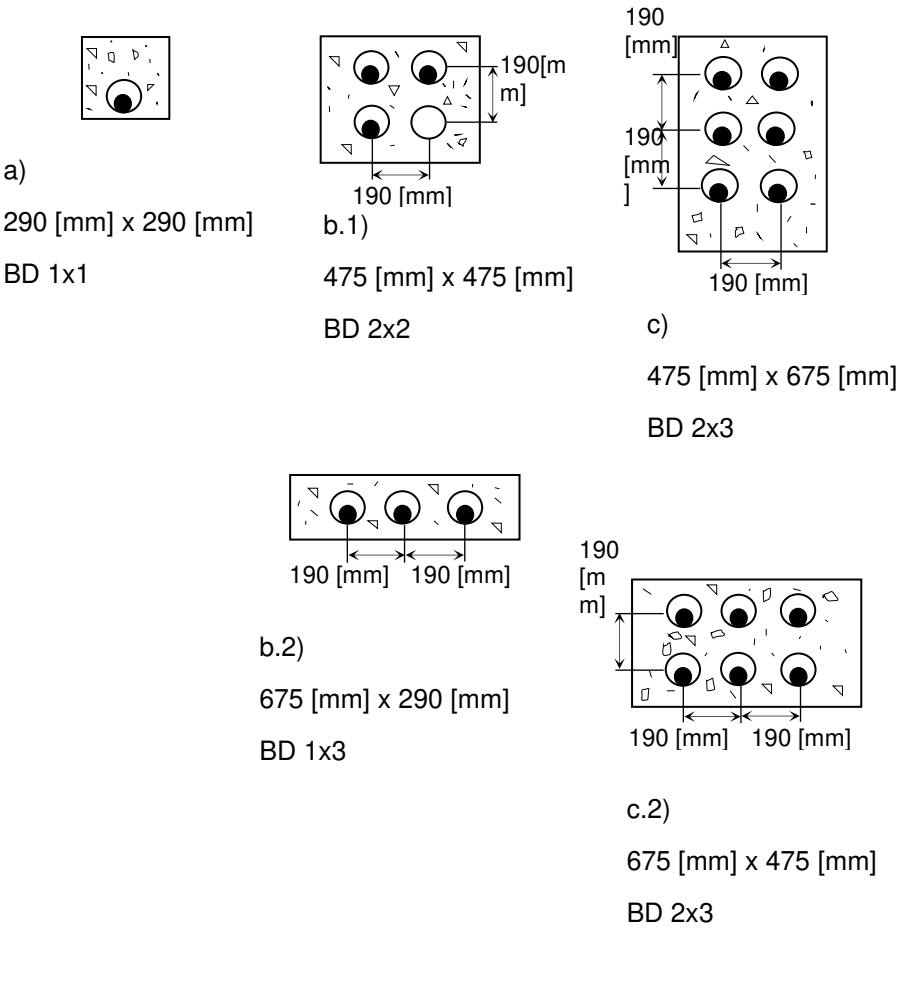

### **Leyenda**

a)

BD 1x1

- Banco de ductos (concreto o tierra)  $P_{29}$
- $\bigcirc$ Ducto
	- Cable o cables

<span id="page-56-0"></span>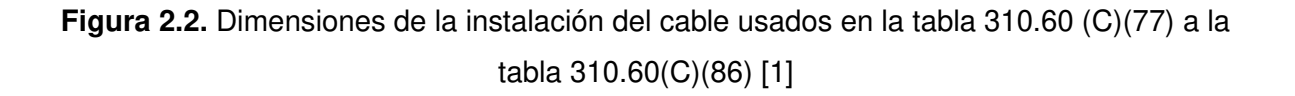

Como nota general, se permitirán profundidades menores a las descritas en la [Tabla 2.1. ,](#page-55-1) en caso de que los cables y conductores se encuentren cercanos a puntos de conexión aéreo-subterráneo. Además, se debe recordar que se definió la altura como la distancia más corta en milímetros medida entre un punto en la superficie de la cubierta y un punto en la parte superior del primer ducto del banco.

Cabe anotar que las dimensiones del cable de instalación de la [Figura 2.2.](#page-56-0) son utilizadas en la [Tabla 2.2.](#page-57-0) y la Tabla 2.3 para especificar las ampacidades de tres conductores aislados de cobre o aluminio respectivamente, en ductos eléctricos subterráneos (tres conductores por ducto), basados en lo siguiente:

Temperatura ambiente: 20 º

factor de carga: 100 %

RHO: 0.9 [ ${}^{\circ}C \cdot m/W$ ]

Temperatura máxima de operación del conductor de 90  $^{\circ}$ C.

Dependiendo del calibre del conductor, número de AP, nivel de voltaje el NEC aplica una ampacidad para cada alimentador dentro del BD.

<span id="page-57-0"></span>**Tabla 2.2.** Ampacidad para alimentadores unipolares de Cobre (tres conductores por ducto) para voltajes de 5001 – 35000 [V] bajo las condiciones de diseño de NEC [1]

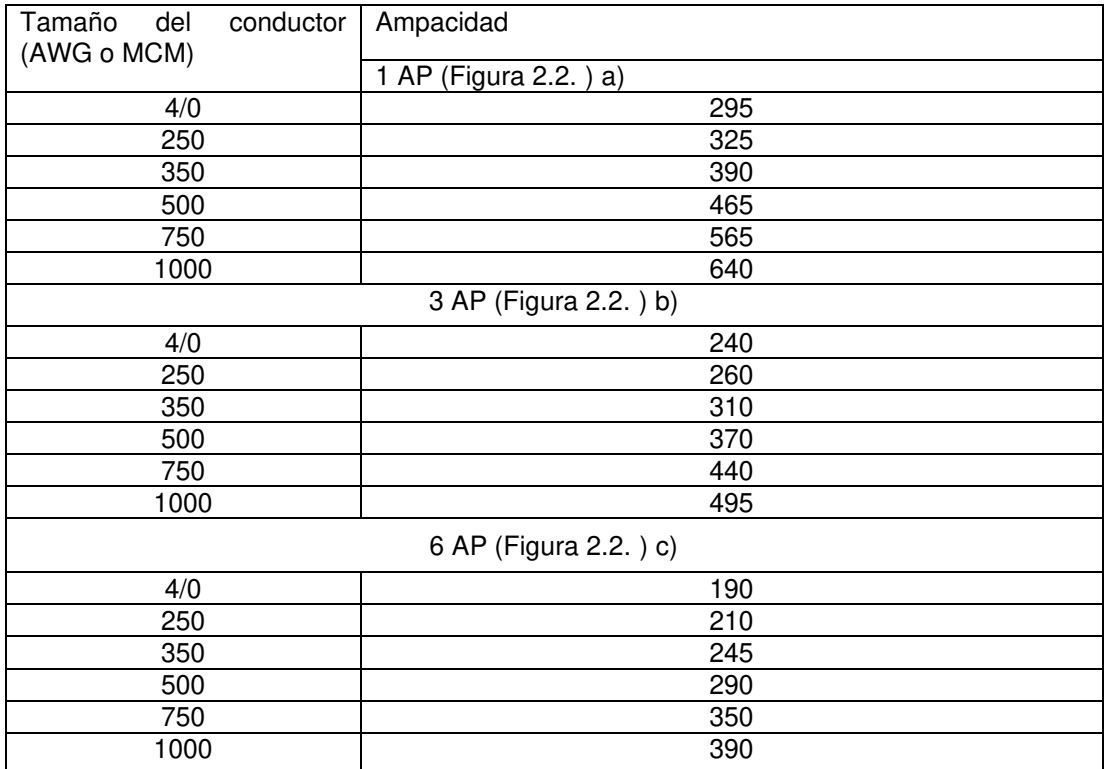

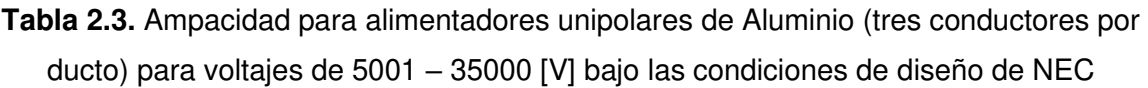

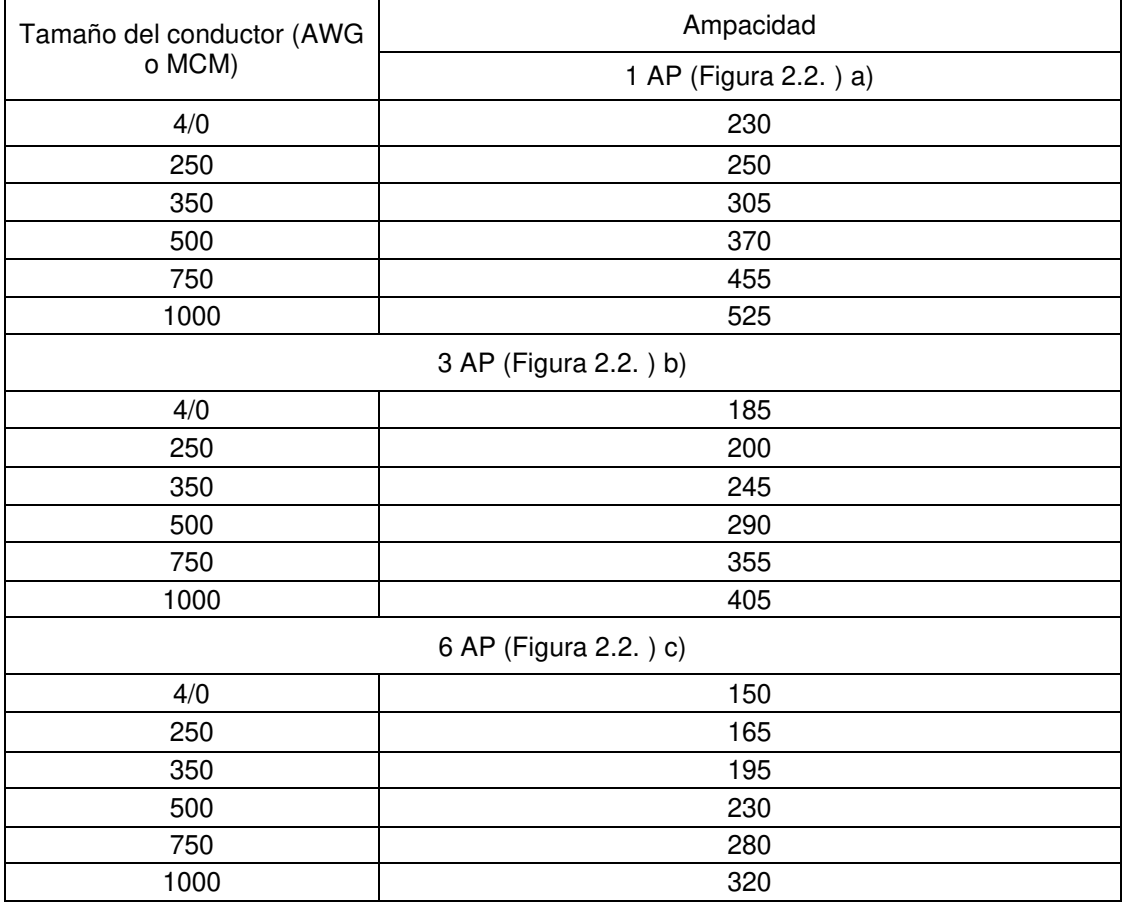

En el caso de variar algún parámetro del BD, la [Tabla 2.2.](#page-57-0) y la Tabla 2.3 no aplican. La información de aplicación para el cálculo de ampacidad en la que la NEC muestra los valores típicos de resistividad térmica para distintos materiales siendo estas expresadas en  $[{}^{\circ}C \cdot m/W]$  es:

Suelo promedio (90 % de USA) = 0,9

Concreto: 0,55

Tierra húmeda: 0,6

Aislamiento de papel: 5,5

Polietileno: 4,5

P.V.C: 6,5

Caucho: 5

Suelo seco: 1,2

Es necesario indicar que la información mencionada se encuentra en el [ANEXO B.](#page-148-0)

# **2.2.1.2 Especificaciones Técnicas de los Materiales para Sistemas de Distribución Eléctrica de Redes Subterráneas**

El Ministerio de Energía y Rescursos No Renovables en el Catálogo Digital de Redes de distribución de energía eléctrica en las últimas páginas del documento de especificaciones técnicas establece las particularidades del cable unipolar, tanto de cobre como de aluminio de 25 [kV] y 15 [kV] [7].

Estas especificaciones permiten el modelado del cable y son mostradas en el [ANEXO C.](#page-148-1) Adicional a las tablas de dicho anexo, el MERNNR asevera que el número de hilos del conductor 4/0 AWG es de 19 y, a partir del calibre 250 MCM el número de hilos es 37.

## **2.2.1.3 Norma IEC 60502-2**

Las pruebas en cables de 1 a 30 [kV], según la norma IEC 60502-2, deben realizarse en temperaturas ambiente de 20 °C ( $\pm$ 15). La frecuencia de la onda sinusoidal de corriente alterna debe estar en el rango de 49 a 61 Hz.

De igual modo, dentro de esta norma existen varios tipos de pruebas realizadas al cable, las cuales se realizan para garantizar el cumplimiento de las especificaciones requeridas. Las pruebas se dividen así:

- Medición de la resistencia eléctrica de los conductores
- Pruebas de agrietamientos parciales
- Pruebas de voltaje.

En ese orden de ideas, dentro de las pruebas de voltaje se encuentra la prueba de voltaje de larga duración, en la cual se realiza un corte al cable con una longitud superior a 5m; luego se le aplica un voltaje en AC durante 4 horas a temperatura ambiente a cada conductor y pantalla metálica del mismo. La tensión de prueba debe ser cuatro veces el voltaje nominal. Esta prueba generalmente es realizada por el fabricante del cable [23].

El punto [2.3](#page-60-0) se enfoca en los datos necesarios para realizar la simulación de  $I_{arm}$  en CYMCAP, comenzando por los cables de MV y los datos de los BD's de cada S/E.

# <span id="page-60-0"></span>**2.3 RECOLECCIÓN DE DATOS PARA SIMULACIÓN DE BD**

Se utiliza la abreviatura de 1.1.2 para referirse a las subestaciones. Las especificaciones particulares de cable de Cu unipolar Aislado para Medio Voltaje del MERNNR del [ANEXO](#page-148-1)  [C](#page-148-1) [7] fueron utilizadas para la simulación del cable.

# **2.3.1 SIMULACIÓN DE CABLES DE MEDIA TENSIÓN**

Se realizó la simulación de los cables de tres subestaciones dentro del área de concesión de la Empresa Eléctrica Quito. Las subestaciones seleccionadas son: Escuela Sucre (S/E 06), Nueva Cumbayá (S/E 29) y El Quinche (S/E 58). El número adyacente a ellas es asignado a cada subestación para mantener un orden en los cables conductores que salen de cada una de las subestaciones, por lo que en el caso de los alimentadores de la Escuela Sucre, por ejemplo, para hacer referencia al alimentador A de la subestación se nombrará como 06-A.

Los conductores fueron simulados en consonancia con las normativas del punto [2.2.1,](#page-55-0) utilizando las capas del cable mostradas en el punto [1.4.1.2](#page-19-0) y siguiendo los pasos del punto [1.4.5.1.](#page-26-0) El corte transversal de este se expone en la Figura 2.3; la numeración de estas capas es la misma que en la Figura 1.1.

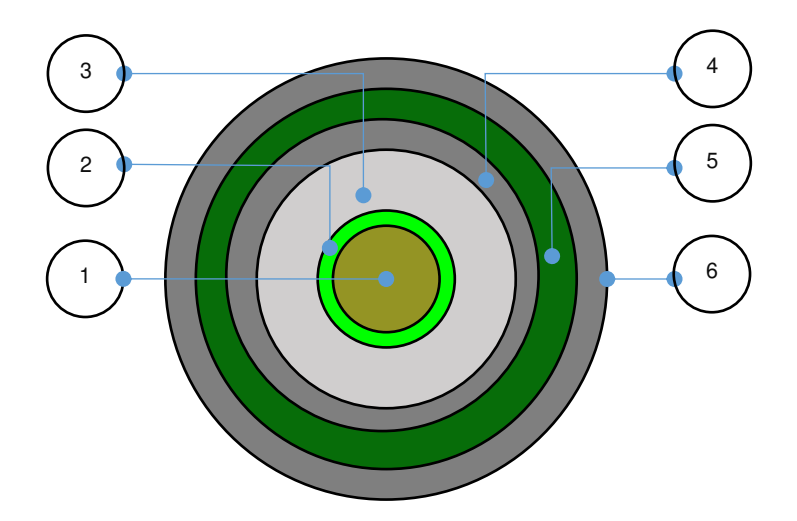

**Figura 2.3.** Capas del conductor

Los nombres de cada capa en español y en CYMCAP son:

- 1. Núcleo conductor: Conductor
- 2. Semiconductor interno: Conductor Shield
- 3. Aislamiento XLPE o EPR: Insulation
- 4. Semiconductor externo: Insulation screen
- 5. Pantalla metálica: Sheath
- 6. Chaqueta: Jacket

Adicionalmente, el programa requiere ingresar el voltaje fase - fase de operación del conductor junto con el área de este. Las capas conductoras son las mismas para todos los alimentadores de las subestaciones seleccionadas, pero el calibre del conductor es distinto, por lo que a continuación se muestran los datos encontrados:

## <span id="page-61-1"></span>**2.3.1.1 Características del conductor de las S/E 58, S/E 29**

El BD de la S/E 58 consta de tres cables conductores de 500 MCM y uno de 250 MCM; la S/E 29 consta de 2 pozos con 2 AP de 250 MCM respectivamente. Todos los conductores de estas S/E's son de 22.8 [kV] en el Voltaje fase-fase. En la [Tabla 2.4](#page-61-0) se muestran las dimensiones de las capas del conductor de 250 MCM.

<span id="page-61-0"></span>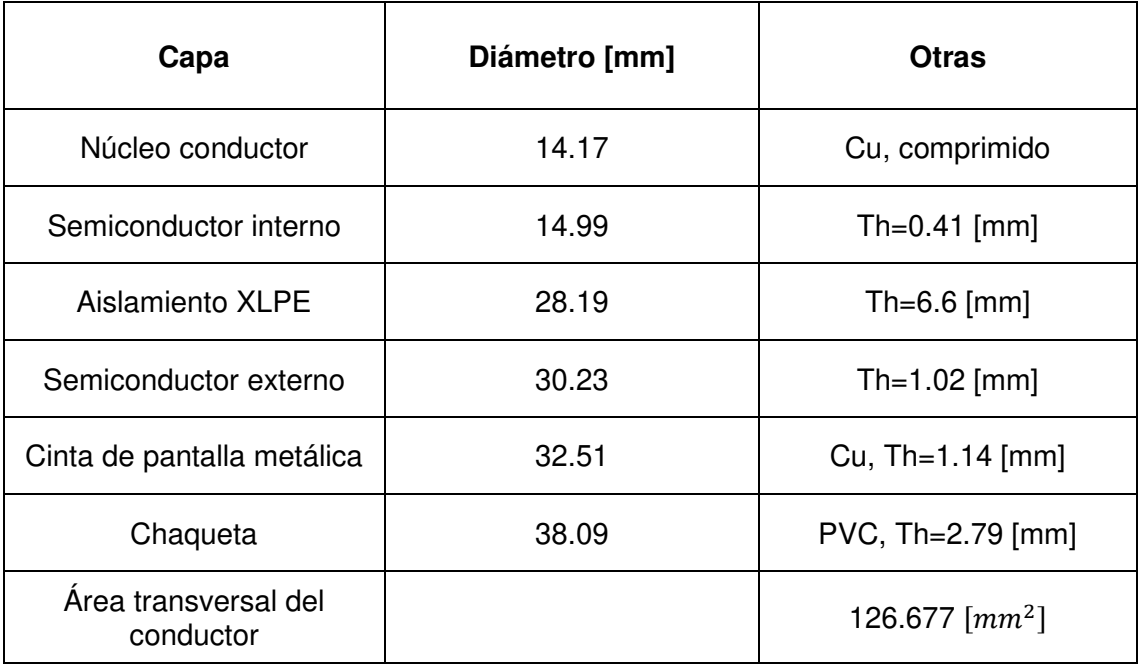

**Tabla 2.4.** Dimensiones de Capas de cable 250 MCM Cu de S/E 58, S/E 29 [7]

Por otro lado, la S/E 06 funciona con un voltaje de operación (Voltaje fase-fase) de 6.3 [kV], las dimensiones de las capas del cable de 500 MCM se especifican en la [Tabla 2.5.](#page-62-0) 

<span id="page-62-0"></span>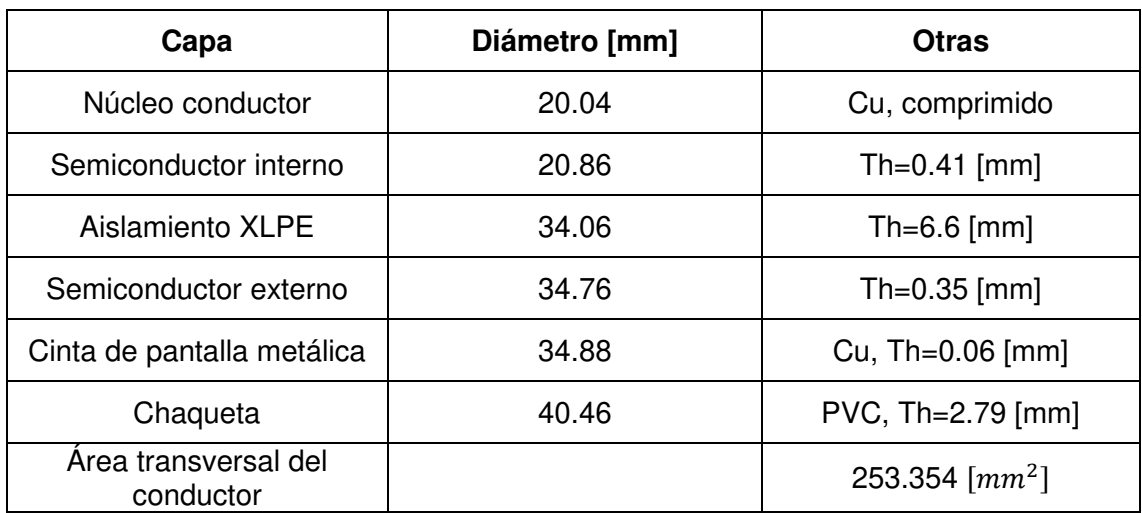

**Tabla 2.5.** Dimensiones de Capas del cable 500 MCM Cu de S/E 58, S/E 06 [7]

En base a las características antes mencionadas se modela el cable

# **2.3.2 DATOS DEL BD DE LAS S/E's**

Luego de nombrar las características para el modelamiento de los cables, se procedió a realizar el levantamiento de datos en las subestaciones, empezando con el equipo de la zona centro. Esto aporta los siguientes resultados:

## **2.3.2.1 Subestación El Quinche (S/E 58)**

La información encontrada en el levantamiento de información de las salidas de los alimentadores de la subestación fue: un pozo de revisión de la [Figura 2.4. ,](#page-62-1) en el que constan cuatro alimentadores primarios, tres de los cuales son calibre 500 MCM, y el alimentador B es de 250 MCM.

<span id="page-62-1"></span>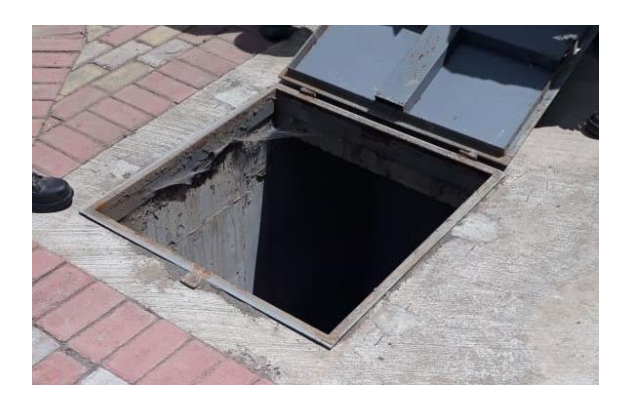

**Figura 2.4.** Pozo 1 S/E 58

# **2.3.2.1.1 Recolección de datos S/E 58**

El resumen de la toma de datos del BD de la S/E 58 se encuentra, a continuación, en la Tabla 2.7.

| Hora de<br>medición | <b>Diámetro</b><br>de ducto | <b>Material</b><br>ducto | Voltaje de alimentación por parte del<br>transformador: 22.8 [kV] |                               |  |
|---------------------|-----------------------------|--------------------------|-------------------------------------------------------------------|-------------------------------|--|
| 12:10 pm            | $\phi = 6"$                 | PVC en<br>concreto       |                                                                   |                               |  |
| <b>Primario</b>     | Calibre<br>cable            | <b>Material</b><br>cable | Nivel de<br>aislamiento en<br>el cable                            | Temperatura °C en el<br>cable |  |
| 58 A                | 500 MCM                     | Cu                       | 25 [kV]                                                           |                               |  |
| 58 B                | <b>250 MCM</b>              | Cu                       | 25 [kV]                                                           | 20.7 °C                       |  |
| 58 C                | 500 MCM                     | Cu                       | 25 [kV]                                                           |                               |  |
| 58 D                | <b>500 MCM</b>              | Cu                       | 25 [kV]                                                           |                               |  |

**Tabla 2.6.** Datos de BD de S/E 58

El diámetro del ducto es 6 pulgadas y se simboliza con la letra ɸ. Las dimensiones de los cables de 250 MCM y 500MCM se encuentran en [2.3.1.1](#page-61-1) 

Ahora, la [Figura 2.5. c](#page-63-0)onsta de dos partes: a) la fotografía fue tomada dentro del pozo de la subestación, se realizaron mediciones mostradas en la parte b), tales como la distancia desde la superficie hasta la primera fila del BD, esta distancia es llamada profundidad de entierro; se midió la separación vertical y horizontal de cada ducto dentro del BD y el acho y largo de este.

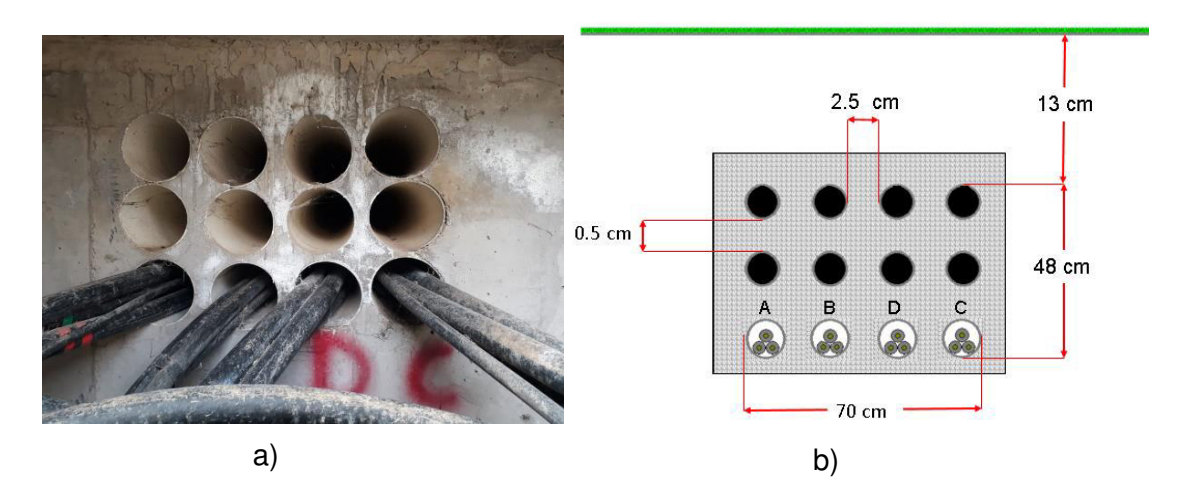

<span id="page-63-0"></span>**Figura 2.5.** Dimensiones de BD S/E 58

Debajo del BD se encontraron las letras A, B, D y C, correspondientes al nombre de cada alimentador primario de la subestación.

# **2.3.2.2 Subestación Nueva Cumbayá (29)**

El transformador de la subestación es de 22.8 [kV], de modo que la distancia mínima de entierro es de 600 [mm]. Esta subestación cuenta con dos pozos de revisión, cada uno con dos alimentadores primarios.

# **2.3.2.2.1 Recolección de datos Pozo 1 S/E 29**

Los datos recolectados en el pozo 1 se muestran en la [Tabla 2.7. ,](#page-64-0) y la medición se realizó a las 11:00 a. m.

<span id="page-64-0"></span>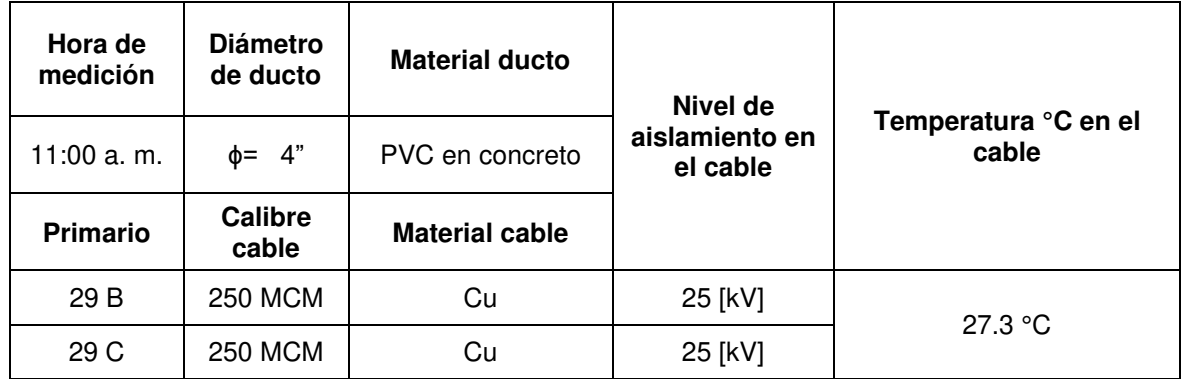

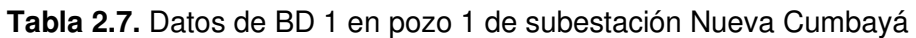

Los alimentadores primarios se encuentran en la esquina inferior del BD, como se muestra en la [Figura 2.6. ,](#page-65-0) la parte a) es la fotografía del BD encontrado, y la b) es las medidas del BD. El análisis no contempla los conductores de baja tensión; por tanto, la [Figura 2.6.](#page-65-0) b) muestra solo las tres fases del alimentador B y C.

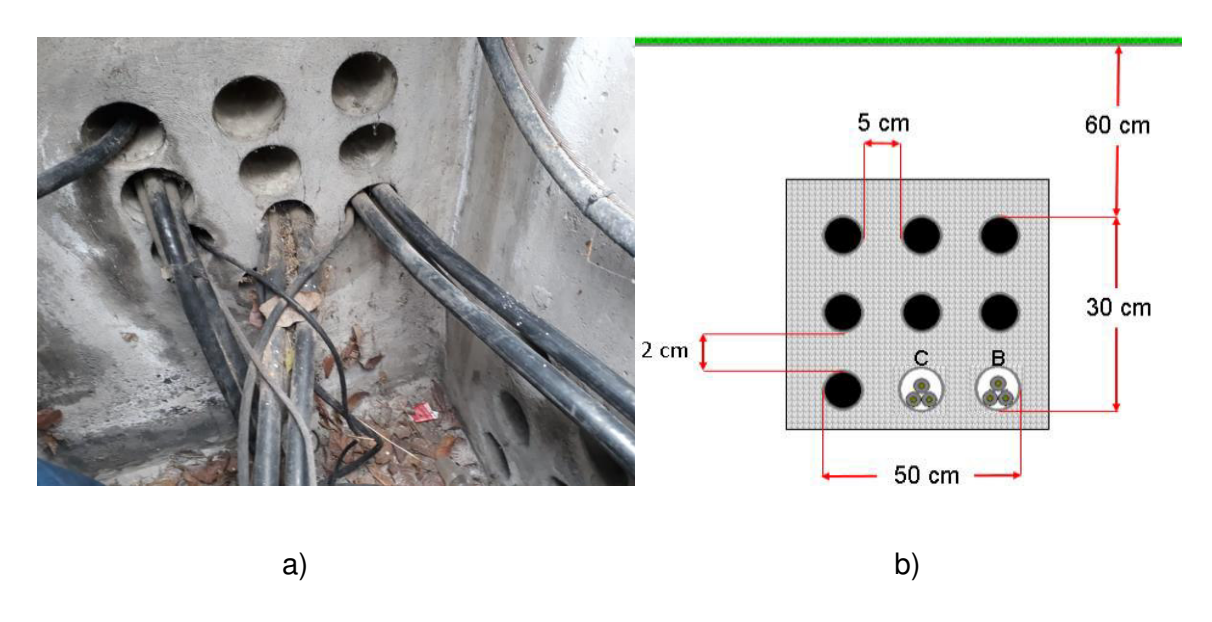

**Figura 2.6.** Dimensiones de BD 1 en Pozo 1 de S/E 29

<span id="page-65-0"></span>Cabe destacar que la medición de esta subestación fue realizada el 25 de julio del 2019 a las 10:51 a. m. Los alimentadores B y C son de medio voltaje, los cables restantes son de bajo voltaje, así que no se consideraron para el análisis.

## **2.3.2.2.2 Recolección de datos del Pozo 2 S/E 29**

El pozo 2 se encuentra a 2.8 metros de distancia del pozo 1 y dentro de la subestación es el punto más cercano entre alimentadores primarios. Los datos recolectados [más adelante](#page-65-1)  fueron los siguientes:

<span id="page-65-1"></span>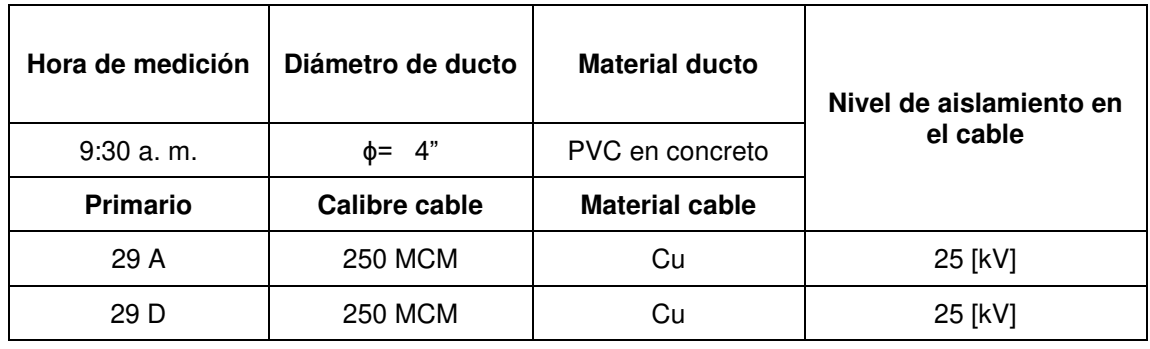

**Tabla 2.8.** Datos de BD en pozo 2 de subestación Nueva Cumbayá.

En la [Figura 2.7.](#page-66-0) se procedió a un etiquetado temporal de los cables, no se simularon los neutros de cada fase.

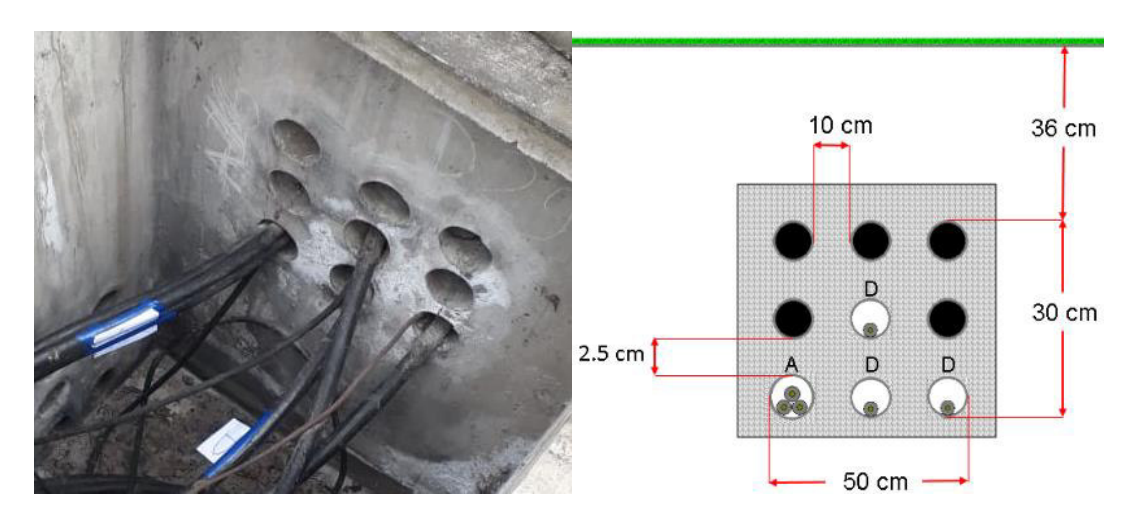

**Figura 2.7.** Dimensiones de BD 1 en pozo 2 de la S/E 29

# <span id="page-66-0"></span>**2.3.2.3 Subestación Escuela Sucre (S/E 06)**

La subestación consta de seis alimentadores de 500 MCM de Cu con voltaje de operación 6.3 [kV]; adicionalmente, uno de los alimentadores suministra al servicio de transporte público Trole-bus, al momento de la medición en estos cables la corriente fue cero y no se encontraron datos de esta. Se considera solo los alimentadores de la Tabla 2.10.

# **2.3.2.3.1 Recolección de datos S/E 06**

La temperatura del cable a las 10:42 a. m. del 12 de julio de 2019 fue 25 °C, al igual que las subestaciones anteriores, los datos recolectados fueron:

<span id="page-66-1"></span>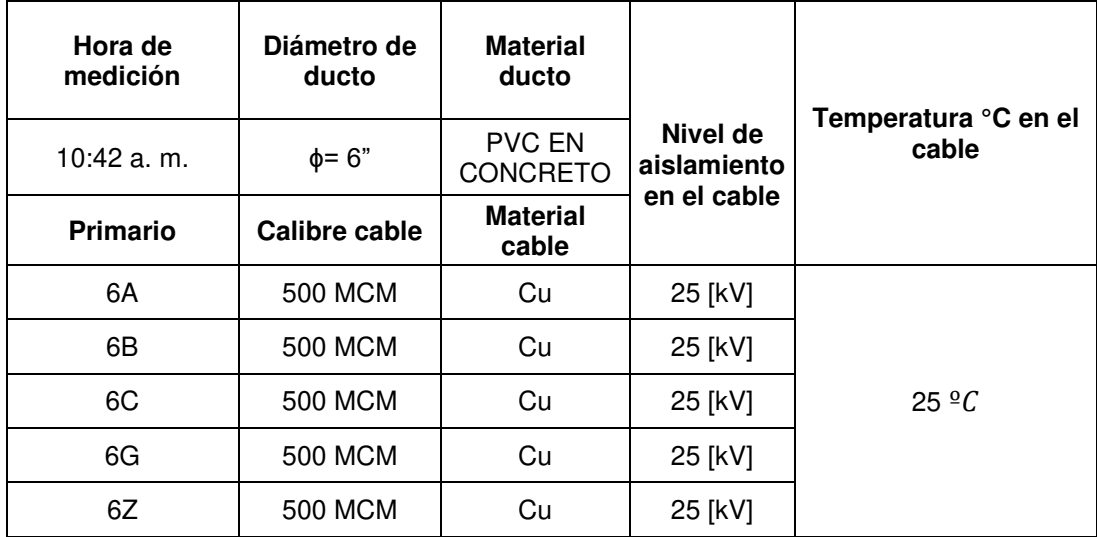

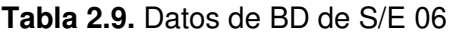

El levantamiento de datos de la [Tabla 2.9.](#page-66-1) en esta subestación fue rápido, lo cual se facilitó gracias a la previa identificación de cada terna dentro del BD con placas delgadas metálicas de identificación. Se recomienda comprar cinta metálica para la etiquetadora 3-M para la identificación del resto de alimentadores en otras subestaciones ya existentes o nuevas, el precio actual de la cinta de 55 [m] en España es de \$8, lastimosamente no se encontró un distribuidor en Ecuador.

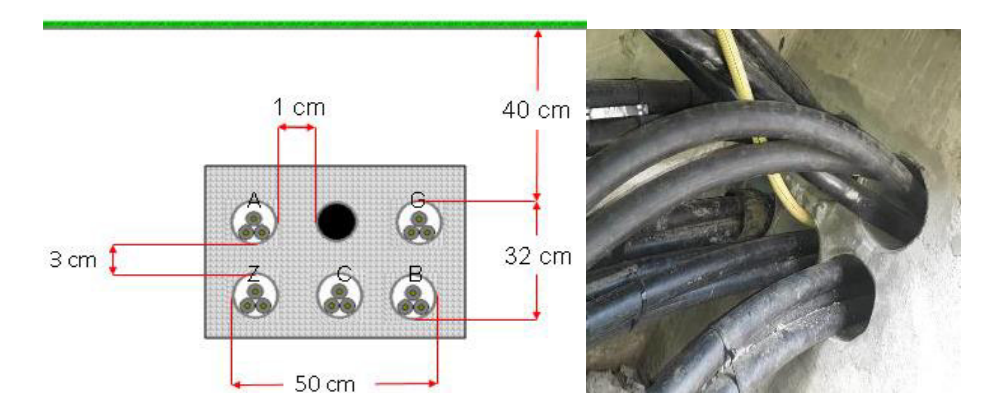

**Figura 2.8.** Dimensiones de BD de S/E 06

# **2.4 MODELO COMPUTACIONAL Y VERIFICACIÓN & VALIDACIÓN DE MODELO DE BD EN CYMCAP**

# <span id="page-67-0"></span>**2.4.1 MODELO COMPUTACIONAL, VERIFICACIÓN & VALIDACIÓN DE MODELO S/E 58**

La profundidad mínima de entierro permitida por CYMCAP es 0.21m y no la distancia real de 0.13 m. La simulación realizada se observa, seguidamente, en la Figura 2.5.

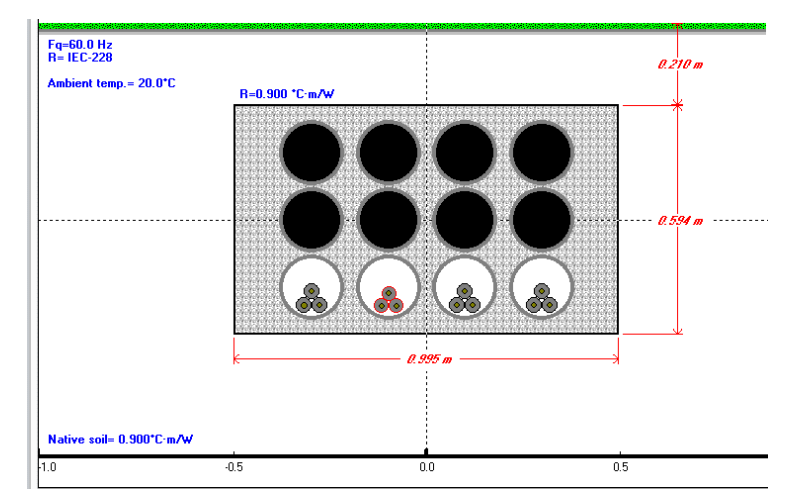

**Figura 2.9.** Simulación subestación El Quinche (S/E 58)

La frecuencia preestablecida en CYMCAP para las simulaciones es 60 Hz. Los tamaños de los cables conductores de CYMCAP son estandarizados por la norma IEC-228 [3].

# **2.4.2 MODELO COMPUTACIONAL, VERIFICACIÓN & VALIDACIÓN DE MODELO POZO 1 S/E 29**

En este punto, se procedió a simular el pozo 1 del BD de S/E 29, con base en los datos recolectados, como se muestra en la [Figura 2.10.](#page-68-0) 

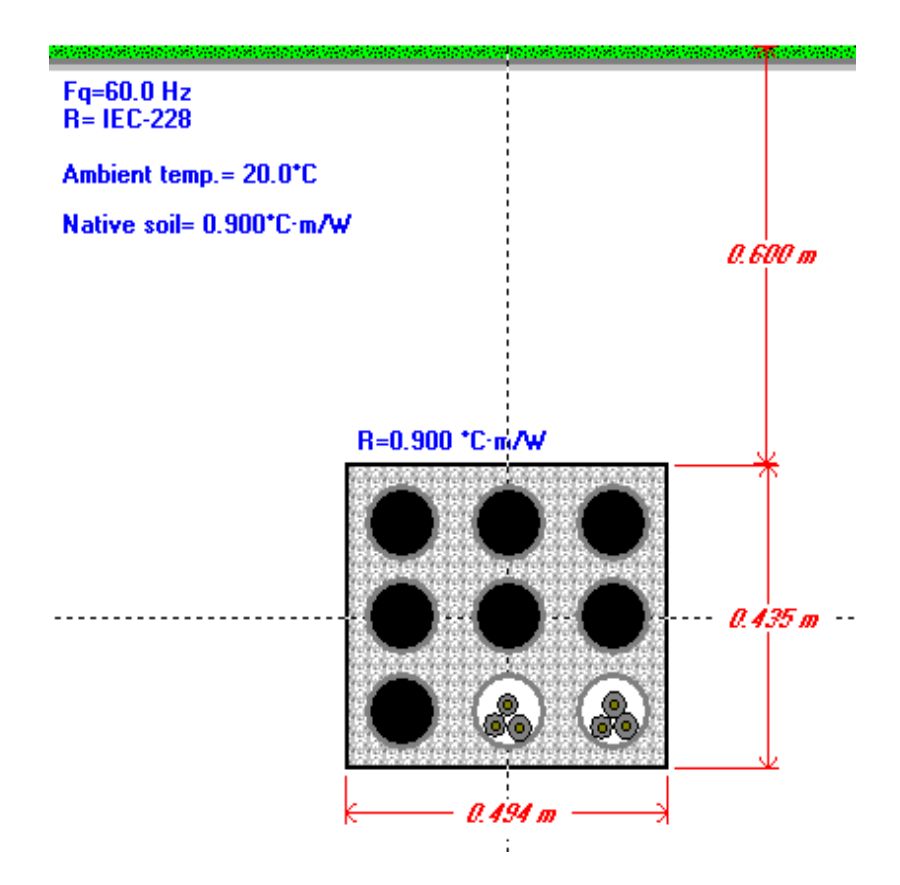

**Figura 2.10.** Simulación Pozo 1 S/E 29

# <span id="page-68-0"></span>**2.4.3 MODELO COMPUTACIONAL, VERIFICACIÓN & VALIDACIÓN DE MODELO DEL POZO 2 S/E 29**

La profundidad de entierro mínima arriba de los ductos eléctricos es también llamada la distancia de entierro mínima requerida de entierro. Según la NEC, es de 450 [mm] para conductos de PVC y como máximo de 750 [mm]. El BD simulado sale de la terminación

inicial de la subestación, por ende, la NEC acepta una distancia de entierro inferior, como la que se muestra en la [Figura 2.11.](#page-69-0) 

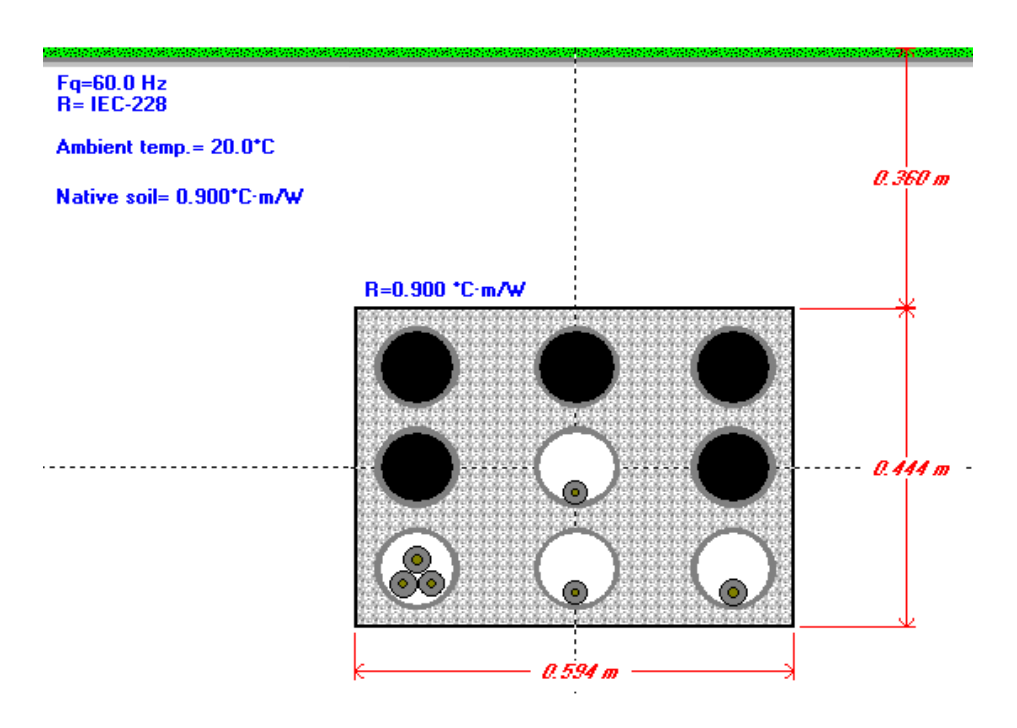

<span id="page-69-0"></span>**Figura 2.11.** Simulación de BD pozo 2 de la subestación Nueva Cumbayá

Cabe anotar que CYMCAP se limita a ejecutar un análisis de alimentadores primarios sin considerar los neutros; en este caso, se simula lo encontrado en el sitio, por lo que el alimentador A se encuentra en un único ducto inferior y el alimentador D está distribuido una fase por ducto.

# **2.4.4 MODELO COMPUTACIONAL, VERIFICACIÓN & VALIDACIÓN DE MODELO S/E 06**

El modelamiento de la subestación Escuela Sucre se realizó de acuerdo con a la Figura 2.12, exceptuando el alimentador del trole.

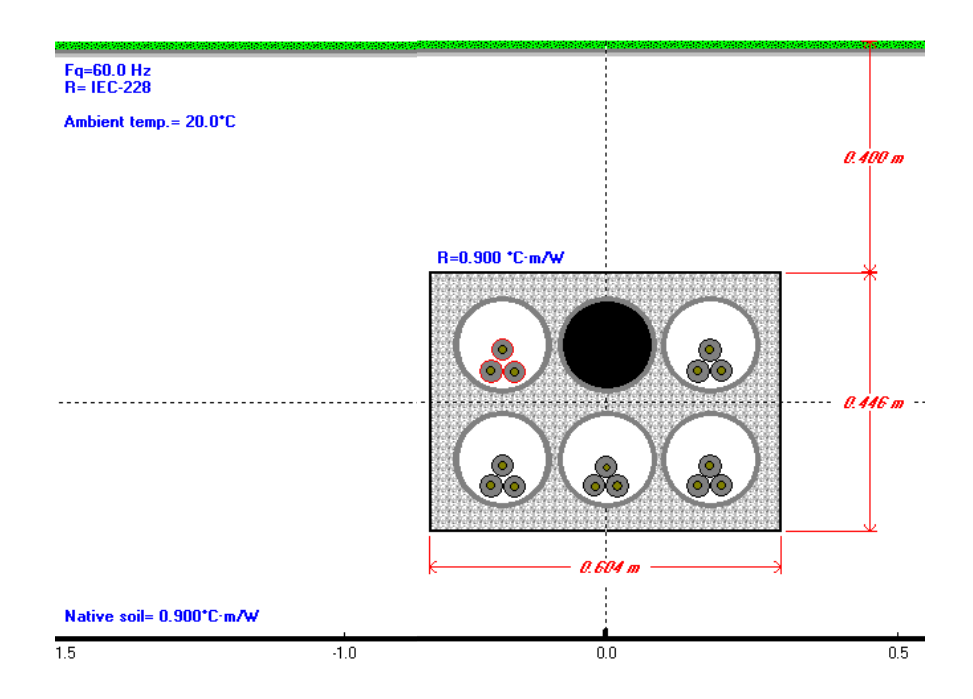

**Figura 2.12.** Simulación de BD de la S/E 06

El BD y sus alrededores es de concreto, razón por la cual se simula con esta RHO, tanto para "Native soil" como para "R"; siendo estos la resistividad térmica del suelo y la resistividad térmica del BD.

# **3. RESULTADOS**

El presente capítulo se centra en los resultados encontrados al variar los parámetros de ampacidad versus resistividad térmica, factor de carga, altura y temperatura; esto corresponde a la sexta etapa de la [Figura 2.1.](#page-53-0) 

Así pues, se utilizaron datos de corriente y de potencia mostrados desde el [ANEXO D](#page-148-2) al [ANEXO F,](#page-148-3) para elegir los rangos de valores tanto en factor de carga como de demanda máxima. Las tablas generadas de los escenarios elegidos se encuentran desde el [ANEXO](#page-148-4)  [G](#page-148-4) al [ANEXO J.](#page-148-5) Los resultados de simulación para las tres subestaciones analizadas se muestran a continuación.

# **3.1 DEFINICIÓN DE ESCENARIOS & ANÁLISIS DE SENSIBILIDAD DE BD**

Los escenarios seleccionados para la simulación en CYMCAP con el módulo "estudio paramétrico" se basan en la normativa del punto 2.2.1, los datos simulados en los puntos 2.3 y 2.4.

Los datos establecidos por el NEC son:

RHO: 0.9 [ ${}^{\circ}C \cdot m/W$ ]

 $fc: 100 \%$ 

T: 20 °C

Partiendo del escenario anteriormente descrito, junto con "Single Point Bonding" encontrado en las S/E's la ampacidad  $(I_{amp})$  en cada AP es:

| <b>AP</b> | <b>MCM</b> | $I_{amp}$ EN<br><b>MERNNR</b><br>[A]<br>(ANEXO C) | $I_{amp}$ SEGÚN NEC<br>[A]  |                                 | $I_{amp}$<br><b>SIMULADA</b>      | $\mathbf{I}_{\text{max}}$<br><b>EN</b> | $I_{m\acute{a}x}$<br><b>MEDID</b> |
|-----------|------------|---------------------------------------------------|-----------------------------|---------------------------------|-----------------------------------|----------------------------------------|-----------------------------------|
|           |            |                                                   | 3 AP<br>(Figura 2.2.)<br>b) | 6 AP<br>$ $ (Figura 2.2.)<br>C) | <b>EN</b><br><b>CYMCAP</b><br>[A] | TC<br>[A]                              | A<br>[A]<br>(ANEXO                |
| 58A       | 500        | 465                                               | 370                         | 290                             | 418.8                             | 400                                    | 140.87                            |
| 58B       | 250        | 325                                               | 260                         | 210                             | 253.8                             |                                        | 81.6                              |
| 58C       | 500        | 465                                               | 370                         | 290                             | 417.3                             |                                        | 189.98                            |
| 58D       | 500        | 465                                               | 370                         | 290                             | 376.6                             |                                        | 3.57                              |

**Tabla 3.1.** Valores de  $I_{arm}$  y  $I_{max}$  de S/E 58
Los datos del MERNNR sirven para un solo BD de 1 AP con 3 fases por lo que la  $I_{amp}$ simulada con los parámetros del NEC descritos al inicio de [3.1](#page-71-0) con 4AP es menor y distinta en cada uno debido al AP de 250 MCM. El NEC no dispone de una ampacidad simulada con 4 AP por lo que en la [Tabla 3.1](#page-71-1) se encuentran 3 AP y 6 AP; la corriente máxima en el TC es dada por la S/E mientras que la  $I_{amp}$  simulada permite observar el comportamiento del cable y la ampacidad permitida por el mismo;  $I_{max}$  medida se encuentra en el ANEXO [D](#page-148-0) en contraste con el ANEXO C la diferencia en amperios es la siguiente:

<span id="page-72-0"></span>

|             |            |             | $I_{amp}$ MERNNR VS. $I_{amp}$ NEC |     |                          |      | $I_{amp}$ MERN<br>NR VS. $I_{amp}$            |       | $I_{amp}$ MERN                    | $I_{amp}$ MERNNR<br>VS.  |       |  |
|-------------|------------|-------------|------------------------------------|-----|--------------------------|------|-----------------------------------------------|-------|-----------------------------------|--------------------------|-------|--|
| A<br>P      | <b>MCM</b> |             | 3 AP (Figura<br>$2.2.)$ b)         |     | 6 AP (Figura<br>2.2.) c) |      | <b>SIMULADA</b><br><b>EN</b><br><b>CYMCAP</b> |       | NR VS.<br>$I_{m\acute{a}x}$ EN TC | $I_{m\acute{a}x}$ MEDIDA |       |  |
|             |            | $\%$<br>[A] |                                    | [A] | %                        | [A]  | %                                             | [A]   | %                                 | [A]                      | $\%$  |  |
| 5<br>8<br>A | 500        | 95          | 20.43                              | 175 | 37.63                    | 46.2 | 9.93                                          | 65    | 13.97                             | 324.13                   | 69.71 |  |
| 5<br>8<br>B | 250        | 65          | 20                                 | 115 | 35.38                    | 71.2 | 21.91                                         | $-75$ | $-23.07$                          | 243.4                    | 74.89 |  |
| 5<br>8<br>C | 500        | 95          | 20.43                              | 175 | 37.63                    | 47.7 | 10.26                                         | 65    | 13.97                             | 275.02                   | 59.14 |  |
| 5<br>8<br>D | 500        | 95          | 20.43                              | 175 | 37.63                    | 88.4 | 19.01                                         | 65    | 13.97                             | 461.43                   | 99.23 |  |

**Tabla 3.2.** Diferencia de  $I_{amp}$  y  $I_{max}$  en S/E 58 vs.  $I_{amp}$  MERNNR

La capacidad de corriente máxima estimada según el MERNNR difiere a la configuración del NEC de 3, 6 AP's en 20% y aproximadamente 37% respectivamente; la simulación en CYMCAP aporta una variación inferior a los 90 [A] siendo la ampacidad simulada del AP 58B 21.91 % inferior a la del MERNNR. La corriente máxima en TC (400 [A]) es constante y en caso de ser necesario puede ser superior, según el MERNNR los AP's A, C y D soportan 465 [A] por lo que pueden funcionar normalmente a 400 [A] permitiendo un aumento en la corriente de 13.97 % sin sufrir daños en el cable, pero el AP 58B no debe superar los 325 [A] por lo que no se debe cargarlo a corrientes superiores.

La corriente máxima medida en 2018 es inferior a la estimada en el MERNNR en más de 240 [A], por lo que según la [Tabla 3.2](#page-72-0) BD estaría sobredimensionado (ver [ANEXO D\)](#page-148-0).

A continuación, en la Tabla 3.3. se compara la ampacidad  $(I_{amp})$  simulada con respecto a los valores de la [Tabla 3.1.](#page-71-1)

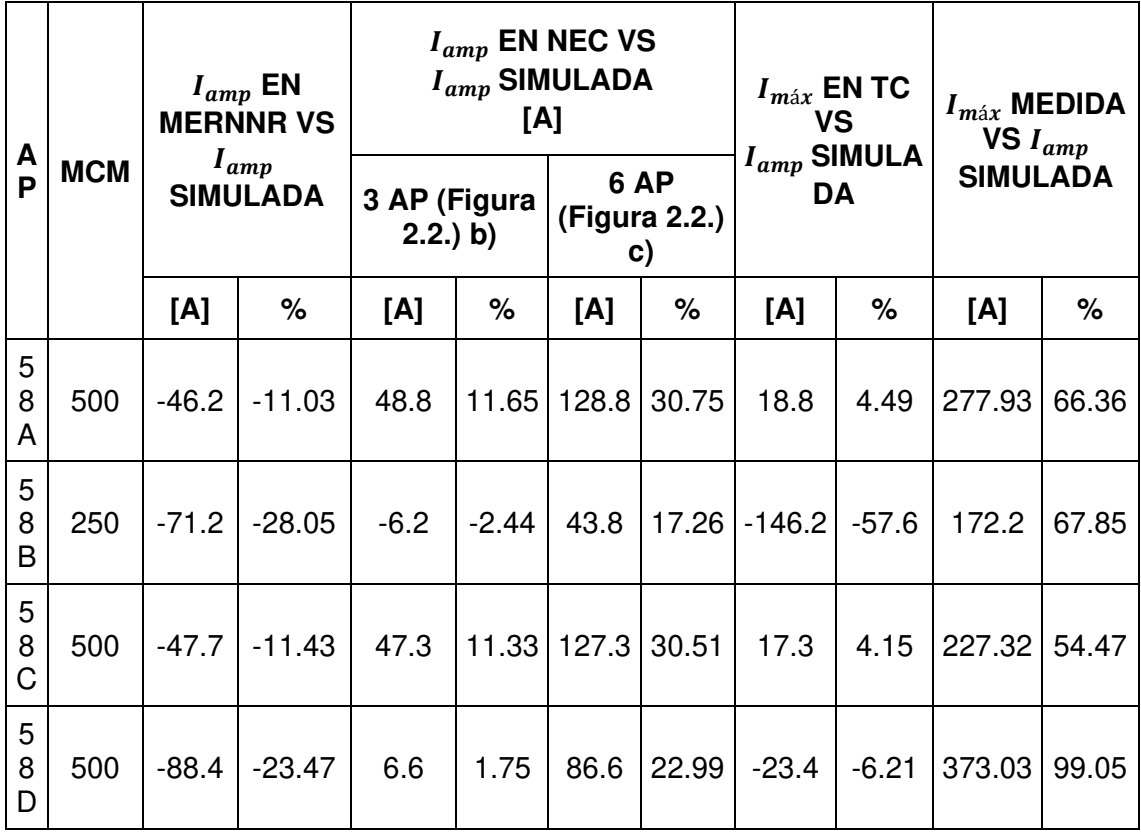

<span id="page-73-0"></span>**Tabla 3.3.** Comparativa de  $I_{amp}$  y  $I_{max}$  en S/E 58 vs.  $I_{amp}$  simulada en CYMCAP

La ampacidad del [ANEXO C](#page-148-1) son superiores a las simuladas, la capacidad de corriente máxima simulada en CYMCAP es inferior a la del MERNNR por lo que al compararlas nuevamente se observa que la simulación es inferior hasta 88.4 [A]. La ampacidad esperada en 58B para una configuración de 3 AP's es mayor en 6.2 [A] y superior en 48.8 [A] en 58 A. Al igual que en la tabla anterior según el NEC para 6 AP's es inferior a la simulada, pero en este caso en menor porcentaje para A, C, D; en el caso de 58B es menor con 43.8 [A]. Los conductores A y C soportan la corriente máxima del TC sin sobrepasar los límites de temperatura ni afectar las características físicas ni eléctricas del cable, según la [Tabla 3.3,](#page-73-0) pero esto no sucede en el caso de 58B y 58D

En base al [ANEXO D](#page-148-0) ninguno de los AP supera las corrientes máximas.

Se repite el procedimiento anterior desde la [Tabla 3.4](#page-74-0) hasta la [Tabla 3.6](#page-75-0) para la S/E 29 y para la S/E 06.

<span id="page-74-0"></span>

| <b>AP</b> | l amp<br>M<br><b>SEGÚN</b><br>C |                      |                          | $I_{amp}$ SEGÚN NEC<br>[A]      | <sup>1</sup> amp<br><b>SIMULA</b><br><b>DA EN</b> | $I_{m\acute{a}x}$<br><b>EN</b> | $I_{m\acute{a}x}$ ME<br><b>DIDA</b> |
|-----------|---------------------------------|----------------------|--------------------------|---------------------------------|---------------------------------------------------|--------------------------------|-------------------------------------|
|           | M                               | <b>MERNNR</b><br>[A] | 1 AP (Figura<br>2.2.) a) | 3 AP (Figura 2.2.) CYMCAP<br>b) | [A]                                               | ТC<br>[A]                      | [A]                                 |
| 29B       | 2<br>5                          | 325                  | 325                      | 260                             | 288.9                                             | 400                            | 68.09                               |
| 29C       | 0                               |                      |                          |                                 |                                                   |                                | 222.73                              |

**Tabla 3.4.** Valores de  $I_{amp}$  y  $I_{max}$  de S/E 29, P1

NEC no cuenta con una configuración para 2 AP por lo que la  $I_{amp}$  simulada difiere de lo esperado; simulado y de sus  $I_{max}$ . Al comparar los valores de la [Tabla 3.4](#page-74-0) con  $I_{amp}$  del MERNNR se obtiene:

<span id="page-74-1"></span>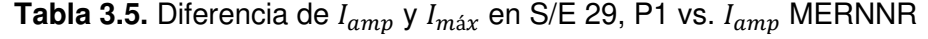

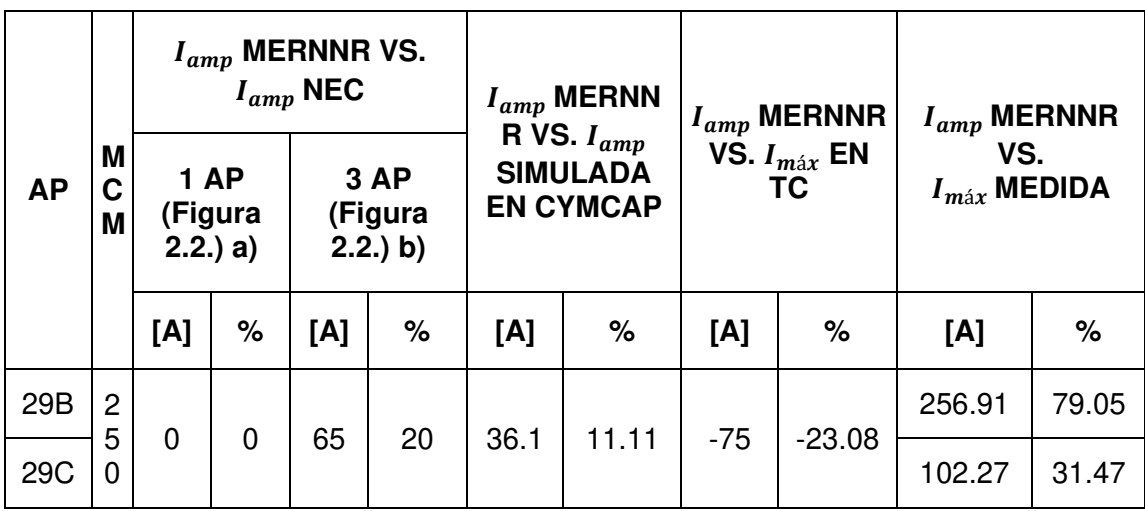

El [ANEXO C](#page-148-1) se basa en NEC con configuración de 1 AP esta  $I_{amp}$  es superior por 65 [A] comparado con la configuración de 3 AP, pero difiere en 36.1 [A] respecto a la simulada, según la [Tabla 3.5](#page-74-1) cada fase del AP no debe superar los 325 [A] por lo que no se debe cargar el cable a la  $I_{max}$  del TC. 29B y 29 C constan de configuraciones, dimensiones iguales y 3 fases por ducto por lo que el resultado es el mismo para 29 B y 29C. la  $I_{max}$  medida (ver [ANEXO E\)](#page-148-2) es diferente para cada AP, en el caso de 29 B este se sobredimensionado con 79.05 % comparándolo con MERNNR.

Al comparar  $I_{amp}$  simulada con  $I_{amp}$  y  $I_{max}$  de la [Tabla 3.4](#page-74-0) la ampacidad simulada es inferior a los valores negativos observados.

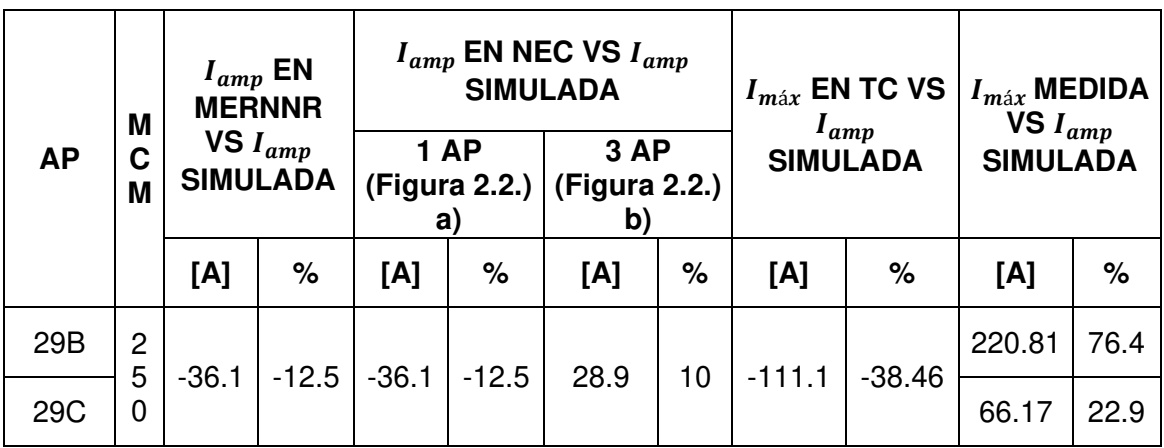

<span id="page-75-0"></span>**Tabla 3.6.** Comparativa de  $I_{amp}$  y  $I_{max}$  en S/E 29, P1 vs.  $I_{amp}$  simulada en CYMCAP

La [Tabla 3.6](#page-75-0) evidencia que la  $I_{amp}$  simulada es superior a la  $I_{amp}$  con 3 AP en un 10 % y similar a la tabla anterior muestra un sobredimensionamiento de 76.4% en el AP 29B pero solo de 66.17 [A] para 29C. No cargar el cable con una corriente superior a 388 [A] La [Tabla 3.7](#page-75-1) duplica los MCM del P1, pero en la ampacidad simulada 29D logra  $I_{amp}$ superiores debido a que cada fase del AP se ubica en un ducto (ver [Figura 2.7](#page-66-0) ).

<span id="page-75-1"></span>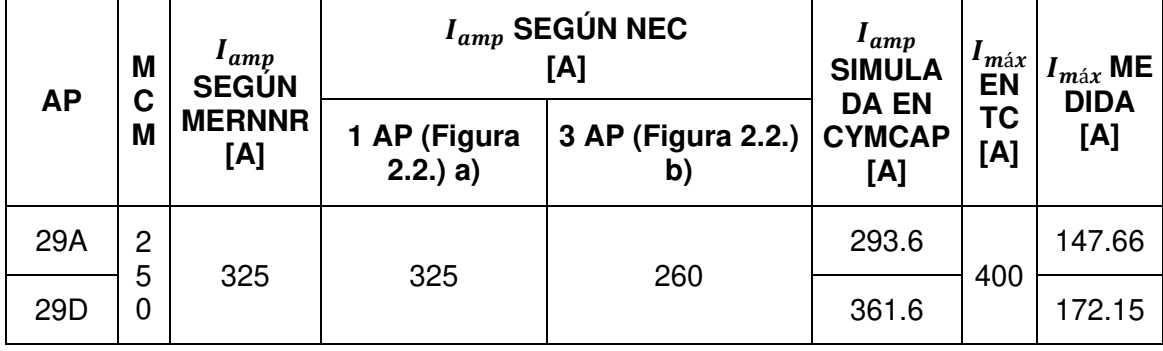

**Tabla 3.7.** Valores de  $I_{amp}$  y  $I_{max}$  de S/E 29, P2

Los valores son similares a los de la [Tabla 3.6](#page-75-0) hasta la  $I_{amp}$  en donde 29 A tolera 4.7 [A] adicionales en comparación con la [Tabla 3.4](#page-74-0) y 29D es superior en 72.7 [A]; las  $I_{max}$  del [ANEXO E](#page-148-2) para los AP 29 A y 29 D son similares.

La [Tabla 3.8](#page-76-0) expone resultados similares a la [Tabla 3.5](#page-74-1) excepto en la  $I_{amp}$  simulada en donde 29 A es inferior a la  $I_{amp}$  de MERNNR en 31.4 [A] y 29D es superior a la  $I_{amp}$  de MERNNR en 36.6 [A].

<span id="page-76-0"></span>

| <b>AP</b>  |                     |            | $I_{amp}$ NEC  | $I_{amp}$ MERNNR VS.                        |    |         | $I_{amp}$ MERNNR<br>VS. $I_{amp}$   |                               | $I_{amp}$ MERNNR | $I_{amp}$ MERNNR        |       |  |
|------------|---------------------|------------|----------------|---------------------------------------------|----|---------|-------------------------------------|-------------------------------|------------------|-------------------------|-------|--|
|            | M<br>С<br>M         | 1 AP<br>a) |                | 3 AP<br>(Figura 2.2.)   (Figura 2.2.)<br>b) |    |         | <b>SIMULADA</b><br><b>EN CYMCAP</b> | VS. $I_{max}$ EN<br><b>TC</b> |                  | VS.<br>$I_{max}$ MEDIDA |       |  |
|            |                     | [A]        | $\%$           | [A]                                         | %  | [A]     | %                                   | [A]                           | %                | [A]                     | %     |  |
| 29A<br>29D | $\overline{2}$<br>5 | $\Omega$   | $\overline{0}$ | 65                                          | 20 | 31.4    | 9.66                                | -75                           | $-23.08$         | 177.34                  | 54.57 |  |
|            | 0                   |            |                |                                             |    | $-36.6$ | $-11.26$                            | $-75$                         | $-23.08$         | 152.85                  | 47.03 |  |

**Tabla 3.8.** Diferencia de  $I_{amp}$  y  $I_{max}$  en S/E 29, P2 vs.  $I_{amp}$  MERNNR

La  $I_{max}$  medida excede en 54.57% y 47.03% a la  $I_{amp}$  de MERNNR de los AP 29 A y 29 D respectivamente, según la [Tabla 3.8](#page-76-0) el AP tolera la corriente máxima medida y la  $I_{amm}$ simulada en 29D, pero no debe cargarse a más de 325 [A]

**Tabla 3.9.** Comparativa de  $I_{amp}$  y  $I_{max}$  en S/E 29, P2 vs.  $I_{amp}$  simulada en CYMCAP

| <b>AP</b>       | M<br>C<br>M         | $I_{amp}$ EN<br><b>MERNNR VS</b><br>$I_{amp}$ SIMULA<br>DA |      |           | 1 AP            |      | $I_{amp}$ EN NEC VS<br>$I_{amp}$ SIMULADA<br>3 AP<br>(Figura 2.2.)   (Figura 2.2.)<br>$\mathbf{b}$ |          | $I_{m\acute{a}x}$ EN TC<br>VS $I_{amp}$<br><b>SIMULADA</b> | $I_{m\land x}$ MEDIDA<br>VS<br>$I_{amp}$ SIMULA<br>DA |       |
|-----------------|---------------------|------------------------------------------------------------|------|-----------|-----------------|------|----------------------------------------------------------------------------------------------------|----------|------------------------------------------------------------|-------------------------------------------------------|-------|
|                 |                     | [A]                                                        | $\%$ | a)<br>[A] | %               | [A]  | %                                                                                                  | [A]      | $\%$                                                       | [A]                                                   | %     |
| 29A             | 2<br>5              | $-10.69$<br>$-31.4$                                        |      | $-31.4$   | $-10.7$         | 33.6 | 11.44                                                                                              | $-106.4$ | 36.24                                                      | 145.94                                                | 49.71 |
| 29 <sub>D</sub> | 10.121<br>36.6<br>0 |                                                            | 36.6 |           | $10.12$   101.6 | 28.1 | $-38.4$                                                                                            | 10.62    | 189.45                                                     | 52.39                                                 |       |

La  $I_{amp}$  simulada en CYMCAP es inferior a la del MERNNR (NEC, 1 AP) y a la  $I_{max}$ del TC por lo que el cable no debe superar los 293.6 [A] para 29 A y 361.6 [A] para 29D; sufre una variación de 11.44 y 28.1 respectivamente al asumir ampacidades de NEC con 3AP. Nuevamente la corriente medida es inferior; cabe recalcar que en este caso ambos AP superan los 100 [A]. Según la tabla el cable no sufrirá ningún daño con la carga medida. A pesar de ser 2AP el hecho de ubicaciones diferentes dentro del BD hace que la comparativa con respecto a los datos se dificulte, por el contrario, en el P1 solo la  $I_{max}$  medida se analiza para cada AP.

La S/E 06 presenta un comportamiento similar al P1 de la S/E 29 pero en este caso con 5 AP.

<span id="page-77-0"></span>

|           | M              | $I_{amp}$<br><b>MERNN</b> |                                    | $I_{amp}$ SEGÚN NEC<br>[A]  | $I_{amp}$<br><b>SIMULADA</b>      | $I_{m\acute{a}x}$  | $I_{\text{max}}$     |  |  |  |  |     |     |       |     |       |
|-----------|----------------|---------------------------|------------------------------------|-----------------------------|-----------------------------------|--------------------|----------------------|--|--|--|--|-----|-----|-------|-----|-------|
| <b>AP</b> | C<br>M         | R<br>[A]                  | <b>3 AP</b><br>(Figura 2.2.)<br>b) | 6 AP<br>(Figura 2.2.)<br>C) | <b>EN</b><br><b>CYMCAP</b><br>[A] | <b>ENTC</b><br>[A] | <b>MEDIDA</b><br>[A] |  |  |  |  |     |     |       |     |       |
| 6A        |                |                           |                                    |                             |                                   |                    | 50.4                 |  |  |  |  |     |     |       |     |       |
| 6B        | 5              |                           |                                    |                             |                                   |                    | 70.56                |  |  |  |  |     |     |       |     |       |
| 6C        | $\mathbf 0$    | 465                       |                                    |                             |                                   |                    |                      |  |  |  |  | 370 | 290 | 356.9 | 600 | 48.96 |
| 6G        | $\overline{0}$ |                           |                                    |                             |                                   |                    | 23.04                |  |  |  |  |     |     |       |     |       |
| 6Z        |                |                           |                                    |                             |                                   | 15.84              |                      |  |  |  |  |     |     |       |     |       |

**Tabla 3.10.** Valores de  $I_{amp}$  y  $I_{max}$  de S/E 06

La [Tabla 3.10](#page-77-0) coteja  $I_{amp}$  de las normativas junto con la simulada que a diferencia de las tablas anteriores es inferior en 108.1 [A]; ninguna excede a  $I_{max}$  del TC.  $I_{max}$  medida se encuentra en el [ANEXO F.](#page-148-3)

Se confronta variaciones inferiores al 37.63% en la [Tabla 3.11](#page-77-1) pero al compararlos con  $I_{\text{max}}$  medida estas variaciones superan el 80%.

<span id="page-77-1"></span>

|           |             |     | $I_{amp}$ MERNNR VS.<br>$I_{amp}$ NEC |     |                              |       | $I_{amp}$ MERNNR<br>VS. $I_{amp}$   |        | $I_{amp}$ MERNNR              | $I_{amp}$ MERNNR                |       |
|-----------|-------------|-----|---------------------------------------|-----|------------------------------|-------|-------------------------------------|--------|-------------------------------|---------------------------------|-------|
| <b>AP</b> | M<br>C<br>M |     | 3 AP<br>(Figura<br>$(2.2.)$ b)        |     | 6 AP<br>(Figura<br>(2.2.) c) |       | <b>SIMULADA</b><br><b>EN CYMCAP</b> |        | VS. $I_{max}$ EN<br><b>TC</b> | VS.<br>$I_{m\acute{a}x}$ MEDIDA |       |
|           |             | [A] | $\%$                                  | [A] | %                            | [A]   | %                                   | [A]    | %                             | [A]                             | $\%$  |
| 6A        |             |     |                                       |     |                              |       |                                     |        |                               | 414.60                          | 89.16 |
| 6B        | 5           |     |                                       |     |                              |       |                                     |        |                               | 394.44                          | 84.83 |
| 6C        | 0           | 95  | 20.43                                 | 175 | 37.63                        | 108.1 | 23.25                               | $-135$ | $-29.03$                      | 416.04                          | 89.47 |
| 6G        | 0           |     |                                       |     |                              |       |                                     |        |                               | 441.96                          | 95.05 |
| 6Z        |             |     |                                       |     |                              |       |                                     |        |                               | 449.16                          | 96.59 |

**Tabla 3.11.** Diferencia de  $I_{amp}$  y  $I_{max}$  en S/E 06 vs.  $I_{amp}$  MERNNR

El BD se sobredimensionó según la [Tabla 3.11,](#page-77-1) la S/E 06 se ubica en el centro histórico por lo que según los datos y comparaciones el diseño de S/E funcionará perfectamente, aunque aumente la carga, el cable no sufrirá daños a menos que supere los 465 [A].

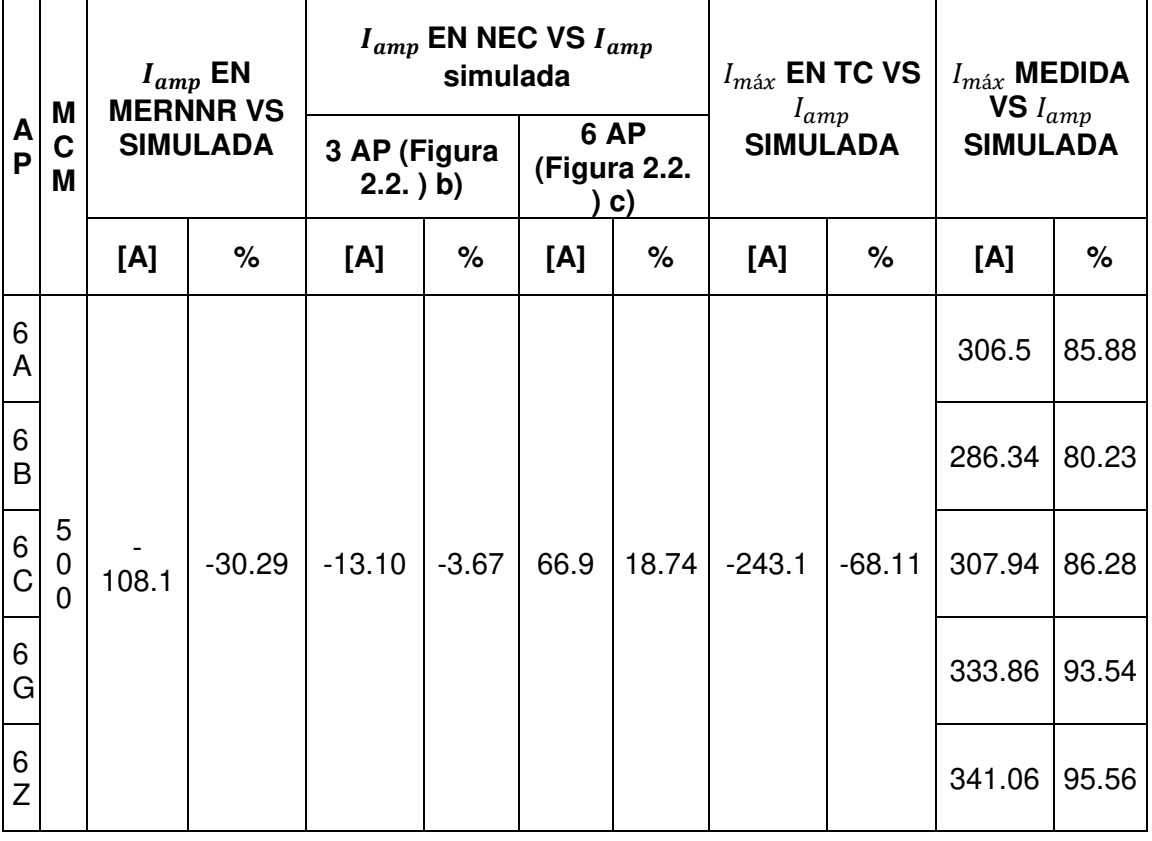

<span id="page-78-0"></span>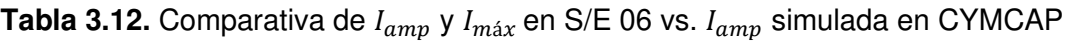

 $I_{amp}$  simulada es menor al MERNNR en un 30.29% y a la configuración de 3 AP en 3.67%, no supera la  $I_{amp}$  de 6 AP por 18.74%.  $I_{max}$  del TC es mayor por 243.1 [A]. El cable funcionará de forma idónea hasta 356.9 [A] caso contrario puede sufrir daños por calentamiento.  $I_{max}$  medida es inferior desde 286.34 [A].

De las [Tabla 3.1](#page-71-1) hasta la [Tabla 3.12](#page-78-0) Se concluye que  $I_{amp}$  simulada ofrece resultados conservadores respecto al MERNNR con 108.1 [A] de diferencia en la S/E 06. Las configuraciones de los BD's son distintos a los de la [Figura 2.7.](#page-66-0) (NEC) por lo que  $I_{amp}$ simulada es seleccionada como referencia.

Se simulan los siguientes casos de estudio para observar el cambio en la ampacidad variando un solo parámetro (RHO,  $fc$ , altura o T) cada vez.

## <span id="page-79-2"></span>**3.1.1 CASOS DE ESTUDIO**

La corriente máxima de las S/E's en las gráficas es la seteada en el TC (transformador de corriente) de cada una, la ampacidad nominal es seleccionada en base a los datos de capacidad de corriente del [ANEXO C](#page-148-1) (ver punto [2.2.1.2\)](#page-59-0).

Los resultados de ampacidad al variar RHO dentro del BD de las S/E's fueron los siguientes:

## <span id="page-79-1"></span>**3.1.1.1 Caso 1 - Ampacidad vs. Resistividad térmica**

No se encontraron valores medidos de la resistividad térmica en el sitio. Los BD's encontrados al recolectar los datos fue de concreto, por lo que se utiliza el rango de resistividad térmica de 0.8 [º  $c \cdot m/W$ ] hasta la condición de suelo seco de 1.2 [º  $c \cdot m/W$ ].

<span id="page-79-0"></span>La [Tabla 3.13](#page-79-0) resume los resultados del [ANEXO G](#page-148-4) cuando RHO varía.

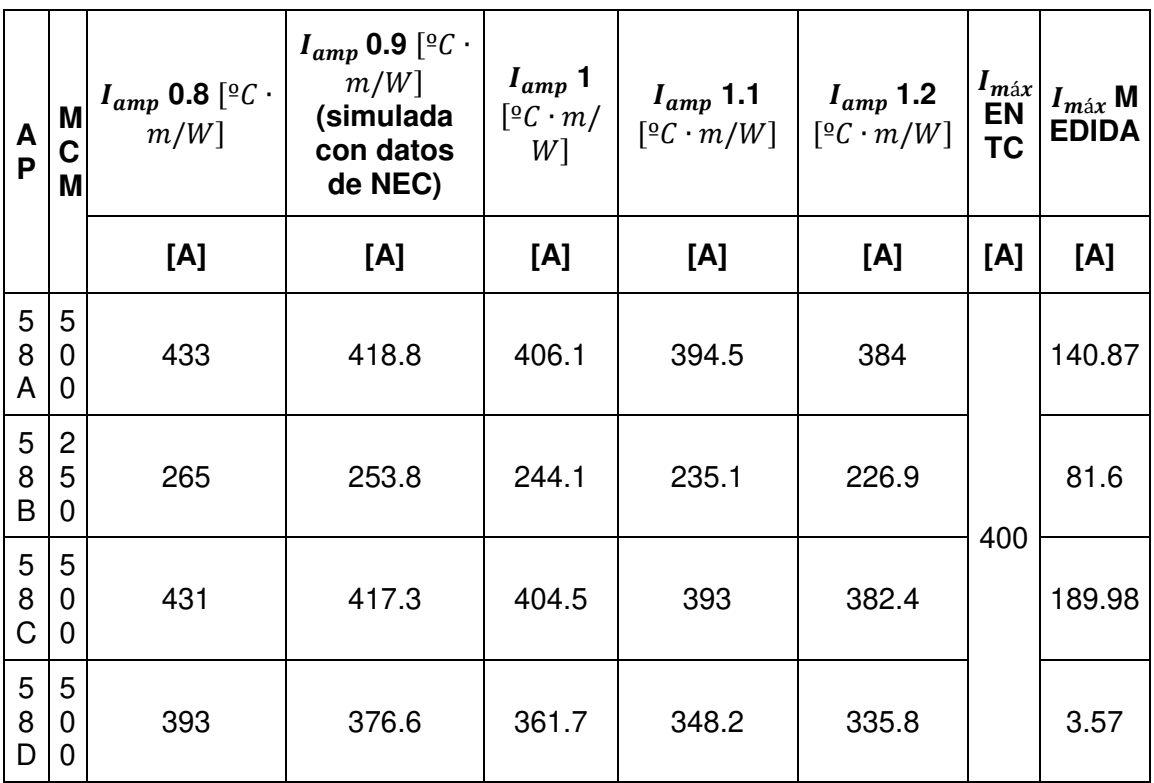

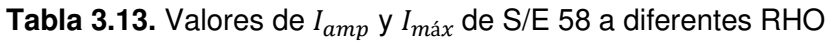

TC de la S/E 58 permite una corriente máxima de 400 [A], según los datos de  $I_{max}$  medida estos no superan los 200 [A]. En el [ANEXO D](#page-148-0) la máxima corriente es 189.98 [A] para el AP

58 C; partiendo de la resistividad más baja en la [Tabla 3.13](#page-79-0) se observa que a medida que RHO aumenta  $I_{amp}$  disminuye.  $I_{max}$  medida es menor a las  $I_{amp}$  simuladas.

 $I_{amp}$  simulada en CYMCAP es cotejado en la [Tabla 3.14](#page-80-0) con los datos de la [Tabla 3.13](#page-79-0) para obtener la diferencia entre  $I_{amp}$  con datos establecidos según NEC.

<span id="page-80-0"></span>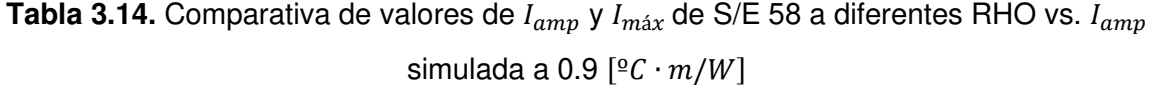

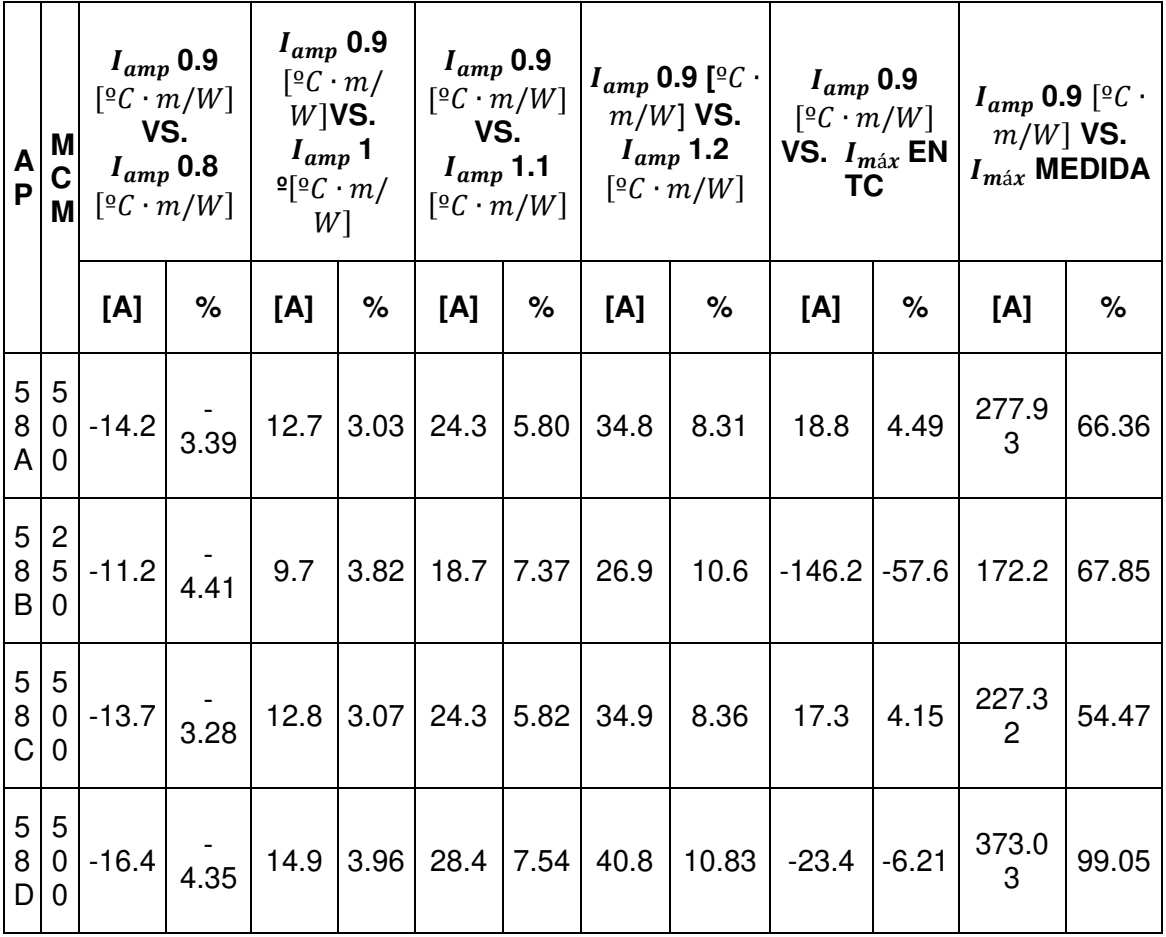

La [Tabla 3.14](#page-80-0) indica la variación de  $I_{amp}$  de los AP's con 0.8 [ $°C \cdot m/W$ ]son superiores a la  $I_{amp}$  con datos de NEC, siendo en 16.4 [A] en el caso de 58D. La diferencia en amperios entre 1.2 y 0.9 no supera los 40.8 [A] en el AP 58 D pero supera en 129.2 [A] a la ampacidad en MERNNR (465 [A]).

RHO 1.2 [ ${}^{\circ}C \cdot m/W$ ] es el peor escenario de la [Tabla 3.13](#page-79-0) al compararla se extraen los siguientes datos:

| A<br>P      | M<br>C<br>M                           | $I_{amp}$<br>$W$ VS.<br>$I_{amp}$<br>W <sub>]</sub> |          | $I_{amp}$<br>1.2 $[{}^{\circ}C \cdot m/ ]$<br><b>1.2</b> $[{}^{\circ}C \cdot m/$<br>$W$ ] VS.<br>$I_{amp}$<br>0.8 $[{}^{\circ}C \cdot m/$<br>$0.9\left[\frac{\circ}{c}\cdot m\right]$<br>$W$ ] |                  | $I_{amp}$ | 1.2 $\lceil 2 C \cdot$<br>$m/W$ ]<br>VS.<br>$I_{amp}$<br>1 $[{}^{\circ}C \cdot m/$<br>$W$ ] | $I_{amp}$ 1.2<br>$[{}^{\circ}C \cdot m/W]$<br>VS. $I_{amp}$ | 1.1 $[{}^{\circ}C \cdot m/$<br>$W$ ] | $I_{amp}$<br>1.2 $[{}^{\circ}C \cdot m/$<br>$W]$ VS.<br>$I_{m\acute{a}x}$ EN TC |         | $I_{amp}$<br>1.2 $\left[ \frac{\circ}{U} \cdot \frac{m}{W} \right]$<br>VS. $I_{m\acute{a}x}$<br><b>MEDIDA</b> |                        |
|-------------|---------------------------------------|-----------------------------------------------------|----------|----------------------------------------------------------------------------------------------------|------------------|-----------|---------------------------------------------------------------------------------------------|-------------------------------------------------------------|--------------------------------------|---------------------------------------------------------------------------------|---------|----------------------------------------------------------------------------------------------------|------------------------|
|             |                                       | [A]                                                 | $\%$     | [A]                                                                                                    | $\%$             | [A]       | %                                                                                           | [A]                                                         | $\%$                                 | [A]                                                                             | %       | [A]                                                                                                    | $\%$                   |
| 5<br>8<br>A | 5<br>$\overline{0}$<br>0              | $-49$                                               | $-12.76$ | $-34.8$                                                                                                    | $-9.06$          | $-22.1$   | $-5.76$                                                                                     | $-10.5$                                                     | $-2.73$                              | $-16$                                                                           | $-4.17$ | 243.1<br>3                                                                                                    | 63.3<br>$\overline{2}$ |
| 5<br>8<br>B | $\overline{2}$<br>5 <sup>5</sup><br>0 | $-38.1$                                             | $-16.79$ | $-26.9$                                                                                                    | $-11.86$ $-17.2$ |           | $-7.58$                                                                                     | $-8.2$                                                      | $-3.61$                              | $-173.1$                                                                        | 76.29   | 145.3<br>$\Omega$                                                                                             | 64.0<br>4              |
| 5<br>8<br>C | 5                                     | $-48.6$                                             | $-12.71$ | $-34.9$                                                                                                    | $-9.13$          | $-22.1$   | $-5.78$                                                                                     | $-10.6$                                                     | $-2.77$                              | $-17.6$                                                                         | $-4.60$ | 192.4<br>$\overline{2}$                                                                                       | 50.3<br>2              |
| 5<br>8<br>D | 0<br>$\Omega$                         | $-57.2$                                             | $-17.03$ | $-40.8$                                                                                                    | $-12.15$         | $-25.9$   | $-7.71$                                                                                     | $-12.4$                                                     | $-3.69$                              | $-64.2$                                                                         | 19.12   | 332.2<br>3                                                                                                    | 98.9<br>4              |

<span id="page-81-0"></span>**Tabla 3.15.** Comparativa de valores de  $I_{amp}$  y  $I_{max}$  de S/E 58 a diferentes RHO vs.  $I_{amp}$ 1.2 [ ${}^{\circ}C \cdot m/W$ ]

Los valores de la [Tabla 3.15](#page-81-0) son especialmente negativos porque Rho 1.2 [ ${}^{\circ}C \cdot m/W$ ] es inferior a las  $I_{amp}$  y  $I_{max}$  de la [Tabla 3.13,](#page-79-0) según esta tabla el conductor no debe cargarse con más de 226 [A] en el AP 58 B, 335.8 [A] en 58D, 382.4 en 58C y 384 en 58 A; demostrando que a causa de la cercanía de B y C el AP 58D disminuye su ampacidad. Se puede adicionar carga a los AP con 243.13, 145.3, 192.42 o 332.23 [A] respectivamente.

Al comparar las  $I_{max}$  de las [Tabla 3.14](#page-80-0) y [Tabla 3.15](#page-81-0) se observa que la diferencia entre  $I_{amp}$ a 1.2 [ ${}^{\circ}C \cdot m/W$ ] comparada con  $I_{max}$  en TC asciende al 76.29% en 58B mientras que al compararla con 0.9 [ ${}^{\circ}C \cdot m/W$ ] es de 57.6%.  $I_{max}$  medida está dentro de las  $I_{amp}$ simuladas. 58B sufrirá daños en caso de superar los 226.9 [A] y 58D podrá llegar a un máximo de 335.8 [A]. El AP 58D está sobredimensionado según la [Tabla 3.15.](#page-81-0)

La [Tabla 3.16](#page-82-0) corresponde a la S/E 29, pozo 1; en ella se adjunta las  $I_{max}$  tanto la limitada por el transformador como las corrientes máximas medidas adjuntas en el [ANEXO E.](#page-148-2)

<span id="page-82-0"></span>

| A<br>P                   | M<br>C              | $I_{amp}$ 0.8<br>$[{}^{\circ}C \cdot m/W]$ | $I_{amp}$<br>0.9 $[°C \cdot$<br>$m/W$ ] | $I_{amp}$<br>1 [ $^{\circ}C \cdot m/$<br>$W$ ] | $I_{amp}$ 1.1<br>$\lceil \frac{\circ}{c} \cdot m/W \rceil \rceil$ | $I_{amp}$ 1.2<br>[°C·m/W] | $I_{\text{max}}$<br><b>EN</b><br><b>TC</b> | $I_{m\acute{a}x}$<br><b>MEDID</b><br>A |
|--------------------------|---------------------|--------------------------------------------|-----------------------------------------|------------------------------------------------|-------------------------------------------------------------------|---------------------------|--------------------------------------------|----------------------------------------|
|                          | M                   | [A]                                        | [A]                                     | [A]                                            | [A]                                                               | [A]                       | [A]                                        | [A]                                    |
| $\overline{2}$<br>9<br>B | $\overline{c}$<br>5 |                                            |                                         | 280                                            |                                                                   | 264.5                     | 400                                        | 68.09                                  |
| $\overline{2}$<br>9<br>C | $\mathbf 0$         | 299                                        | 288.9                                   |                                                | 271.9                                                             |                           |                                            | 222.73                                 |

**Tabla 3.16.** Valores de  $I_{amp}$  y  $I_{max}$  de S/E 29, P1 a diferentes RHO

El [ANEXO C](#page-148-1) (MERNNR) muestra una ampacidad de 325 [A] mientras las  $I_{amp}$  a diferente RHO son inferiores siendo 264.5 [A] con 1.2  $[°C \cdot m/W]$ el peor escenario de la [Tabla 3.16.](#page-82-0) En base a lo simulado los AP's no deben cargarse a 400 [A] porque esto afectaría las características del cable.

La [Tabla 3.17](#page-82-1) muestra que al aumentar RHO la ampacidad disminuye, la diferencia entre la  $I_{amp}$  a 0.9 [°  $C \cdot m/W$ ] y  $I_{amp}$  a 1.2 [°  $C \cdot m/W$ ] es de 24.4 [A].

<span id="page-82-1"></span>**Tabla 3.17.** Comparativa de valores de  $I_{amp}$  y  $I_{m\acute{a}x}$  de S/E 29, P1 a diferentes RHO vs.  $I_{amp}$  simulada a 0.9 [°  $C \cdot m/W$ ]

| A<br>P                                             | M<br>M              | $I_{amp}$ 0.9<br>$[{}^{\circ}C \cdot m/W]$<br><b>VS.</b> $I_{amp}$<br>0.8 $\left[\frac{6}{3}C \cdot m\right]$<br>W |        | $I_{amp}$ 0.9<br>$[{}^{\circ}C \cdot m/$<br>$W$ ] VS.<br>$I_{amp}$ 1<br>$\lceil 2C \cdot m \rceil$<br>$W$ ] |      | $I_{amp}$ 0.9<br>$[{}^{\circ}C \cdot m/$<br>$W$ ] VS.<br>$I_{amp}$ 1.1<br>$[{}^{\circ}C \cdot m/$<br>W |      | $[{}^{\circ}C \cdot m/$<br>$W$ ] VS.<br>$I_{amp}$ 1.2<br>$\lceil \frac{6}{2}C \cdot m \rceil$<br>W | $I_{amp}$ 0.9 |          | $I_{amp}$ 0.9 [ <sup>o</sup> C ·<br>$m/W$ ] VS. $I_{max}$<br><b>ENTC</b> | $I_{amp}$ 0.9 [ <sup>o</sup> C ·<br>$m/W$ ] VS.<br>$I_{m\acute{a}x}$ MEDIDA |           |
|----------------------------------------------------|---------------------|----------------------------------------------------------------------------------------------------|--------|----------------------------------------------------------------------------------------------------|------|----------------------------------------------------------------------------------------------------|------|----------------------------------------------------------------------------------------------------|---------------|----------|--------------------------------------------------------------------------|-----------------------------------------------------------------------------|-----------|
|                                                    |                     | [A]                                                                                                    | %      | [A]                                                                                                    | %    | [A]                                                                                                    | %    | [A]                                                                                                | %             | [A]      | %                                                                        | [A]                                                                         | %         |
| $\overline{c}$<br>$\overline{9}$<br>$\overline{B}$ | $\overline{2}$<br>5 |                                                                                                    | $-3.5$ | 8.9                                                                                                    | 3.08 | 17                                                                                                    |      | 24.4                                                                                               | 8.45          | $-111.1$ | $-38.46$                                                                 | 220.81                                                                      | 76.4<br>3 |
| $\begin{array}{c} 2 \\ 9 \end{array}$              | 0                   | $-10.1$                                                                                                    |        |                                                                                                    |      |                                                                                                    | 5.88 |                                                                                                    |               |          |                                                                          | 66.17                                                                       | 22.9      |

La [Tabla 3.18](#page-83-0) expone un comportamiento similar al de la S/E 58, siendo  $I_{amp}$  a 1.2 [<sup>o</sup>  $C \cdot m/W$ ] baja en comparación a RHO inferiores.

**A P M C M**   $I_{amp}$  1.2  $[{}^{\circ}C \cdot m/W]$  $VS. I_{amp}$  0.8  $[{}^{\circ}C \cdot m/W]$  $I_{amp}$  **1.2**  $[{}^{\circ}C$  $m/W$ ] **VS.**  $I_{amp}$  **0.9**  $[{}^{\circ}C \cdot$  $m/W$ ]  $I_{amp}$  **1.2**  $[$ <sup>o</sup> $C \cdot m/W$ ] **VS.**  $I_{amp}$  **1**  $[{}^{\circ}C \cdot m/W]$  **1.2**  $[{}^{\circ}C \cdot m/$  $W$ <sup> $\mathsf{V}$ **S.**</sup>  $I_{amp}$ **1.1**[ $^{\circ}$ C ⋅  $m/W$ ]  $I_{amp}$  **1.2**  $[{}^{\circ}C$  $m/W$ ] **VS.**  $I_{m\acute{a}x}$  EN TC  $I_{amp}$  **1.2**  $[{}^{\circ}C \cdot$  $m/W$ ] **VS.**  $I_{m\acute{a}x}$  **MEDIDA [A] % [A] % [A] % [A] % [A] % [A] %**  2 9 B 2 5 0  $-34.5$   $13.04$  $\begin{array}{|c|c|c|c|c|c|c|c|c|} \hline \texttt{13.04} & \texttt{-24.4} & \texttt{-9.22} & \texttt{-15.5} & \texttt{-5.86} & \texttt{-7.4} & \texttt{-2.8} & \texttt{135} \ \hline \end{array}$  $135.5$   $-51.23$ 196.4 74.26  $\overline{2}$ 9 C 41.77 15.79

<span id="page-83-0"></span>**Tabla 3.18.** Comparativa de valores de  $I_{amp}$  y  $I_{max}$  de S/E 29, P1 a diferentes RHO vs.  $I_{amp}$  1.2 [<sup>o</sup>  $C \cdot m/W$ ]

El cable no debe cargarse a más de 264.5 [A].

0

Comparando la ampacidad de la [Tabla 3.16.](#page-82-0)  $I_{amp}$  de la [Tabla 3.19](#page-83-1) es superior en 4 y 70 [A] para los AP 29 A y 29D respectivamente.

<span id="page-83-1"></span>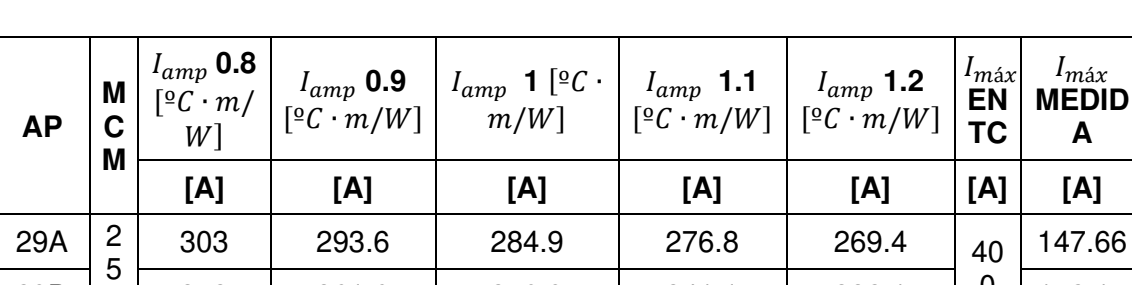

0

**Tabla 3.19.** Valores de  $I_{amp}$  y  $I_{max}$  de S/E 29, P2 a diferentes RHO

Al igual que en P1,  $I_{amp}$  en P2 disminuye al aumentar RHO.  $I_{amp}$  según MERNNR es 325 [A]; 29 A no supera este valor, aunque es similar a la ampacidad simulada en P1, 29D supera a los 325 [A] esperados con 48 [A] pero cuando RHO es 1.2 [ $°C \cdot m/W$ ] la diferencia es de 7.1 [A].

29D | <sub>0</sub> | 373 | 361.6 | 350.9 | 341.1 | 332.1 | <sup>U</sup> | 172.15

 $I_{amp}$  simulada a 0.9 [°C ⋅ m/W] en la [Tabla 3.20](#page-84-0) presenta variaciones similares a las de la [Tabla 3.17](#page-82-1) (299 [A]) sin embargo superiores por aproximadamente 70 [A] en 29 D y por 4 [A] para 29 A.

**A P M C M**   $I_{amp}$  **0.9**  $[{}^{\circ}C \cdot$  $m/W$ ] VS.  $I_{amp}$ **0.8** [ $^{\circ}$ C  $\cdot$  $m/W$ ]  $I_{amp}$  0.9  $[$ <sup>o</sup> $C \cdot m/$  $W$ <sup> $\mathsf{V}$ **S.**</sup>  $I_{amp}$  1  $[{}^{\circ}C \cdot m/$  $W$ ]  $I_{amp}$  0.9  $[{}^{\circ}C \cdot m/$  $W$ ] **VS.**  $I_{amp}$  **1.1**  $[{}^{\circ}C \cdot m/$  $W$ ] **0.9**   $[$ <sup>o</sup> $C \cdot m/$  $W$ <sup> $\mathsf{V}$ **S.**</sup>  $I_{amp}$  **1.2**  $[{}^{\circ}C \cdot m/$  $W$ ]  $I_{amp}$ **0.9** [ $^{\circ}$ C  $\cdot$  $m/W$ ] VS.  $I_{m\acute{a}x}$ **EN TC**  $I_{amp}$  **0.9** [<sup>o</sup>  $C$  ∙  $m/W$ ] VS.  $I_{max}$  **MEDID A [A] % [A] % [A] % [A] % [A] % [A] %**  2 9  $\overline{A}$   $\overline{A}$ 5 0  $-9.4$   $-3.2$   $\mid 8.7 \mid 2.96$   $\mid 16.8$   $\mid 5.72$   $\mid$   $24.2 \mid 8.24$   $\mid$   $-106.4$   $\mid$   $-36.24$   $\mid$   $145.94$   $\mid$   $49.71$ 2 9 D  $-11.4$   $-3.15$   $10.7$   $2.96$   $20.5$   $5.67$   $29.5$   $8.16$   $38.4$   $-10.62$   $189.45$   $52.39$ 

<span id="page-84-0"></span>**Tabla 3.20.** Comparativa de valores de  $I_{amp}$  y  $I_{max}$  de S/E 29, P2 a diferentes RHO vs.  $I_{amp}$  simulada a 0.9 [°C ⋅ m/W]

La corriente máxima que puede soportar 29 A es 293.6 [A] y para 29 D es 361.6 [A] según la [Tabla 3.20,](#page-84-0) la variación con RHO 0.9 [ $°C \cdot m/W$ ] no supera el 8.24%.

La [Tabla 3.21](#page-84-1) muestra variaciones hasta el 12.47% con respecto a un cambio en RHO a 1.2 [ ${}^{°}C \cdot m/W$ ].

<span id="page-84-1"></span>**Tabla 3.21.** Comparativa de valores de  $I_{amp}$  y  $I_{max}$  de S/E 29, P2 a diferentes RHO vs.  $I_{amp}$  1.2 [°C ⋅ m/W]

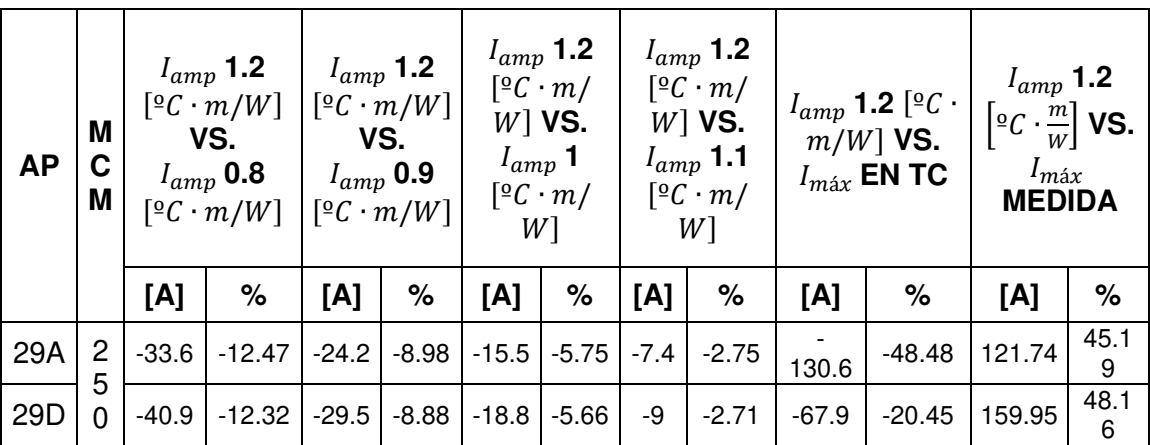

 $I_{max}$  del TC supera por 130.6 [A] a la ampacidad con 1.2 [º $C \cdot m/W$ ] en 29 A y en 67.9 [A] a 29 D por lo que según la [Tabla 3.21](#page-84-1) no se debe cargar 29 A con más de 269.4 [A] y 332.1 [A] a 29 D.

Los 5AP de la [Tabla 3.22](#page-85-0) deberían soportar 465 [A] según MERNNR (ver [ANEXO C\)](#page-148-1) pero la mayor  $I_{amp}$  alcanzada es 372 [A] siempre y cuando RHO sea 0.8 [ $°C \cdot m/W$ ].

<span id="page-85-0"></span>

| <b>AP</b> | M<br>C<br>M | $I_{amp}$ 0.8[ <sup>o</sup> C ·  <br>$m/W$ ] | $I_{amp}$ 0.9<br>[°C · m/W] | $I_{amp}$ 1<br>$\left[\frac{\circ}{c} \cdot m\right]$<br>W | $I_{amp}$ 1.1<br>$[{}^{\circ}C \cdot m/$<br>W | $I_{amp}$ 1.2<br>$[{}^{\circ}C \cdot m/$<br>$W$ ] | $I_{\text{max}}$<br><b>EN</b><br><b>TC</b> | $I_{m\acute{a}x}$<br><b>MEDIDA</b> |
|-----------|-------------|----------------------------------------------|-----------------------------|------------------------------------------------------------|-----------------------------------------------|---------------------------------------------------|--------------------------------------------|------------------------------------|
|           |             | [A]                                          | [A]                         | [A]                                                        | [A]                                           | [A]                                               | [A]                                        | [A]                                |
| 6A        |             |                                              |                             |                                                            |                                               |                                                   |                                            | 50.4                               |
| 6B        | 5           |                                              |                             |                                                            |                                               |                                                   |                                            | 70.56                              |
| 6C        | 0           | 372                                          | 356.9                       | 343.3                                                      | 331.2                                         | 320.3                                             | 600                                        | 48.96                              |
| 6G        | 0           |                                              |                             |                                                            |                                               |                                                   |                                            | 23.04                              |
| 6Z        |             |                                              |                             |                                                            |                                               |                                                   |                                            | 15.84                              |

**Tabla 3.22.** Valores de  $I_{amp}$  y  $I_{max}$  de S/E 06 a diferentes RHO

Similar a los casos anteriores el aumento de RHO implica una disminución en  $I_{amp}$ , los AP no deben transportar 600 [A] o sufrirán daños. La corriente máxima medida es inferior a los simulados y a  $I_{max}$  en TC.

El porcentaje de variación de ampacidad cuando RHO cambia es similar al obtenido en las anteriores S/E's, en la [Tabla 3.23](#page-85-1) se visualizan los valores pertinentes.

<span id="page-85-1"></span>**Tabla 3.23.** Comparativa de valores de  $I_{amp}$  y  $I_{max}$  de S/E 06 a diferentes RHO vs.  $I_{amp}$ simulada a 0.9 [ ${}^{\circ}C \cdot m/W$ ]

| A<br>P | M<br>C<br>M | $\left[\frac{\circ}{c} \cdot m/W\right]$<br>$\lceil \frac{\circ}{c} \cdot m/W \rceil$ | $I_{amp}$ 0.9<br>VS.<br>$I_{amp}$ 0.8 | $I_{amp}$ 0.9<br>$[{}^{\circ}C \cdot m/$<br>$I_{amp}$ 1<br>$W$ ] | $W$ ] VS.<br>$\lceil 2C \cdot m \rceil$ | $I_{amp}$ 0.9<br>$W$ $VS.$ | $[{}^{\circ}C \cdot m/$<br>$I_{amp}$ 1.1<br>$\left[\frac{\circ}{C} \cdot m/W\right]$ |      | $I_{amp}$ 0.9<br>$\left[\frac{\circ}{C} \cdot m/W\right]$<br>VS.<br>$I_{amp}$ 1.2<br>$\left[\frac{\circ}{c} \cdot m/W\right]$ | $I_{amp}$ 0.9 [ $^{\circ}$ C $\cdot$<br>$m/W$ ] VS.<br>$I_{max}$ EN TC |          | $I_{amp}$ 0.9<br>$\lceil \frac{\circ}{c} \cdot m/W \rceil$<br>VS. $I_{m\acute{a}x}$<br><b>MEDIDA</b> |           |
|--------|-------------|---------------------------------------------------------------------------------------|---------------------------------------|------------------------------------------------------------------|-----------------------------------------|----------------------------|--------------------------------------------------------------------------------------|------|----------------------------------------------------------------------------------------------------|------------------------------------------------------------------------|----------|----------------------------------------------------------------------------------------------------|-----------|
|        |             | [A]                                                                                   | %                                     | [A]                                                              | %                                       | [A]                        | %                                                                                    | [A]  | %                                                                                                    | [A]                                                                    | %        | [A]                                                                                                  | %         |
| 6A     |             |                                                                                       |                                       |                                                                  |                                         |                            |                                                                                      |      |                                                                                                    |                                                                        |          | 306.5                                                                                                | 85.8<br>8 |
| 6B     | 5           |                                                                                       |                                       |                                                                  |                                         |                            |                                                                                      |      |                                                                                                    |                                                                        |          | 286.3<br>4                                                                                           | 80.2<br>3 |
| 6C     | 0           | $-15.1$                                                                               | $-4.23$                               | 13.6                                                             | 3.81                                    | 25.7                       | 7.2                                                                                  | 36.6 | 10.25                                                                                                    | 243.1                                                                  | $-68.11$ | 307.9<br>4                                                                                           | 86.2<br>8 |
| $6\,$  | O           |                                                                                       |                                       |                                                                  |                                         |                            |                                                                                      |      |                                                                                                    |                                                                        |          | 333.8<br>6                                                                                           | 93.5      |
| G      |             |                                                                                       |                                       |                                                                  |                                         |                            |                                                                                      |      |                                                                                                    |                                                                        |          | 341.0                                                                                                | 4<br>95.5 |
| 6Z     |             |                                                                                       |                                       |                                                                  |                                         |                            |                                                                                      |      |                                                                                                    |                                                                        |          | 6                                                                                                    | 6         |

Dada la configuración de la S/E 06 las  $I_{amp}$  simuladas son las mismas para todos los AP.

L[a Tabla 3.24](#page-86-0) muestra la variación de ampacidad e  $I_{max}$  con respecto a  $I_{amp}$  1.2 [°C  $\cdot$  m/W].

<span id="page-86-0"></span>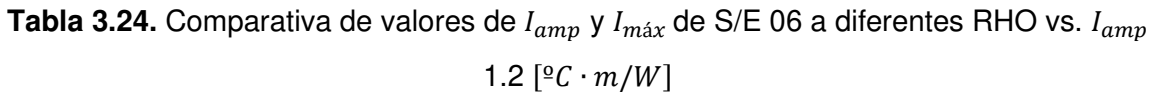

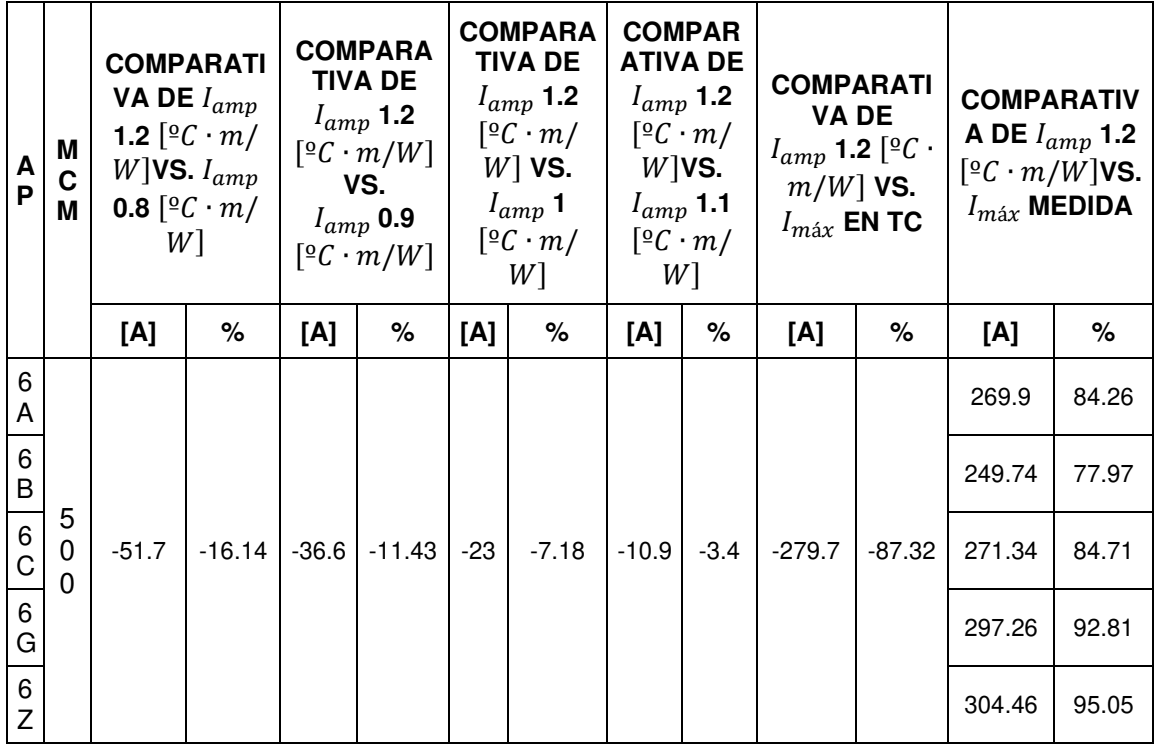

Los AP no deben superar los 320.3 [A],  $I_{max}$  es inferior a esta  $I_{amp}$ . La ampacidad más baja ocurre al simular los AP con RHO 1.2  $[°C \cdot m/W]$ .

La [Figura 3.1](#page-87-0) muestra una variación con respecto a RHO para cada AP, debido al AP 58B el AP 58 D obtiene una ampacidad menor que los AP de los extremos (58 A y58C). Mientras que a pesar de ser 5 AP en la S/E 06 se genera un valor de ampacidad para todos los AP's conforme RHO varía (ver [Figura 3.2\)](#page-87-1). Una resistividad térmica de 0.5 [ $°C \cdot m/W$ ] permite aumentar  $I_{amp}$  pero en caso de ser 1.2 [°C ·  $m/W$ ] esta disminuye por ejemplo hasta 111.7 [A] en la S/E Sucre (432 [A]-320.3 [A]).

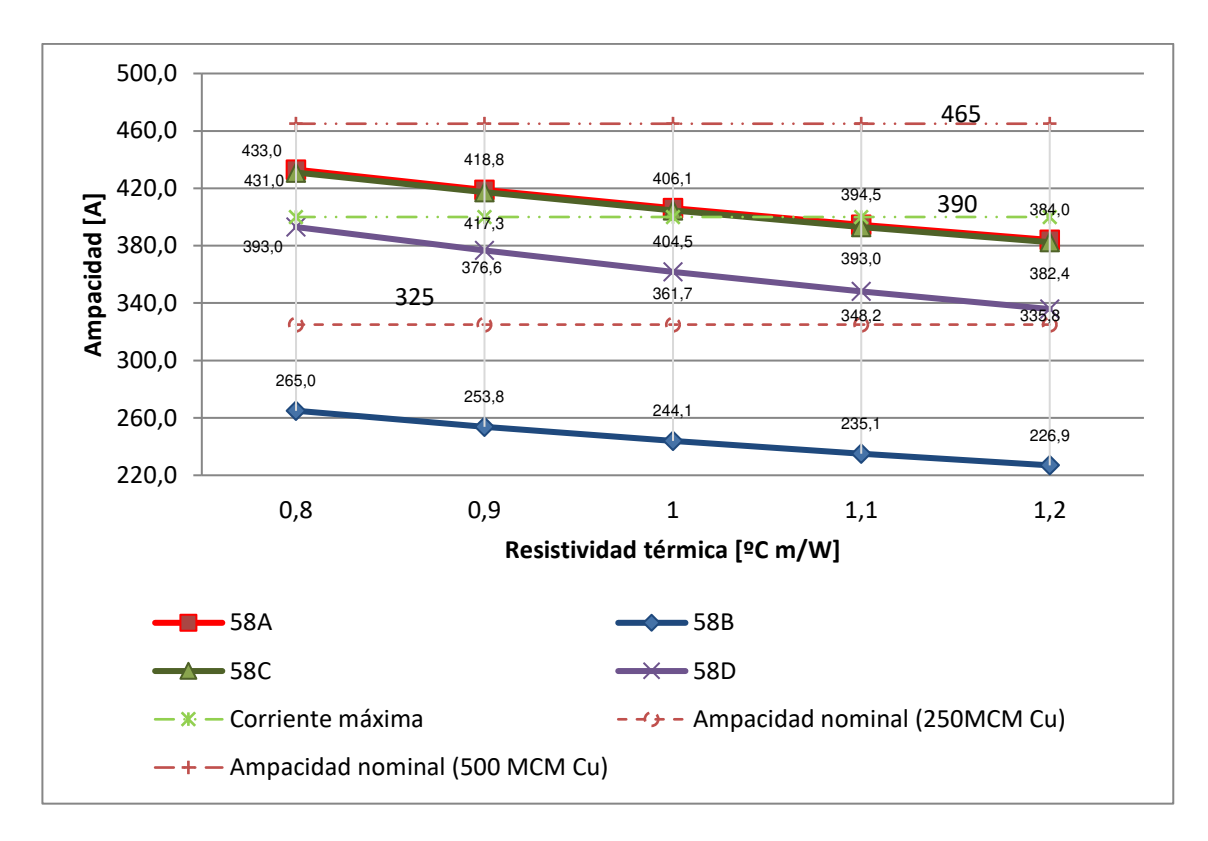

<span id="page-87-0"></span>**Figura 3.1.** Datos de simulación S/E 58. Variación de Ampacidad vs. Resistividad térmica

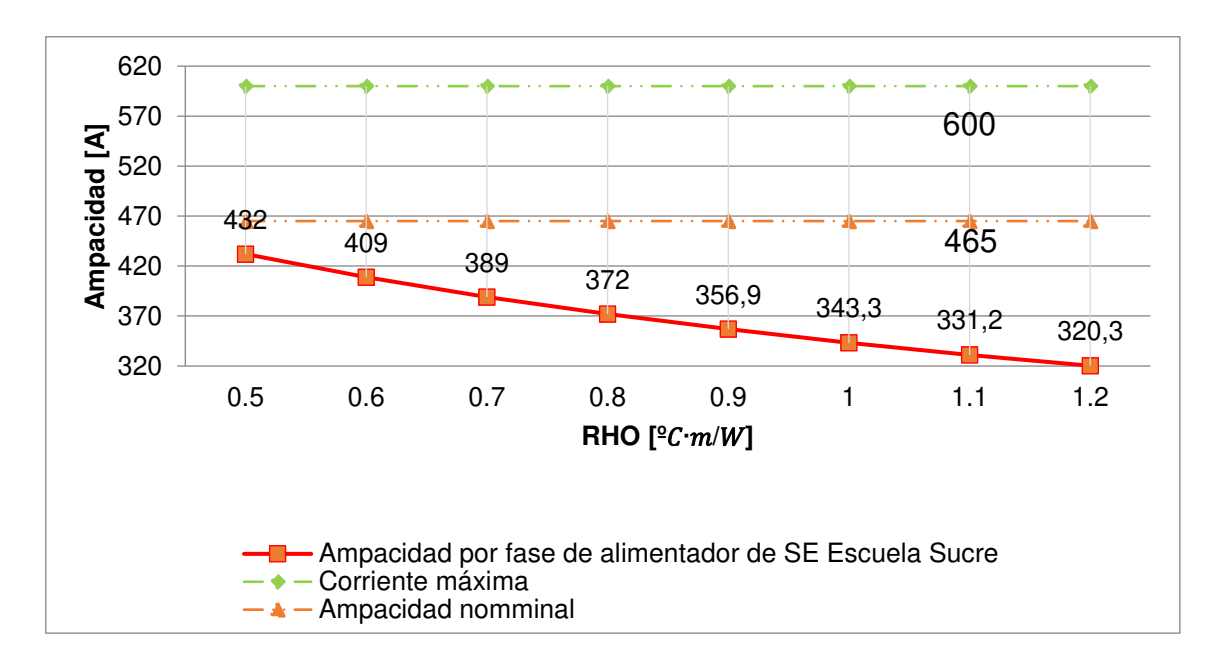

<span id="page-87-1"></span>**Figura 3.2.** Datos de simulación S/E 06. Variación de Ampacidad vs. Resistividad térmica

## **3.1.1.2 Caso 2 - Ampacidad vs. Factor de Carga**

NEC establece el peor escenario en cuanto al valor del factor de carga (fc), según esta norma cada AP funciona con demanda máxima en cada momento, lo encontrado en las S/E's muestra que existen diferencias entre  $fc$  de cada AP. El factor de carga diario (fcd) en cada AP de cada S/E sirve de base para simular la variación de ampacidad con respecto al factor de carga máximo. Adicional a esto se toma como referencia el tiempo de la prueba de voltaje de larga duración de la norma IEC60502-2 del punt[o 2.2.1.3](#page-59-1) por 4 horas partiendo dos horas antes de la demanda máxima hasta dos horas después de la misma; este factor de carga se simboliza con fc2a2d.

El factor de carga dentro de la S/E 58 es similar para cada AP, en la [Tabla 3.25](#page-88-0) se encuentra el máximo medido y  $I_{amp}$  simulada.

<span id="page-88-0"></span>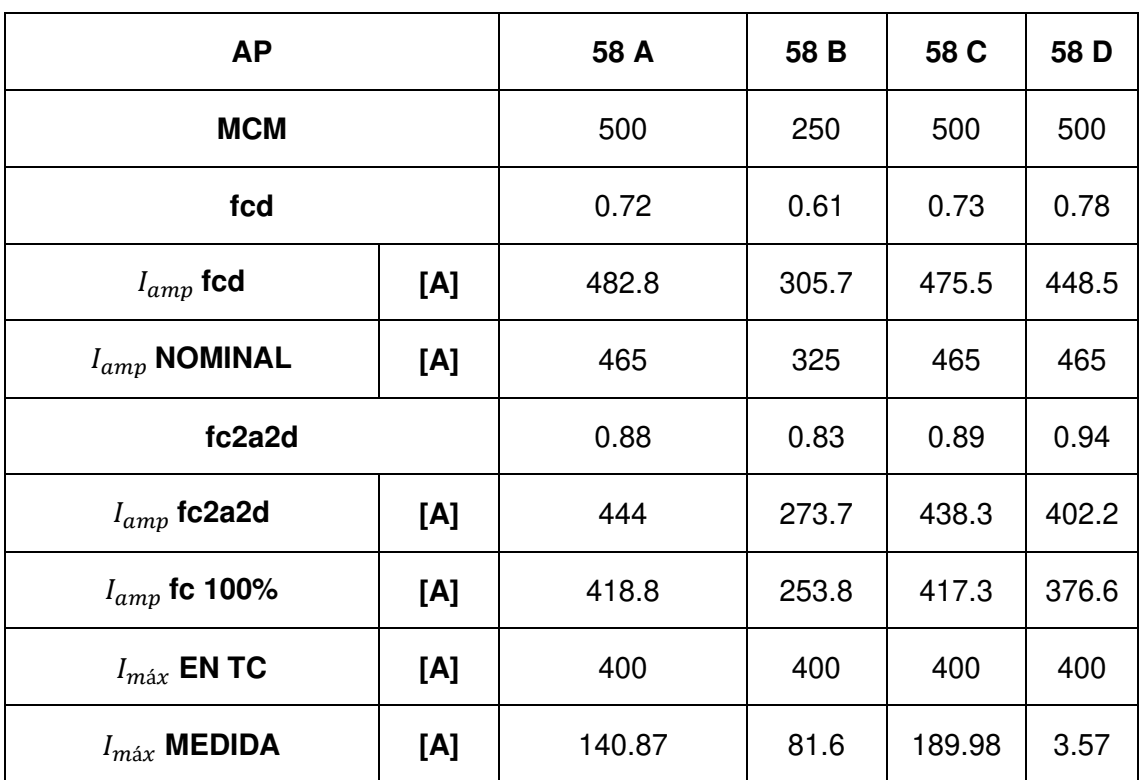

**Tabla 3.25.** Valores de  $I_{amp}$  y  $I_{max}$  de S/E 58 a diferentes  $fc$ 

Partiendo de los datos de la [Tabla 3.25](#page-88-0) se compara la variación en amperios entre  $I_{amp}$  simulada en CYMCAP con los datos establecidos por el NEC, esto se encuentra en la [Tabla 3.26.](#page-89-0)

| <b>AP</b>                |      | 58 A     | 58B      | <b>58C</b> | 58D      |
|--------------------------|------|----------|----------|------------|----------|
| <b>MCM</b>               |      | 500      | 250      | 500        | 500      |
| fcd                      |      | 0.72     | 0.61     | 0.73       | 0.78     |
|                          | [A]  | $-64$    | $-51.9$  | $-58.2$    | $-71.9$  |
| $I_{amp}$ fcd            | $\%$ | $-15.28$ | $-20.45$ | $-13.95$   | $-19.09$ |
|                          | [A]  | $-46.2$  | $-71.2$  | -47.7      | $-88.4$  |
| $I_{amp}$ NOMINAL        | %    | $-11.03$ | $-28.05$ | $-11.43$   | $-23.47$ |
| fc2a2d                   |      | 0.88     | 0.83     | 0.89       | 0.94     |
|                          | [A]  | $-25.2$  | $-19.9$  | -21        | $-25.6$  |
| $I_{amp}$ fc2a2d         | %    | $-6.02$  | $-7.84$  | $-5.03$    | $-6.8$   |
|                          | [A]  | 18.8     | $-146.2$ | 17.3       | $-23.4$  |
| $I_{m\acute{a}x}$ EN TC  | $\%$ | 4.49     | $-57.6$  | 4.15       | $-6.21$  |
|                          | [A]  | 277.93   | 172.2    | 227.32     | 373.03   |
| $I_{m\acute{a}x}$ MEDIDA | %    | 66.36    | 67.85    | 54.47      | 99.05    |

<span id="page-89-0"></span>**Tabla 3.26.** Comparativa de valores de  $I_{amp}$  y  $I_{max}$  de S/E 58 a diferentes  $fc$  vs.  $I_{amp}$ simulada con  $fc$  100%

 $fcd$  es superior a  $I_{amp}$  simulada, lo cual es superior a  $I_{amp}$  nominal (según MERNNR).  $f c 2 a 2 d$  obtiene una variación inferior a 7.84%. 58 A y 58C superan  $I_{m\acute{a}x}$  en TC.  $I_{m\acute{a}x}$  medida está por debajo de la simulada.

 $I_{amp}$  con RHO 1.2 [<sup>o</sup>  $C \cdot m/W$ ]es inferior a  $I_{amp}$  de NEC en aproximadamente 10% en el Caso 1 (ver punto [3.1.1.1\)](#page-79-1) por lo que en la [Tabla 3.27](#page-89-1) se encuentran los valores de ampacidad simulada con RHO 1.2 [<sup>o </sup>C · m/W] junto a  $I_{amp}$  según NEC,  $I_{max}$  en TC y medida.

| <b>AP</b>                                     |     | 58A    | 58B   | 58C    | 58D   |
|-----------------------------------------------|-----|--------|-------|--------|-------|
| <b>MCM</b>                                    |     | 500    | 250   | 500    | 500   |
| fcd                                           |     | 0.72   | 0.61  | 0.73   | 0.78  |
| $I_{amp}$ con fcd [A]                         |     | 450.1  | 280.7 | 441.8  | 409.2 |
| $I_{amp}$ con fc 100% y RHO 0.9 [°C · $m/W$ ] | [A] | 418.8  | 253.8 | 417.3  | 376.6 |
| fc2a2d                                        |     | 0.88   | 0.83  | 0.89   | 0.94  |
| $I_{amp}$ con fc2a2d                          | [A] | 409.6  | 247.2 | 403.5  | 361.3 |
| $I_{amp}$ EN CYMCAP CON fc 100%               | [A] | 384    | 226.9 | 382.4  | 335.8 |
| $I_{m\acute{a}x}$ EN TC                       | [A] | 400    | 400   | 400    | 400   |
| $I_{m\acute{a}x}$ MEDIDA                      | [A] | 140.87 | 81.6  | 189.98 | 3.57  |

<span id="page-89-1"></span>**Tabla 3.27.** Valores de  $I_{amp}$  y  $I_{max}$  de S/E 58 con 1.2 [°  $C \cdot m/W$ ] a diferentes  $fc$ 

La variación de  $fc$  junto con RHO provoca  $I_{amp}$  inferiores a las de la [Tabla 3.25,](#page-88-0) en la Tabla [3.28](#page-90-0) se compara la diferencia entre  $I_{amp}$  simulada al 100% vs. Los datos de la tabla más [atrás.](#page-89-1)

| <b>AP</b>                     |      | 58 A     | 58 B     | 58 C     | 58 D     |
|-------------------------------|------|----------|----------|----------|----------|
| <b>MCM</b>                    |      | 500      | 250      | 500      | 500      |
|                               | [A]  | $-81$    | $-98.1$  | $-82.6$  | $-129.2$ |
| $I_{amp}$ NOMINAL             | %    | $-21.09$ | $-43.23$ | $-21.6$  | $-38.48$ |
| fcd                           |      | 0.72     | 0.61     | 0.73     | 0.78     |
|                               | [A]  | $-66.1$  | $-53.8$  | $-59.4$  | $-73.4$  |
| $I_{amp}$ fcd                 | %    | $-17.21$ | $-23.71$ | $-15.53$ | $-21.86$ |
| $I_{amp}$ con fc 100% y RHO   | [A]  | $-34.8$  | $-26.9$  | $-34.9$  | $-40.8$  |
| 0.9 $[{}^{\circ}C \cdot m/W]$ | $\%$ | $-9.06$  | $-11.86$ | $-9.13$  | $-12.15$ |
| fc2a2d                        |      | 0.88     | 0.83     | 0.89     | 0.94     |
|                               | [A]  | $-25.6$  | $-20.3$  | $-21.1$  | $-25.5$  |
| $I_{amp}$ con fc2a2d          | %    | $-6.67$  | $-8.95$  | $-5.52$  | $-7.59$  |
|                               | [A]  | $-16$    | $-173.1$ | $-17.6$  | $-64.2$  |
| $I_{max}$ EN TC               | %    | $-4.17$  | $-76.29$ | $-4.6$   | $-19.12$ |
|                               | [A]  | 243.13   | 145.3    | 192.42   | 332.23   |
| $I_{m\acute{a}x}$ MEDIDA      | %    | 63.32    | 64.04    | 50.32    | 98.94    |

<span id="page-90-0"></span>**Tabla 3.28.** Comparativa de valores de  $I_{amp}$  y  $I_{max}$  de S/E 58 con 1.2 [°C ·  $m/W$ ] a diferentes  $fc$  vs.  $I_{amp}$  simulada con  $fc$  100%

Las  $I_{amp}$  de la [Tabla](#page-90-0) 3.28 son superiores a la comparativa ( $I_{amp}$  simulada al 100%). En este caso ningún AP supera los 400 [A]. La variación de  $I_{amp}$  nominal asciende a 43.23% para AP 58B.

La [Tabla 3.29](#page-91-0) advierte la comparativa entre  $fc$  según establece NEC vs. los datos de la [Tabla 3.27.](#page-89-1) Adicional a esto los valores de la siguiente tabla son inferiores a  $I_{amp}$  según MERNNR.

| <b>AP</b>                |      | 58 A     | 58 B     | 58 C     | 58 D     |
|--------------------------|------|----------|----------|----------|----------|
| <b>MCM</b>               |      | 500      | 250      | 500      | 500      |
| $I_{amp}$ SEGÚN MERNNR   | [A]  | $-46.2$  | $-71.2$  | $-47.2$  | $-88.4$  |
|                          | %    | $-12.03$ | $-31.38$ | $-12.47$ | $-26.33$ |
| Fcd                      |      | 0.72     | 0.61     | 0.73     | 0.78     |
|                          | [A]  | $-31.3$  | $-26.9$  | $-24.5$  | $-32.6$  |
| $I_{amp}$ CON fcd        | %    | $-7.47$  | $-10.6$  | $-5.87$  | $-8.66$  |
| fc2a2d                   |      | 0.88     | 0.83     | 0.89     | 0.94     |
|                          | [A]  | 9.2      | 6.6      | 13.8     | 15.3     |
| $I_{amp}$ CON fc2a2d     | %    | 2.2      | 2.35     | 3.12     | 3.74     |
|                          | [A]  | 34.8     | 26.9     | 34.9     | 40.8     |
| $I_{amp}$ fc 100%        | %    | 8.31     | 10.6     | 8.36     | 10.83    |
|                          | [A]  | 18.8     | $-146.2$ | 17.3     | $-23.4$  |
| $I_{m\acute{a}x}$ EN TC  | $\%$ | 4.49     | $-57.6$  | 4.15     | $-6.21$  |
| $I_{m\acute{a}x}$ MEDIDA | [A]  | 277.93   | 172.2    | 227.32   | 373.03   |
|                          | %    | 66.36    | 67.85    | 54.47    | 99.05    |

<span id="page-91-0"></span>**Tabla 3.29.** Comparativa de valores de  $I_{amp}$  y  $I_{max}$  de S/E 58 con 1.2 [<sup>o</sup> $C \cdot m/W$ ] a diferentes  $fc$  vs.  $I_{amp}$  simulada con 0.9 [°C ·  $m/W$ ] con  $fc$  100%

Las corrientes máximas medidas son menores a los simulados.

La [Tabla 3.30](#page-91-1) muestra las mismas ampacidades para los AP B y C, esto debido a la configuración de estos.

<span id="page-91-1"></span>

| <b>AP</b>                |     |                 | <b>29C</b> |  |
|--------------------------|-----|-----------------|------------|--|
| <b>MCM</b>               |     | 250             |            |  |
| fcd                      |     |                 | 0.74       |  |
| $I_{amp}$ con fcd        | [A] | 327.8           |            |  |
| $I_{amp}$ NOMINAL        | [A] | 325             |            |  |
| fc2a2d                   |     | 0.9             |            |  |
| $I_{amp}$ con fc2a2d     | [A] | 301.8           |            |  |
| $I_{amp}$ fc 100%        | [A] | 288.9           |            |  |
| $I_{m\acute{a}x}$ EN TC  | [A] | 400             |            |  |
| $I_{m\acute{a}x}$ MEDIDA | [A] | 222.73<br>68.09 |            |  |

**Tabla 3.30.** Valores de  $I_{amp}$  y  $I_{max}$  de S/E 29, P1 a diferentes  $fc$ 

 $I_{amp}$  fcd es superior por 2.8 [A] a la ampacidad nominal.

La [Tabla 3.31](#page-92-0) revela una diferencia de 66.17 [A] entre  $I_{max}$  medida y  $I_{amp}$  a plena carga y RHO de 1.2 [ ${}^{\circ}C \cdot m/W$ ].

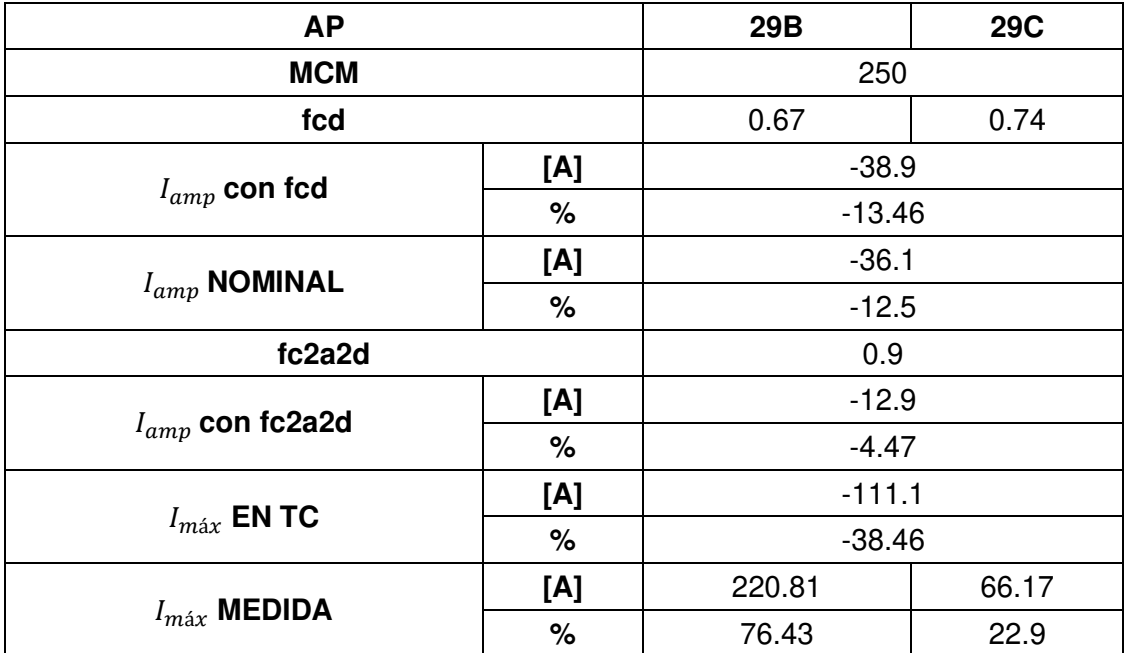

<span id="page-92-0"></span>**Tabla 3.31.** Comparativa de valores de  $I_{amp}$  y  $I_{max}$  de S/E 29, P1 a diferentes  $fc$  vs.  $I_{amp}$ simulada con  $fc$  100%

Al simular los datos de la [Tabla 3.30](#page-91-1) con resistividad térmica 1.2 [ ${}^{\circ}C \cdot m/W$ ]se obtiene  $I_{amp}$  menores, lo cual se expone en la [Tabla 3.32.](#page-92-1)

<span id="page-92-1"></span>**Tabla 3.32.** Valores de  $I_{amp}$  y  $I_{max}$  de S/E 29, P1 con 1.2 [<sup>o</sup>  $C \cdot m/W$ ] a diferentes  $fc$ 

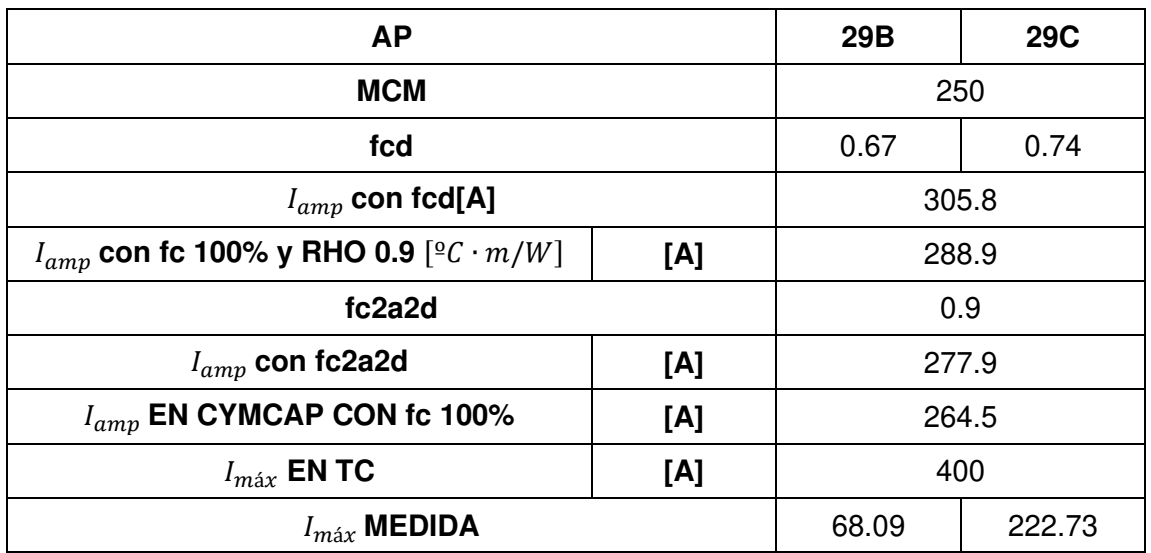

La [Tabla 3.33](#page-93-0) es la diferencia entre  $I_{amp}$  al 100% y RHO 1.2 [°C ⋅ m/W] y la información de la [Tabla 3.32.](#page-92-1)

<span id="page-93-0"></span>**Tabla 3.33.** Comparativa de valores de  $I_{amp}$  y  $I_{max}$  de S/E 29, P1 con 1.2 [<sup>o</sup> $C \cdot m/W$ ] a diferentes  $fc$  vs.  $I_{amp}$  simulada con  $fc$  100%

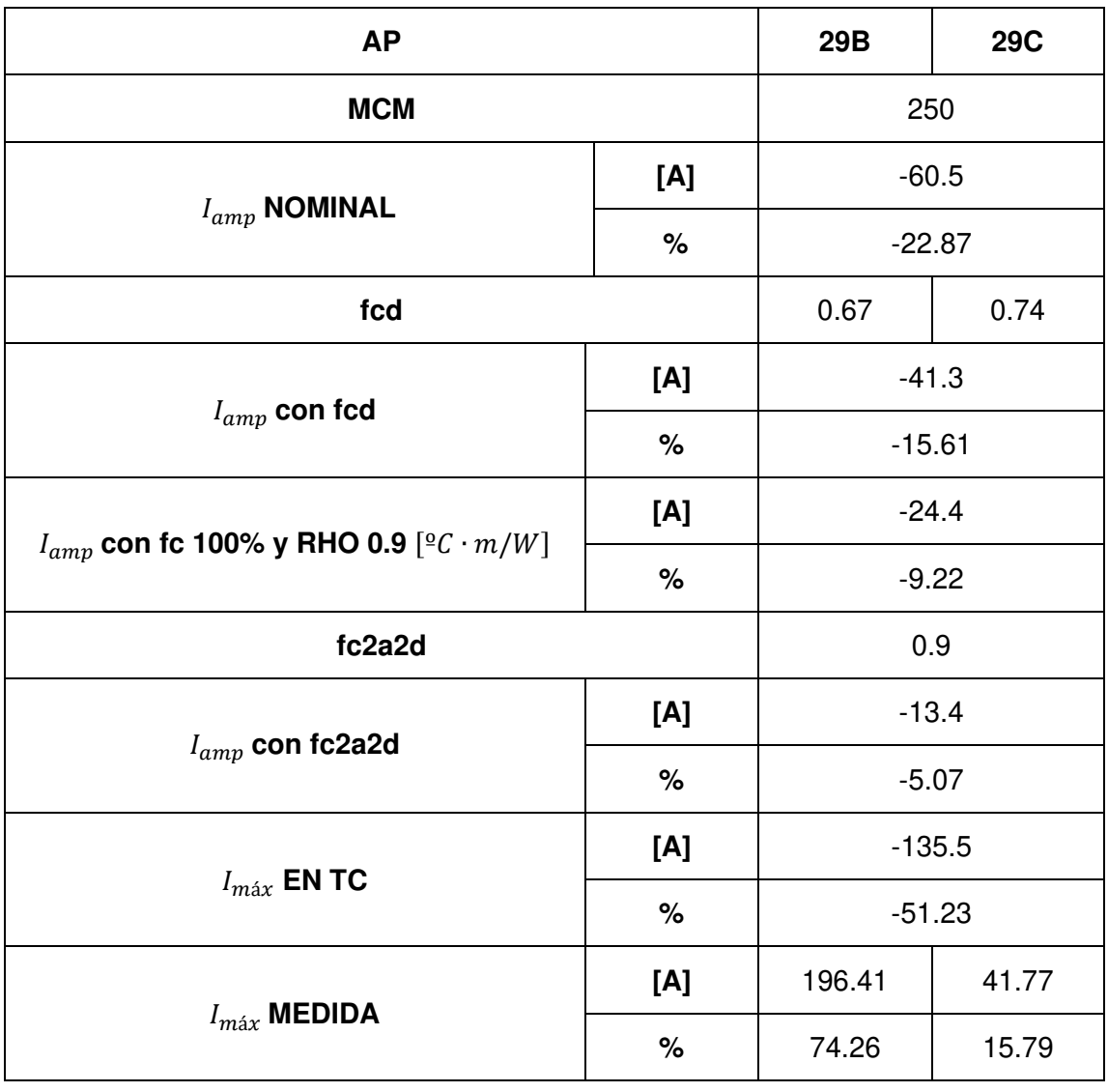

La corriente máxima que pueden superar los AP es 264.5 [A],  $I_{max}$  con 222.73 [A] está cercana a esta ampacidad con 41.77 [A].

288.9 [A] es comparado con los datos de la [Tabla 3.32](#page-92-1) estas variaciones se encuentran en la [Tabla 3.34.](#page-94-0)

| <b>AP</b>                | 29B  | <b>29C</b> |          |  |
|--------------------------|------|------------|----------|--|
| <b>MCM</b>               |      |            | 250      |  |
| $I_{amp}$ NOMINAL        | [A]  | $-36.1$    |          |  |
|                          | $\%$ |            | $-13.65$ |  |
| fcd                      |      | 0.67       | 0.74     |  |
|                          | [A]  |            | $-16.9$  |  |
| $I_{amp}$ con fcd        | $\%$ | $-5.85$    |          |  |
| fc2a2d                   |      |            |          |  |
| $I_{amp}$ con fc2a2d     | [A]  | 11         |          |  |
|                          | $\%$ | 3.81       |          |  |
|                          | [A]  | 24.4       |          |  |
| $I_{amp}$ fc 100%        | $\%$ | 8.45       |          |  |
|                          | [A]  | $-111.1$   |          |  |
| $I_{m\acute{a}x}$ en TC  | $\%$ |            | $-38.46$ |  |
|                          | [A]  | 220.81     | 66.17    |  |
| $I_{m\acute{a}x}$ MEDIDA | $\%$ | 76.43      | 22.9     |  |

<span id="page-94-0"></span>**Tabla 3.34.** Comparativa de valores de  $I_{amp}$  y  $I_{max}$  de S/E 29, P1 con 1.2 [<sup>o</sup>  $C \cdot m/W$ ] a diferentes  $fc$  vs.  $I_{amp}$  simulada con 0.9 [°C ·  $m/W$ ] con  $fc$  100%

<span id="page-94-1"></span>La [Tabla 3.35](#page-94-1) es similar a las anteriores para P2 de la S/E 29.

**Tabla 3.35.** Valores de  $I_{amp}$  y  $I_{max}$  de S/E 29, P2 a diferentes  $fc$ 

| <b>AP</b>                |     |                | 29 D   |  |  |
|--------------------------|-----|----------------|--------|--|--|
| <b>MCM</b>               |     |                | 250    |  |  |
| fcd                      |     | 0.83           | 0.72   |  |  |
| $I_{amp}$ con fcd        | [A] | 321            | 403.3  |  |  |
| $I_{amp}$ NOMINAL        | [A] |                | 325    |  |  |
| fc2a2d                   |     | 0.95           | 0.93   |  |  |
| $I_{amp}$ con fc2a2d     | [A] | 300.8          | 372.1  |  |  |
| $I_{amp}$ fc 100%        | [A] | 361.6<br>293.6 |        |  |  |
| $I_{m\acute{a}x}$ en TC  | [A] | 400            |        |  |  |
| $I_{m\acute{a}x}$ MEDIDA | [A] |                | 172.15 |  |  |

 $fc$  en A es mayor que en 29D, aunque las corrientes medidas es A son ligeramente inferiores a D.

La [Tabla 3.36](#page-95-0) es la diferencia entre  $I_{amp}$  al 100% menos los datos de la [Tabla 3.35.](#page-94-1)

| <b>AP</b>                |      | 29 A     | 29 D     |  |
|--------------------------|------|----------|----------|--|
| <b>MCM</b>               |      | 250      |          |  |
| fcd                      |      | 0.83     | 0.72     |  |
|                          | [A]  | $-27.4$  | $-41.7$  |  |
| $I_{amp}$ con fcd        | $\%$ | $-9.33$  | $-11.53$ |  |
| [A]                      |      | $-31.4$  | 36.6     |  |
| $I_{amp}$ NOMINAL        | $\%$ | $-10.69$ | 10.12    |  |
| fc2a2d                   |      | 0.95     | 0.93     |  |
| $I_{amp}$ con fc2a2d     | [A]  | $-7.2$   | $-10.5$  |  |
|                          | %    | $-2.45$  | $-2.9$   |  |
|                          | [A]  | $-106.4$ | $-38.4$  |  |
| $I_{m\acute{a}x}$ EN TC  | %    | $-36.24$ | $-10.62$ |  |
|                          | [A]  | 145.94   | 189.45   |  |
| $I_{m\acute{a}x}$ MEDIDA | $\%$ | 49.71    | 52.39    |  |

<span id="page-95-0"></span>**Tabla 3.36.** Comparativa de valores de  $I_{amp}$  y  $I_{max}$  de S/E 29, P2 a diferentes  $fc$  vs.  $I_{amp}$ simulada con  $fc$  100%

29 A, puede transportar un máximo de 293.6 [A] mientras 29 D, 361.6 [A].

La [Tabla 3.37](#page-95-1) es similar a la [Tabla 3.35](#page-94-1) pero con RHO superior.

<span id="page-95-1"></span>**Tabla 3.37.** Valores de  $I_{amp}$  y  $I_{max}$  de S/E 29, P2 con 1.2 [°C ⋅ m/W] a diferentes  $fc$ 

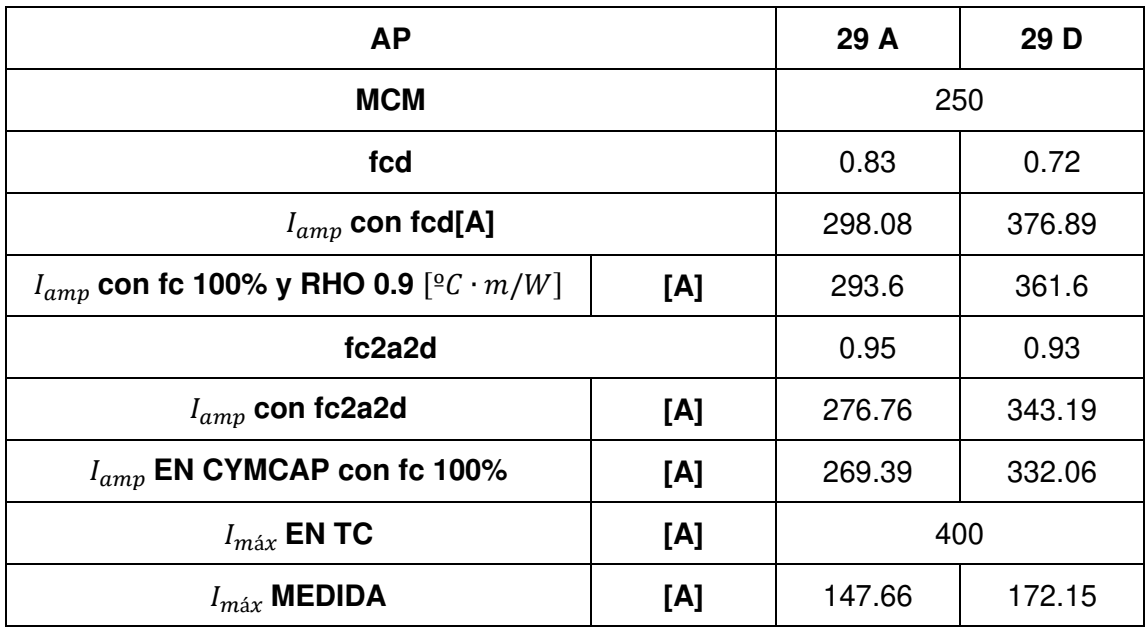

La comparación de  $fc$  al 100% con los datos de la [Tabla 3.37](#page-95-1) obtiene las variaciones de la [Tabla 3.38.](#page-96-0)  $I_{amp}$  disminuye al aumentar el  $fc$ .

| <b>AP</b>                                                      | 29 A | 29 D      |          |
|----------------------------------------------------------------|------|-----------|----------|
| <b>MCM</b>                                                     | 250  |           |          |
|                                                                | [A]  | $-55.61$  | 7.06     |
| $I_{amp}$ NOMINAL                                              | %    | $-20.64$  | 2.13     |
| fcd                                                            | 0.83 | 0.72      |          |
|                                                                | [A]  | $-28.69$  | $-44.83$ |
| $I_{amp}$ con fcd                                              | %    | $-10.65$  | $-13.5$  |
|                                                                | [A]  | $-24.21$  | $-29.54$ |
| $I_{amp}$ con fc 100% y RHO 0.9 [ <sup>o</sup> $C \cdot m/W$ ] | $\%$ | $-8.99$   | $-8.9$   |
| fc2a2d                                                         |      | 0.95      | 0.93     |
|                                                                | [A]  | $-7.37$   | $-11.13$ |
| $I_{amp}$ con fc2a2d                                           | %    | $-2.74$   | $-3.35$  |
|                                                                | [A]  | $-130.61$ | $-67.94$ |
| $I_{m\acute{a}x}$ en TC                                        | %    | $-48.48$  | $-20.46$ |
|                                                                | [A]  | 121.73    | 159.91   |
| $I_{max}$ MEDIDA                                               | $\%$ | 45.19     | 48.16    |

<span id="page-96-0"></span>**Tabla 3.38.** Comparativa de valores de  $I_{amp}$  y  $I_{max}$  de S/E 29, P2 con 1.2 [<sup>o</sup> $C \cdot m/W$ ] a diferentes  $fc$  vs.  $I_{amp}$  simulada con  $fc$  100%

 $I_{amp}$  en 29 A es 269.39 [A] y para C 332.06 [A], en caso de superar estos valores los AP sufrirán daños. Incluso  $I_{amp}$  con  $fcd$  en la [Tabla 3.37](#page-95-1) es inferior a la esperada según MERNNR  $(I_{amp}$  nominal), siendo esta 305.8 [A].

La [Tabla 3.39](#page-97-0) compara las variaciones entre  $I_{amp}$  a plena carga y 0.9 [°C ·  $m/W$ ] vs.  $I_{amp}$ con una resistividad mayor.

| <b>AP</b>                |     | 29 A     | 29 D     |
|--------------------------|-----|----------|----------|
| <b>MCM</b>               |     | 250      | 250      |
| fcd                      |     | 0.83     | 0.72     |
|                          | [A] | $-4.48$  | $-15.29$ |
| $I_{amp}$ con fcd        | %   | $-1.53$  | $-4.23$  |
| fc2a2d                   |     | 0.95     | 0.93     |
|                          | [A] | 16.84    | 18.41    |
| $I_{amp}$ con fc2a2d     | %   | 5.74     | 5.09     |
|                          | [A] | 24.21    | 29.54    |
| $I_{amp}$ fc 100%        | %   | 8.25     | 8.17     |
|                          | [A] | $-106.4$ | $-38.4$  |
| $I_{m\acute{a}x}$ EN TC  | %   | $-36.24$ | $-10.62$ |
|                          | [A] | 145.94   | 189.45   |
| $I_{m\acute{a}x}$ MEDIDA | %   | 49.71    | 52.39    |
|                          | [A] | $-31.4$  | 36.6     |
| $I_{amp}$ NOMINAL        | %   | 36.6     | 11.02    |

<span id="page-97-0"></span>**Tabla 3.39.** Comparativa de valores de  $I_{amp}$  y  $I_{max}$  de S/E 29, P2 con 1.2 [<sup>o</sup>  $C \cdot m/W$ ] a diferentes  $fc$  vs.  $I_{amp}$  simulada con 0.9 [°C ·  $m/W$ ] con  $fc$  100%

Los porcentajes de variación no superan los 8.25% en 29 A con  $I_{amp}$  a 100% de  $fc$ . Los AP a  $fc2a2d$  varían aproximadamente un 5%.

El P1 de S/E 29 permite visualizar  $I_{amp}$  para ambos AP mientras que en el P2 cada una es diferente. La corriente medida del [ANEXO E](#page-148-2) está dentro de la ampacidad esperada.

A continuación, en la [Tabla 3.40](#page-97-1) se simulan distintas  $I_{amp}$  siguiendo los datos establecidos en NEC y variando únicamente  $fc$ . En [ANEXO J](#page-148-5) se encuentra a detalle esta información.

<span id="page-97-1"></span>

| <b>AP</b>                |     | 6A    | 6B    | 6C    | 6G    | 6Z    |
|--------------------------|-----|-------|-------|-------|-------|-------|
| <b>MCM</b>               |     |       |       | 500   |       |       |
| fcd                      |     | 0.73  | 0.68  | 0.58  | 0.62  | 0.3   |
| $I_{amp}$ con fcd        |     |       |       | 464.7 |       |       |
| $I_{amp}$ NOMINAL        | [A] | 465   |       |       |       |       |
| fc2a2d                   |     | 0.93  | 0.87  | 0.95  | 0.95  | 0.6   |
| $I_{amp}$ con fc2a2d     | [A] |       |       | 387.9 |       |       |
| $I_{amp}$ fc 100%        | [A] | 356.9 |       |       |       |       |
| $I_{m\acute{a}x}$ EN TC  | [A] | 600   |       |       |       |       |
| $I_{m\acute{a}x}$ MEDIDA | [A] | 50.4  | 70.56 | 48.96 | 23.04 | 15.84 |

**Tabla 3.40.** Valores de  $I_{amp}$  y  $I_{max}$  de S/E 06 a diferentes  $fc$ 

A diferencia de las S/E's anteriores esta consta de 5 AP.  $I_{amp}$  con  $fc$  es superior en 107.8 [A]. La [Tabla 3.41](#page-98-0) sintetiza estos resultados.

<span id="page-98-0"></span>**Tabla 3.41.** Comparativa de valores de  $I_{amp}$  y  $I_{max}$  de S/E 06 a diferentes  $fc$  vs.  $I_{amp}$ simulada con  $fc$  100%

| <b>AP</b>                |      | 6A       | 6B      | 6C       | 6G     | 6Z     |  |
|--------------------------|------|----------|---------|----------|--------|--------|--|
| <b>MCM</b>               |      | 500      |         |          |        |        |  |
| fcd                      |      | 0.73     | 0.68    | 0.58     | 0.62   | 0.3    |  |
|                          | [A]  |          |         | $-107.8$ |        |        |  |
| $I_{amp}$ con fcd        | $\%$ |          | $-30.2$ |          |        |        |  |
| $I_{amp}$ NOMINAL        | [A]  |          |         | $-108.1$ |        |        |  |
|                          | $\%$ | $-30.29$ |         |          |        |        |  |
| fc2a2d                   |      | 0.93     | 0.87    | 0.95     | 0.95   | 0.6    |  |
|                          | [A]  | $-31$    |         |          |        |        |  |
| $I_{amp}$ con fc2a2d     | $\%$ |          |         | $-8.69$  |        |        |  |
|                          | [A]  | $-243.1$ |         |          |        |        |  |
| $I_{max}$ EN TC          | $\%$ |          |         | $-68.11$ |        |        |  |
| $I_{m\acute{a}x}$ MEDIDA | [A]  | 306.5    | 286.34  | 307.94   | 333.86 | 341.06 |  |
|                          | $\%$ | 85.88    | 80.23   | 86.28    | 93.54  | 95.56  |  |

 $I_{amp}$ es la misma para todos los AP de esta S/E, al igual que en las tablas anteriores  $I_{amp}$  disminuye al aumentar  $fc$ .

En la [Tabla 3.42](#page-99-0) se encuentra  $I_{amp}$  con RHO 1.2 [°C  $\cdot m/W$ ].

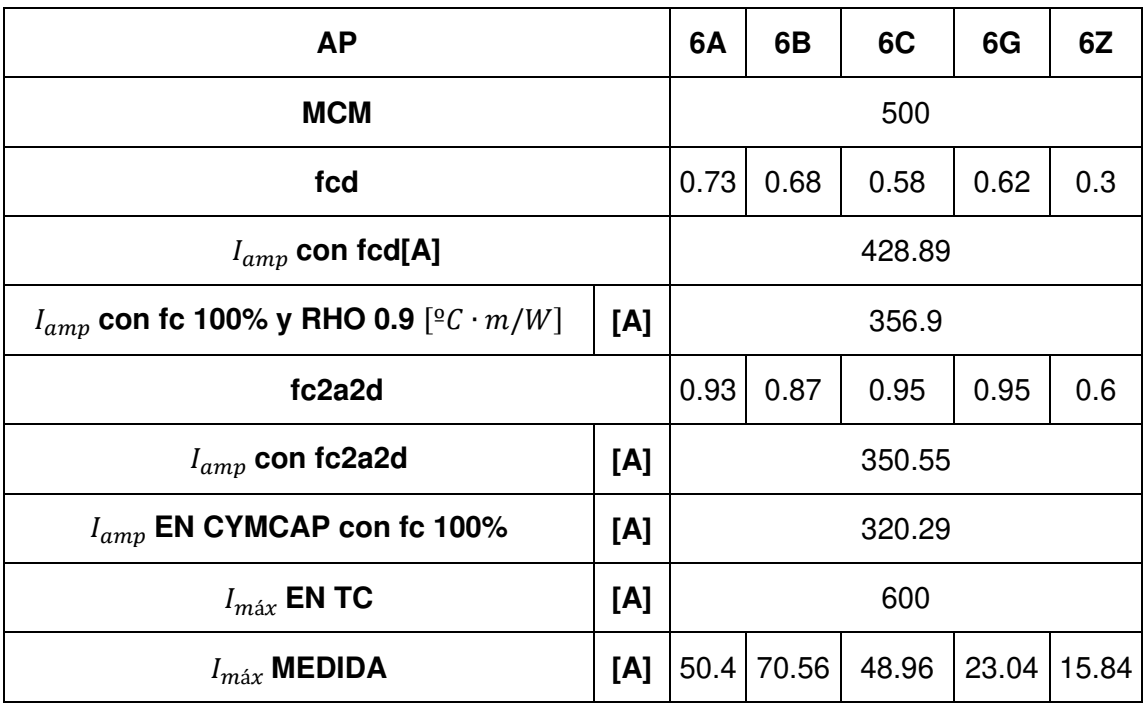

<span id="page-99-0"></span>**Tabla 3.42.** Valores de  $I_{amp}$  y  $I_{max}$  de S/E 06 con 1.2 [°C ⋅ m/W] a diferentes  $fc$ 

La diferencia entre 320.29 [A] y los datos de la [Tabla 3.42](#page-99-0) se encuentran en la [Tabla 3.43.](#page-99-1)

<span id="page-99-1"></span>**Tabla 3.43.** Comparativa de valores de  $I_{amp}$  y  $I_{max}$  de S/E 06 con 1.2 [<sup>o</sup> $C \cdot m/W$ ] a diferentes  $fc$  vs.  $I_{amp}$  simulada con  $fc$  100%

| <b>AP</b>                                |      | 6B<br>6C<br>6A<br>6G         |        |           | 6Z     |        |  |
|------------------------------------------|------|------------------------------|--------|-----------|--------|--------|--|
| <b>MCM</b>                               |      |                              |        | 500       |        |        |  |
| $I_{amp}$ NOMINAL                        | [A]  | $-144.71$                    |        |           |        |        |  |
|                                          | $\%$ |                              |        | $-45.18$  |        |        |  |
| fcd                                      |      | 0.68<br>0.73<br>0.58<br>0.62 |        |           | 0.3    |        |  |
| $I_{amp}$ con fcd                        | [A]  |                              |        | $-108.6$  |        |        |  |
|                                          | %    | $-33.91$                     |        |           |        |        |  |
| $I_{amp}$ con fc 100% y RHO 0.9          | [A]  | $-36.61$                     |        |           |        |        |  |
| $\left[\frac{\circ}{C} \cdot m/W\right]$ | %    | $-11.43$                     |        |           |        |        |  |
| fc2a2d                                   |      | 0.93                         | 0.87   | 0.95      | 0.95   | 0.6    |  |
| $I_{amp}$ con fc2a2d                     | [A]  | $-30.26$                     |        |           |        |        |  |
|                                          | %    |                              |        | $-9.45$   |        |        |  |
|                                          | [A]  |                              |        | $-279.71$ |        |        |  |
| $I_{m\acute{a}x}$ EN TC                  | %    |                              |        | $-87.33$  |        |        |  |
|                                          | [A]  | 269.89                       | 249.73 | 271.33    | 297.25 | 304.45 |  |
| $I_{m\acute{a}x}$ MEDIDA                 | %    | 84.26                        | 77.97  | 84.71     | 92.81  | 95.05  |  |

 $I_{max}$  medida (ver [ANEXO F\)](#page-148-3) está dentro de los valores simulados.  $I_{amp}$  nominal (465 [A]) es superior en 45.18 % a  $I_{amp}$  al 100%.

La [Tabla 3.44](#page-100-0) es la diferencia de 356.9 [A] menos los datos de la [Tabla 3.42.](#page-99-0)

<span id="page-100-0"></span>**Tabla 3.44.** Comparativa de valores de  $I_{amp}$  y  $I_{max}$  de S/E 06 con 1.2 [<sup>o</sup>  $C \cdot m/W$ ] a diferentes  $fc$  vs.  $I_{amp}$  simulada con 0.9 [°C ·  $m/W$ ] con  $fc$  100%

| <b>AP</b>                |     | 6A                           | 6B       | 6C       | 6G     | 6Z     |  |  |
|--------------------------|-----|------------------------------|----------|----------|--------|--------|--|--|
| <b>MCM</b>               |     | 500                          |          |          |        |        |  |  |
|                          | [A] | $-108.1$                     |          |          |        |        |  |  |
| $I_{amp}$ NOMINAL        | %   |                              |          | $-33.75$ |        |        |  |  |
| fcd                      |     | 0.68<br>0.62<br>0.73<br>0.58 |          |          |        | 0.3    |  |  |
| $I_{amp}$ CON fcd        |     |                              | $-71.99$ |          |        |        |  |  |
|                          | %   | $-20.17$                     |          |          |        |        |  |  |
| fc2a2d                   |     | 0.93                         | 0.87     | 0.95     | 0.95   | 0.6    |  |  |
| $I_{amp}$ CON fc2a2d     | [A] | 6.35                         |          |          |        |        |  |  |
|                          | %   | 1.78                         |          |          |        |        |  |  |
|                          | [A] | 36.61                        |          |          |        |        |  |  |
| $I_{amp}$ fc 100%        | %   | 10.26                        |          |          |        |        |  |  |
|                          | [A] | $-243.1$                     |          |          |        |        |  |  |
| $I_{m\acute{a}x}$ EN TC  | %   | $-68.11$                     |          |          |        |        |  |  |
| $I_{m\acute{a}x}$ MEDIDA | [A] | 306.5                        | 286.34   | 307.94   | 333.86 | 341.06 |  |  |
|                          | %   | 85.88                        | 80.23    | 86.28    | 93.54  | 95.56  |  |  |

 $I_{amp}$  fc2a2d difiere de  $I_{amp}$  a 0.9 [°C ⋅ m/W] en 1.78%.

La ampacidad disminuye cuando el factor de carga aumenta, el cambio de esta varía dependiendo de cada alimentador en cada S/E. La mayor ampacidad se obtiene con el factor de carga diario.

Según las simulaciones el factor de carga bajo puede provocar un aumento en la ampacidad de más de 107.8 [A] en la S/E 06 (ver [Figura 3.3\)](#page-101-0), debido a que 06 Z posee un  $fc$  de 0.3. Utilizar el factor de carga diario para un AP es un escenario optimista por lo que NEC recomienda utilizar el peor escenario; esto es con el 100 % del factor de carga. Se partió de la hipótesis de utilizar un valor intermedio a ambos principalmente en casos como los de la S/E 06 en las que uno o varios alimentadores difieren en  $fc$ , la variación con respecto a la ampacidad nominal de la [Tabla 3.44](#page-100-0) (465 [A]-320.29 [A]) es de 144.71 [A].

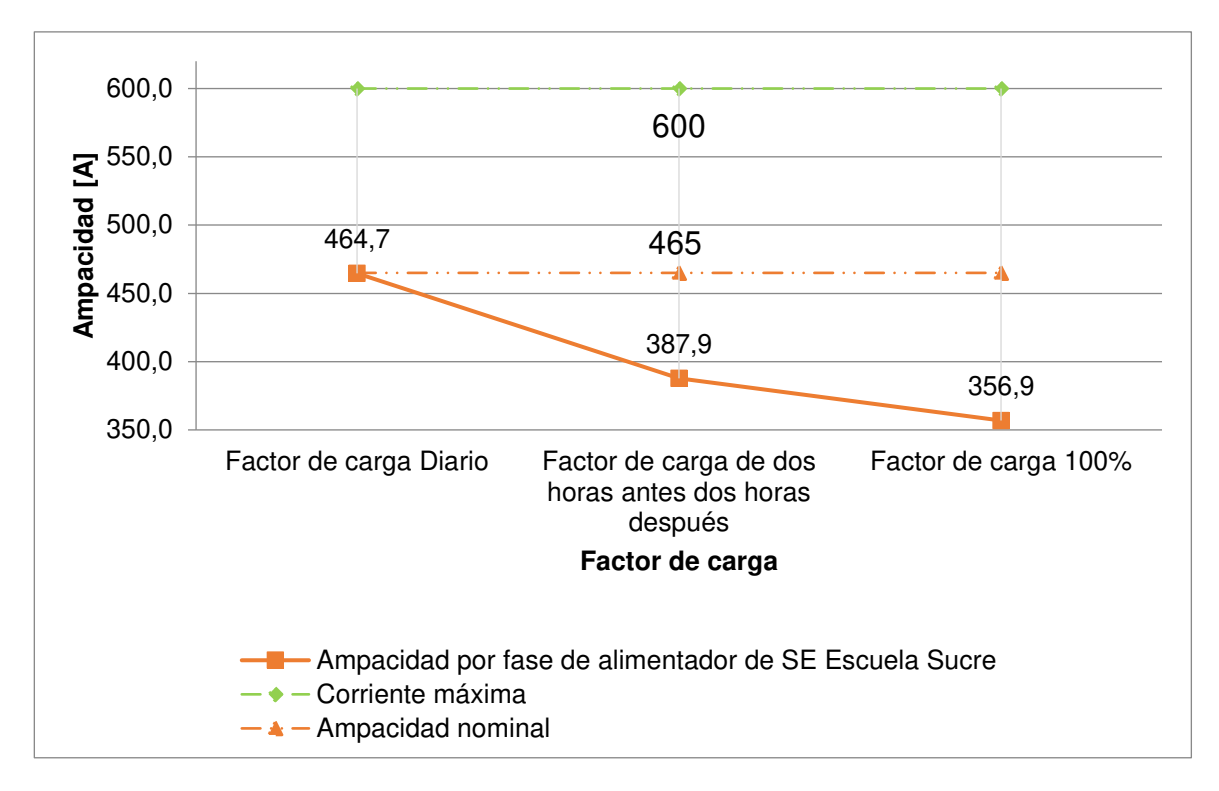

<span id="page-101-0"></span>**Figura 3.3.** Datos de simulación S/E 06. Variación de Ampacidad vs. Factor de carga DIARIO

## **3.1.1.3 Caso 3 - Ampacidad vs. Altura**

La altura (L) no es un parámetro variable en las S/E's 58, 29 y 06 pero se seleccionó este caso de estudio para visualizar los cambios en la ampacidad cuando L tiene su mínima distancia; según la [Tabla 2.1](#page-55-0) esta es 600 [mm] para BD en PVC de 22.8 [kV] y 450 [mm] para BD en PVC de 6.3 [kV]. L máxima para ductos de PVC es 750 [mm].

La [Tabla 3.45](#page-101-1) presenta las  $I_{amp}$  y  $I_{max}$  de la S/E 58 en donde 210 [mm] es L mínima permitida en CYMCAP y con la que se simuló  $I_{arm}$  al inicio de [693.1.1.](#page-79-2)

<span id="page-101-1"></span>

| <b>AP</b>                |     | 58 A   | 58 B  | 58 C        | 58 D  |
|--------------------------|-----|--------|-------|-------------|-------|
| <b>MCM</b>               |     | 500    | 250   | 500         | 500   |
| $I_{amp}$ NOMINAL        | [A] | 465    | 325   | 465         | 465   |
| $I_{amp}$ L: 210 mm      | [A] | 418.8  | 253.8 | 417.3 376.6 |       |
| $I_{amp}$ CON 600 mm     | [A] | 390    | 235.1 | 388.6       | 348.9 |
| $I_{amp}$ CON 750 mm     | [A] | 382.65 | 230.4 | 381.3       | 342   |
| $I_{m\acute{a}x}$ EN TC  | [A] | 400    |       |             |       |
| $I_{m\acute{a}x}$ MEDIDA | [A] | 140.87 | 81.6  | 190         | 3.57  |

**Tabla 3.45.** Valores de  $I_{amp}$  y  $I_{max}$  de S/E 58 a diferentes L

En el [ANEXO G](#page-148-4) se encuentra a detalle  $I_{amp}$  a diferentes alturas simuladas

La diferencia entre  $I_{amp}$  **a** L: [210 mm] menos los datos de la [Tabla 3.45](#page-101-1) se encuentra en la [Tabla 3.46.](#page-102-0)

<span id="page-102-0"></span>**Tabla 3.46.** Comparativa de valores de  $I_{amp}$  y  $I_{max}$  de S/E 58 a diferentes L vs. L: 210 mm

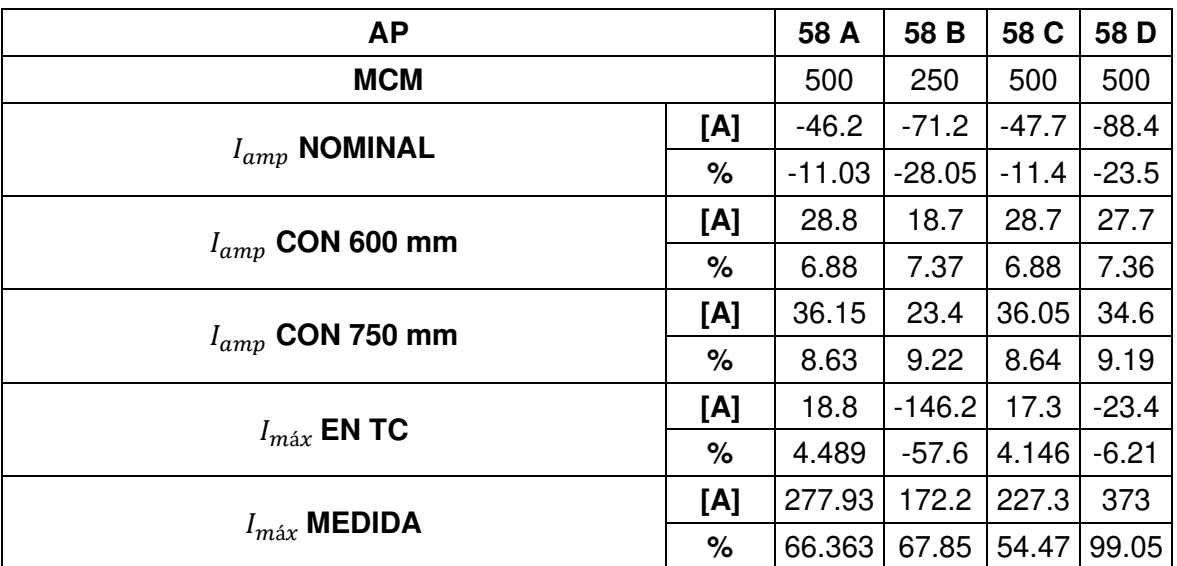

El aumento de RHO, al igual que en los casos anteriores provoca una disminución en  $I_{amp}$ . Debido a 58B cada  $I_{amp}$  dentro del BD es diferente. La [Tabla 3.47](#page-102-1) resume las  $I_{amp}$ .

<span id="page-102-1"></span>

| ΑP                                                           |     | 58 A  | 58 B  | 58 C        | 58 D  |
|--------------------------------------------------------------|-----|-------|-------|-------------|-------|
| <b>MCM</b>                                                   |     | 500   | 250   | 500         | 500   |
| $I_{amp}$ NOMINAL                                            | [A] | 465   | 325   | 465         | 465   |
| $I_{amp}$ CON L: 210 mm y RHO 0.9 [ <sup>o</sup> C · $m/W$ ] | [A] | 418.8 | 253.8 | 417.3 376.6 |       |
| $I_{amp}$ CON 210 mm                                         | [A] | 385   | 227.6 | 383.4       | 336.9 |
| <b>CON 600 mm</b><br>$I_{amp}$                               | [A] | 355.4 | 208.6 | 353.9       | 308.6 |
| $I_{amp}$ CON 750 mm                                         | [A] | 348.1 | 204.1 | 346.6       | 301.9 |

**Tabla 3.47.** Valores de  $I_{amp}$  y  $I_{max}$  de S/E 58 con 1.2 [ $°C \cdot m/W$ ] a diferentes L

RHO en 1.2 [ ${}^{\circ}$ C ·  $m/W$ ] hace que  $I_{amp}$  disminuya, en la [Tabla 3.48](#page-103-0) se obtiene 42.79% de variación con  $I_{amp}$  nominal.  $I_{amp}$  no debe cargarse a más de 227.6 en 58 B; ningún AP supera los 400 [A].

| <b>AP</b>                                                    |     | 58 A     | 58 B     | 58 C    | 58 D    |
|--------------------------------------------------------------|-----|----------|----------|---------|---------|
| <b>MCM</b>                                                   |     | 500      | 250      | 500     | 500     |
|                                                              | [A] | -80      | $-97.4$  | $-81.6$ | $-128$  |
| $I_{amp}$ NOMINAL                                            |     | $-20.78$ | $-42.79$ | $-21.3$ | $-38$   |
| $I_{amp}$ CON L: 210 mm y RHO 0.9 [ <sup>o</sup> C · $m/W$ ] | [A] | $-33.8$  | $-26.2$  | $-33.9$ | $-39.7$ |
|                                                              | %   | $-8.77$  | $-11.51$ | $-8.84$ | $-11.8$ |
|                                                              | [A] | 29.6     | 19       | 29.5    | 28.3    |
| $I_{amp}$ CON 600 mm                                         | %   | 7.6883   | 8.348    | 7.694   | 8.4     |
|                                                              | [A] | 36.9     | 23.5     | 36.8    | 35      |
| $I_{amp}$ CON 750 mm                                         | %   | 9.58     | 10.33    | 9.598   | 10.39   |
| $I_{max}$ EN TC                                              | [A] | -15      | $-172.4$ | $-16.6$ | $-63.1$ |
|                                                              | %   | $-3.89$  | $-75.75$ | $-4.33$ | $-18.7$ |
|                                                              | [A] | 244.13   | 146      | 193.4   | 333.3   |
| $I_{m\acute{a}x}$ MEDIDA                                     |     | 63.41    | 64.15    | 50.45   | 98.94   |

<span id="page-103-0"></span>**Tabla 3.48.** Comparativa de valores de  $I_{amp}$  y  $I_{max}$  de S/E 58 con 1.2 [<sup>o</sup>  $C \cdot m/W$ ] a diferentes L vs. L: 210 mm

La [Tabla 3.49](#page-103-1) muestra una variación de  $I_{amp}$  en 58 D de 10.54% inferior a  $I_{amp}$  con 210 mm y RHO 0.9 [ $°C \cdot m/W$ ].

<span id="page-103-1"></span>**Tabla 3.49.** Comparativa de valores de  $I_{amp}$  y  $I_{m\acute{a}x}$  de S/E 58 con 1.2 [ $^{\circ}$ C ·  $m/W$ ] a diferentes L vs.  $I_{amp}$  L: 210 mm con RHO:0.9 [°C ·  $m/W$ ]

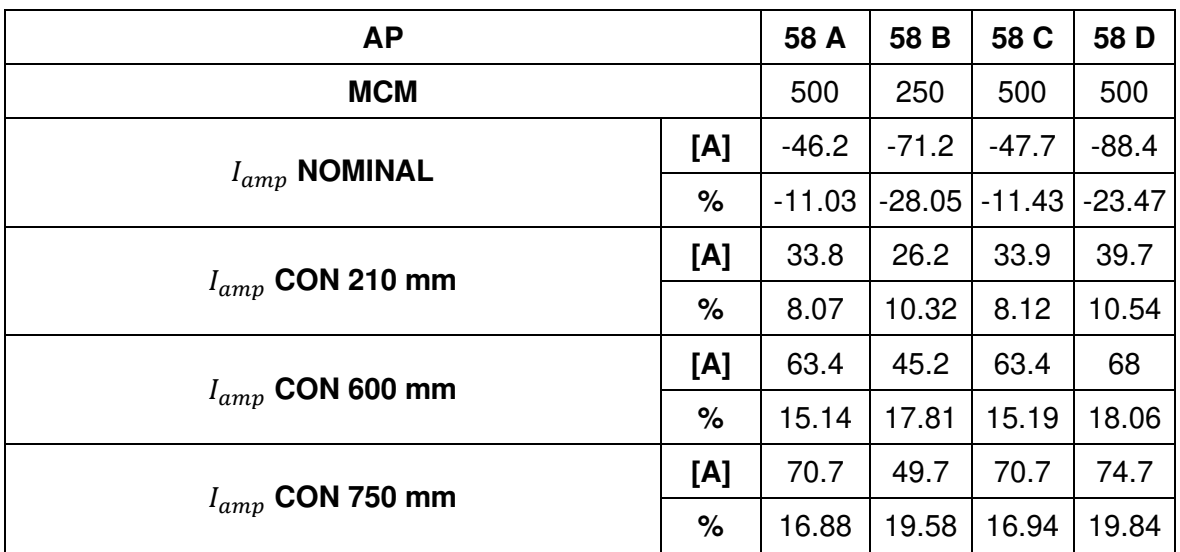

El P1 de la S/E 29 se encuentra a 600 [mm] del suelo por lo que esta ampacidad es la misma que la mínima permitida según NEC en la [Tabla 3.50](#page-104-0) se resume las simulaciones a diferentes L del [ANEXO H.](#page-148-6)

<span id="page-104-0"></span>

| <b>AP</b>                |     | 29B   | <b>29C</b> |
|--------------------------|-----|-------|------------|
| <b>MCM</b>               |     | 250   |            |
| $I_{amp}$ NOMINAL        | [A] | 325   |            |
| $I_{amp}$ CON 600 mm     | [A] | 288.9 |            |
| $I_{amp}$ CON 750 mm     | [A] |       | 284.9      |
| $I_{m\acute{a}x}$ EN TC  | [A] | 400   |            |
| $I_{m\acute{a}x}$ MEDIDA | [A] | 68.09 | 222.7      |

**Tabla 3.50.** Valores de  $I_{amp}$  y  $I_{max}$  de S/E 29, P1 a diferentes L

Se observa que en la [Tabla 3.51](#page-104-1)  $I_{amp}$  nominal es superior por 36.1 [A]

<span id="page-104-1"></span>**Tabla 3.51.** Comparativa de valores de  $I_{amp}$  y  $I_{max}$  de S/E 29, P1 a diferentes L vs. L: 600

mm

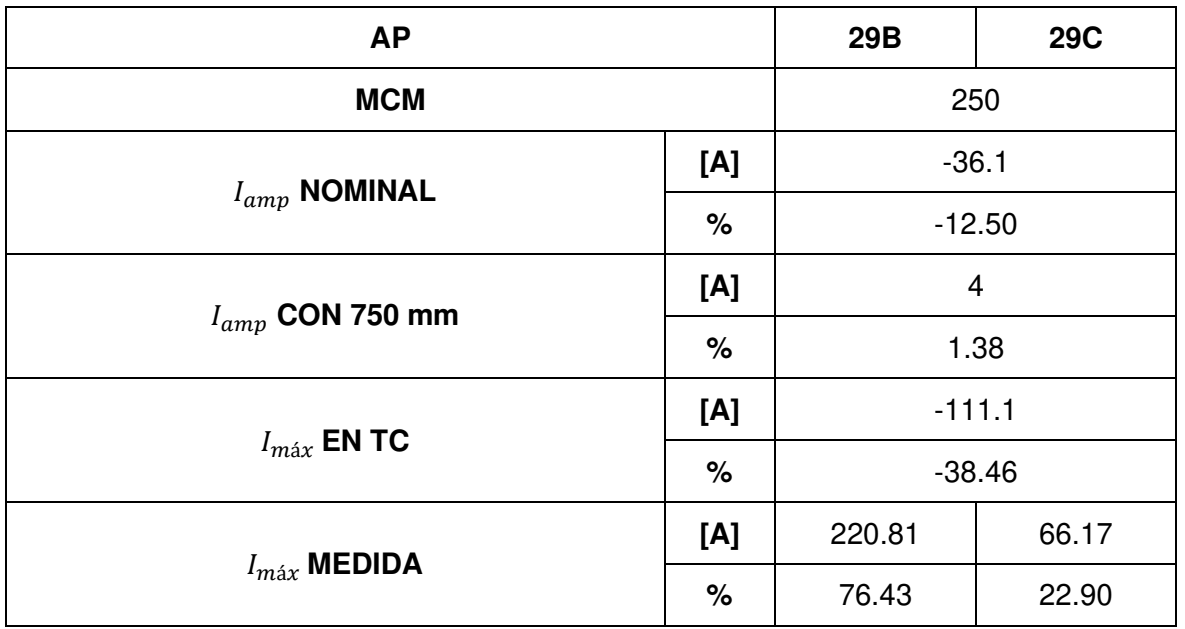

 $I_{\text{max}}$  medida se encuentra dentro de las ampacidades simuladas, 29 B puede aumentar 220.81 [A] y 29 C puede aumentar 66.17 [A].

La [Tabla 3.52](#page-105-0) señala una disminución en  $I_{amp}$  cuando RHO aumenta junto con  $I_{amp}$  nominal (según MERNNR).

<span id="page-105-0"></span>**Tabla 3.52.** Valores de  $I_{amp}$  y  $I_{max}$  de S/E 29, P1 con 1.2 [<sup>o</sup>  $C \cdot m/W$ ] a diferentes L

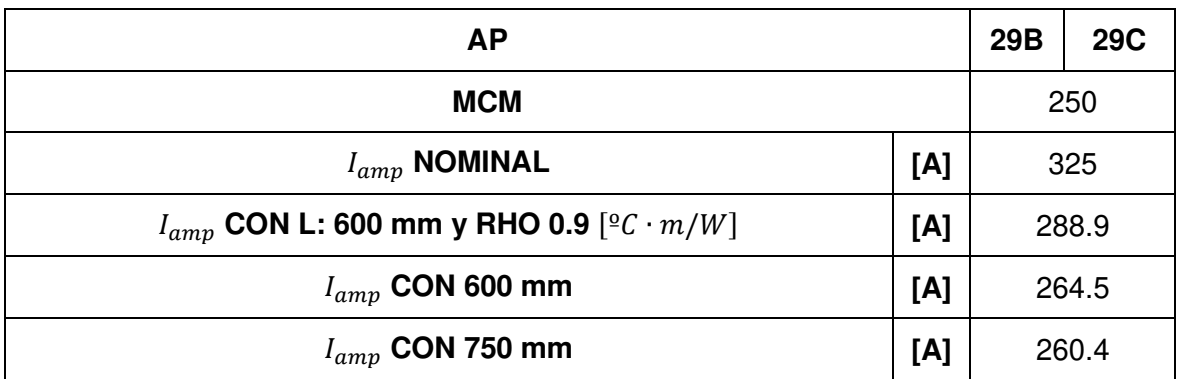

 $I_{amp}$  nominal es superior en 60.5 [A] a la ampacidad simulada con L 600 mm las variaciones presentadas en la [Tabla 3.53](#page-105-1) muestran un porcentaje de 51.23 respecto a y  $I_{max}$  en TC mientras que con RHO 0.9  $[{}^{\circ}C \cdot m/W]$  no supera el 38.46%

<span id="page-105-1"></span>**Tabla 3.53.** Comparativa de valores de  $I_{amp}$  y  $I_{max}$  de S/E 29, P1 con 1.2 [°C ·  $m/W$ ] a diferentes L vs. L: 600 mm

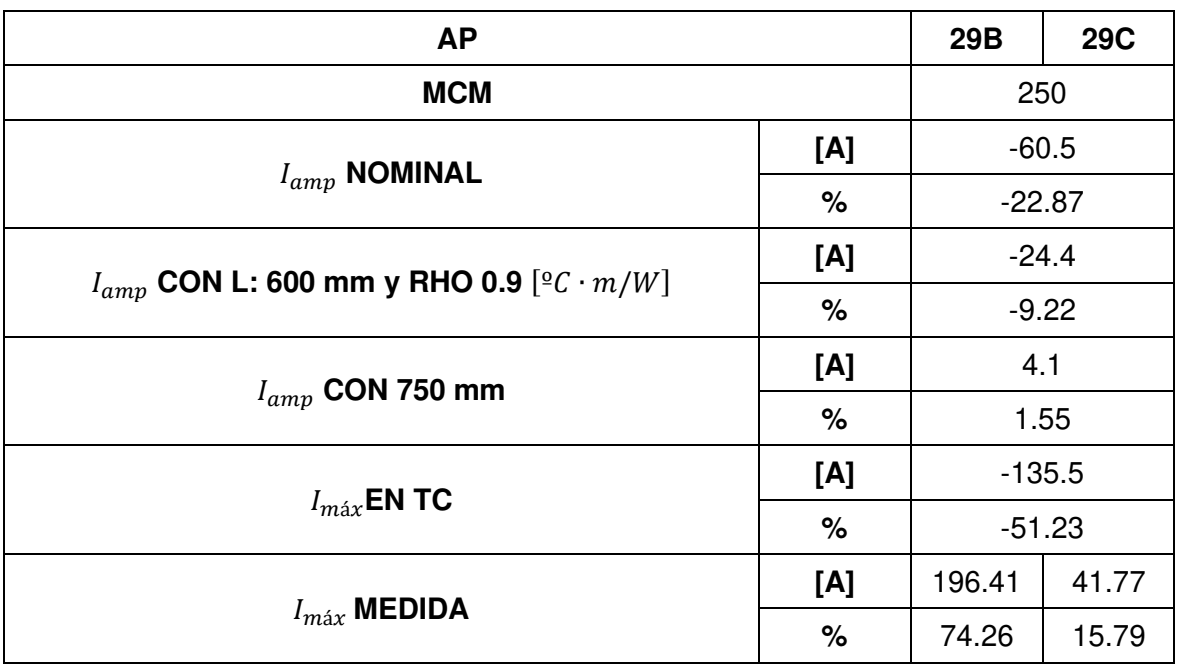

La [Tabla 3.54](#page-106-0) indica variaciones de ampacidad bajos al comparar  $I_{amp}$  con L 600 [mm] y a RHO: 0.9 [ ${}^{\circ}C \cdot m/W$ ].

<span id="page-106-0"></span>**Tabla 3.54.** Comparativa de valores de  $I_{amp}$  y  $I_{max}$  de S/E 29, P1 con 1.2 [<sup>o</sup>  $C \cdot m/W$ ] a diferentes L vs.  $I_{amp}$  L: 600 mm con RHO:0.9 [°C ·  $m/W$ ]

| <b>AP</b>                     |   | 29B      | <b>29C</b> |  |  |
|-------------------------------|---|----------|------------|--|--|
| <b>MCM</b>                    |   | 250      |            |  |  |
| [A]<br>$I_{amp}$ NOMINAL<br>% |   | $-36.1$  |            |  |  |
|                               |   | $-12.50$ |            |  |  |
| [A]                           |   | 24.4     |            |  |  |
| $I_{amp}$ CON 600 mm          | % | 8.45     |            |  |  |
|                               |   | 28.5     |            |  |  |
| $I_{amp}$ CON 750 mm          | % | 9.87     |            |  |  |

En la [Tabla 3.55](#page-106-1) se encuentran las ampacidades con L del P2 (360 [mm]) de la S/E junto con  $I_{amp}$  a mínima y máxima altura.

**Tabla 3.55.** Valores de  $I_{amp}$  y  $I_{max}$  de S/E 29, P2 a diferentes L

<span id="page-106-1"></span>

| <b>AP</b>                |     | 29 A         | 29 D  |
|--------------------------|-----|--------------|-------|
| <b>MCM</b>               |     | 250          | 250   |
| $I_{amp}$ NOMINAL        | [A] | 325          | 325   |
| $I_{amp}$ L: 360 mm      | [A] | 293.6        | 361.6 |
| $I_{amp}$ CON 600 mm     | [A] | 283.8        | 349.7 |
| $I_{amp}$ CON 750 mm     | [A] | 279.15 344.1 |       |
| $I_{m\acute{a}x}$ EN TC  | [A] | 400          |       |
| $I_{m\acute{a}x}$ MEDIDA | [A] | 147.66 172.2 |       |

Se simuló  $I_{amp}$  en el [ANEXO I](#page-148-7) desde 360 [mm] hasta 750 [mm]

La [Tabla 3.56](#page-107-0) muestra las variaciones con  $I_{amp}$  L: 360 [mm].

| <b>AP</b>                |      | 29 A     | 29 D     |  |
|--------------------------|------|----------|----------|--|
| <b>MCM</b>               |      | 250      |          |  |
|                          |      | $-31.4$  | 36.6     |  |
| $I_{amp}$ NOMINAL        | %    | $-10.69$ | 10.12    |  |
|                          |      | 9.8      | 11.9     |  |
| $I_{amp}$ CON 600 mm     | $\%$ | 3.34     | 3.29     |  |
|                          | [A]  | 14.45    | 17.5     |  |
| $I_{amp}$ CON 750 mm     | %    | 4.92     | 4.84     |  |
| [A]                      |      | $-106.4$ | $-38.4$  |  |
| $I_{max}$ EN TC          | %    | $-36.24$ | $-10.62$ |  |
|                          | [A]  | 145.94   | 189.45   |  |
| $I_{m\acute{a}x}$ MEDIDA | %    | 49.71    | 52.39    |  |

<span id="page-107-0"></span>**Tabla 3.56.** Comparativa de valores de  $I_{amp}$  y  $I_{max}$  de S/E 29, P2 a diferentes L vs.  $I_{amp}$  L: 360 mm

 $I_{amp}$  a 750 [mm] no supera el 4.92 % de variación, pero  $I_{amp}$  nominal es superior a las simuladas.

La [Tabla 3.57](#page-107-1) indica  $I_{amp}$  inferiores a los de la [Tabla 3.55.](#page-106-1)

<span id="page-107-1"></span>**Tabla 3.57.** Valores de  $I_{amp}$  y  $I_{max}$  de S/E 29, P2 con 1.2 [<sup>o</sup>  $C \cdot m/W$ ] a diferentes L

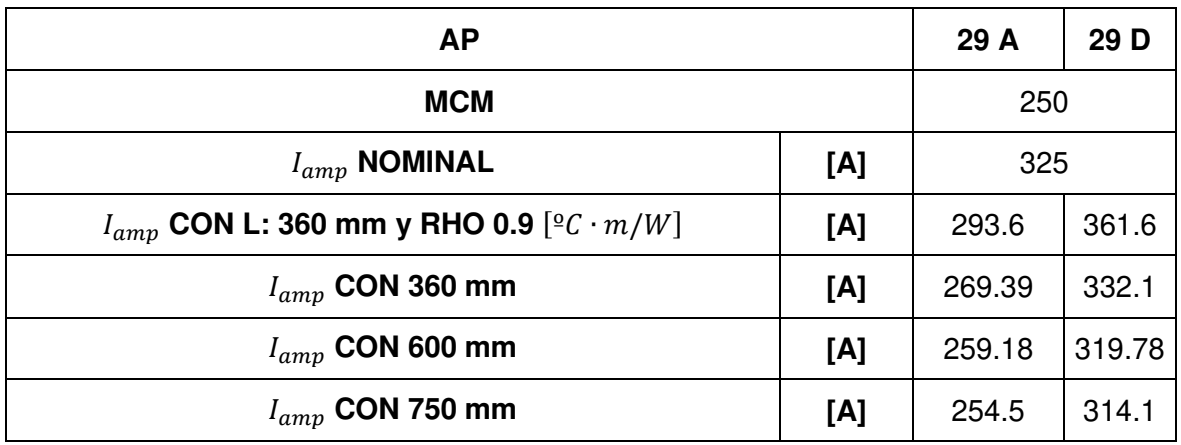

La [Tabla 3.58](#page-108-0) es la variación de  $I_{amp}$  con L 360 [mm] con los datos de la [Tabla 3.57](#page-107-1)
| <b>AP</b>                                                    |      | 29 A      | 29 D     |  |
|--------------------------------------------------------------|------|-----------|----------|--|
| <b>MCM</b>                                                   |      | 250       |          |  |
| $I_{amp}$ NOMINAL                                            | [A]  | $-55.61$  | 7.1      |  |
|                                                              | %    | $-20.64$  | 2.14     |  |
| $I_{amp}$ CON L: 360 mm y RHO 0.9 [ <sup>o</sup> C · $m/W$ ] | [A]  | $-24.21$  | $-29.5$  |  |
|                                                              | $\%$ | $-8.99$   | $-8.88$  |  |
|                                                              | [A]  | 10.21     | 12.32    |  |
| $I_{amp}$ CON 600 mm                                         | %    | 3.79      | 3.71     |  |
| $I_{amp}$ CON 750 mm                                         | [A]  | 14.89     | 18       |  |
|                                                              | %    | 5.53      | 5.42     |  |
|                                                              | [A]  | $-130.61$ | $-67.9$  |  |
| $I_{\text{max}}$ EN TC                                       | %    | $-48.48$  | $-20.45$ |  |
|                                                              | [A]  | 121.73    | 159.95   |  |
| $I_{max}$ MEDIDA                                             | %    | 45.19     | 48.16    |  |

**Tabla 3.58.** Comparativa de valores de  $I_{amp}$  y  $I_{max}$  de S/E 29, P2 con 1.2 [<sup>o</sup>  $C \cdot m/W$ ] a diferentes L vs.  $I_{amp}$  L: 360 mm

 $I_{\text{max}}$  medida se encuentra dentro de los valores simulados por lo que 29 A puede aumentar 121.73 [A] en su carga y 29 D dispone de 159.95 [A] adicionales.

La [Tabla 3.59](#page-108-0) ejemplifica que el aumento de RHO con L produce una variación del 13.32% en 29 A siendo 293.6 [A] lo simulado inicialmente y llegando a los 254.5 [A] cuando L es 750 [mm]

<span id="page-108-0"></span>**Tabla 3.59.** Comparativa de valores de  $I_{amp}$  y  $I_{max}$  de S/E 29, P2 con 1.2 [ $°C \cdot m/W$ ] a diferentes L vs.  $I_{amp}$  L: 360 mm con RHO:0.9 [°C ·  $m/W$ ]

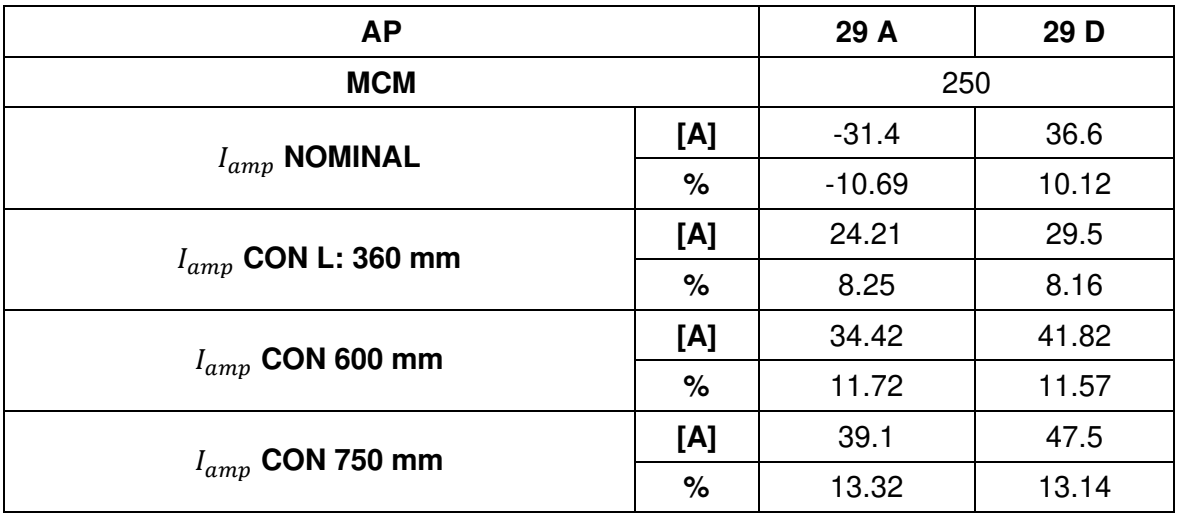

El BD de S/E 06 se encuentra a 400 [mm] por lo que se simuló  $I_{amp}$  desde esta L hasta el máximo permitido de 750 [mm] (ver [ANEXO J\)](#page-148-0). La [Tabla 3.60](#page-109-0) muestra las  $I_{amp}$  bajo estas condiciones y con el mínimo permitido de 450 [mm].

<span id="page-109-0"></span>

| <b>AP</b>                |                                               | 6A    | 6B | 6C | 6G | 6Z |
|--------------------------|-----------------------------------------------|-------|----|----|----|----|
| <b>MCM</b>               |                                               | 500   |    |    |    |    |
| $I_{amp}$ NOMINAL        | [A]                                           | 465   |    |    |    |    |
| $I_{amp}$ CON 400 mm     | [A]                                           | 356.9 |    |    |    |    |
| $I_{amp}$ CON 450 mm     | [A]                                           | 352.6 |    |    |    |    |
| $I_{amp}$ CON 750 mm     | [A]                                           | 332.7 |    |    |    |    |
| $I_{m\acute{a}x}$ EN TC  | [A]                                           | 600   |    |    |    |    |
| $I_{m\acute{a}x}$ MEDIDA | 50.4   70.56   48.96   23.04   15.84  <br>[A] |       |    |    |    |    |

**Tabla 3.60.** Valores de  $I_{amp}$  y  $I_{max}$  de S/E 06 a diferentes L

La [Tabla 3.61](#page-109-1) señala una diferencia de 108.1 [A] respecto a  $I_{amp}$  con 400 [mm] y no supera el 6.78% al aumenta L a 750 [mm].

<span id="page-109-1"></span>**Tabla 3.61.** Comparativa de valores de  $I_{amp}$  y  $I_{max}$  de S/E 06 a diferentes L vs. L: 400

| <b>AP</b>                           |      | 6A<br>6B<br>6C<br>6G |        |          |        | 6Z     |  |
|-------------------------------------|------|----------------------|--------|----------|--------|--------|--|
| <b>MCM</b>                          |      | 500                  |        |          |        |        |  |
| $I_{amp}$ NOMINAL                   | [A]  |                      |        | $-108.1$ |        |        |  |
|                                     | $\%$ |                      |        | $-30.29$ |        |        |  |
| [A]<br>$I_{amp}$ CON 450 mm<br>$\%$ |      |                      |        | 4.3      |        |        |  |
|                                     |      | 1.20                 |        |          |        |        |  |
| $I_{amp}$ CON 750 mm                | [A]  | 24.2                 |        |          |        |        |  |
|                                     | %    | 6.78                 |        |          |        |        |  |
|                                     | [A]  | $-243.1$             |        |          |        |        |  |
| $I_{m\acute{a}x}$ EN TC             | %    | $-68.11$             |        |          |        |        |  |
| $I_{m\acute{a}x}$ MEDIDA            | [A]  | 306.5                | 286.34 | 307.94   | 333.86 | 341.06 |  |
|                                     | $\%$ | 85.88                | 80.23  | 86.28    | 93.54  | 95.56  |  |

mm

 $I_{amp}$  con Rho 1.2 [°C ·  $m/W$ ] de la [Tabla 3.62](#page-110-0) es inferior a la ampacidad con RHO 0.9  $[{}^{\circ}C\cdot m/W].$ 

<span id="page-110-0"></span>

| <b>AP</b>                                                           |     |        | 6B    | 6C | 6G | 6Z |
|---------------------------------------------------------------------|-----|--------|-------|----|----|----|
| <b>MCM</b>                                                          |     |        | 500   |    |    |    |
| $I_{amp}$ NOMINAL                                                   | [A] | 465    |       |    |    |    |
| $I_{amp}$ CON L: 400 mm y RHO 0.9 [ <sup>o</sup> C · $m/W$ ]<br>[A] |     |        | 356.9 |    |    |    |
| $I_{amp}$ CON 400 mm                                                | [A] | 320.29 |       |    |    |    |
| $I_{amp}$ CON 450 mm<br>[A]                                         |     |        | 316.1 |    |    |    |
| $I_{amp}$ CON 750 mm<br>[A]                                         |     |        | 296.7 |    |    |    |

**Tabla 3.62.** Valores de  $I_{amp}$  y  $I_{max}$  de S/E 06 con 1.2 [ $^{\circ}$ C ·  $m/W$ ] a diferentes L

La [Tabla 3.63](#page-110-1) es la diferencia entre 320.29 [A] y los datos de la [Tabla 3.62.](#page-110-0)

<span id="page-110-1"></span>**Tabla 3.63.** Comparativa de valores de  $I_{amp}$  y  $I_{max}$  de S/E 06 con 1.2 [°C ·  $m/W$ ] a diferentes L vs. L: 400 mm

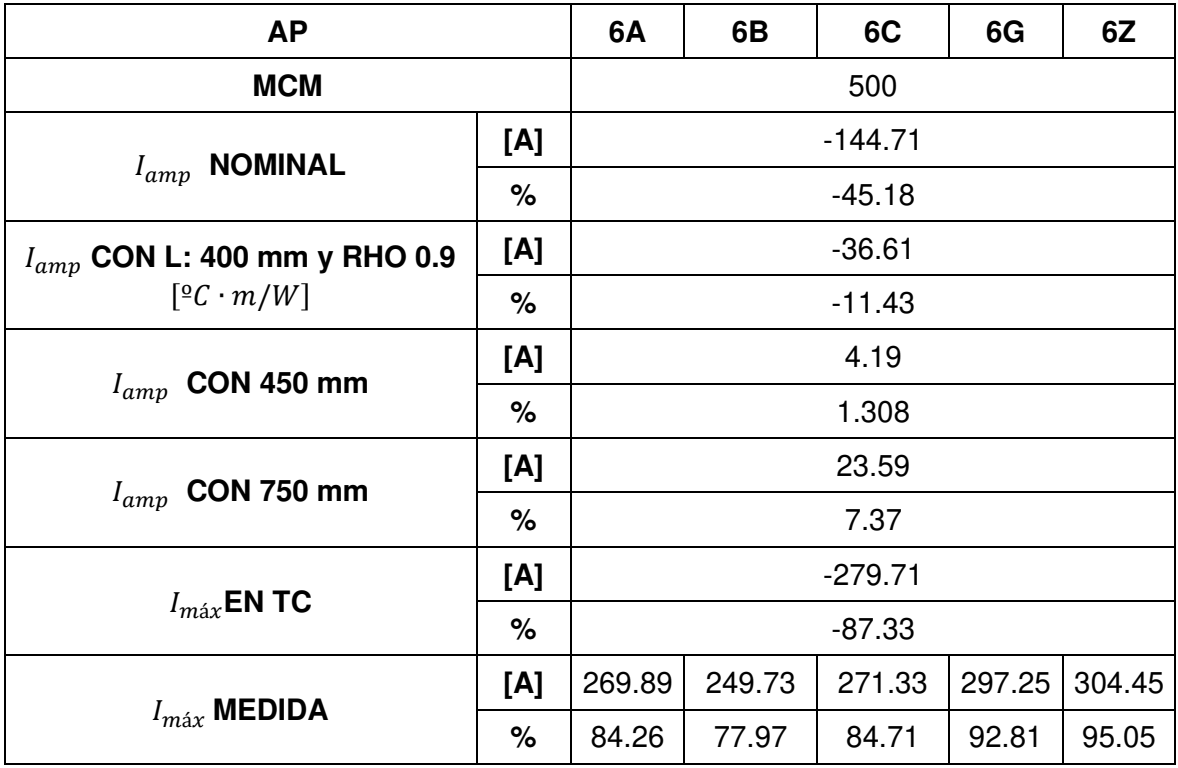

En este caso  $I_{amp}$  nominal es superior a la simulada en 144.71 [A] a diferencia de los 108.1 de  $I_{amp}$  con 0.9 [°C ⋅ m/W]. La menor ampacidad ocurre cuando L es 750 [mm]. Cada AP puede soportar más de 200 [A] de los medidos en el [ANEXO F](#page-148-1) ( $I_{max}$  medida)

La [Tabla 3.64](#page-111-0) coteja  $I_{amp}$  a 400 [mm] y RHO 0.9 [°C ·  $m/W$ ] con  $I_{amp}$  a diferentes alturas y RHO: 1.2 [ ${}^{0}C \cdot m/W$ ].

<span id="page-111-0"></span>**Tabla 3.64.** Comparativa de valores de  $I_{amp}$  y  $I_{max}$  de S/E 06 con 1.2 [<sup>o</sup>  $C \cdot m/W$ ] a diferentes L vs. L: 400 mm con RHO:0.9 [ ${}^{\circ}C \cdot m/W$ ]

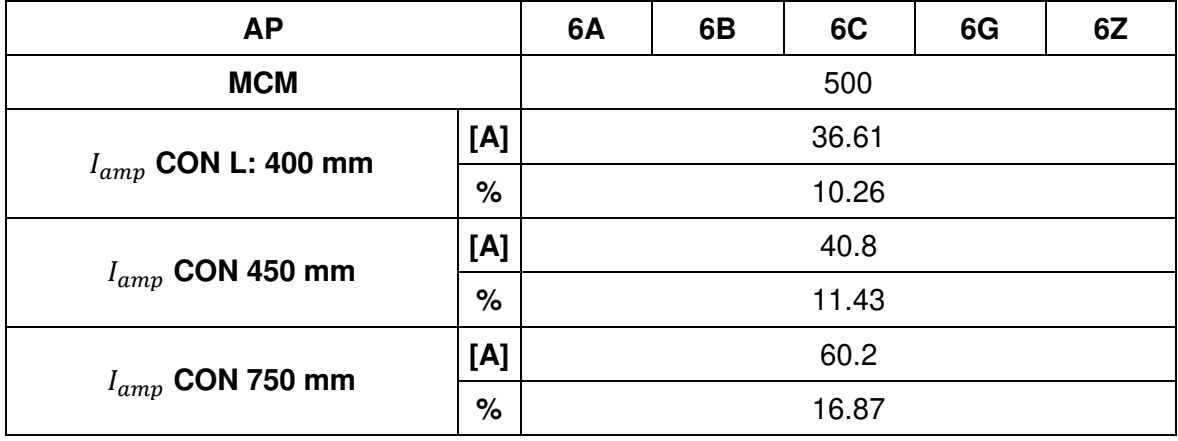

El aumento en L y RHO del BD provoca una disminución máxima de 144.71 [A] entre la capacidad de corriente máxima según el MERNNR vs.  $I_{amp}$  con L de la S/E 06 (ver Tabla [3.63](#page-110-1) y [Figura 3.4](#page-112-0) ) y aunque aparentemente una menor altura aumenta la ampacidad del BD se debe seguir las normas del NEC, especialmente en zonas pobladas y transitadas o lejanas al punto de conexión aéreo-subterráneo (Ver [Tabla 2.1. \)](#page-55-0); en caso de encontrarse en zonas diferentes a las descritas en el NEC se recomienda que L mínima sea 210 [mm], caso contrario no podrá ser simulada en CYMCAP.

La [Figura 3.5](#page-112-1) muestra  $I_{amp}$  diferentes para cada AP. Cuando L es 0.2 [mm]; 58 A y 58C pueden conducir 400 [A] sin necesidad de que esto afecte al cable, el AP 58 B no debe sobrepasar 254.5 [A] y 58 D los 377.7 [A].

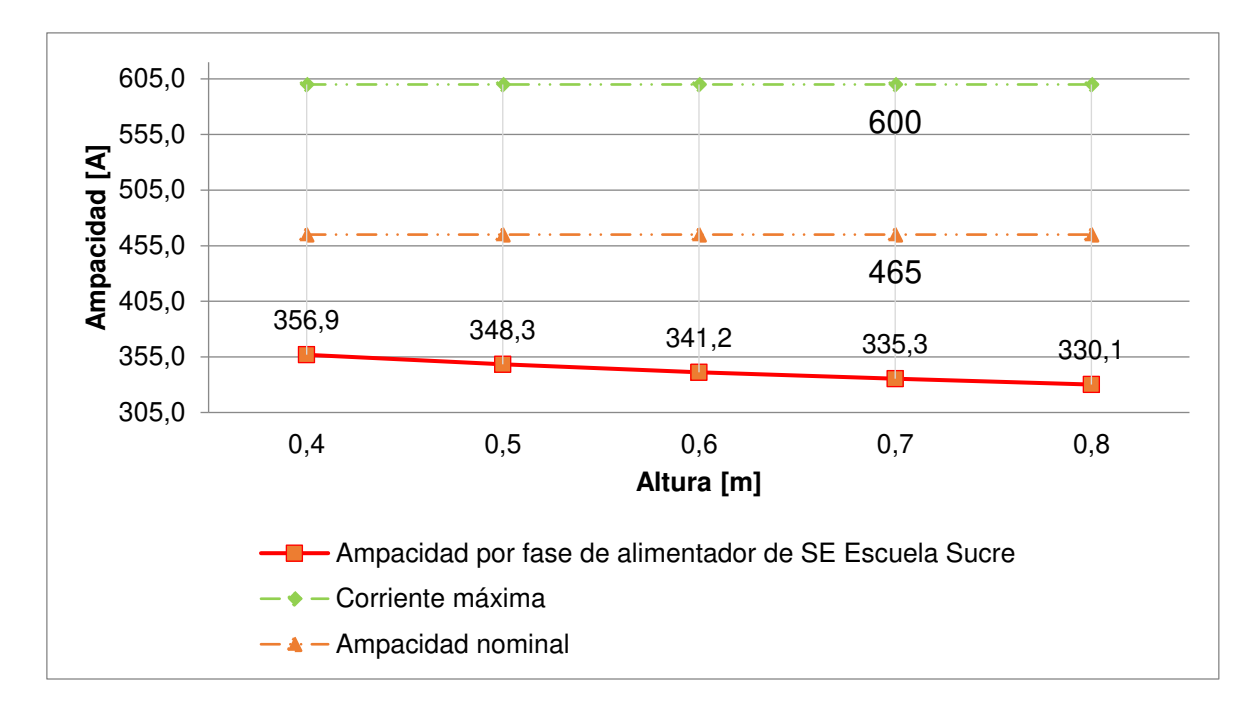

**Figura 3.4.** Datos de simulación S/E 06. Variación de Ampacidad vs. Altura

<span id="page-112-0"></span>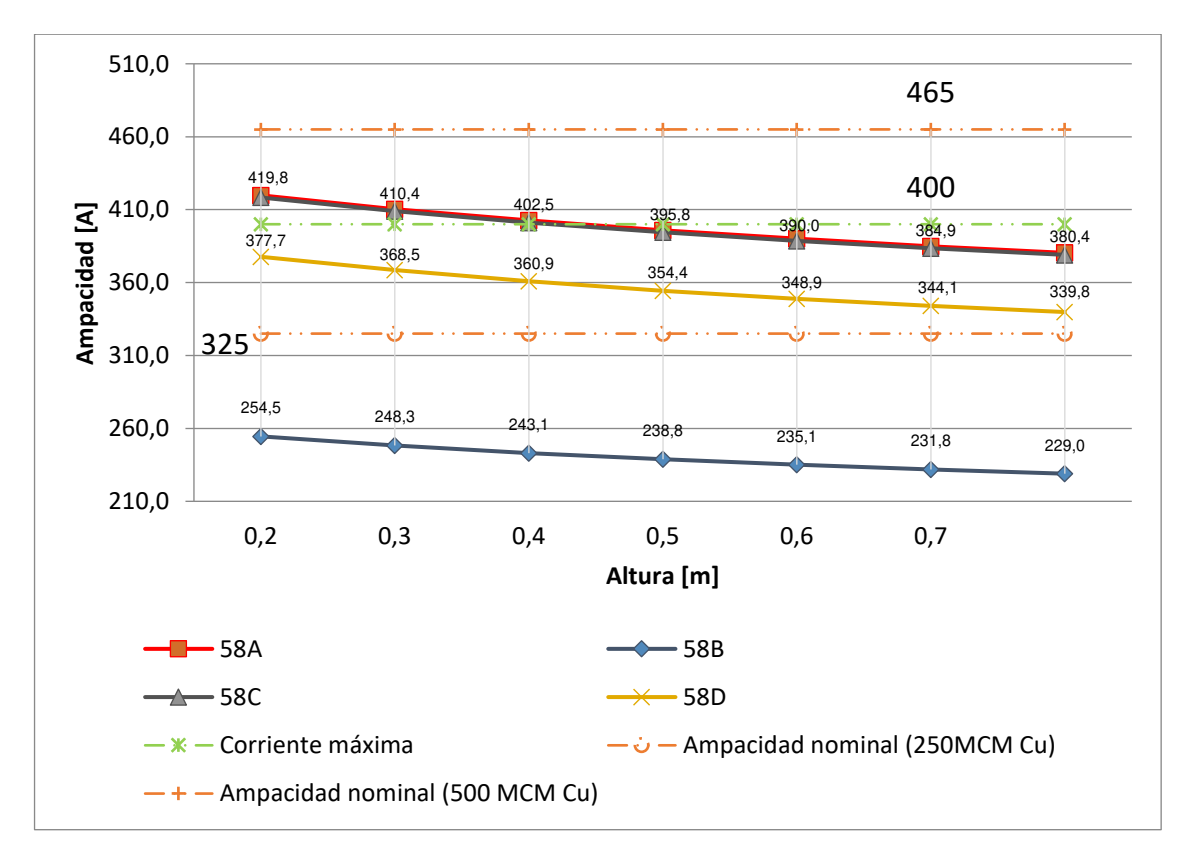

<span id="page-112-1"></span>**Figura 3.5.** Datos de simulación S/E 58. Variación de Ampacidad vs. Altura

### **3.1.1.4 Caso 4 - Ampacidad vs. Temperatura**

Al realizar las variaciones de temperatura en cada S/E se observa que la ampacidad disminuye aproximadamente 2 [A] por cada grado elevado.

De acuerdo con el INHAMI [24], la temperatura ambiente del Quinche varía en rangos desde 10  $^{\circ}$ C hasta 24  $^{\circ}$ C. Cumbayá tiene un rango de temperatura superior al de Quito, por lo que el rango de simulación es de 11  $°C$  a 25  $°C$  y dentro de Quito para la S/E 06 varía de 7 a 21 °C. En el pozo 2 de la S/E 29, el AP 29D supera  $I_{amp}$  esperada según NEC [1] debido a la colocación de un cable por ducto (ver [Figura 2.7\)](#page-66-0).

<span id="page-113-0"></span>La [Tabla 3.65](#page-113-0) muestra  $I_{amp}$  a T mínima, máxima y a 20 °C.

| <b>AP</b>                           |     | 58 A   | 58 B   | 58 C   | 58 D   |
|-------------------------------------|-----|--------|--------|--------|--------|
| <b>MCM</b>                          |     | 500    | 250    | 500    | 500    |
| <b>NOMINAL</b><br>$I_{amp}$         | [A] | 465    | 325    | 465    | 465    |
| $I_{amp}$ CON 10 $^{9}C$            | [A] | 447.2  | 271.33 | 445.6  | 402.71 |
| $I_{amp}$ CON 20 $^{\circ}C$        | [A] | 418.8  | 253.8  | 417.3  | 376.6  |
| $I_{amp}$ CON 24 $\overline{{}^2C}$ | [A] | 406.8  | 246.47 | 405.4  | 365.67 |
| $I_{m\acute{a}x}$ EN TC             | [A] | 400    | 400    | 400    | 400    |
| $I_{m\acute{a}x}$ MEDIDA            | [A] | 140.87 | 81.6   | 189.98 | 3.57   |

**Tabla 3.65.** Valores de  $I_{amp}$  y  $I_{max}$  en S/E 58 a diferentes T

La [Tabla 3.66](#page-113-1) coteja  $I_{amp}$  nominal (según MERNNR), T mínima y máxima junto con  $I_{\text{max}}$ medida y de TC con  $I_{\text{amp}}$  simulada en CYMCAP con los datos establecidos en NEC.

<span id="page-113-1"></span>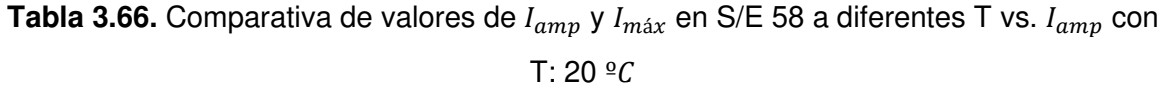

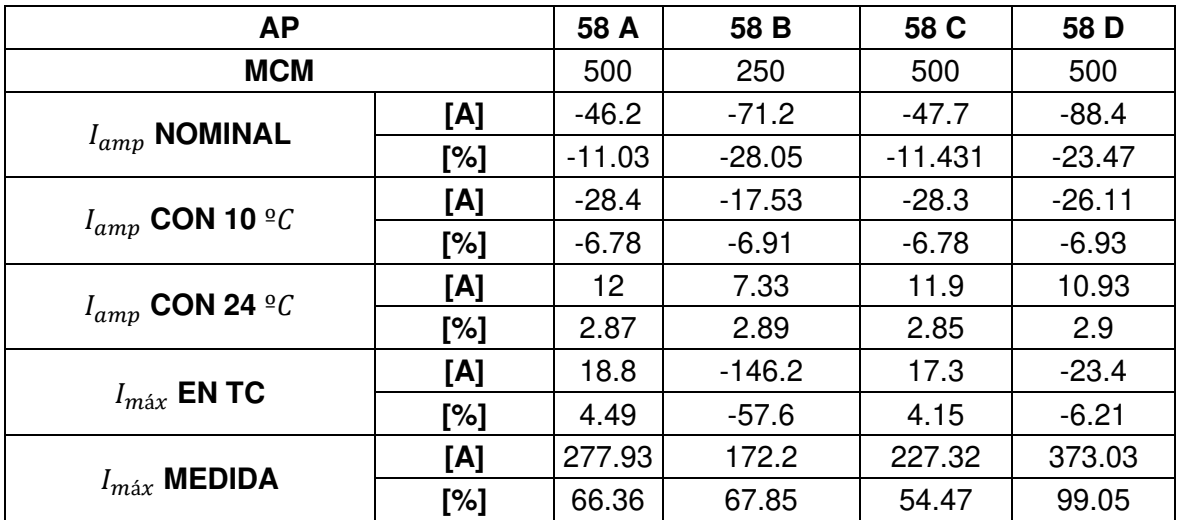

A continuación, en l[a Tabla 3.67](#page-114-0) se presenta la variación de corriente máxima con respecto a la temperatura cuando la resistividad térmica es 1.2 [ $°C \cdot m/W$ ]

| <b>AP</b>                                                 |     | 58A   | 58B   | 58C   | 58D   |
|-----------------------------------------------------------|-----|-------|-------|-------|-------|
| <b>MCM</b>                                                |     | 500   | 250   | 500   | 500   |
| $I_{amp}$ nominal                                         | [A] | 465   | 325   | 465   | 465   |
| $I_{amp}$ CON 20 <sup>o</sup> C y 0.9 $\boxed{°C}$<br>m/W | [A] | 418.8 | 253.8 | 417.3 | 376.6 |
| $I_{amp}$ CON 10 $^{\circ}$ C                             | [A] | 410.3 | 242.7 | 408.6 | 359.2 |
| $I_{amp}$ CON 20 $^{\circ}$ C                             | [A] | 384   | 226.9 | 382.4 | 335.8 |
| $I_{amp}$ CON 24 $^{\circ}$ C                             | [A] | 372.9 | 220.3 | 371.4 | 326   |

<span id="page-114-0"></span>**Tabla 3.67.** Valores de  $I_{amp}$  y  $I_{max}$  de S/E 58 a diferentes T con RHO: 1.2 [ $°C \cdot m/W$ ]

 $I_{amp}$  disminuye cuando T y RHO aumenta.

Los porcentajes de variación de  $I_{amp}$  la [Tabla 3.68](#page-114-1) son superiores a los de la [Tabla 3.66](#page-113-1) pero el valor de ampacidad disminuye por lo que % de  $I_{max}$  medida es inferior en aproximadamente 3% para 58 A, 58B y 58 C. 58D se encuentra sobredimensionado.

<span id="page-114-1"></span>**Tabla 3.68.** Comparativa de valores de  $I_{amp}$  y  $I_{max}$  de S/E 58 a diferentes T con RHO: 1.2  $[{}^{\circ}C \cdot m/W]$  vs.  $I_{amp}$  con T: 20  ${}^{\circ}C$ 

| <b>AP</b>                                                |     | 58 A     | 58 B     | 58 C     | 58 D     |
|----------------------------------------------------------|-----|----------|----------|----------|----------|
| <b>MCM</b>                                               |     | 500      | 250      | 500      | 500      |
|                                                          | [A] | -81      | $-98.1$  | $-82.6$  | $-129.2$ |
| $I_{amp}$ NOMINAL                                        | [%] | $-21.09$ | $-43.23$ | $-21.60$ | $-38.48$ |
| $I_{amp}$ CON 20 <sup>o</sup> C y 0.9 [ <sup>o</sup> C · | [A] | $-34.8$  | $-26.9$  | $-34.9$  | $-40.8$  |
| m/W                                                      | [%] | $-9.06$  | $-11.86$ | $-9.13$  | $-12.15$ |
| $I_{amp}$ CON 10 <sup>o</sup> C                          | [A] | $-26.3$  | $-15.8$  | $-26.2$  | $-23.4$  |
|                                                          | [%] | $-6.85$  | $-6.96$  | $-6.85$  | $-6.97$  |
| $I_{amp}$ CON 24 $^{\circ}$ C                            | [A] | 11.1     | 6.6      | 11       | 9.8      |
|                                                          | [%] | 2.89     | 2.91     | 2.88     | 2.92     |
|                                                          | [A] | $-16$    | $-173.1$ | $-17.6$  | $-64.2$  |
| $I_{m\acute{a}x}$ EN TC                                  | [%] | $-4.17$  | $-76.29$ | $-4.60$  | $-19.12$ |
| $I_{m\acute{a}x}$ MEDIDA                                 | [A] | 243.13   | 145.3    | 192.42   | 332.23   |
|                                                          | [%] | 63.32    | 64.04    | 50.32    | 98.94    |

La [Tabla 3.69](#page-115-0) compara  $I_{amp}$  simulada con los datos establecidos en NEC vs.  $I_{amp}$  de la [Tabla 3.67.](#page-114-0) con T: 24 °C 58 D es 326 [A] lo cual difiere en 50.6 [A] a  $I_{amp}$  376.6 [A]

<span id="page-115-0"></span>**Tabla 3.69.** Comparativa de valores de  $I_{amp}$  de S/E 58 a diferentes T con RHO: 1.2  $[{}^{\circ}C \cdot m/W]$  vs.  $I_{amp}$  con T: 20  ${}^{\circ}C$  vs.  $I_{amp}$  con T: 20  ${}^{\circ}C$  y RHO: 0.9  $[{}^{\circ}C \cdot m/W]$ 

| <b>AP</b>                     |     | 58 A  | 58 B  | 58 C  | 58 D  |
|-------------------------------|-----|-------|-------|-------|-------|
| <b>MCM</b>                    |     | 500   | 250   | 500   | 500   |
| $I_{amp}$ CON 10 $^{\circ}$ C | [A] | 8.5   | 11.1  | 8.7   | 17.4  |
|                               | [%] | 2.03  | 4.37  | 2.08  | 4.62  |
|                               | [A] | 34.8  | 26.9  | 34.9  | 40.8  |
| $I_{amp}$ CON 20 $^{\circ}C$  | [%] | 8.31  | 10.60 | 8.36  | 10.83 |
| $I_{amp}$ CON 24 $^{\circ}$ C | [A] | 45.9  | 33.5  | 45.9  | 50.6  |
|                               | [%] | 10.96 | 13.20 | 11.00 | 13.44 |

La [Tabla](#page-115-1) 3.70 contiene  $I_{amp}$  tanto de B como de C en las principales variaciones de T.

**Tabla 3.70.** Valores de  $I_{amp}$  y  $I_{max}$  en S/E 29, P1 a diferentes T

<span id="page-115-1"></span>

| <b>AP</b>                       | 29B | <b>29C</b> |        |  |  |
|---------------------------------|-----|------------|--------|--|--|
| <b>MCM</b>                      |     |            | 250    |  |  |
| $I_{amp}$ NOMINAL               | [A] | 325        |        |  |  |
| $I_{amp}$ CON 11 <sup>o</sup> C | [A] | 306.8      |        |  |  |
| $I_{amp}$ CON 20 $^{\circ}C$    | [A] | 288.9      |        |  |  |
| $I_{amp}$ CON 25 $^{\circ}$ C   | [A] | 278.5      |        |  |  |
| $I_{m\acute{a}x}$ EN TC         | [A] | 400<br>400 |        |  |  |
| $I_{m\acute{a}x}$ MEDIDA        | [A] | 68.09      | 222.73 |  |  |

Las variaciones de  $I_{amp}$  de la [Tabla 3.71](#page-116-0) son mostradas tanto en [A] como en %.

| <b>AP</b>                     | 29B | <b>29C</b> |       |  |  |
|-------------------------------|-----|------------|-------|--|--|
| <b>MCM</b>                    |     |            | 250   |  |  |
|                               | [A] | $-36.1$    |       |  |  |
| $I_{amp}$ NOMINAL             | [%] | $-12.49$   |       |  |  |
|                               | [A] | $-17.9$    |       |  |  |
| $I_{amp}$ CON 10 $^{\circ}$ C | [%] | $-6.19$    |       |  |  |
|                               | [A] | 10.4       |       |  |  |
| $I_{amp}$ CON 24 $^{\circ}$ C | [%] | 3.59       |       |  |  |
|                               | [A] | $-111.1$   |       |  |  |
| $I_{max}$ EN TC               | [%] | $-38.46$   |       |  |  |
| $I_{m\acute{a}x}$ MEDIDA      | [A] | 220.81     | 66.17 |  |  |
|                               | [%] | 76.43      | 22.9  |  |  |

<span id="page-116-0"></span>**Tabla 3.71.** Comparativa de valores de  $I_{amp}$  y  $I_{max}$  en S/E 29, P1 a diferentes T vs.  $I_{amp}$ con T: 20 °C

La variación de  $I_{amp}$  con 24 °C no supera los 10.4 [A]

La [Tabla 3.72](#page-116-1) coteja la disminución de  $I_{amp}$  cuando RHO y T aumentan, siendo el peor escenario 25  $^{\circ}C$ .

<span id="page-116-1"></span>**Tabla 3.72.** Valores de  $I_{amp}$  y  $I_{max}$  de S/E 29, P1 a diferentes T con RHO: 1.2 [ $°C \cdot m/W$ ]

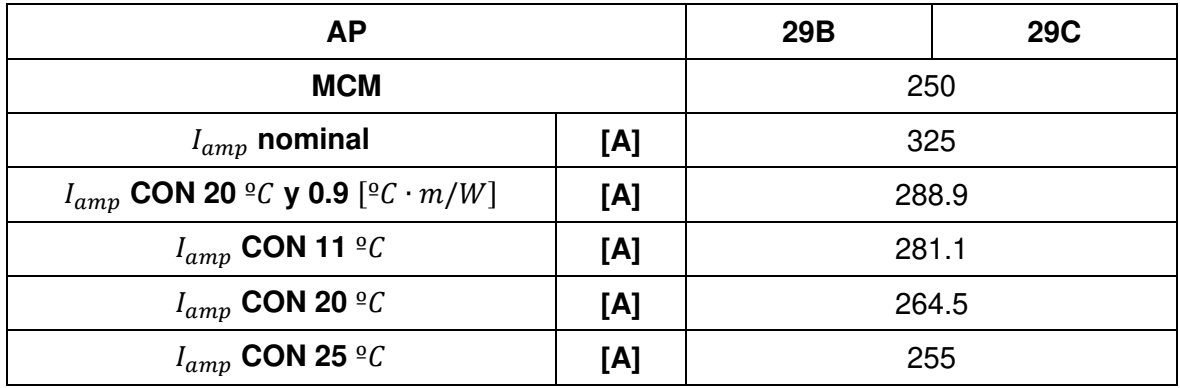

La [Tabla 3.73](#page-117-0) muestra que el porcentaje de diferencia entre 264.5 y  $I_{amp}$  a T mínima y T máxima es similar al simulado con RHO: 0.9 [ $°C \cdot m/W$ ]

| <b>AP</b>                                                     |        | 29B      | <b>29C</b> |  |
|---------------------------------------------------------------|--------|----------|------------|--|
| <b>MCM</b>                                                    |        | 250      |            |  |
| $I_{amp}$ NOMINAL                                             | [A]    |          | $-60.5$    |  |
|                                                               | [%]    | $-22.87$ |            |  |
| $I_{amp}$ CON 20 <sup>o</sup> C y 0.9 [ <sup>o</sup> C · m/W] | [A]    | $-24.4$  |            |  |
|                                                               | [%]    | $-9.22$  |            |  |
|                                                               | [A]    | $-16.6$  |            |  |
| $I_{amp}$ CON 10 $^{\circ}$ C                                 | [%]    | $-6.28$  |            |  |
| $I_{amp}$ CON 24 $^{\circ}$ C                                 | [A]    | 9.5      |            |  |
|                                                               | $[\%]$ | 3.59     |            |  |
|                                                               | [A]    | $-135.5$ |            |  |
| $I_{m\acute{a}x}$ EN TC                                       | [%]    | $-51.23$ |            |  |
|                                                               | [A]    | 196.41   | 41.77      |  |
| $I_{m\acute{a}x}$ MEDIDA                                      | [%]    | 74.26    | 15.79      |  |

<span id="page-117-0"></span>**Tabla 3.73.** Comparativa de valores de  $I_{amp}$  y  $I_{max}$  de S/E 29, P1 a diferentes T con RHO: 1.2 [ $°C ⋅ m/W$ ] vs.  $I_{amp}$  con T: 20  $°C$ 

29B permitirá 196.41 [A] adicionales, mientras que 29C solo 41.77 [A].

La [Tabla 3.74](#page-117-1) en el peor escenario de 24  $°C$  coteja una variación de 11.73% respecto a  $I_{amp}$  simulada con datos de NEC.

<span id="page-117-1"></span>**Tabla 3.74.** Comparativa de valores de  $I_{amp}$  de S/E 29, P1 a diferentes T con RHO: 1.2 [<sup>o</sup>  $C \cdot m/W$ ]vs.  $I_{amp}$  con T: 20 <sup>o</sup>  $C$  vs.  $I_{amp}$  con T: 20<sup>o</sup>C y RHO: 0.9 [<sup>o</sup> $C \cdot m/W$ ]

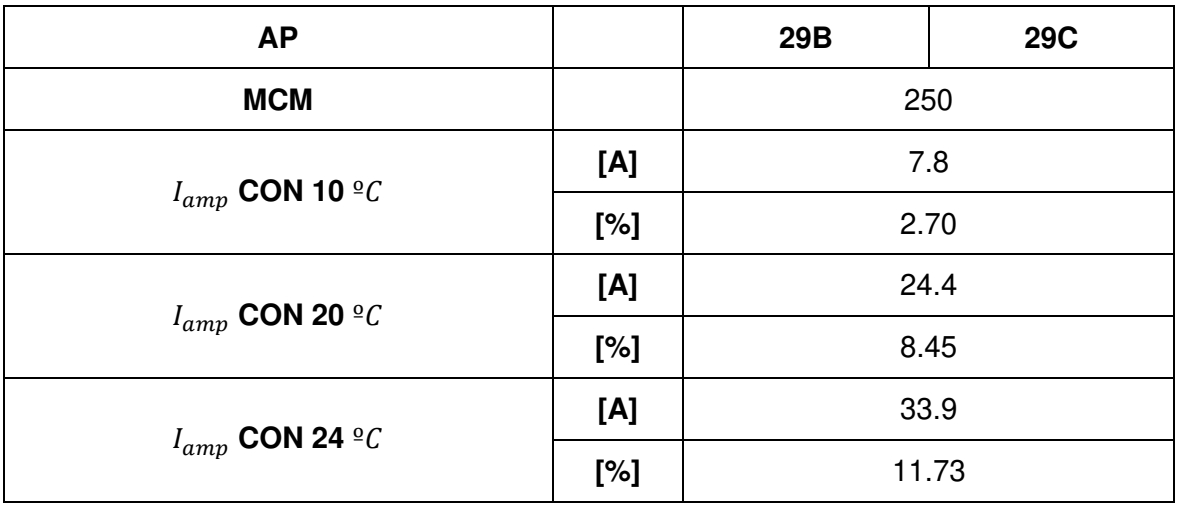

En la [Tabla 3.75](#page-118-0) se observa diferente  $I_{amp}$  para A como para D, para mayor detalle ver [ANEXO I.](#page-148-2)

<span id="page-118-0"></span>

| <b>AP</b>                     |     | 29 A   | 29 D   |  |
|-------------------------------|-----|--------|--------|--|
| <b>MCM</b>                    |     | 250    |        |  |
| $I_{amp}$ NOMINAL             | [A] | 325    |        |  |
| $I_{amp}$ CON 11 $^{\circ}$ C | [A] | 311.6  | 383.8  |  |
| $I_{amp}$ CON 20 $^{\circ}$ C | [A] | 293.6  | 361.6  |  |
| $I_{amp}$ CON 25 $^{\circ}$ C | [A] | 283.1  | 348.6  |  |
| $I_{max}$ EN TC               | [A] | 400    | 400    |  |
| $I_{m\acute{a}x}$ MEDIDA      | [A] | 147.66 | 172.15 |  |

**Tabla 3.75.** Valores de  $I_{amp}$  y  $I_{max}$  en S/E 29, P2 a diferentes T

Los AP no soportan una corriente de 400 [A],  $I_{max}$  se encuentra dentro de los datos simulados.

La [Tabla 3.76](#page-118-1) coteja  $I_{amp}$  mínima y máxima de la S/E 29, P2, dentro de la cuál el porcentaje de variación es 6.14% y 3.6% respectivamente.

<span id="page-118-1"></span>**Tabla 3.76.** Comparativa de valores de  $I_{amp}$  y  $I_{max}$  en S/E 29, P2 a diferentes T vs.  $I_{amp}$ con T: 20 $°C$ 

| <b>AP</b>                     |     | 29 A     | 29 D     |  |
|-------------------------------|-----|----------|----------|--|
| <b>MCM</b>                    |     | 250      |          |  |
| $I_{amp}$ NOMINAL             | [A] | $-31.4$  | 36.6     |  |
|                               | [%] | $-10.69$ | 10.12    |  |
| $I_{amp}$ CON 10 $^{\circ}$ C | [A] | $-18$    | $-22.2$  |  |
|                               | [%] | $-6.13$  | $-6.14$  |  |
| $I_{amp}$ CON 24 $^{\circ}$ C | [A] | 10.5     | 13       |  |
|                               | [%] | 3.58     | 3.60     |  |
| $I_{m\acute{a}x}$ EN TC       | [A] | $-106.4$ | $-38.4$  |  |
|                               | [%] | $-36.24$ | $-10.62$ |  |
| $I_{m\acute{a}x}$ MEDIDA      | [A] | 145.94   | 189.45   |  |
|                               | [%] | 49.71    | 52.39    |  |

La [Tabla 3.77](#page-119-0) muestra ampacidades inferiores a la [Tabla 3.75.](#page-118-0)

| <b>AP</b>                                                     |     | 29 A   | 29 D   |  |
|---------------------------------------------------------------|-----|--------|--------|--|
| <b>MCM</b>                                                    |     | 250    | 250    |  |
| $I_{amp}$ nominal                                             | [A] | 325    | 325    |  |
| $I_{amp}$ CON 20 <sup>o</sup> C y 0.9 [ <sup>o</sup> C · m/W] | [A] | 293.6  | 361.6  |  |
| $I_{amp}$ CON 11 <sup>o</sup> C                               | [A] | 286.03 | 352.66 |  |
| $I_{amp}$ CON 20 $^{\circ}$ C                                 | [A] | 269.4  | 332.1  |  |
| $I_{amp}$ CON 25 $^{\circ}$ C                                 | [A] | 259.65 | 320.02 |  |

<span id="page-119-0"></span>**Tabla 3.77.** Valores de  $I_{amp}$  y  $I_{max}$  de S/E 29, P2 a diferentes T con RHO: 1.2 [ $°C \cdot m/W$ ]

 $I_{amp}$  con 25 °C es el peor escenario de la tabla anterior.

La [Tabla 3.78](#page-119-1) contiene variaciones de  $I_{amp}$  inferiores a las de la [Tabla 3.75.](#page-118-0) El % a T mínima y a T máxima es prácticamente el mismo.

<span id="page-119-1"></span>**Tabla 3.78.** Comparativa de valores de  $I_{amp}$  y  $I_{max}$  de S/E 29, P2 a diferentes T con RHO: 1.2 [ $°C \cdot m/W$ ] vs.  $I_{amp}$  con T: 20  $°C$ 

| <b>AP</b>                     |                                                                                                    | 29 A    | 29 D     |  |
|-------------------------------|----------------------------------------------------------------------------------------------------|---------|----------|--|
| <b>MCM</b>                    |                                                                                                    | 250     | 250      |  |
|                               | [A]                                                                                                    | $-55.6$ | 7.1      |  |
|                               | $I_{amp}$ NOMINAL<br>[%]<br>$-20.64$<br>$-24.2$<br>[A]<br>$I_{amp}$ CON 20 <sup>o</sup> C y 0.9 [ <sup>o</sup> C · m/W]<br>[%]<br>$-8.98$<br>[A]<br>$-16.63$<br>$-6.17$<br>[%]<br>[A]<br>9.75<br>$I_{amp}$ CON 24 $^{\circ}$ C<br>3.62<br>[%]<br>[A]<br>$-130.6$<br>$I_{m\acute{a}x}$ EN TC<br>$-48.48$<br>[%]<br>121.74<br>[A] | 2.14    |          |  |
|                               |                                                                                                    |         | $-29.5$  |  |
|                               |                                                                                                    |         | $-8.88$  |  |
|                               |                                                                                                    |         | $-20.56$ |  |
| $I_{amp}$ CON 10 $^{\circ}$ C |                                                                                                    |         | $-6.19$  |  |
|                               |                                                                                                    |         | 12.08    |  |
|                               | [%]<br>45.19                                                                                                    | 3.64    |          |  |
|                               |                                                                                                    |         | $-67.9$  |  |
|                               |                                                                                                    |         | $-20.45$ |  |
|                               |                                                                                                    |         | 159.95   |  |
| $I_{m\acute{a}x}$ MEDIDA      |                                                                                                    |         | 48.16    |  |

La [Tabla 3.79](#page-120-0) no supera el 11.56% de variación respecto a  $I_{amp}$ .

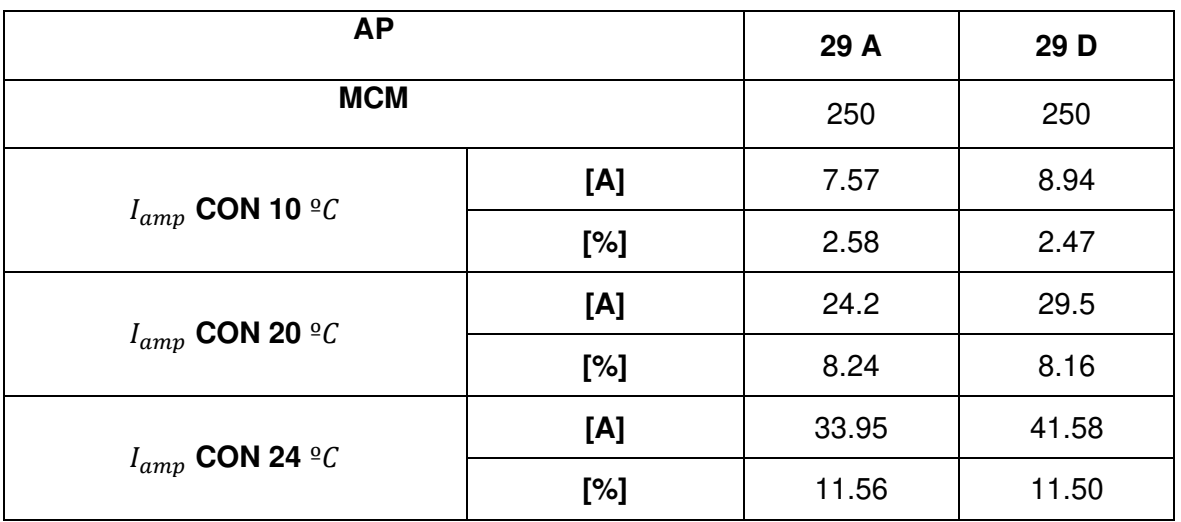

<span id="page-120-0"></span>**Tabla 3.79.** Comparativa de valores de  $I_{amp}$  de S/E 29, P2 a diferentes T con RHO: 1.2 [<sup>o</sup>  $C \cdot m/W$ ]vs.  $I_{amp}$  con T: 20 <sup>o</sup>  $C$  vs.  $I_{amp}$  con T: 20 <sup>o</sup>  $C$  y RHO: 0.9 [<sup>o</sup> $C \cdot m/W$ ]

La [Tabla 3.80](#page-120-1) resume la simulación a diferente T del [ANEXO J,](#page-148-0) la temperatura mínima en esta S/E es 7 ºC mientras que la máxima 21 ºC.

<span id="page-120-1"></span>

| <b>AP</b>                       |     | 6A    | 6B    | 6C    | 6G    | 6Z    |
|---------------------------------|-----|-------|-------|-------|-------|-------|
| <b>MCM</b>                      |     |       |       | 500   |       |       |
| $I_{amp}$ NOMINAL               | [A] | 465   |       |       |       |       |
| $I_{amp}$ CON 7 $^{\circ}$ C    | [A] | 388.8 |       |       |       |       |
| $I_{amp}$ CON 20 $^{\circ}$ C   | [A] | 356.9 |       |       |       |       |
| $I_{amp}$ CON 21 <sup>o</sup> C | [A] | 354.3 |       |       |       |       |
| $I_{m\acute{a}x}$ EN TC         | [A] | 600   | 600   | 600   | 600   | 600   |
| $I_{m\acute{a}x}$ MEDIDA        | [A] | 50.4  | 70.56 | 48.96 | 23.04 | 15.84 |

**Tabla 3.80.** Valores de  $I_{amp}$  y  $I_{max}$  en S/E 06 a diferentes T

La [Tabla 3.81](#page-121-0) muestra las variaciones en % y [A] dentro de la S/E 06, debido a la disposición del BD son iguales para cada AP.

| <b>AP</b>                     |     | 6A       | 6B     | 6C      | 6G     | 6Z     |  |
|-------------------------------|-----|----------|--------|---------|--------|--------|--|
| <b>MCM</b>                    |     | 500      |        |         |        |        |  |
| $I_{amp}$ NOMINAL             | [A] | $-108.1$ |        |         |        |        |  |
|                               | [%] | $-30.29$ |        |         |        |        |  |
| $I_{amp}$ CON 10 $^{\circ}$ C | [A] |          |        | $-31.9$ |        |        |  |
|                               | [%] | $-8.94$  |        |         |        |        |  |
| $I_{amp}$ CON 24 $^{\rm o}C$  | [A] | 2.6      |        |         |        |        |  |
|                               | [%] | 0.73     |        |         |        |        |  |
| $I_{m\acute{a}x}$ EN TC       | [A] | $-243.1$ |        |         |        |        |  |
|                               | [%] | $-68.11$ |        |         |        |        |  |
| $I_{m\acute{a}x}$ MEDIDA      | [A] | 306.5    | 286.34 | 307.94  | 333.86 | 341.06 |  |
|                               | [%] | 85.88    | 80.23  | 86.28   | 93.54  | 95.56  |  |

<span id="page-121-0"></span>**Tabla 3.81.** Comparativa de valores de  $I_{amp}$  y  $I_{max}$  en S/E 06 a diferentes T vs.  $I_{amp}$  con T: 20 $\,^{\circ}C$ 

La [Tabla 3.82](#page-121-1) sigue los resultados esperados siendo menor  $I_{amp}$  al aumentar RHO a 1.2  $[{}^{\circ}C \cdot m/W]$ 

<span id="page-121-1"></span>**Tabla 3.82.** Valores de  $I_{amp}$  y  $I_{max}$  de S/E 06 a diferentes T con RHO: 1.2 [ $°C \cdot m/W$ ]

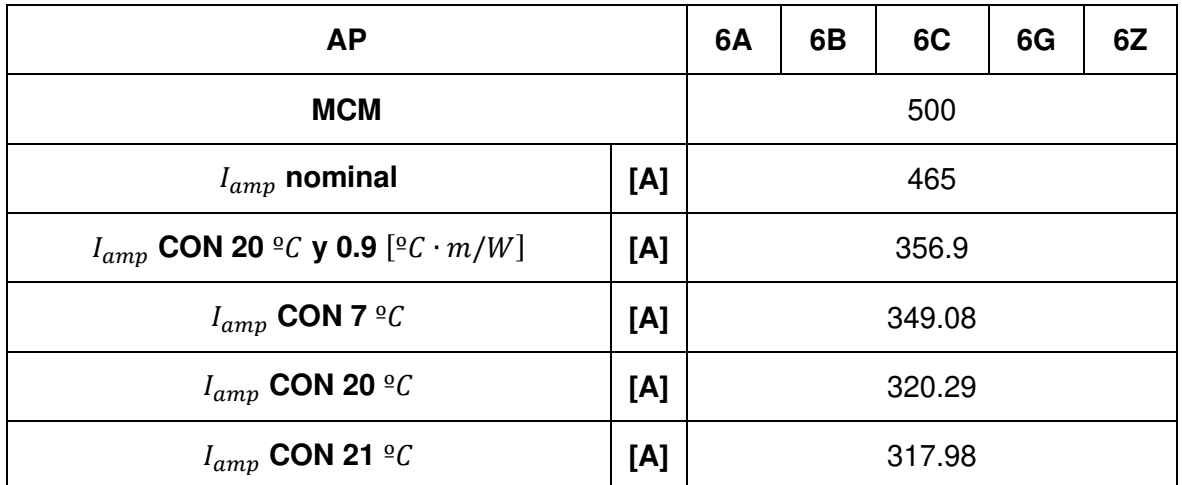

La [Tabla 3.83](#page-122-0) muestra que cada AP puede soportar más de 240 [A] de la  $I_{max}$  encontrada (ver [ANEXO F\)](#page-148-1)

<span id="page-122-0"></span>**Tabla 3.83.** Comparativa de valores de  $I_{arm}$  y  $I_{max}$  de S/E 06 a diferentes T con RHO: 1.2  $[{}^{\circ}C \cdot m/W]$  vs.  $I_{amp}$  con T: 20  ${}^{\circ}C$ 

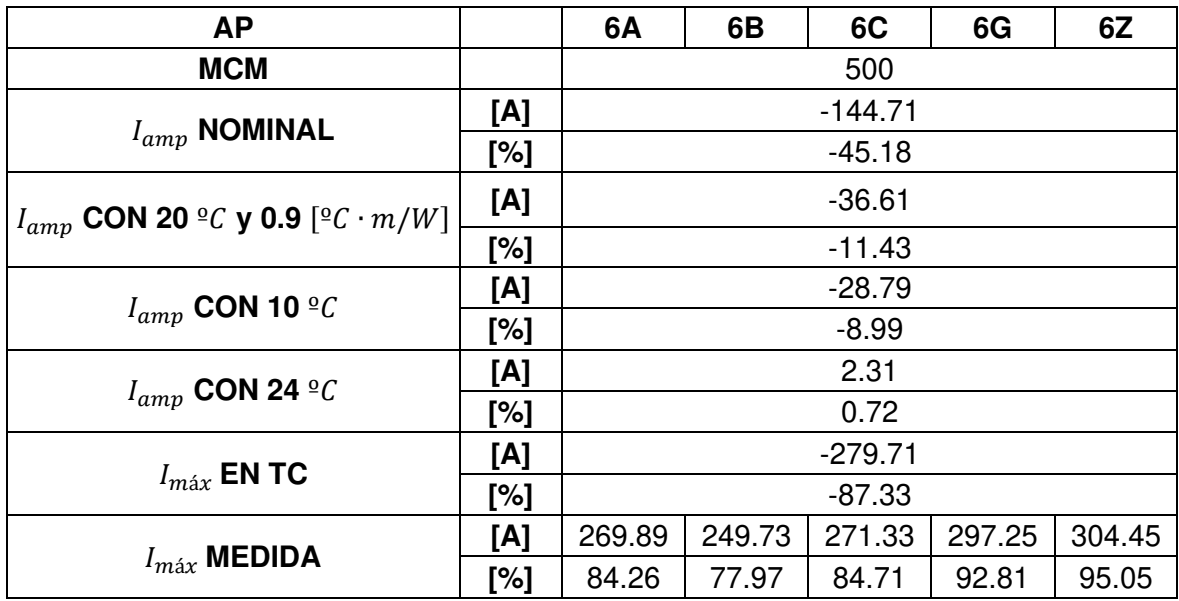

La [Tabla 3.84](#page-122-1) contiene como peor escenario  $I_{amp}$  con T: 24 °C siendo esta variación de 38.92 [A]

<span id="page-122-1"></span>**Tabla 3.84.** Comparativa de valores de  $I_{amp}$  de S/E 06 a diferentes T con RHO: 1.2  $[{}^{\circ}C \cdot m/W]$  vs.  $I_{amp}$  con T: 20  ${}^{\circ}C$  vs.  $I_{amp}$  con T: 20  ${}^{\circ}C$  y RHO: 0.9  $[{}^{\circ}C \cdot m/W]$ 

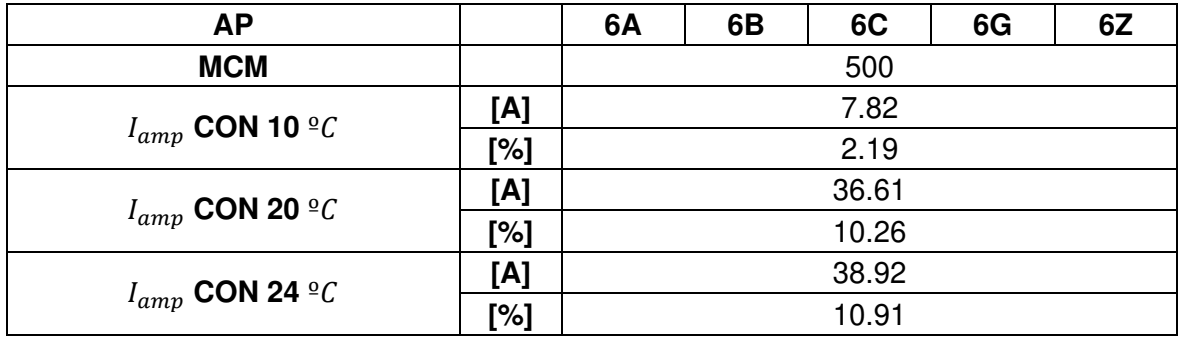

Se observa que debido al AP 58 B, la variación de  $I_{amp}$  es distinta para cada cable, mientras que en la S/E 06 a pesar de constar de 5 AP la ampacidad es la misma.

Los cables del pozo 1 de la S/E 29 con las condiciones definidas al inicio de [3.1](#page-71-0) posee una ampacidad estimada menor a la esperada según el MERNNR debería ser 325 [A] (ver [ANEXO C\)](#page-148-3), pero al dirigirse al NEC en la misma [Tabla 2.2.,](#page-57-0) con un BD de dos filas por dos columnas y dos alimentadores se observa que la ampacidad estimada es de 260 [A]. La ampacidad en la subestación según la simulación es de 278.5 [A] en 25  $\degree$ C. El alimentador C transporta un máximo de 222 [A] y el alimentador B 68 [A], en consonancia con los datos de corrientes del [ANEXO E.](#page-148-4) A continuación, se muestran las Figuras: [Figura 3.6,](#page-123-0) [Figura](#page-124-0)  [3.7](#page-124-0) y [Figura 3.8](#page-125-0) como ejemplo de la variación de ampacidad a diferentes temperaturas:

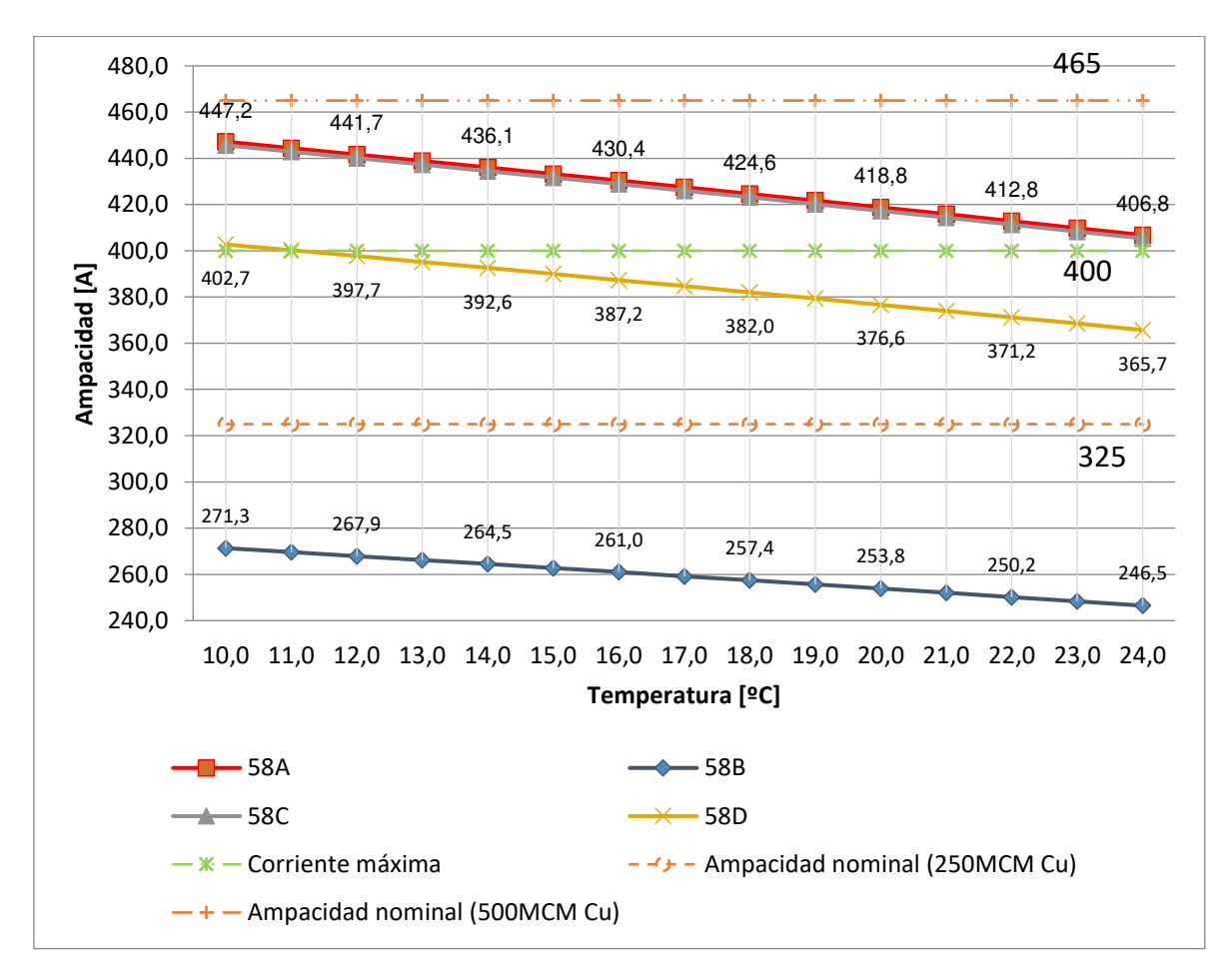

<span id="page-123-0"></span>**Figura 3.6.** Datos de simulación S/E 58. Variación de Ampacidad vs. Temperatura

Cada uno de los conductores tiene una variación de ampacidad diferente (ver [Figura 2.9\)](#page-67-0), lo cual se debe a que el alimentador B es de 250 MCM y genera una transferencia de calor distinta a la de los alimentadores de 500 MCM. Los alimentadores A y C al encontrarse en las esquinas de los bancos de ductos tienen una ampacidad similar que supera los 400 [A], el alimentador D es afectado por la transferencia de calor entre B y C disminuyendo su ampacidad por debajo de los 400 [A]. La ampacidad simulada está dentro de los rangos permitidos del transformador de corriente (TC). El alimentador B no debe ser sobrecargado.

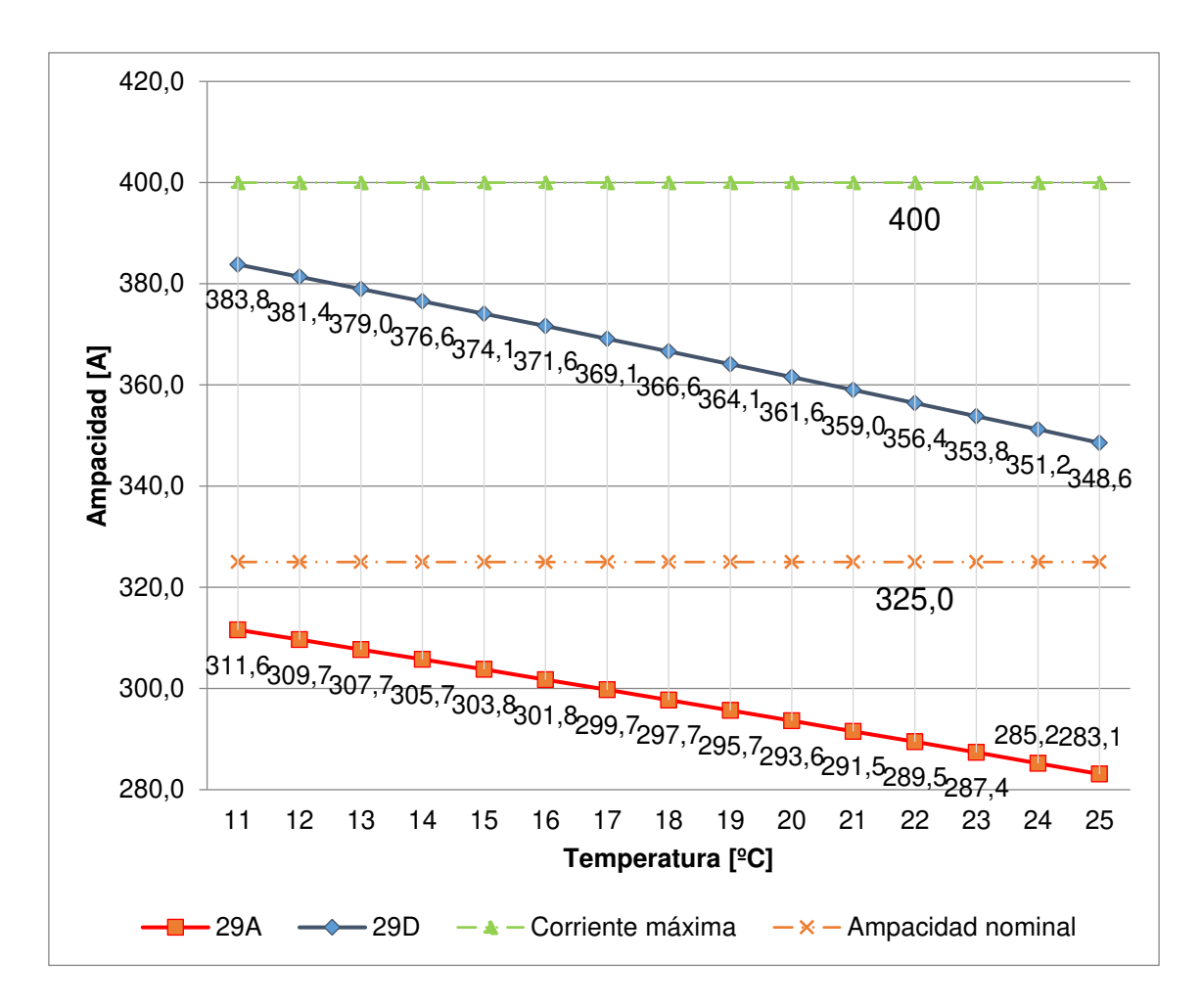

<span id="page-124-0"></span>**Figura 3.7.** Datos de simulación S/E 29. Pozo 2. Variación de Ampacidad vs. **Temperatura** 

En la [Figura 3.7,](#page-124-0) el valor de corriente máxima es de 400 [A] y el esperado, según el MERNNR, es 325 [A]. Los datos simulados de ampacidad de 29 D son superiores a 29 A en aproximadamente 70 [A]. La disposición individual de 29 D (ver [Figura](#page-69-0) 2.11), en la que cada fase del alimentador ocupa un BD le permite ampliar el rango de ampacidad sobre los 348 [A], mientras la ampacidad del alimentador 29 A llega a un máximo de 311 [A]. Los rangos de ampacidad están dentro de los valores esperados.

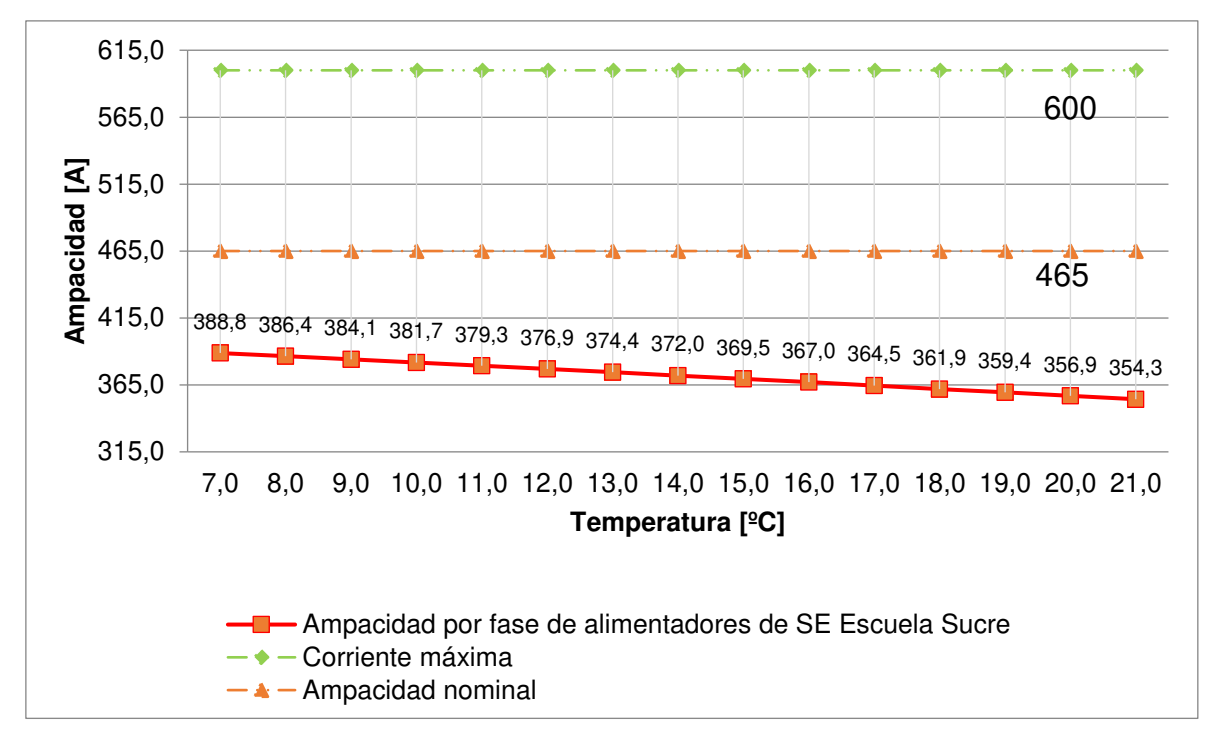

<span id="page-125-0"></span>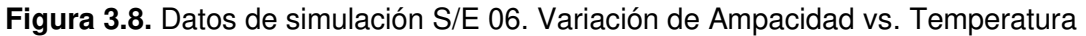

La corriente máxima permitida por el transformador de corriente en la S/E 06 es de 600 [A], según las especificaciones del MERNNR es de 465 [A] (ver [ANEXO C\)](#page-148-3), pero el valor obtenido varía entre 388.8 [A] hasta 354.3 [A]; la S/E posee 5 AP. (ver [Figura 2.12\)](#page-70-0).

Las configuraciones de AP encontradas en cada S/E son diferentes a las de la [Figura 2.2,](#page-56-0) por lo que los datos del [ANEXO C](#page-148-3) discrepan de los simulados. La [Tabla 2.2](#page-57-0) puede servir de guía si se evalúa hasta 6 AP. Dentro de una configuración similar a la [Figura 2.2.](#page-56-0)

Adicional a lo anterior, se encontraron subestaciones que no cumplían las condiciones de diseño para ser simuladas por CYMCAP, de manera que a continuación se muestran las configuraciones a evitar dentro de un BD:

# <span id="page-125-1"></span>**3.1.2 CASOS ATÍPICOS DE CONFIGURACIONES DE BANCOS DE DUCTOS**

Los siguientes bancos de ductos no fueron simulados en CYMCAP, por no cumplir con los requerimientos mínimos de un BD disponible en el módulo básico de CYMCAP.

## **3.1.2.1 Subestación Río Coca (S/E 16)**

La S/E 16 es parte de la introducción del presente proyecto, la [Figura 3.9. f](#page-126-0)ue tomada en junio del 2018 y corresponde a un BD de concreto de 4" con siete alimentadores de 4/0 AWG, en donde el primer ducto de la primera fila de izquierda a derecha está ocupado por dos cables correspondientes al alimentador E.

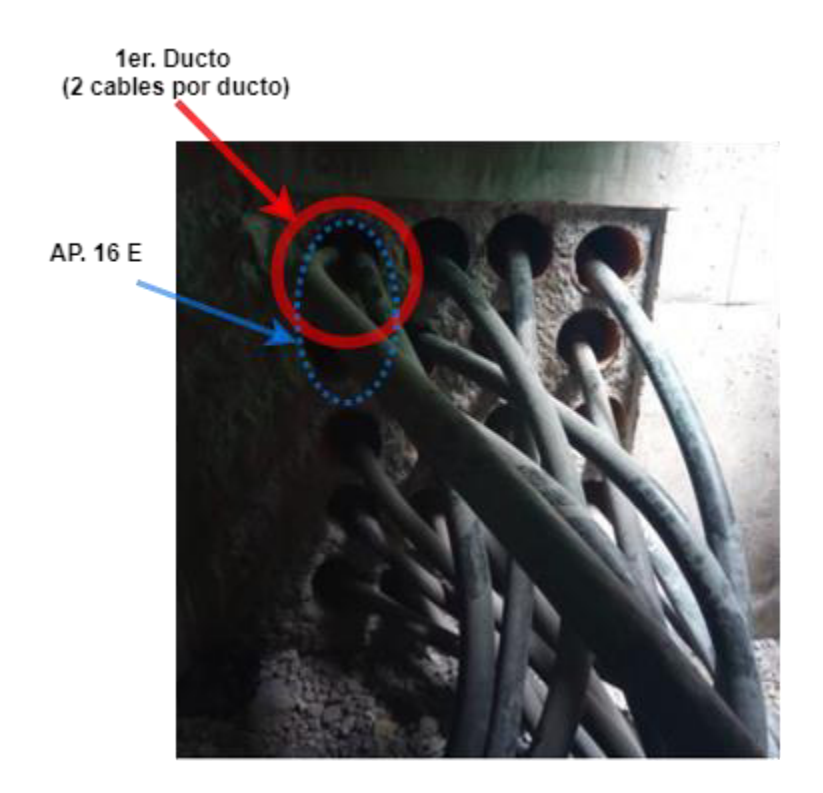

**Figura 3.9.** BD S/E 16. Año 2018 [25]

<span id="page-126-0"></span>En este caso se observa que debido al crecimiento de la carga se comienza a desordenar la ubicación de los AP.

Se realizó la simulación en CYMCAP con una RHO de 1.2 [ $°C \cdot m/W$ ] a 23 °C y los resultados fueron los siguientes:

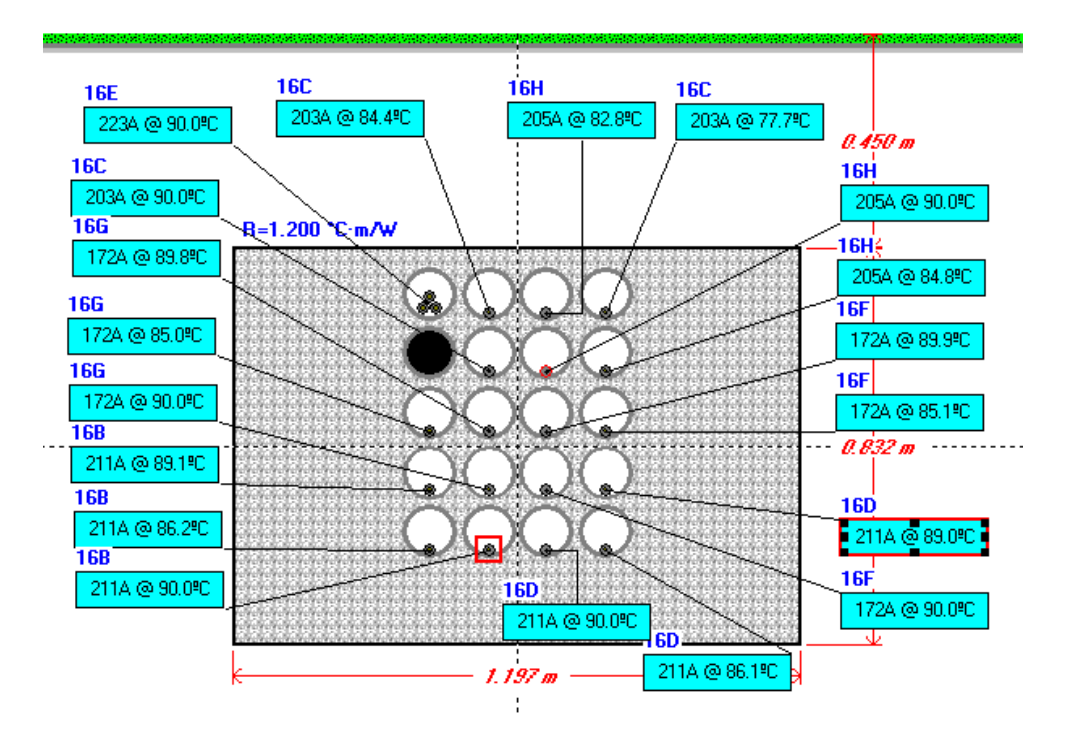

**Figura 3.10.** Ampacidad simulada de S/E 16 con 4/0 AWG. Año 2018

<span id="page-127-0"></span>La simulación corresponde a la ampacidad máxima del BD con siete alimentadores primarios, pero la disposición del alimentador E no corresponde a la realidad, porque en CYMCAP no es posible colocar dos fases del alimentador primario en el primer ducto y una en el inferior. A pesar de esta diferencia, se observa que la ampacidad máxima es 223 [A] en el alimentador E y la mínima es de 172 [A] para G y F.

Las corrientes transportadas por los alimentadores fueron superiores, por lo que se presentaron problemas con la temperatura. En este mes se informa sobre temperaturas elevadas en el alimentador H la carga en ese instante fue de 370 [A]. En julio del mismo año se aumenta la configuración de los alimentadores primarios a 750 MCM con la misma configuración de la [Figura 3.10. A](#page-127-0)l realizar la simulación las tres fases del alimentador E no caben en el primer ducto.

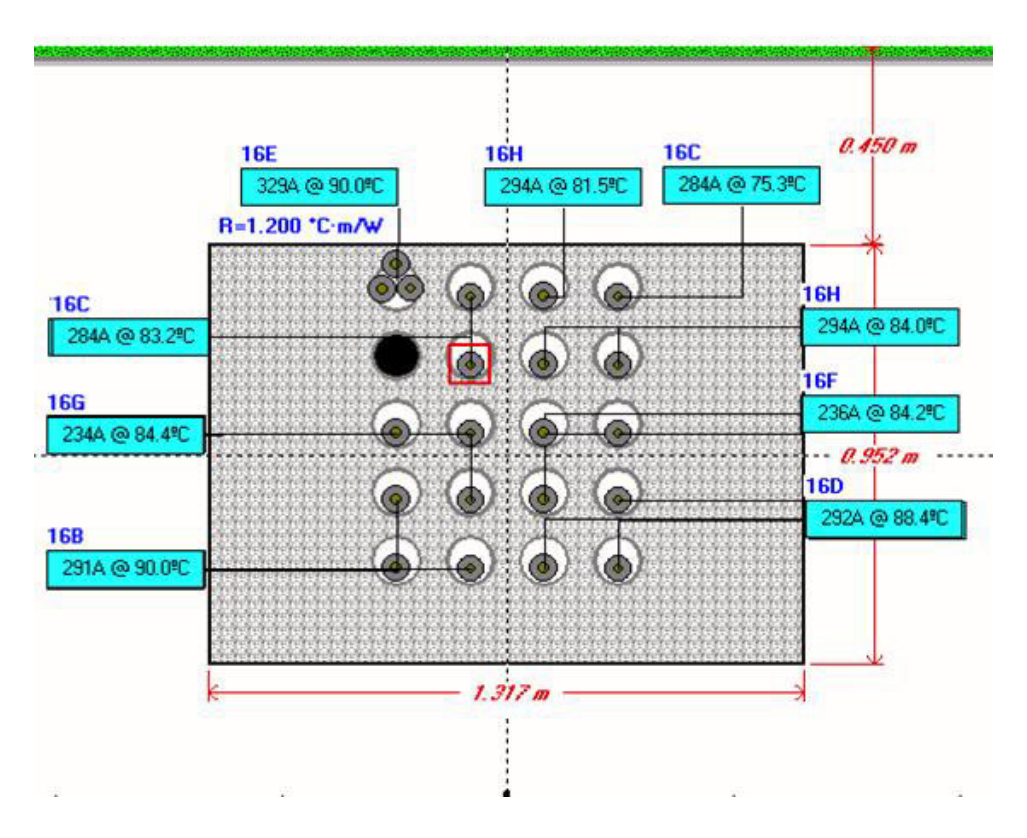

**Figura 3.11.** Ampacidad simulada de S/E 16 con 750 MCM. Año 2018

En septiembre se realizó transferencia de carga entre los alimentadores F y H con 190 [A] y 150 [A] en las cargas promedio, respectivamente, y se hizo una transferencia desde el primario E al primario G para obtener cargas promedio de 285 [A] y 215 [A], respectivamente. Los problemas de temperatura continuaron en el alimentador E, debido a la disposición en sitio no se pudo simular este problema en CYMCAP. Se opta por añadir ventilación y ubicar los alimentadores en bandejas, como se observa en la [Figura 3.12.](#page-129-0) 

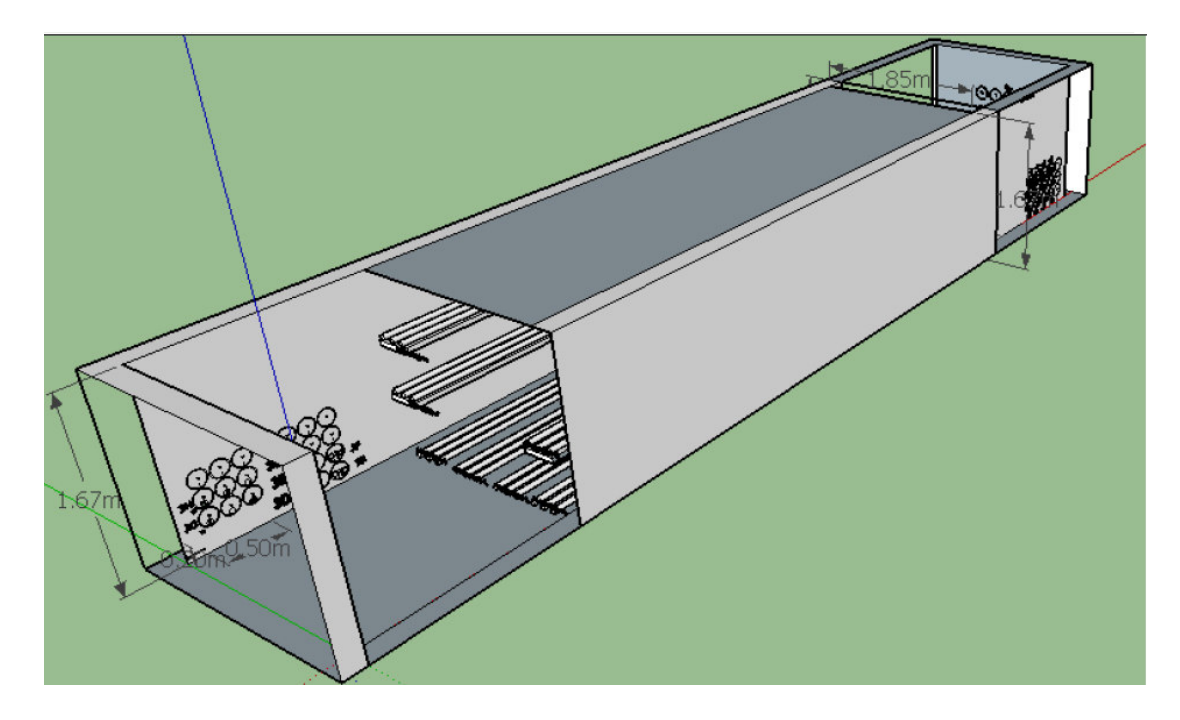

**Figura 3.12.** Disposición actual de alimentadores de S/E 16 en bandeja [25]

<span id="page-129-0"></span>En la actualidad, los alimentadores de la S/E puede transportar más de 600 [A], pero estas pruebas fueron realizadas directamente en la subestación de la EEQ. CYMCAP no dispone de un módulo de simulación de las condiciones actuales de la S/E 16.

# **3.1.2.2 Subestación Belisario Quevedo (S/E 11)**

Las fases de esta subestación tienen diferente calibre y nivel de aislamiento:

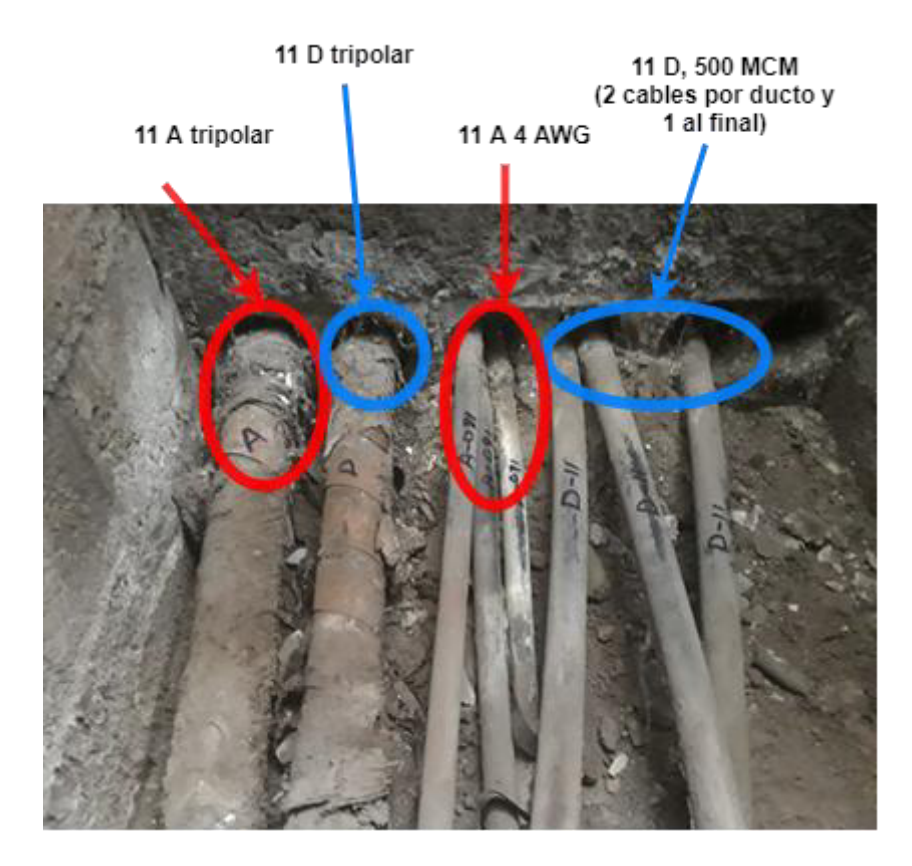

**Figura 3.13.** BD S/E 11

Como puede verse, la corriente del alimentador A tiene dos cables por fase y está dividido en 1 cable tripolar de 4AWG en la posición 1 y en la posición 3 cables unipolares de 3/0 AWG. El alimentador tripolar D es de 4 AWG en la posición 2 y de 3 cables unipolares de 500 MCM con 2 en el ducto 4 y 1 en el ducto 5.

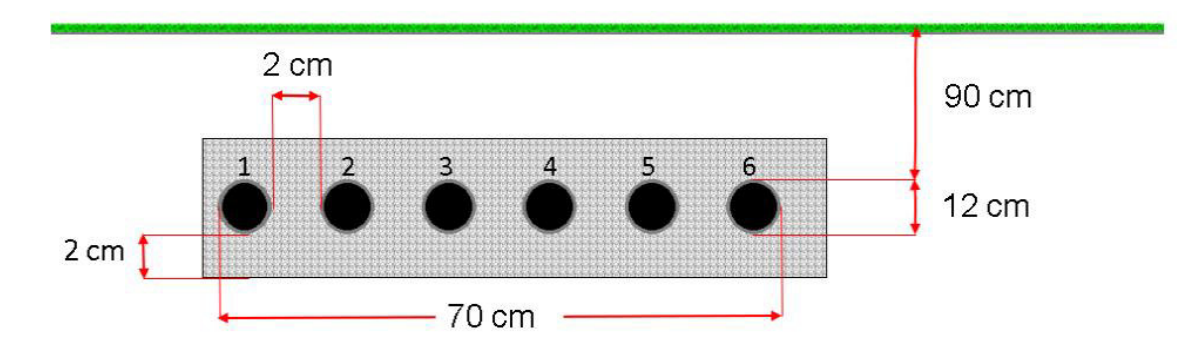

**Figura 3.14.** Dimensiones del BD de S/E 11

Esta disposición no se puede replicar en CYMCAP, de modo que impide realizar un análisis en cuanto a la ampacidad soportada; por lo anterior, esta configuración no se debe emular.

# **3.1.2.3 Subestación San Roque (S/E 07)**

En esta subestación, uno de los ductos está completamente lleno con 3 AP, por tanto, no se pudo simular en CYMCAP y no cumple con el porcentaje de relleno del 40 %.

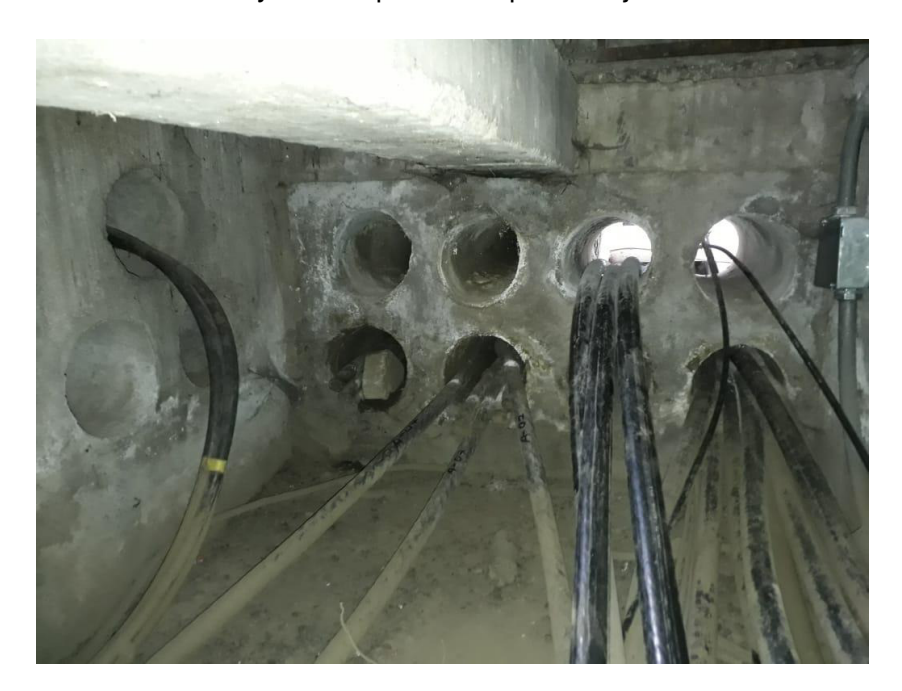

**Figura 3.15.** BD S/E 07

En la [Figura 3.16.](#page-131-0) se encuentra la distribución de los cables de la Subestación San Roque junto con sus dimensiones.

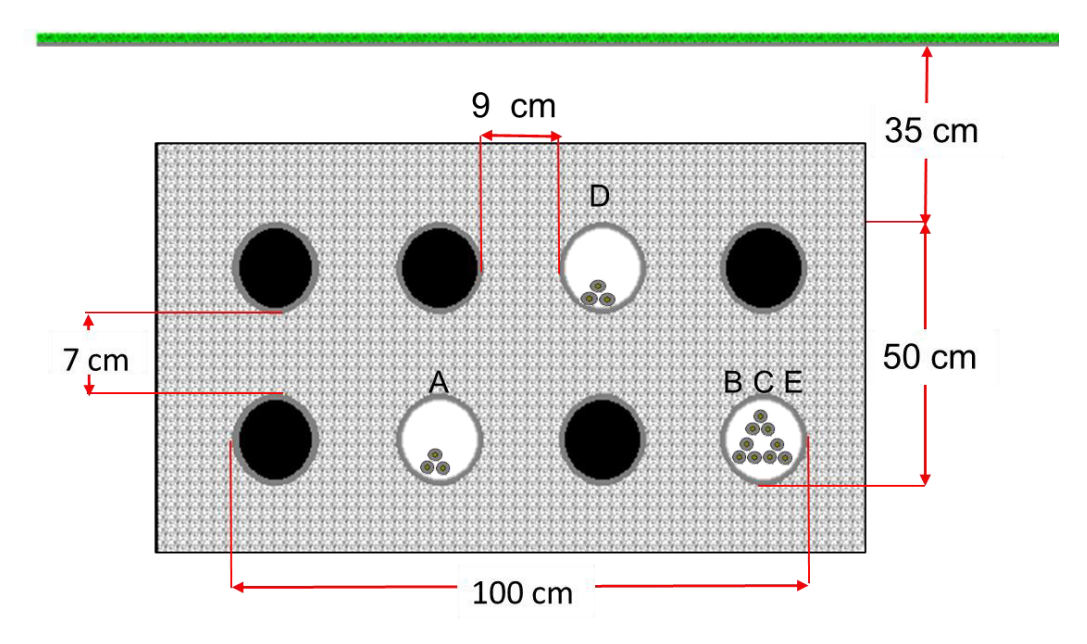

<span id="page-131-0"></span>**Figura 3.16.** Dimensiones del BD y disposición de los cables de S/E 07

El BD es de dos filas por cuatro columnas y 7.5" de diámetro por ducto. El alimentador B, C y D ocupan más del 40 % del porcentaje de relleno; adicional a esto, CYMCAP no permite que tres alimentadores ocupen un solo ducto, por lo cual esta S/E no se pudo simular.

# **3.1.2.4 Subestación Pérez Guerrero (S/E 53)**

Esta subestación consta de cuatro alimentadores primarios unipolares y un cable tripolar para la alimentación del trole; la corriente en este último es cero, así que no se lo consideró para la [Figura 3.17](#page-132-0) El material de los cables es cobre. El calibre del conductor F es 400 MCM, E tiene 500 MCM, D posee dos cables por fase y B dos cables unipolares de 700 MCM y dos cables de 4/0 AWG para una de las fases.

Cabe señalar que CYMCAP no permite realizar la configuración del alimentador B, en el caso del alimentador D lo simulará como dos cables, una sola fase por ducto, asumiendo siempre cargas balanceadas para cada alimentador.

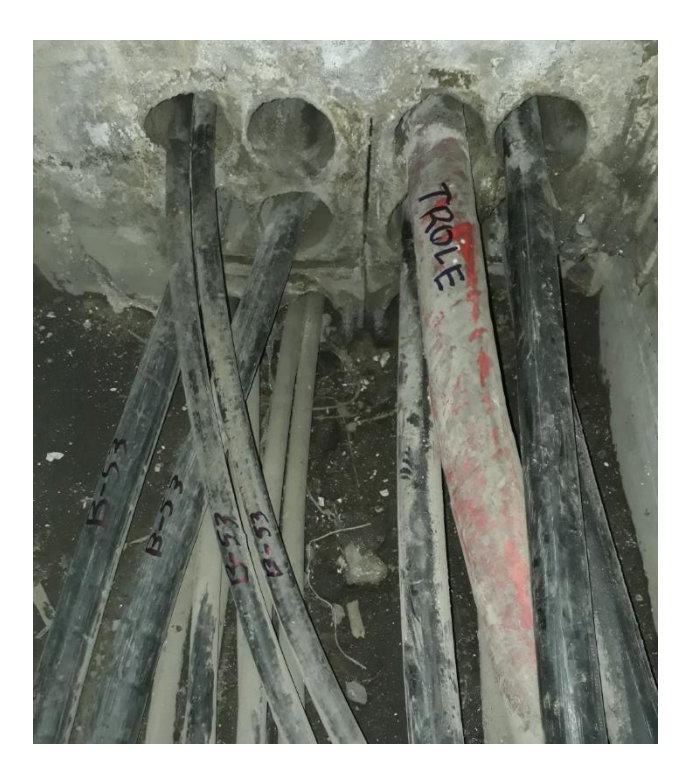

**Figura 3.17.** BD S/E 53

<span id="page-132-0"></span>Seguidamente, la [Figura 3.18. m](#page-133-0)uestra las dimensiones medidas en sitio y la distribución de los cables.

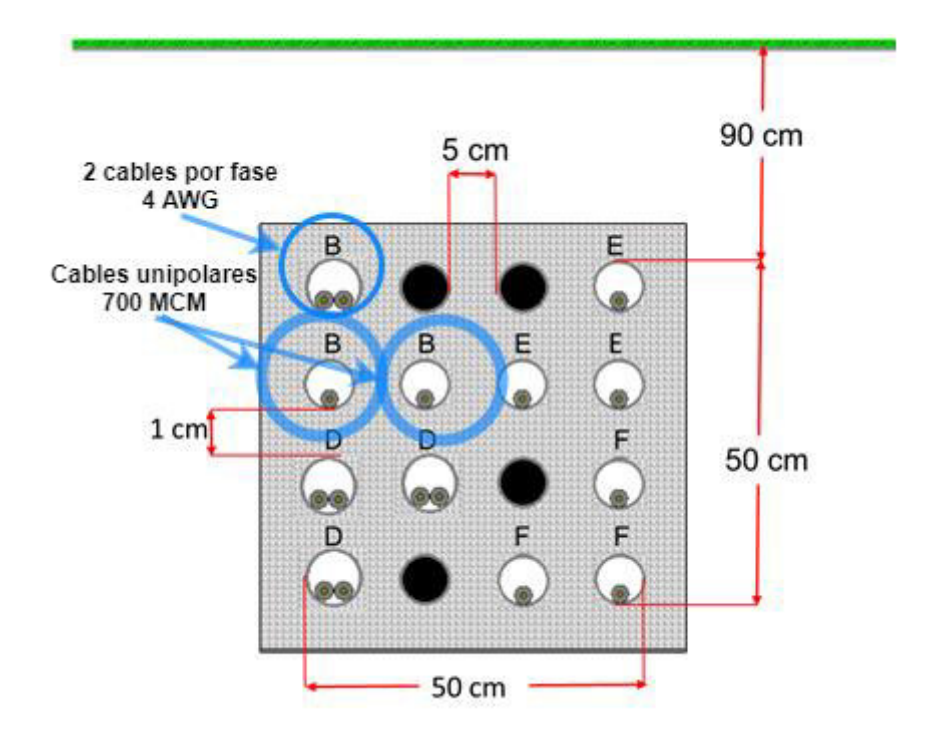

**Figura 3.18.** Dimensiones del BD y disposición de los cables de S/E 53

<span id="page-133-0"></span>De tal forma, se concluye que la configuración del alimentador B limita las posibilidades de diseño en CYMCAP y no permite obtener valores de la ampacidad dentro de este BD.

# **3.1.2.5 Subestación Eugenio Espejo (S/E 59)**

La tercera columna del BD consta de dos cables del alimentador E, lo que crea desbalances entre las fases e impide la simulación en CYMCAP para obtener valores de ampacidad, de acuerdo con la configuración de las [Figura 3.19. .](#page-133-1)

<span id="page-133-1"></span>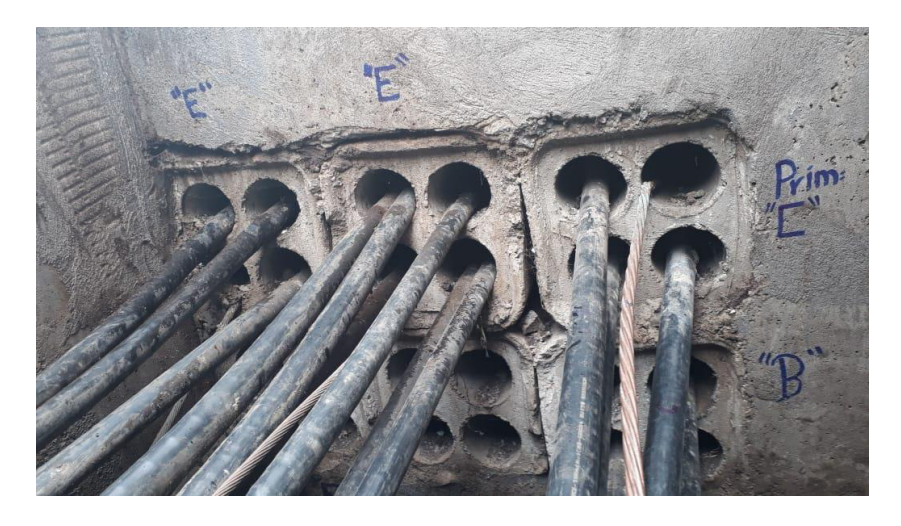

**Figura 3.19.** BD S/E 59 Vista superior

Es preciso indicar que el calibre de los alimentadores es 250 MCM y su material es cobre.

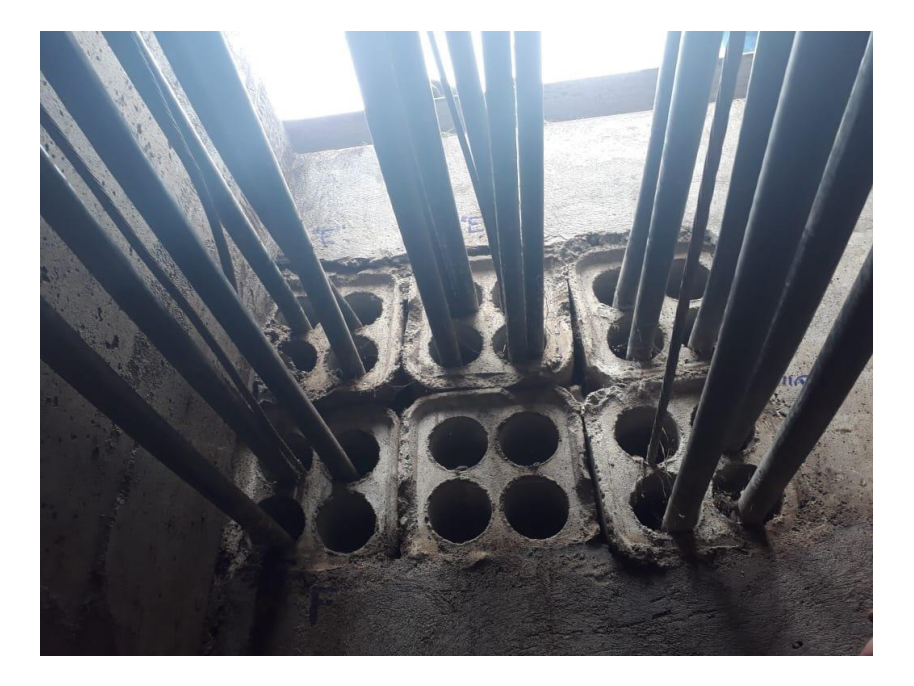

**Figura 3.20.** BD S/E 59

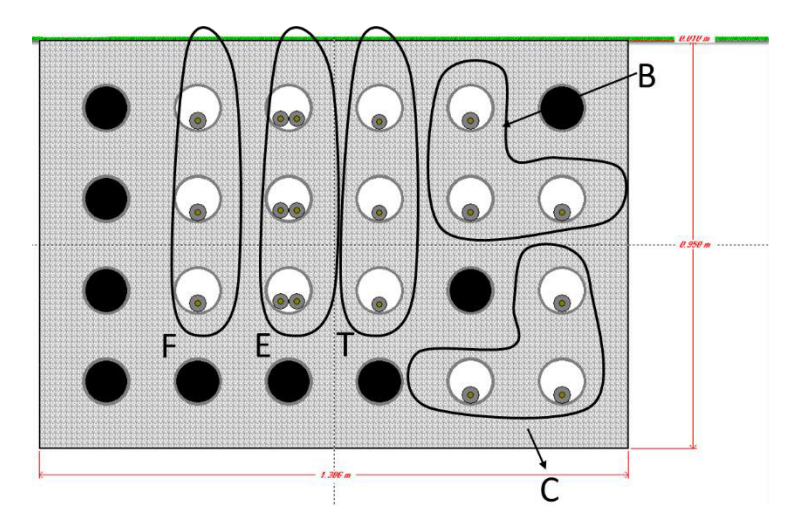

Ahora bien, lo más cercano a esta S/E que se pudo simular es la [Figura 3.21.](#page-134-0) 

**Figura 3.21.** Simulación en CYMCAP S/E 59. Año 2018

<span id="page-134-0"></span>Sin embargo, la distribución no es la misma, esto significa que los resultados de ampacidad no serán concluyentes.

# **3.1.2.6 Subestación Miraflores (09)**

El BD de la S/E 09 consta de dos materiales de PVC (arriba corrugado y abajo liso); adicional a esto, uno de los alimentadores está directamente enterrado y en la parte superior los cables de telecomunicaciones demoraron la toma de datos.

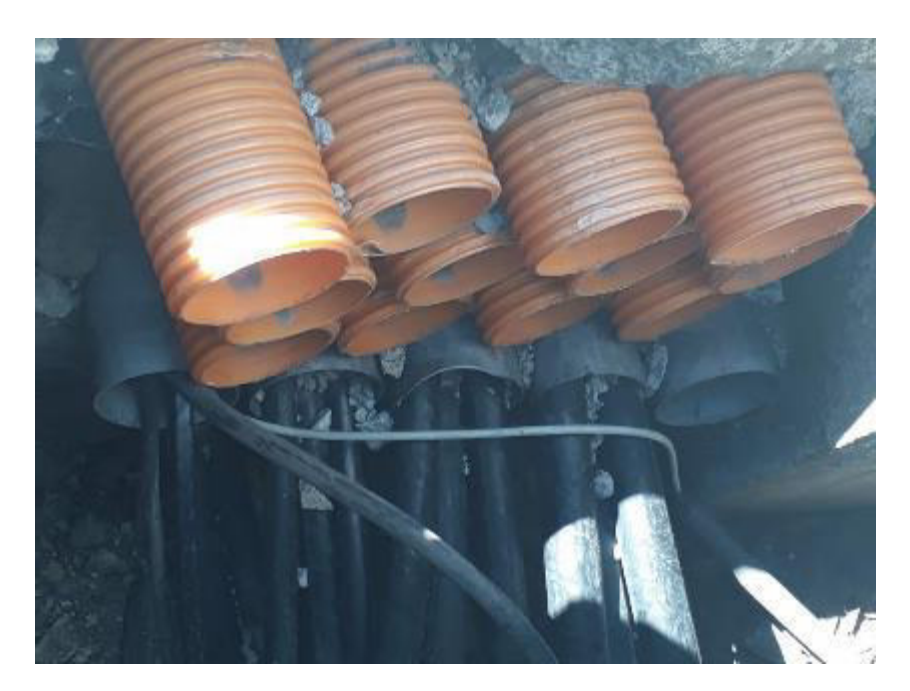

**Figura 3.22.** BD S/E 09

La configuración multi-bancos es un módulo adicional de CYMCAP y no consta en el alcance del presente proyecto de titulación. Igualmente, se concluye que las configuraciones en multi-bancos deben evitarse.

## **3.1.2.7 Subestación Diez Vieja (S/E 10)**

La S/E consta de cinco alimentadores de cobre el alimentador A es de 500 MCM, B y D son de 400 MCM, E es un cable tripolar de 2/0 AWG y C consta de dos cables tripolares de 2/0 AWG.

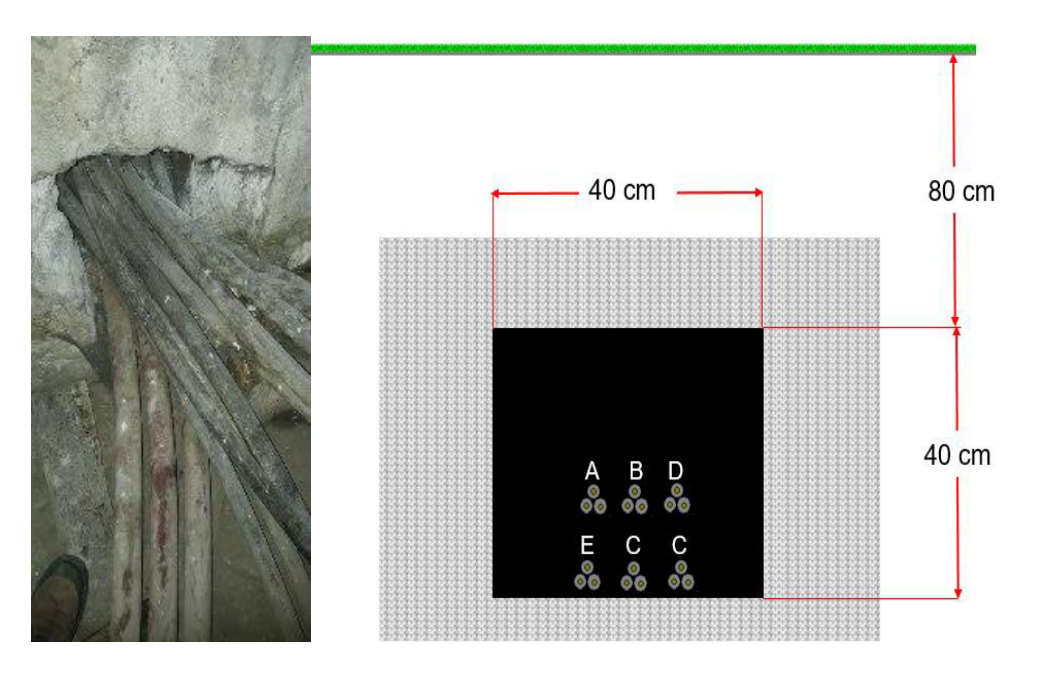

**Figura 3.23.** BD S/E 10

<span id="page-136-0"></span>Es de resaltar que CYMCAP no permite realizar la configuración de la [Figura 3.23](#page-136-0) Finalmente se presenta la guía de procedimientos.

# **3.2 GUÍA DE PROCEDIMIENTOS PARA EL DISEÑO Y CONSTRUCCIÓN DE BANCOS DE DUCTOS SUBTERRÁNEOS EN MEDIO VOLTAJE EN BASE AL ANÁLISIS DE VARIACIÓN DE AMPACIDAD DEL ESTADO ESTABLE**

La siguiente propuesta de guía de procedimientos para el diseño y construcción de BD's subterráneos en MV pretende ser un aporte a las normas actuales enfocándose en la variación de ampacidad en los BD's.

# **3.2.1 PASOS PARA EL DISEÑO, CONSTRUCCIÓN O MANTENIMIENTO DE BD**

• Revisar la disposición de la S/E en ARCGIS

En caso de trabajadores de EEQ o contratistas, solicitar información directamente a la empresa.

Los links disponibles en línea y los pasos para consultar la información son:

Desde el computador:

o Ingresar a: [26]

Desde celular:

o Descargar la app "ArcGIS Explorer"

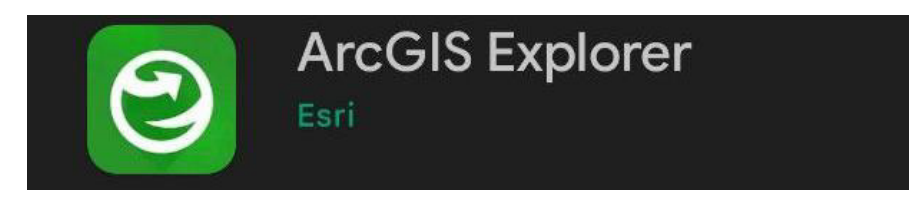

**Figura 3.24.** APP ArcGIS

o Activar la ubicación del dispositivo, Continuar sin iniciar sesión

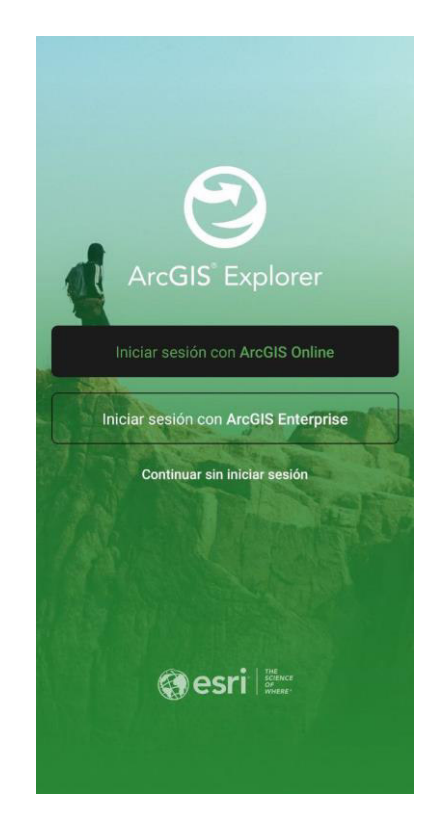

**Figura 3.25.** Página de inicio APP ArcGIS

o Escribir Webgis EEQ en el buscador

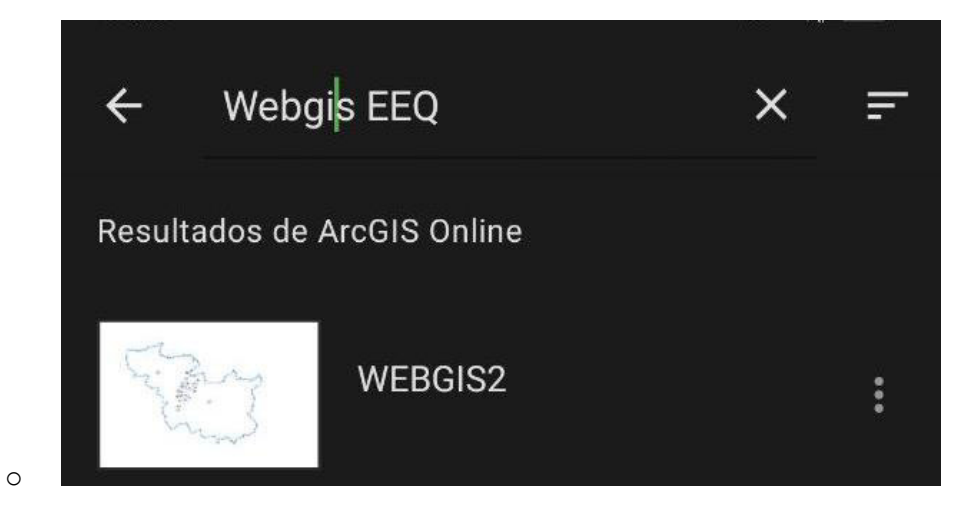

**Figura 3.26.** Buscador APP ArcGIS

o Seleccionar WEBGIS2

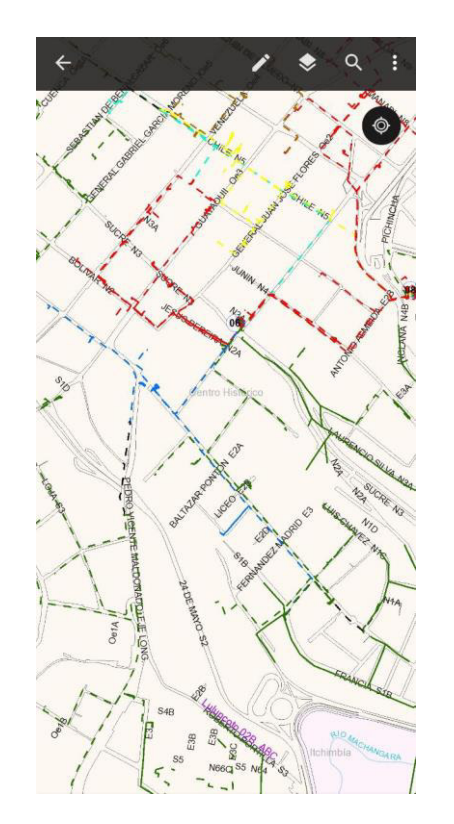

**Figura 3.27.** Pantalla de navegación APP ArcGIS

• Visita a S/E

En caso de toma de datos de BD en S/E:

- o Ingresar a la cabina para visualizar la conexión de protecciones con los AP
- o Identificar la primera salida de los AP desde la cabina
- o Si se desconoce la ubicación de algún AP: Identificar los AP desde la línea aérea de entrada
- o Abrir las tapas de las cajas para clasificar los ductos o zanjas existentes en el mismo.
- o Toma de datos según [Figura 3.28](#page-140-0) y fotografiar BD.
- o Medición de RHO
- o Repetir el proceso para las cajas y ductos de la primera salida de la subestación.

Estos pasos deben hacerse en todas las S/E pertenecientes a la empresa una sola vez.

En caso de mantenimiento, ampliación o construcción de nuevos BD's seguir las siguientes consideraciones.

• Consideraciones generales

La Tabla 2.2 en el caso de AP de Cu y la Tabla 2.3 en el caso de AP de Al es la primera referencia para aproximar la capacidad de corriente máxima  $(I_{amp})$  de cada AP siempre y cuando la configuración sea similar a la figura 2.2, el número de AP sea 1, 3 o 6, sean de 3 fases y cumpla con los niveles de voltaje y distribución de los conductores descritos en 2.2.1.1. En caso de configuraciones, diseños o implementaciones nuevas se recomienda seguir la norma NEC acorde a la corriente máxima deseada.

Los BD's con más de 6 AP deben ser simulados en CYMCAP (Ver punto [1.4.5\)](#page-26-0) y mantener la distribución de la figura 2.2 (En el punto [2.2.1.1\)](#page-55-1).

La ampacidad simulada varía según los parámetros de entrada principalmente si los AP son de diferentes MCM; esto dificulta el análisis, porque para cada AP se tendrá una ampacidad diferente. De la misma manera, la simulación de CYMCAP es aproximada, pues asume cargas balanceadas; en la realidad cada fase del AP puede presentar distinta ampacidad dependiente del desbalance de carga. Por lo anterior, el factor de carga de las fases del AP fue considerado el mismo.

Este desbalance no es analizado en el presente proyecto. Cabe mencionar que, mayormente, la ampacidad simulada es menor a la ampacidad nominal, debido a que las condiciones de esta son diferentes a las encontradas en el sitio. Se recomienda simular una subestación a una temperatura ambiente de 20  $\degree$ C, porque la diferencia entre usar la temperatura máxima por ejemplo 25  $°C$  difiere del resultado en aproximadamente 10 [A].

### **3.2.2 REQUISITOS PARA NUEVOS BD**

Los diseños pueden ser diferentes a los establecidos en el NEC, pero en caso de requerirlo, se debe cumplir con:

- El calibre de los alimentadores primarios debe ser el mismo para todos los cables dentro del BD.
- El material elegido de todos los cables conductores debe ser de cobre o de aluminio. No ambos.
- El tamaño de los ductos debe ser el mismo dentro del BD.
- El BD debe estar dentro de la siguiente configuración:

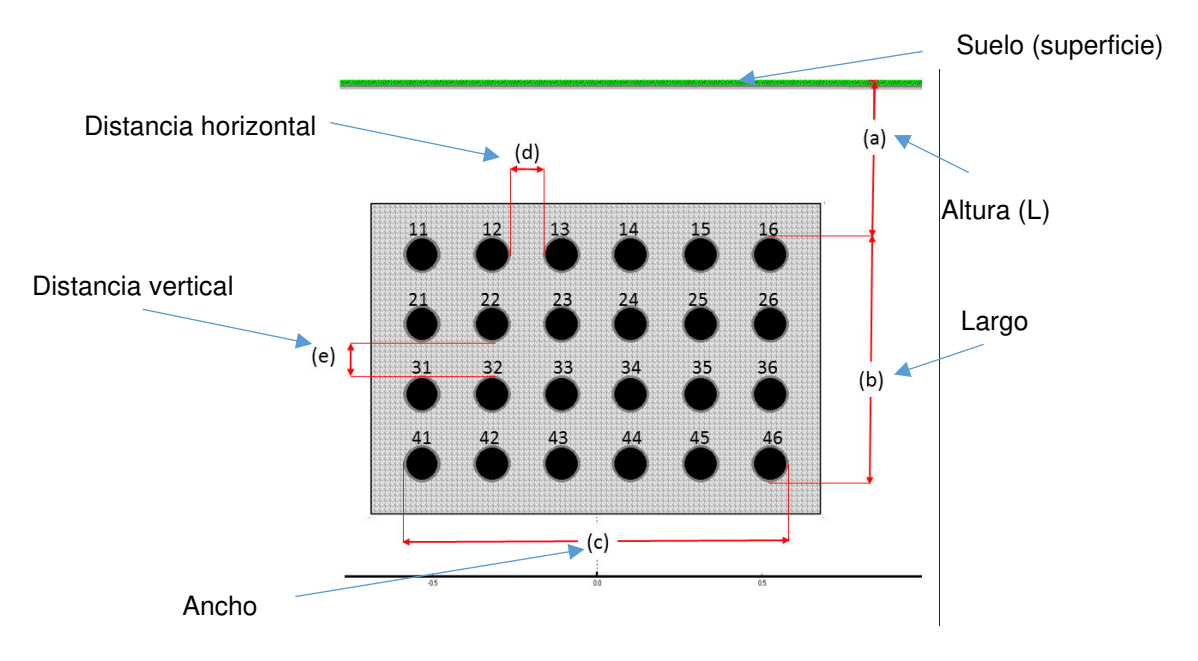

**Figura 3.28.** BD n filas por m columnas

<span id="page-140-0"></span>• Ahora bien, se debe seguir la [Tabla 2.1.](#page-55-0) para la altura (a) mínima, en caso de distribuciones en condiciones distintas a las descritas en la tabla dirigirse a la NEC y revisar información relacionada, caso contrario L queda a discreción del diseñador. Siempre que sea posible seguir las normas de la NEC.

- Los ductos necesitan una distancia (d y e) mínima entre sí de al menos 0.5 cm se sugiere un distanciamiento mayor a este; CYMCAP no permite simular ductos adyacentes con 0 cm en e o d.
- La distancia de separación horizontal entre ductos (d) debe ser la misma para todas las columnas.
- La distancia de separación vertical entre ductos (e) debe ser la misma para todas las filas.
- El arreglo de ductos sigue la numeración de una matriz de n filas por m columnas, tal como se muestra en la [Figura 3.28.](#page-140-0)
- El cable debe cumplir los requisitos mínimos descritos por el MERNNR [7] en el [ANEXO C](#page-148-3) y ser similar a la [Figura 2.2.](#page-56-0)
- La ubicación del cable o los cables solamente puede ser en ternas o en configuración plana, es decir, un cable por ducto.
- El ducto no debe estar relleno en más del 40 % por los cables conductores.
- CYMCAP no permite el análisis de cargas desbalanceadas ni la colocación de dos o más fases de distintos alimentadores primarios.
- No se recomienda realizar diseños o instalaciones de multi-bancos, es decir, dos o más bancos de ductos con configuraciones diferentes en el número de filas y columnas, ni utilizar distintos materiales.
- La capacidad máxima de transferencia de corriente en los cables conductores debe ser simulada antes de ser ubicada en el sitio.
- Para la instalación a detalle de la obra civil y los materiales utilizados revisar la normativa en EEQ y MERNNR [3, 7, 10].
- Los tubos de los ductos no utilizados quedarán debidamente sellados en sus extremos, para evitar la entrada de roedores, siendo aconsejable asimismo su sellado a la entrada de las cajas de revisión.

Adicional a lo anterior no se debe repetir los casos atípicos del punto [3.1.2.](#page-125-1), las tapas de los pozos deben quedar herméticamente selladas y en caso de filtraciones de agua corregir esto.

### **3.2.3 TABLA DE AMPACIDADES EN BD DE CONCRETO**

Debido a la falta de datos en cuanto a RHO las ampacidades para BD de concreto serán 0.9 [° *€ ⋅ m*/*W*] en lugares húmedos y 1.2 [° *€ ⋅ m*/*W*] en caso de suelos secos.

Ver [2.3.1](#page-60-0) para las dimensiones del cable y [2.3.2](#page-62-0) para los datos y modelo de BD de las S/E's.

### **3.2.3.1 S/E 58**

**Tabla 3.85.** Capacidad de corriente máxima en S/E 58

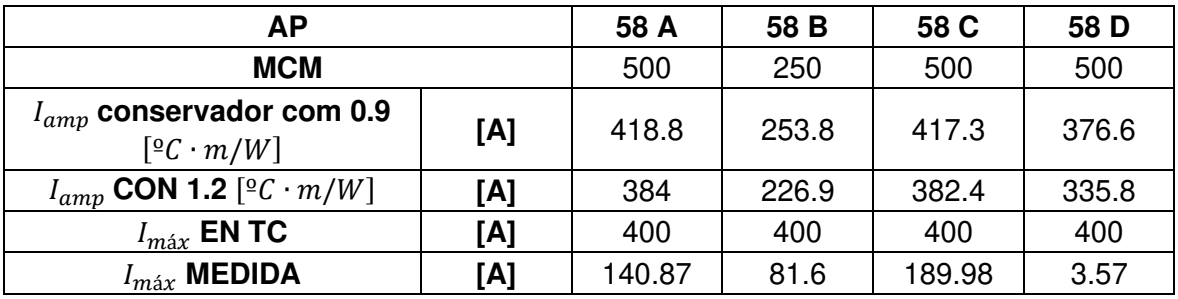

### **3.2.3.2 S/E 29**

### **3.2.3.2.1 S/E 29 P1**

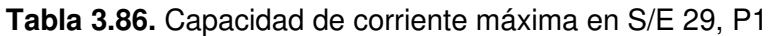

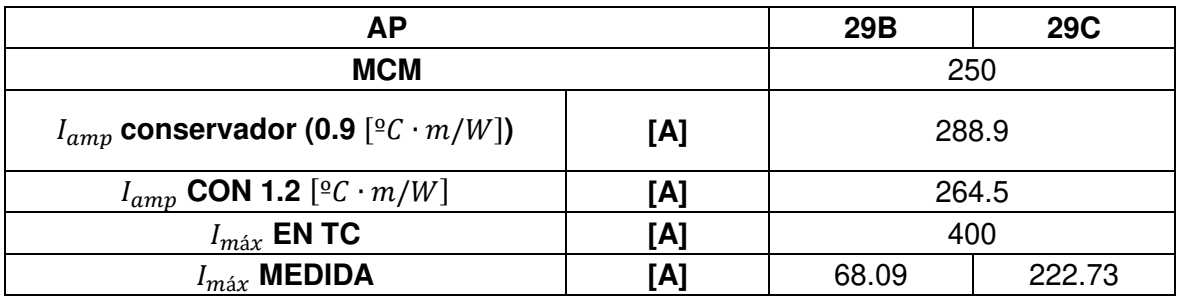

#### **3.2.3.2.2 S/E 29 P2**

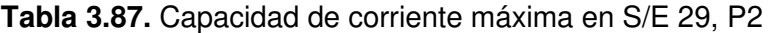

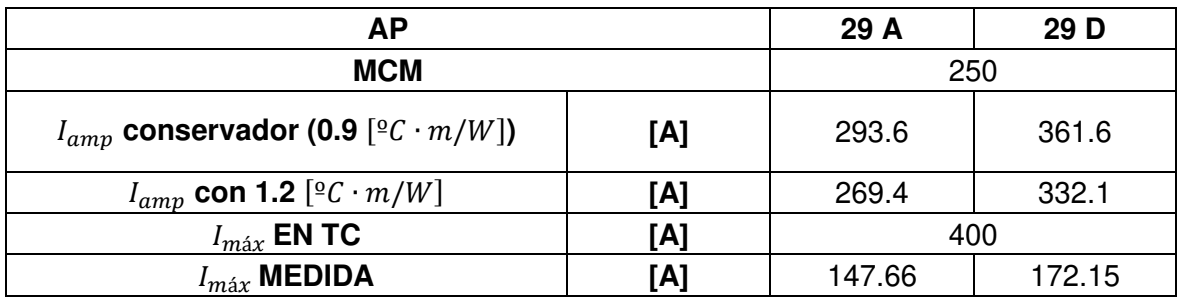

# **3.2.3.3 S/E 06**

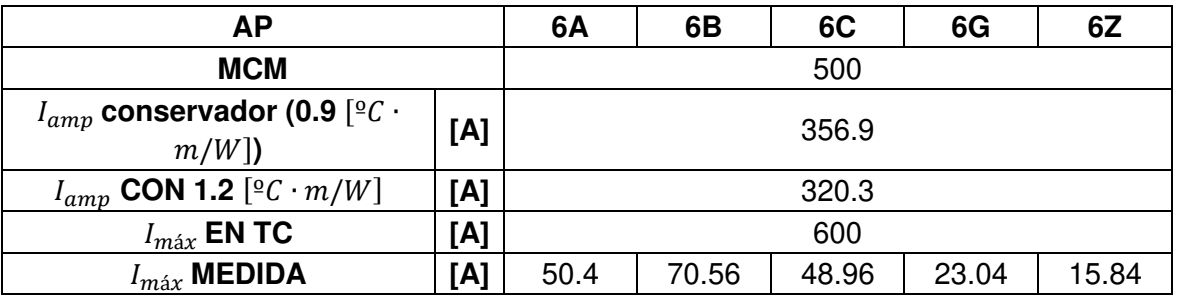

# **Tabla 3.88.** Capacidad de corriente máxima en S/E 06, P1

Estas tablas son válidas siempre y cuando los BD sean de concreto.
# **4. CONCLUSIONES Y RECOMENDACIONES**

#### **4.1 CONCLUSIONES**

El levantamiento de datos en la S/E 06 se facilitó gracias a la previa identificación de cada terna dentro del BD con placas delgadas metálicas de identificación además de esto no se encontraron datos de RHO en ninguna de las S/E's provocando que el desconocimiento de la resistividad térmica del material del BD que rodea el cable limita los resultados de las simulaciones ya que el cambio provocado entre 0.5  $[°C \cdot m/W]$  y 1.2  $[°C \cdot m/W]$  puede llegar a ser superior a los 100 [A].

El modelamiento de bancos de ductos se expande mientras más módulos de CYMCAP sean obtenidos, pero cada módulo adicional genera un costo extra, de manera que los nuevos ductos deben basarse en la forma standard de n filas por m columnas, a una distancia vertical (a) y horizontal (b), como muestra la [Figura 2.2. d](#page-56-0)e la NEC y la [Figura](#page-140-0) [3.28](#page-140-0) de la guía.

El aumento del número de alimentadores primarios, dentro de un BD, provoca el uso de un cable de calibre mayor para permitir el paso de la ampacidad nominal o estimada en el NEC. En la quía se asume una resistividad térmica de 0.9 [ ${}^{\circ}C \cdot m/W$ ] para dar un margen de seguridad al 0.7  $[⁰C ⋅ m/W]$  recomendado por el NEC como resistividad térmica del concreto; todas las mediciones se realizaron en bancos de ductos de PVC en concreto. Según los estudios realizados por CYMCAP, se puede encontrar resistividades para el concreto desde  $0.5$  [ ${}^{\circ}C \cdot m/W$ ].

#### **4.2 RECOMENDACIONES**

La resistividad térmica del suelo es un parámetro necesario para el diseño o construcción de bancos de ductos subterráneos por lo que se recomienda que la Empresa Eléctrica Quito solicite este parámetro antes de energizar el sistema para su correcta simulación y aplicación.

Debido al desconocimiento de la resistividad térmica del material circundante al cable dentro del BD se sugiere utilizar las de NEC, en el caso de BD de PVC en concreto se utilizarán la [Tabla 2.2.](#page-57-0) y la Tabla 2.3, como primera aproximación al valor de ampacidad por cable.

Se debería medir la resistividad térmica del material que rodea al cable dentro del BD de las subestaciones de EEQ y hacer un análisis o estudio de las variaciones de esta a lo largo del año, para no asumir supuestos utilizados en las normas NEC e IEC 60287-3-1.

Para identificar los límites de las protecciones de cada alimentador de cada subestación, se debería utilizar el módulo de CYMCAP "Short-Circuit Cable Rating" y, de esta forma, generar más información del cable en la subestación.

Se recomienda comprar cinta metálica para la etiquetadora 3-M para la identificación del resto de alimentadores en otras subestaciones ya existentes o nuevas, el precio actual de la cinta de 55 [m] en España es de \$8, lastimosamente no se encontró un distribuidor en Ecuador.

Por último, se debe manejar una misma configuración para la ubicación de los cables, es decir que, si un alimentador está ubicado en formación triangular, trébol o terna, el resto de los alimentadores también y si el BD es de concreto, todos los alimentadores estarán en un BD de concreto.

### **4.3 TRABAJOS FUTUROS**

- Para poder obtener más información respecto a las subestaciones con ductos, en configuraciones triangulares o enterrados directamente en suelo o terrenos de las subestaciones, se debe utilizar un BD no estándar en CYMCAP.
- Se pueden etiquetar los cables subterráneos de los bancos de ductos de las subestaciones, de manera similar a las etiquetas utilizadas en la subestación Sucre (06).
- También se sugiere realizar una simulación del BD luego de diseñarlo y utilizar como distancias mínimas de separación entre ductos las mostradas en la [Figura](#page-56-0)  [2.2.](#page-56-0) de la NEC.
- Para terminar, se recomienda hacer un análisis de resultados económicos para determinar el tipo de material del conductor a utilizar y el costo/beneficio de la infraestructura civil necesaria.

### **5. REFERENCIAS BIBLIOGRÁFICAS**

- [1] National Fire Protection Association [NFPA], National Electrical Code 2017 Edition, Quincy, Massachusetts: NFPA, 2017.
- [2] A. Carrasco, Montaje de redes eléctricas subterráneas de alta tensión, Antequera, Málaga: IC Editorial, 2012.
- [3] Ministerio de Energía y Recursos Naturales No Renovable [MERNNR], Manual de construcción del sistema de distribución eléctrica de redes subterráneas. Sección 2, Ecuador: MERNNR, 2019.
- [4] Empresa Eléctrica Quito [EEQ], «Normas para Sistemas de Distribución Parte A,» de Guía para Diseño de Redes para Distribución, Quito, EEQ, 2021, pp. 1-166.
- [5] H. A. Salazar, «Análisis técnico económico de cables subterráneos en cobre y aluminio [proyecto de grado],» Escuela Politécnica Nacional, Quito, 2003.
- [6] International Electrotechnical Commission [IEC], «EC 60287-3-1:2017 Electric cables Calculation of the current rating - Part 3-1: Operating conditions - Site reference conditions, International Standard, 2.0.,» IEC, Londres, 2017.
- [7] Ministerio de Energía y Recursos Naturales no Renovables [MERNNR], Especificaciones Técnicas de los Materiales para Sistemas de Distribución Eléctrica de Redes Subterráneas, Ecuador: MERNNR, 2019.
- [8] C. A. Pinto, «Cálculo de la Ampacidad en Redes Subterráneas, Análisis y Simulación usando Matlab [proyecto de grado],» Escuela Politécnica Nacional, Quito, 2014.
- [9] D. Gómez, «Análisis de contingencias eléctricas en centros comerciales [tesis de grado],» Universidad Nacional Autónoma de México, México, D. F., 2010.
- [10] Ministerio de Energía y Recursos Naturales no Renovables [MERNNR], Marco Teórico para la Homologación de las Unidades de Propiedad y Unidades de Construcción del Sistema de Distribución Eléctrica de Redes Subterráneas, Sección 1, Ecuador: MERNNR, 2019.
- [11] CYME International T&D, Reference Manual and Users Guide of CYMCAP, Canadá: CYME.
- [12] Tradurep Representaciones, Catálogo CYME 2020, Guayaquil: Tradurep, 2019.
- [13] S. Ramírez, «Redes de Distribución de Energía,» Universidad Nacional de Colombia, Manizales, Colombia, 2009.
- [14] Institute of Electrical and Electronics Engineers [IEEE], «EEE 525-2016 IEEE Guide for the Design and Installation of Cable Systems in Substations,» IEEE, New Jersey, 2016.
- [15] J. H. Neher y M. H. McGrath, «The calculation of the temperature rise and load capability of cable systems,» Transactions of the American Institute of Electrical Engineers. Part III: Power Apparatus and Systems, vol. 76, nº 3, pp. 752-764, 1957.
- [16] F. De León, «Major factors affecting cable ampacit,» IEEE Power Engineering Society General Meeting, PES, Montreal, 2006.
- [17] T. Wang, «Thermal Performance of 69 kV Underground Cables [thesis],» Arizona State University, Tempe, Arizona, 2013.
- [18] G. E. Mejía Chaparro y G. E. Cubillos Rodríguez, «Análisis y evaluación a herramienta computacional aplicada al cálculo para la selección de cableado eléctrico subterráneo,» Universidad de La Salle, Bogotá, D. C., 2011.
- [19] G. J. Anders, «Rating of Electric Power Cables: Ampacity Computations for Transmission, Distribution, and Industrial Applications, 1a ed.,» McGraw-Hill Professional, New York, 1997.
- [20] H. Poritsky, «The field due to two equally charged parallel conducting cylinders,» Journal of Mathematics and Physic, vol. 11, nº 1-4, pp. 213-217, 1931.
- [21] H. Goldenberg, «External thermal resistane of two buried cables. Restricted application of superposition,» ERA Report 5201, Electrical Research Association Technology, Leatherhead, 1961.
- [22] R. Jaramillo, «Determinación de capacidad de conducción en líneas subterráneas: Estudio de sensibilidad paramétrica,» Determinación de capacidad de conducción en líneas subterráneas: Estudio de sensibilidad paramétrica, 2018.
- [23] International Electrotechnical Commission [IEC], «IEC 60502-2:2014. Power cables with extruded insulation and their accessories for rated voltages from 1 kV (Um = 1,2 kV) up to 30 kV (Um = 36 kV) - Part 2: Cables for rated voltages from 6 kV (Um  $= 7,2$  kV) up to 30 kV (Um  $= 36$  kV), FEC, Ginebra, 2014.
- [24] Instituto Nacional de Meteorología e Hidrología [INAMHI], «Red de Estaciones Automáticas Hidrometeorológicas. Condiciones Actuales del Tiempo para las últimas 24 horas», 2020. [En línea]. Available: http://186.42.174.236/InamhiEmas/. [Último acceso: 20 noviembre 2020].
- [25] Empresa Eléctrica Quito [EEQ], Pozos Eléctricos de la Subestación Río Coca, Quito: EEQ.
- [26] Esri «ARCGIS Online/ Web GIS Mapping Software for everyone », 2022. [En línea]. Available:

https://www.arcgis.com/home/webmap/viewer.html?url=https%3A%2F%2Fgeoport al.eeq.com.ec%2Farcgis%2Frest%2Fservices%2FWEBGIS%2FWebgisElectrico% 2FMapServer&source=sd [Último acceso: 01 enero 2022].

# **ANEXOS**

- **ANEXO A**
- **ANEXO B**
- **ANEXO C**
- **ANEXO D. DATOS DE CORRIENTE SUBESTACIÓN EL QUINCHE**
- **ANEXO E. DATOS DE CORRIENTE SUBESTACIÓN NUEVA CUMBAYÁ**
- **ANEXO F. DATOS DE CORRIENTE SUBESTACIÓN ESCUELA SUCRE**
- **ANEXO G. RESULTADOS DEL MÓDULO DE CYMCAP "ESTUDIOS PARAMÉTRICOS" S/E EL QUINCHE (58)**
- **ANEXO H. RESULTADOS DEL MÓDULO DE CYMCAP "ESTUDIOS PARAMÉTRICOS" S/E NUEVA CUMBAYÁ POZO 1 (29)**
- **ANEXO I. RESULTADOS DEL MÓDULO DE CYMCAP "ESTUDIOS PARAMÉTRICOS S/E NUEVA CUMBAYÁ POZO 2 (29)**
- **ANEXO J. RESULTADOS DEL MÓDULO DE CYMCAP "ESTUDIOS PARAMÉTRICOS" S/E ESCUELA SUCRE (06)**